Copyright © 2010-2022 3phi Solutions Inc. All Rights Reserved.

# **Table of contents**

| Introduction                    | . 4 |
|---------------------------------|-----|
| Getting Started                 | . 4 |
| System requirements             | . 5 |
| Installation / Upgrade          | 5   |
| Pre-Requisit                    |     |
| Installation                    | . 5 |
| AccuTerm 7 and 8                | . 6 |
| phiReport Configuration         |     |
| Report Configuration            | 15  |
| Preferences                     | 17  |
| Account Setup                   | 18  |
| PRSETUP                         | 19  |
| PHIACCOUNTSETUP                 | 21  |
| User Access Control             |     |
| Activation                      | 24  |
| REST Data Services              | 25  |
| Email Configuration             | 26  |
| phiReport Data View Manager     |     |
| Data Views                      |     |
| Column Editor                   | 33  |
| Data Types                      | 35  |
| Multi-Value Data                |     |
| Excel Sheet Data Format         | 39  |
| Sheet Controls                  | 41  |
| Formula                         | 41  |
| Add Comments                    | 45  |
| Clear Data                      | 45  |
| Clear Duplicate Data            | 46  |
| Repeat Detail/Formula           | 46  |
| Set as End of Freeze Pane       | 48  |
| Page Break-On                   | 49  |
| phiReport Builder               | 51  |
| Report Select                   |     |
| Report Criteria                 | 54  |
| PRE and POST Operands           | 58  |
| Report Display Fields           | 60  |
| Report Parameters               |     |
| Report Output                   | 66  |
| Report Pre/Post Query Processes | 67  |
| Report Security                 | 69  |
| Report Header/Footer            |     |
| Preview Data                    | 70  |
| Advanced Settings               | 72  |
| Pre-Printed Forms               | 72  |
| Form Template                   | 75  |
| Value Pair                      |     |
| JSON                            | 80  |

| OData                           | . 82 |
|---------------------------------|------|
| Raw Data                        | . 88 |
| phiReport Query                 | . 89 |
| TCL Report                      | . 91 |
| phiReport API                   | . 94 |
| ad-hoc Reports                  | . 96 |
| User Access Control (UAC)       | . 97 |
| System User                     | . 99 |
| Advanced Topics                 | 102  |
| Macro Modules                   | 102  |
| Custom Macro Demo               | 104  |
| Custom Macro Modules            | 106  |
| Demo Reports                    | 108  |
| Installation                    | 108  |
| Demo Reports                    | 110  |
| Report Product List             | 115  |
| Report Customer List            | 118  |
| Report Invoice List Detail      |      |
| Report Invoice List Summary     | 131  |
| Report Invoice form             | 132  |
| Form Template                   | 134  |
| Passing Data to the Form        |      |
| PHIDEMOBP Demo_Invoice_PreQuery | 147  |
| Report Form Query               |      |
| Run the Report Form             |      |
| Report Form Options             | 152  |
| Appendix                        |      |
| Custom Criteria                 |      |
| phiReport Editions              |      |
| Row Header Text Markup          |      |
| System Replacement Tokens       | 159  |

# Introduction

phiReport is a suite of reporting tools based on the Pick/MultiValue DBMS. The application is built using AccuTerm GUI, allowing any Windows user with a current AccuTerm terminal emulator to define and generate attractive Excel worksheets from a graphical user interface. Aside from AccuTerm and Microsoft Excel and Word, no additional software is required on the user workstation. Once defined, reports can be generated from character-based menus or TCL commands and exported to the user workstation. Reports can be saved in an Excel workbook, printed to any Windows printers, saved as a PDF, or e-mailed.

phiReport can also be used to define <u>JSON</u> document formats and <u>OData</u> data feeds which can be used by any 3rd party JSON REST Service and OData data feed consumers such as Google Sheets or Microsoft PowerBI and many others as listed <u>here</u>.

These options require additional components available from 3phi Solutions Inc.

There are 3 Editions of phiReport: Lite, Pro and Cloud. Click here for Edition details.

Click here for the PDF version of this documentation

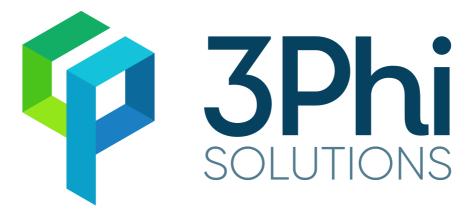

Created with the Standard Edition of HelpNDoc: iPhone web sites made easy

# **Getting Started**

Once installed and your data account enabled, log to that account and enter one of the following commands:

- 1. PRCONFIG launches the main configuration program. From here you can set your default values and activate the product.
- 2. PRSETUP launches the Data View Manager which will be used to create and manage your Data Views.
- 3. PRRUN launches the phiReport Builder where you will create and test your reports. This is also where you can set report security if User Access Control is turned on in PRCONFIG.
- 4. PRQUERY launches the phiQuery program will will allow you to run the reports.

Created with the Standard Edition of HelpNDoc: Easily create EPub books

## System requirements

AccuTerm 7 or better MS Office Excel and Office Word 2003 or better

#### Options JSON/OData require the phiRest Server

Created with the Standard Edition of HelpNDoc: Easily create HTML Help documents

# Installation / Upgrade

#### Installing phiReport

Created with the Standard Edition of HelpNDoc: Create iPhone web-based documentation

## **Pre-Requisit**

phiReport is an AccuTerm GUI application and therefore it requires AccuTerm to be setup for GUI and Object Bridge applications.

#### Server Requirements:

- phiReport supports the following multi-value database servers:
  - O D3 7.x or better on Windows and Linux
  - o jBase 5.6 or better on Windows and Linux
  - o QM 3.4 or better on Windows and Linux
  - UniData 8 or better on Windows and Linux
  - UniVerse 10 or better on Windows and Linux
- AccuTerm 7 or 8 with GUI and Object Bridge enabled.
- On Linux, wget or curl must be installed
- On Windows, wget or curl or PowerShell 5.x or better must be installed
  - o wget can be downloaded from <a href="http://3phi.cloud/phiReport/obj/UTILS/wget.exe">http://3phi.cloud/phiReport/obj/UTILS/wget.exe</a>
  - o curl can be downloaded from <a href="http://3phi.cloud/phiReport/obj/UTILS/curl.exe">http://3phi.cloud/phiReport/obj/UTILS/curl.exe</a>

#### **Client Workstation Requirements:**

- AccuTerm 7 or better
- Microsoft Excel and Microsoft Word 2010 or better

Created with the Standard Edition of HelpNDoc: Free HTML Help documentation generator

## Installation

phiReport is an AccuTerm GUI application and therefore requires AccuTerm to be setup for GUI applications.

Please refer to the correct installation instructions matching the version of your AccuTerm.

#### Installation Instructions for AccuTerm 7

Installation Instructions for AccuTerm 8

Created with the Standard Edition of HelpNDoc: Easy to use tool to create HTML Help files and Help web sites

#### AccuTerm 7 and 8

phiReport is an AccuTerm GUI application and therefore requires AccuTerm to be setup for GUI applications.

#### AccuTerm 7 and 8 Installation

Follow these steps to setup AccuTerm for phiReport. For more information about setting up AccuTerm, please refer to the AccuTerm documentation.

- 1. Create an account where to load the AccuTerm programs. The default account name is "ACCUTERM".
- 2. From the AccuTerm Edit menu select "Paste From"

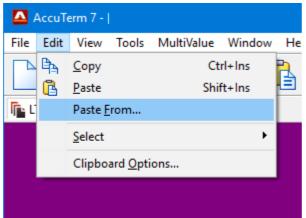

3. Locate the AccuTerm programs for your platform

| Select File to Paste ×     |                    |     |                    |                                         |  |
|----------------------------|--------------------|-----|--------------------|-----------------------------------------|--|
| ← → × ↑ <mark> </mark> « 4 | Atwin71 > PICKBP > | √ Č | Search PICKBP      | م                                       |  |
| Organize 🔻 New fol         | der                |     |                    | - 🔳 🕐                                   |  |
| Atwin71 🖍                  | Name               |     | Date modified      | Туре ^                                  |  |
| - Doc                      | GUIBP              |     | 10/12/2017 12:31   | File folde                              |  |
| GuiLib                     | Оыјвр              |     | 10/12/2017 12:31   | File folde                              |  |
| / Images                   | SUIBP              |     | 10/12/2017 12:31   | File folde                              |  |
| License                    | FTPINSADDS.TXT     |     | 7/28/2014 17:40    | TXT File                                |  |
|                            | FTPINSAP.TXT       |     | 7/28/2014 17:40    | TXT File                                |  |
| GUIBP                      | FTPINSAP_AIX.TXT   |     | 7/28/2014 17:40    | TXT File                                |  |
|                            | FTPINSAP_PRO.TXT   |     | 7/28/2014 17:40    | TXT File                                |  |
| ОђјВР                      | FTPINSCACHE.TXT    |     | 7/28/2014 17:40    | TXT File                                |  |
| SUIBP                      |                    |     | 7/20/2014 17 40    | × • • • • • • • • • • • • • • • • • • • |  |
| File                       | name: FTPINSD3.TXT | ~   | Text Files (*.txt) | ~                                       |  |
|                            |                    |     | Open               | Cancel                                  |  |

4. At the Options prompt, select "GUI support programs" and "ObjectBridge support". Select "Sample data files" to install the AccuTerm demo files. These files are used by the phiReport demo reports. You can install the sample files at a later stage by running LOAD-ACCUTERM-PROGS from the AccuTerm account.

| cuTerm Host Program Installation Options |                 |             |        |
|------------------------------------------|-----------------|-------------|--------|
| Install selected items O Install a       | all items       | ○ Reinstall | FTBP   |
| Install the following items:             | Install into he | ost files:  |        |
| 🗹 File transfer programs                 | FTBP            |             | Info   |
| 🗹 GUI support programs                   | GUIBP           | _           | Info   |
| 🗌 GUI sample projects                    | GUIBP           | GUIAPPS     | Info   |
| 🗹 ObjectBridge support                   | OBJBP           |             | Info   |
| 🗌 ObjectBridge samples                   | OBJBP           |             | Info   |
| Smart User Interface library             | SUIBP           | _           | Info   |
| Sample subroutine library                | SAMPLES         | _           | Info   |
| AccuTerm demos                           | DEMOBP          | _           | Info   |
| 🗌 GUI tutorial examples                  | GUIBP           | GUIAPPS     | Info   |
| □ "Modernizing the user interface"       | UIEX            |             | Info   |
| 🗹 Sample data files: CUST.SAMPLE, I      | NV.SAMPLE, PP   | ROD.SAMPLE  |        |
|                                          |                 |             |        |
|                                          |                 | ОК          | Cancel |

| 5. | Answe    | er Yes to the following dialogs                                                                                                    |   |      |                                              |          |
|----|----------|----------------------------------------------------------------------------------------------------|---|------|----------------------------------------------|----------|
| đ  | AccuT    | erm Host Program Installer 🛛 🛛 🗙                                                                                                    | 6 | Accu | Ferm Host Program Installer                  | $\times$ |
|    | ?        | File GUIBP does not exist. Create this file?                                                                                                    |   | ?    | File OBJBP does not exist. Create this file? |          |
|    |          | Yes No                                                                                                    |   |      | Yes No                                       |          |
|    | Accu     | Term Host Program Installer                                                                                                    | × |      |                                              |          |
|    | ?        | You are about to:<br>Load GUI support programs into GUIBP<br>Load ObjectBridge subroutines into OBJBP<br>Load ObjectBridge sample programs into OBJB<br>Are you sure? | P |      |                                              |          |
|    |          | Yes No                                                                                                    |   |      |                                              |          |
| -  | <b>.</b> |                                                                                                    |   |      |                                              |          |

6. Click Ok when done.

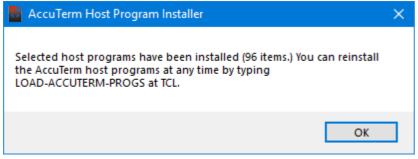

- From TCL logto your new AccuTerm account
   Enter FTSETUP

| :ftsetup                                               |  |
|--------------------------------------------------------|--|
|                                                        |  |
| AccuTerm Account, File Transfer & Server Configuration |  |
|                                                        |  |
|                                                        |  |
| (1) Account Setup                                      |  |
| (2) Kermit Configuration                               |  |
| (3) FT File Transfer Configuration                     |  |
| (4) FTD Data Transfer Configuration                    |  |
| (5) Pick-to-Pick File Transfer Configuration           |  |
| (6) Server Configuration                               |  |
| (7) Miscellaneous Settings                             |  |
|                                                        |  |
| Enter option (1-7) or X to exit: _                     |  |
|                                                        |  |
| 9. Select option (1) Account Setup                     |  |
| 10. Enter your phiReport account name                  |  |
| This option will create the necessary file pointers    |  |

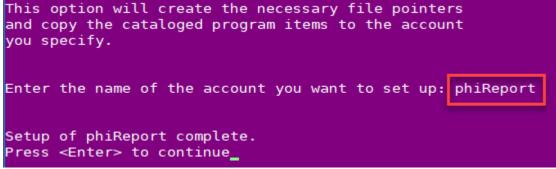

11. AccuTerm setup is complete, exit the setup menu and logto to your phiReport account.

#### Installing and upgrading phiReport

- 1. Open AccuTerm and connect to your database server
- 2. Create a new account where phiReport will be installed. For instructions on how to create an account please refer to your database platform manual.

Note for **D3** : On D3 NT, we recommend you create an FSI account. Note for **UV**: On UniVerse, you must create an account in **PICK Flavor**. Note for **UD**: On UniData, make sure your new account is running in **ECLTYPE 'P'** and **BASICTYPE 'P'**.

The name of the account is not important but we recommend it be called **PHIREPORT**. Once phiReport is installed you will be able to run phiReport from your data accounts by enabling them from the <u>PRCONFIG</u> program.

- 3. Log to the new account
- 4. Make sure the AccuTerm Paste Options is set to "CR"

Open the clipboard Options

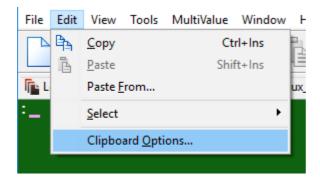

#### Select "CR"

| AccuTerm Settings             |                                                                                                    | $\times$ |
|-------------------------------|----------------------------------------------------------------------------------------------------|----------|
| <u>Category:</u><br>Clipboard | Clipboard  Paste Options  Paste end-of-line: CR User defined: Do not send line-end after last (or only) line pasted  Paste end-of-text: none User defined: User defined: User defined: Do to ms Copy Options Copy Options Copy/Paste shortcut: Ctrl+Insert / Shift+Insert V |          |
|                               | OK Cancel Apply                                                                                                    |          |

5. From AccuTerm's Edit menu, select Paste From

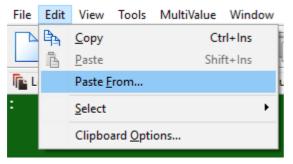

- Select File to Paste  $\times$ ተ 🗄 > This PC > Documents ~ ē Search Documents Q New folder HEE 🔻 Organize • 2 Name Date modified Size Type 💻 This PC 🗊 3D Objects BusinessStuff 7/5/2018 12:21 AM File folder Custom Office Templates 7/4/2018 11:35 PM File folder 🔜 Desktop HelpNDoc 6/9/2018 2:21 PM File folder 😫 Documents IISExpress 12/29/2015 12:29 File folder 🖶 Downloads League of Legends 2/22/2016 7:41 PM File folder 💧 Music My Shapes 3/21/2018 9:34 PM File folder Pictures My Web Sites 12/22/2017 7-23 PM File folder I VIII ile name: http://3phi.cloud/phiReport/obj/XX/phiBOOTSTRAP Text Files (\*.txt) Open Cancel
- 6. At the Select File to Paste dialog-box, enter the URL to the installation bootstrap file.

The installation bootstrap file is located at http://3phi.cloud/phiReport/obj/ XX/phiBOOTSTRAP (URL is case sensitive)

Replace "XX" with a supported platform name: D3, QM, UV

- o To install on D3, enter http://3phi.cloud/phiReport/obj/D3/phiBOOTSTRAP
- o To install on jBase, enter http://3phi.cloud/phiReport/obj/JB/phiBOOTSTRAP
- o To install on QM, enter http://3phi.cloud/phiReport/obj/QM/phiBOOTSTRAP
- o To install on UniData, enter http://3phi.cloud/phiReport/obj/UD/phiBOOTSTRAP
- o To install on UniVerse, enter http://3phi.cloud/phiReport/obj/UV/phiBOOTSTRAP

Note: The installation URL will always have the latest available release.

7. click "Open" to start the installation

If you receive the error message below you will need to download and save the installation program to your local computer before you can install phiReport

| Select Fi | le to Paste                                                                                              | $\times$ |
|-----------|----------------------------------------------------------------------------------------------------|----------|
|           | http://3phi.cloud/phiReport/obj/D3/phiBOOTSTRAP<br>Path does not exist.<br>Check the path and try again. |          |
|           | ОК                                                                                                    |          |

To download the installation program, go to the installation URL from your browser and save the source to a text file. Repeat step 6 above but instead of entering the URL, select the text file you just downloaded then click "Open".

8. Once downloaded, the install program will automatically start. It will attempt to detect the account where AccuTerm is installed.

| phiB00TSTRAP                                                                                              |
|----------------------------------------------------------------------------------------------------|
| [241] Successful compile! 4 frame(s) used.                                                                |
| Download method : wget                                                                                    |
| <pre>Please enter the account name where AccuTerm is installed.   (default=ACCUTERM), (Q)uit&gt; ?_</pre> |

If AccuTerm is not installed in account ACCUTERM, enter the account name here

Press Q to quit the installation. To resume installation, enter **PHINST** from TCL.

Press Enter to continue the installation

9. Accept the EULA to continue the installation

| phiReport End User License Agreement                                                                                                    | $\times$ |
|----------------------------------------------------------------------------------------------------|----------|
| 3.1.12                                                                                                    |          |
| License Agreement                                                                                                    |          |
| END USER LICENSE AGREEMENT                                                                                                    | ^        |
| This Agreement is valid for the BASIC, TRIAL and PRO Licenses of phiReport.                                                                                                    |          |
| IMPORTANT, PLEASE READ CAREFULLY: THIS END USER LICENSE AGREEMENT<br>"EULA" IS A LEGAL AGREEMENT BETWEEN YOU (AS AN INDIVIDUAL OR ENTITY,<br>"YOU" THE "CUSTOMER") AND 3PHI SOLUTIONS INC. ("3phi") OR ONE OF ITS<br>AUTHORIZED RESELLER OR DISTRIBUTOR ("RESELLER"), FOR PRODUCTS AND<br>SERVICES, WHICH MAY INCLUDE COMPUTER SOFTWARE AND ASSOCIATED<br>DOCUMENTATION ("SOFTWARE"). BY INSTALLING OR OTHERWISE USING THE<br>SOFTWARE OR RECEIVING THE SERVICES, YOU AGREE TO BE BOUND BY THE<br>TERMS OF THIS EULA. IF YOU DO NOT AGREE WITH THE TERMS OF THIS EULA, DO<br>NOT USE THE SOFTWARE OR SERVICES. |          |
| 1.0License Grant. This EULA grants you, the user, a non-exclusive, non-transferable license to install and use the Software, in object code for your internal business purposes under the terms and conditions stated herein. The Software is to be installed, used, and deployed in accordance with the specific license you purchased. This EULA can be updated from time to time, in 3phi's sole discretion and will be made available at https://www.3phi.solutions/phiReport/phiReportEULA.txt                                                                                                    |          |
| 2.0Permissible Use. You may use the Software for the number of licenses or capacity that you have purchased. You are permitted to make copies of the Software and documentation for your own use in accordance to EULA. Any copies or partial copies of Software and documentation that you make must incorporate all patent, copyright and                                                                                                    | ~        |
| If you accept the terms of this agreement, select the first option below. You must<br>accept the agreement to install phiReport. Click Accept to continue the installation.                                                                                                    |          |
| <ul> <li>I accept the terms in the License Agreement</li> <li>I do not accept the terms in the License Agreement</li> </ul>                                                                                                    |          |
| View EULA in Browser Decline Accept                                                                                                    |          |

10. A quick summary of the installation is displayed.

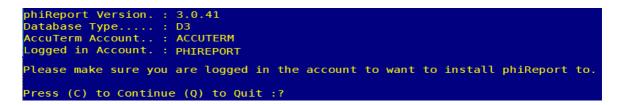

When upgrading or reinstalling phiReport the installer will look for the most recent release and when available will offer to reinstall the old version or install the new version.

Note: If your current version is very old it may no longer be available for re-installation.

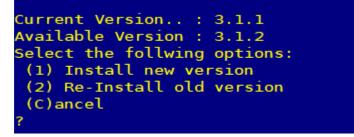

If the account you are installing phiReport to is not called "PHIREPORT" a warning is displayed.

(\*\*\* it is recommanded to install the product in account PHIREPORT \*\*\*)

It is not required to install phiReport in account PHITREPORT. The warning message is just a confirmation notice.

Press C to Continue the installation

11. Installation is completed.

The installer creates all necessary files, downloads the programs and catalogs them. If the AccuTerm sample files are installed the phiReport demo reports will also be installed. Once the installation is complete the installer will attempt to activate your system. If you are upgrading from a previous PRO version you will automatically get a PRO activation. Click <u>here</u> for more information on activating your product.

If you would like to install the phiReport demo reports at later time you can do so by entering RPTDEMOSETUP from your PHIREPORT account. Click <u>here</u> for more detail on the demo reports.

To run the demo enter XL.DEMO from TCL in your PHIREPORT account.

| **** Installation Compl                    | eted *****                                                                                                    |
|--------------------------------------------|----------------------------------------------------------------------------------------------------|
|                                            |                                                                                                    |
| hiReport version                           | : 3.1.4 Pro                                                                                                    |
| atabase System                             |                                                                                                    |
| ccount name                                |                                                                                                    |
| Inique ID                                  |                                                                                                    |
| erial Number                               |                                                                                                    |
| icensed Database Users                     |                                                                                                    |
| ctivation Status                           | : Permanent                                                                                                    |
| reate Excel Workbooks<br>son Rest Services | : Enabled                                                                                                    |
| son Rest Services                          | : Enabled                                                                                                    |
| Data Data Feed                             | : Enabled                                                                                                    |
|                                            | from your data accounts you must enable them from the<br>r accounts are enabled you will be able to launch the<br>tly from them. |

In order to use phiReport in your own accounts, you need to enable them by setting them up for phiReport programs. This process creates program pointers in your account. Click <u>here</u> for instructions on how to enable your accounts.

12. Press Y to launch PRCONFIG to enable your accounts and configure phiReport. To launch the PRCONFIG program enter PRCONFIG at TCL.

At the end of the installation the following is displayed:

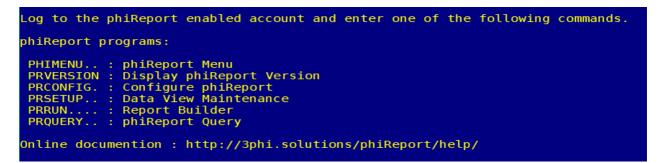

Upgrading phiReport

To upgrade an existing installation of phiReport, repeat from step 5 above.

Created with the Standard Edition of HelpNDoc: Produce Kindle eBooks easily

## phiReport Configuration

The Configuration program is run in the phiREPORT account. It is used to set system-wide parameters and to setup application accounts for use with this software. Each tab on the PRCONFIG screen is described here.

Created with the Standard Edition of HelpNDoc: Free CHM Help documentation generator

## **Report Configuration**

| phiReport Configuration and Pr | eferences                |               |                           |                                  | —           |            | ×     |
|--------------------------------|--------------------------|---------------|---------------------------|----------------------------------|-------------|------------|-------|
| File Edit Tools Help           |                          |               |                           |                                  |             |            |       |
| C 🗖 🗈 🗊 🧊                      | þ <b>-</b>               |               |                           |                                  |             |            |       |
| Account Setup                  | User Access Cont         | trol          | REST Da                   | ata Services                     | Ac          | tivation   |       |
| Report Configuration           | F                        | Preferences   |                           | Email C                          | Configurati | on         |       |
| Master Template Location       |                          |               |                           |                                  |             | ~          |       |
| Backup Template Location       |                          |               |                           |                                  |             | ~          |       |
| Local Template Folder          |                          |               |                           |                                  |             | $\sim$     |       |
| Template Name                  |                          |               |                           |                                  |             |            |       |
| Overwrite Template             |                          |               |                           |                                  |             |            |       |
| Force Template Download        |                          |               |                           |                                  |             |            |       |
| phiForm Template Name          |                          |               |                           |                                  |             |            |       |
|                                |                          |               |                           |                                  |             |            |       |
| Toolbar Size                   | ◯ Small                  | ge Cache      | elcons                    |                                  |             |            |       |
| Log Usage                      | Store Report lo          | g information | in RptLog                 | file                             |             |            |       |
| System Function Args           | 256 32bit Da<br>64bit Se | tabase Serve  | ers only su<br>ted by the | pport a maximur<br>system memory |             |            |       |
| phiReport 3.1.0 Pro (D3)       |                          |               |                           | 04 Feb 2019 - pt                 | demo_db     | (PTI7) - P | ort 2 |

#### Master Template Location

This is a file path or URL to the Excel template. When creating an excel report, phiReport will check the local workstation for the latest version of the template. If the local workstation does not have the latest version of the template it will download it from the provided path/URL.

#### **Backup Template Location**

Sets the secondary path/URL of the template. If phiReport is unable to download the Excel template from the Master Template Location, it will attempt to download it from this Backup Template Location.

#### Local Template Folder

Folder for local templates. Can be an environment variable like \$TEMP or \$HOME \$TEMP is the user's temp folder. \$HOME is the user's home folder

#### Template Name

The name of the Excel template used to create the resulting Excel workbook.

#### **Overwrite Template**

When checked the local workstation template is overwritten regardless of its version.

#### Force Template Download

When checked download the template for every report.

#### phiForm Template Name

phiForm is a feature of phiReport that allows you to created pre-printed type reports instead of tabular type reports. A pre-printed report is a report that comprises a complex header, a complex footer, a tabular or complex body and complex paging mechanism. Think of pre-printed reports as invoices, quotes, purchase orders,... where the header defines a "from" and a "to" box (ship from, bill to,...), an invoice or purchase order number and any non-repeated data printed on top of each page. The complex footer could include a page total, grand total, tax amounts,... The body of the report could be the invoice's line items.

## Toolbar Size

Sets the toolbar icon size.

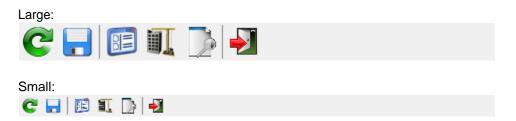

#### Cache Icons

By default icons are stored on the internet and downloaded everytime they are required by the application. Click on this button to download the application icons to the local workstation.

#### Log Usage

When checked a report log is maintained with execution with date, time, user, report run, parameters, tcl statement, options... The log is stored in file RptLog in the data account.

| t:                                                        |
|-----------------------------------------------------------|
| Description                                               |
| ItemID: Unique Id in Pick internal DATE and TIME format.  |
| Date in Pick internal format                              |
| Time in Pick internal format                              |
| Username                                                  |
| Account                                                   |
| Report Name                                               |
| Query/TCL statement run                                   |
| Report Header                                             |
| Report Footer                                             |
| Report options (multiValue/subValue list of option flags) |
| Workstation name                                          |
| Report result                                             |
|                                                           |

\*\*\* Warning \*\*\* : Note that there is no automatic cleanup on this file which means that it could get very large. If this feature is turned on we recommand you create your own housekeeping process to maintain the size of this file.

Created with the Standard Edition of HelpNDoc: Easily create CHM Help documents

## **Preferences**

The Preferences tab allows you to set default phiReport settings

| phiReport Configuration and Pr                                                                                                    | eferences                |                        |                  | - 0                  | ×      |
|----------------------------------------------------------------------------------------------------|--------------------------|------------------------|------------------|----------------------|--------|
| File Edit Tools Help                                                                                                    |                          |                        |                  |                      |        |
| C 🛛 🗉 🗶 🕽                                                                                                    | þ <b>- 2</b>             |                        |                  |                      |        |
| Account Setup                                                                                                    | User Access Contro       | REST                   | Data Services    | Activation           |        |
| Report Configuration                                                                                                    | Pr                       | eferences              | Email Co         | onfiguration         |        |
| Auto Update Column V<br>Treat missing End Rang<br>Default Alternate Row<br>Allow global Category upda<br>for Data Sec<br>Allow global Category upda<br>for Custom List Cri | ge as    Greater T Color | han (and Equals To<br> | ) 〇 Equals To    |                      |        |
| phiReport 3.0.59 Lite (D3)                                                                                                    |                          |                        | 23 Oct 2018 - pt | phireport (PTI7) - I | Port 2 |

#### Auto Update Column Width

When checked, resizing the data columns from the preview grid on the phiReport application automatically updates the column width definition of the active Data View.

#### Treat missing End Range

When using the "is Between (Inclusive)" or "is Between (Exclusive)" operators and the End Range value is not provided, phiReport will either use "is Greater Than" / "is Greater or Equals" or "Equals To" operator.

#### Default Alternate Color

Sets the color of alternating rows in phiReport preview, Excel, and final printing. Can be overridden at the report level.

#### Allow global Category updating for Data Section

When checked, phiReport will prompt the user to apply Data Section changes to all reports within the Active category.

#### Allow global Category updating for Custom List Criteria

When checked, phiReport will prompt the user to apply Custom List Criteria changes to all reports within the Active category. If the Custom List Criteria is not defined it will be appened to the end of the report's criteria.

Created with the Standard Edition of HelpNDoc: Easily create Help documents

## Account Setup

This option is only available when **PRCONFIG** is run from the **phiReport** account. It copies a set of q-pointers, create local files and BASIC program catalog items to the MD/VOC of application accounts.

You can also run **PHIACCOUNSETUP** from TCL to enable accounts directly from TCL. Unlike **PRCONFIG**, **PHIACCOUNSETUP** is be run directly from your AccuTerm enabled application/data accounts.

Accounts must be AccuTerm enabled before you can enable them for phiReport. Log to the AccuTerm account, enter FTSETUP, and choose option (1) Account Setup.

On the Account Setup tab, select an application account from the dropdown list which has been built from the DBMS, and click "Setup Account". System security must allow this operation whenever it is used.

| File Edit Tools Help                                                                                                    |
|----------------------------------------------------------------------------------------------------|
|                                                                                                    |
|                                                                                                    |
| User Access Control REST Data Services Activation                                                                                         |
| Report Configuration Email Configuration Account Setup                                                                                    |
| Account SQLDEMO Setup Account                                                                                                    |
| Installation date : 01/10/2018<br>time : 05:57:42<br>Logged on user : PT<br>phiReport main account :<br>Target data account : SQLDEMO<br> |
| phiReport Builder 3.0.0 10 Jan 2018 - PT xlreport.dev (PTI7) - Port                                                                       |

Before you can enable your account for phiReport, it needs to be AccuTerm enabled.

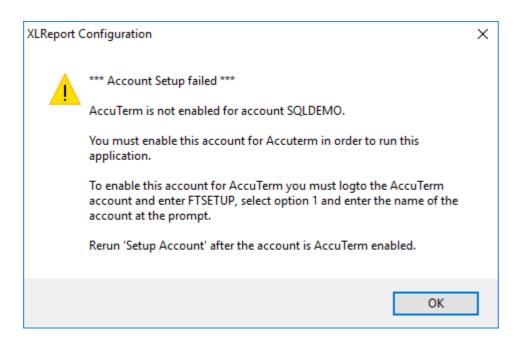

If the account is successfully enabled the following dialog displays:

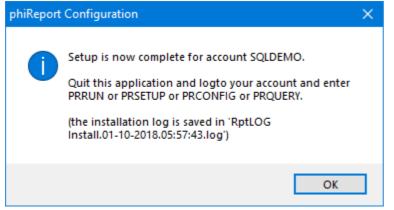

To review the installation log edit file RptLog in your account.

Created with the Standard Edition of HelpNDoc: Produce Kindle eBooks easily

#### PRSETUP

This option is only available when **PRCONFIG** is run from the **phiReport** account. It copies a set of q-pointers, create local files and BASIC program catalog items to the MD/VOC of application accounts.

Accounts must be AccuTerm enabled before you can enable them for phiReport. Log to the AccuTerm account, enter FTSETUP, and choose option (1) Account Setup.

On the Account Setup tab, select an application account from the dropdown list which has been built from the DBMS, and click "Setup Account". System security must allow this operation whenever it is used.

| phiReport Configurat                                                                                                    | ion and Preferences                                                                                                    |                                               | - 🗆                         | ×       |
|----------------------------------------------------------------------------------------------------|----------------------------------------------------------------------------------------------------|-----------------------------------------------|-----------------------------|---------|
| File Edit Tools Hel                                                                                                    | 2                                                                                                    |                                               |                             |         |
| C 🔒 📴 🛛                                                                                                    | II 📑 🗾                                                                                                    |                                               |                             |         |
| User Access Con<br>Report Configuration                                                                                                    |                                                                                                    | T Data Services                               | Activation<br>Account Setur |         |
| Account SQLDE                                                                                                    | MO                                                                                                    | ✓ Setup Accou                                 | nt                          |         |
|                                                                                                    |                                                                                                    |                                               |                             | ^       |
| Created XLTemp Q<br>Created AppWF Q<br>Created RPTAPPS<br>Created RPTBP Q<br>Created XLBP Q<br>Created DEMOBP Q<br>Created DEMOAPF<br>Created RPTWORK<br>Created PRSETUP<br>Created PRSETUP<br>Created PRRUN ver<br>Created PRQUERY<br>Created TABLIST ver<br>Created TABSORT | Pointer.<br>Q Pointer.<br>Pointer.<br>Q Pointer.<br>S Q Pointer.<br>STATIONS Q Poin<br>verb<br>b<br>verb<br>verb<br>rb | ıter.                                         |                             |         |
| phiReport Builder 3.0.0                                                                                                    | 1                                                                                                    | 0 Jan 2018 - PT xire                          | port dev (PTI7) - F         | Port 19 |
| Before you can enable<br>XLReport Configuration                                                                                                    | I                                                                                                    | · · · · · · · · · · · · · · · · · · ·         |                             |         |
| AccuTerm is                                                                                                    | etup failed ***<br>not enabled for acco                                                                                | ount SQLDEMO.<br>Accuterm in order to         | o run this                  |         |
| application.<br>To enable thi<br>account and                                                                                                    | s account for AccuT<br>enter FTSETUP, selec                                                                            | erm you must logto t<br>ct option 1 and enter | he AccuTerm                 |         |
| account at th<br>Rerun 'Setup                                                                                                    |                                                                                                    | ccount is AccuTerm e                          | enabled.                    |         |

If the account is successfully enabled the following dialog displays:

OK

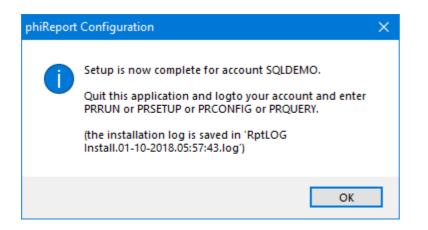

To review the installation log edit file RptLog in your account.

Created with the Standard Edition of HelpNDoc: Easily create EBooks

#### **PHIACCOUNTSETUP**

You can also run **PHIACCOUNSETUP** from TCL to enable accounts directly from TCL. Unlike **PRCONFIG**, **PHIACCOUNSETUP** is be run directly from your AccuTerm enabled application/data accounts.

At the prompt enter "YES"

This will enable this account to use phiReport Would you like to continue (Yes/No) -> ?YES

Once completed a similar screen is displayed:

| Account Setup Completed                                                              |                                                    |
|--------------------------------------------------------------------------------------|----------------------------------------------------|
| phiReport version<br>Database System<br>Account name<br>Unique ID<br>Serial Number   | : 3.1.12 Pro<br>:<br>:<br>:                        |
| Licensed Database Users                                                              |                                                    |
| Activation Status<br>Create Excel Workbooks<br>Json Rest Services<br>OData Data Feed | : Permanent<br>: Enabled<br>: Enabled<br>: Enabled |

Note: Your account must be AccuTerm enabled In order to run this command.

Created with the Standard Edition of HelpNDoc: What is a Help Authoring tool?

## **User Access Control**

This tab is used to configure individual user access to reports and features.

For access to phiReport functions, the settings are system-wide, and PRSETUP can be run from any

account for these access types.

In user accounts, the Access Detail section only lists local Data Views, Reports, and Categories. So depending on how files are shared between accounts, this PRSETUP may need to be run in individual accounts in order to secure access to these specific access types.

| 💮 phiReport Configu     | uration and F            | Preferences         |           | – 🗆 🗙                       |
|-------------------------|--------------------------|---------------------|-----------|-----------------------------|
| File Edit Tools H       | Help                     |                     |           |                             |
| C 📘 🗉                   |                          | 2                   |           |                             |
| Report Configura        | ation                    | Email Configuration | n         | Account Setup               |
| User Access C           | Control                  | REST Data Se        | rvices    | Activation                  |
| Turn UAC (              | On O                     | ff                  |           |                             |
|                         | ccess Deta<br>low Access | il<br>s to Program  | < Chec    | c<br>nry<br>:k<br>thy<br>ry |
| phiReport Builder 3.0.0 |                          | 10 Jan 20           | 18 - PT ( | demo_db (PTI7) - Port 19    |

| 🙀 phiReport Configu            | uration and Preferences                                       | – 🗆 X                           |
|--------------------------------|---------------------------------------------------------------|---------------------------------|
| File Edit Tools H              | Help                                                          |                                 |
| C 🔒 🗉                          | ) 🔟 📑 🛃                                                       |                                 |
| Report Configur                | ation Email Configuration                                     | Account Setup                   |
| User Access (                  | Control REST Data Servi                                       | ices Activation                 |
| Turn UAC                       | ) On 🔾 Off                                                    |                                 |
| PRCONFIG<br>PRSETUP<br>PRRUN O | ustomer View<br>elivery Type View<br>rder View<br>roduct View | < <p>Check All</p>              |
|                                |                                                               | Allow all Users                 |
| phiReport Builder 3.0.0        | 10 Jan 2018                                                   | 3 - PT demo_db (PTI7) - Port 19 |

## Turn UAC On/Off

This allows phiREPORT security to be toggled for all accounts. When Off, all users can use all functions and see all reports and data.

#### Access Type

There are two basic Access Types, one for phiReport itself and one for data and reports. Select a specific Access Type to change user access to each type.

#### Access Detail

For phiReport programs, this shows "Allow Access to Program" as the only option. With this selected, select User Names that will have access to the selected program. For Data Views, Reports, and Categories, the Access Detail shows a list of the created access types. For example, to give access to all reports in category Accounting, select the Access Type Categories, Access Detail is the Accounting category, and then select the Users that have access to those reports.

#### **User Name**

When UAC is On, checked users have access to the specific Access Type/Detail options selected. Unchecked users are not able to execute the phiReport programs, to access reports that are in specific categories, or to make use of specific data views.

#### Check All / Uncheck All

These buttons provide a quick on/off for all items. Individuals can then be toggled.

#### Allow all Users

This check is equivalent to clicking Check All. This might be preferable as a fast way to recognize that all users have access to a function. When this is checked, individual user selection is disabled.

TIP: User Access Control can be accessed directly from TCL using the PRUAC verb.

See "User Access Control" Topic for more detail.

Created with the Standard Edition of HelpNDoc: Free EPub and documentation generator

## Activation

phiReport must be acticated in order to generate Excel sheets and JSON/OData documents.

Each system will generate a unique phiReportID required to activate your license of phiReport. Before activating, you must either be granted a temporary license or purchase a permanent license. Your system information will be stored on our activation server to which you can connect to activate your copy of the product.

An internet connection is required to activate online. Click on the "Activate Online" button. This should not take more than a few seconds.

If no internet connection is available you can request an activation code from our customer support or from our activation web page.

To request a free 30 day temporary activation code, enter the word "TRIAL" in the license number field.

If you have purchased a Pro or Cloud license, enter the license number in the license number field.

| phiReport Configuration and P                   | references                                                 |             |               |              | - 0                | ×      |
|-------------------------------------------------|------------------------------------------------------------|-------------|---------------|--------------|--------------------|--------|
| File Edit Tools Help                            |                                                            |             |               |              |                    |        |
| C 🗉 💷 🗍                                         | 🏂 🗾                                                        |             |               |              |                    |        |
| Report Configuration                            | F                                                          | Preferences |               | Email        | Configuration      |        |
| Account Setup                                   | User Access Con                                            | trol        | REST Data     | Services     | Activation         |        |
| License Type<br>Activation Code<br>phiReport ID | ⊖ BASIC 		 TRIA                                            |             | TRIAL         |              |                    |        |
|                                                 | Activate Onlin                                             | ne A        | ctivate Manua | lly          |                    |        |
| Activation Status                               |                                                            |             |               |              |                    |        |
| License Type                                    |                                                            |             |               |              |                    |        |
| Features                                        | ☑ Create Excel W<br>□ Json Rest Servie<br>□ OData Data Fee | ces         |               |              |                    |        |
| Accuterm                                        |                                                            |             |               |              |                    |        |
| Database System                                 |                                                            |             |               |              |                    |        |
| Unique ID                                       |                                                            |             |               |              |                    |        |
| Serial Number                                   |                                                            |             |               |              |                    |        |
| Licensed Database Users                         |                                                            |             |               |              |                    |        |
|                                                 |                                                            |             |               |              |                    |        |
| phiReport 3.0.0 Pro (UV)                        |                                                            |             | 16 MAY 2019   | - root XLREP | ORT.DEV (PTI7) - P | ort 59 |

A successful activation will display the type of activation and the enabled features. The version number and activation type is also displayed in the bottom left of every form.

| Activation Status     | Activated                            |                      |   |  |  |
|-----------------------|--------------------------------------|----------------------|---|--|--|
| License Type          | Permanent                            |                      |   |  |  |
| Features              | ☑ Create I<br>☑ Json Re<br>☑ OData I |                      |   |  |  |
|                       | phiReport                            | Configuration        | × |  |  |
| Database Syste        |                                      |                      |   |  |  |
| Unique                |                                      | Activation Validated |   |  |  |
| Serial Numb           | e                                    |                      |   |  |  |
| Licensed Database Use | r                                    | ОК                   |   |  |  |

Created with the Standard Edition of HelpNDoc: Create cross-platform Qt Help files

# **REST Data Services**

phiReport can be used to create JSON and OData documents. These are optional features that require access to our phiREST RESTful service server. This phiREST server can be installed on your local IIS web server or you can use our cloud enabled phiREST server. The later option requires minimal installation and maintenance on your part.

| phiReport Configuration and Pre     | eferences          |               |          |               |            |              | ×      |
|-------------------------------------|--------------------|---------------|----------|---------------|------------|--------------|--------|
| File Edit Tools Help                |                    |               |          |               |            |              |        |
| C 🗖 🗈 🗊 🏹                           | 🛃                  |               |          |               |            |              |        |
| Report Configuration                | F                  | references    |          | Ema           | il Configu | iration      |        |
| Account Setup                       | User Access Cont   | rol           | REST     | )ata Services |            | Activation   |        |
| JSON Services<br>Service End-Point  |                    |               |          |               |            |              |        |
|                                     |                    |               |          |               |            |              | ^      |
|                                     |                    |               |          |               |            |              |        |
| OData Services<br>Service End-Point |                    |               |          |               |            |              | ^      |
|                                     |                    |               |          |               |            |              | ×      |
| Services Security                   |                    |               |          |               |            |              |        |
| Anonymous (Not recomma              | anded - should onl | y be used for | testing) |               |            |              |        |
| Enable Token Based Auth             |                    | •             |          |               |            |              |        |
| Enable Basic Authenticati           |                    |               |          |               |            |              |        |
|                                     |                    |               |          |               |            |              |        |
| phiReport 3.1.0 Pro (D3)            |                    |               |          | 04 Feb 2019 - | pt demo_   | _db (PTI7) - | Port 2 |

In the "Services End-Point" enter the URL where your JSON/OData service provider is installed.

Is the Service Security frame, select the security Check "Enable Service Authentication" to secure access to the services. When unchecked, all services will run annonymously.

Created with the Standard Edition of HelpNDoc: Produce online help for Qt applications

## **Email Configuration**

This tab provides email settings to email reports. Email settings can be setup system wide (one email account for all users) or per user.

#### **Outlook Client**

When selected, reports will be emailed using the local workstation Outlook accounts.

|                    | and Preferences      |               |               | - 🗆                 |
|--------------------|----------------------|---------------|---------------|---------------------|
| Edit Tools Help    |                      |               |               |                     |
| ; 🔒 🗊 💵            | D                    |               |               |                     |
| Account Setup      | User Access Cor      | ntrol REST    | Data Services | Activation          |
| Report Configurat  | ion                  | Preferences   | Email Co      | nfiguration         |
| Email Server Type  | Outlook Client       | O SMTP Server | ◯ Microsoft E | xchange             |
| Outlook            |                      |               |               |                     |
|                    |                      |               |               |                     |
| Default Outlook A  | ccount               |               | ×             |                     |
|                    |                      |               |               |                     |
|                    |                      |               |               |                     |
|                    |                      |               |               |                     |
|                    |                      |               |               |                     |
|                    |                      |               |               |                     |
|                    |                      |               |               |                     |
|                    |                      |               |               |                     |
|                    |                      |               |               |                     |
|                    |                      |               |               |                     |
| Test Email Address | 5                    |               |               |                     |
| Test Email Address | s<br>Test Email Conf | iguration     |               |                     |
| Test Email Address |                      | iguration     | 20 101 2010   | PHITEST (PTI7) - PO |

#### o Default Outlook Account

Select the Outlook account that will be used to send emails. Emails sent will appear in the Sent box of this Outlook account.

#### **SMTP Server**

When selected, emails will be sent using the provided SMTP parameters. *Note: Email sent will not appear in the SMTP's account sent box.* 

| 🌸 phiReport Configuration and Preferences —                                                                         |                     |
|----------------------------------------------------------------------------------------------------|---------------------|
| File Edit Tools Help                                                                                                |                     |
|                                                                                                    |                     |
| Account Setup User Access Control REST Data Services Access Control Report Configuration Preferences Email Configur | Activation<br>ation |
|                                                                                                    |                     |
| Email Server Type O Outlook Client   SMTP Server O Microsoft Exchar                                                 | nge                 |
| SMTP Type O Local SMTP   Networked SMTP                                                                             |                     |
| SMTP Server Name / IP                                                                                               |                     |
| SMTP Port 25                                                                                                    |                     |
| SMTP Timeout 30                                                                                                    |                     |
| Requires SSL                                                                                                    |                     |
| Authentication Type O Anonymous      Basic O NTLM                                                                   |                     |
| SMTP User Name                                                                                                    |                     |
| SMTP Password                                                                                                    |                     |
| System Wide User 🗌 Check this option if all users use the same Email login.                                         |                     |
| Test Email Address                                                                                                  |                     |
| Test Email Configuration                                                                                            |                     |
| phiReport 3.1.8 Pro (D3) 30 Jul 2019 - pt PHITE                                                                     | ST (PTI7) - Port 3  |

#### • Local or Networked SMTP

Set to local SMTP if you are hosting your own SMTP server. Set to Networked SMTP if you use any external SMTP servers.

• **SMTP Server Name, Port, SSL, Authentication Type, User, and Password** Enter the SMTP settings for the email server used.

#### o System Wide User

While most users have individual email accounts for retrieving email, many users can use a single account to send e-mail. Other examples of this would be accounts for Sales@ or Support@. This option is only available with external SMTP servers.

#### Microsoft Exchange

When selected, emails will be sent using the provided Exchange server and credentials

| phiReport Configuration and Pr<br>File Edit Tools Help | references        |                        |                                 | – 🗆 X                        |
|--------------------------------------------------------|-------------------|------------------------|---------------------------------|------------------------------|
| C . Dis nep                                            | è 🚽               |                        |                                 |                              |
| Account Setup                                          | User Access Con   |                        | ST Data Services                | Activation                   |
| Report Configuration                                   |                   | Preferences            | Ema                             | il Configuration             |
| Email Server Type O<br>Exchange                        | Outlook Client    | ⊖ SMTP Serve           | er <ul> <li>Microset</li> </ul> | oft Exchange                 |
| Exchange WebService E                                  | EndPoint          |                        |                                 |                              |
| Exchange Us                                            | er Name           |                        |                                 |                              |
| Exchange P                                             | assword           |                        |                                 |                              |
| Exchange                                               | Domain            |                        |                                 |                              |
| Exchange                                               | Version           |                        |                                 |                              |
|                                                        | Test Ex           | change Configura       | tion                            | 1                            |
| System W                                               | ide User 🗌 Chec   | k this option if all ( | users use the same              | e Email login.               |
| Test Email Address                                     |                   |                        |                                 |                              |
|                                                        | Test Email Config | guration               |                                 |                              |
| phiReport 3.1.8 Pro (D3)                               |                   |                        | 30 Jul 2019                     | - pt PHITEST (PTI7) - Port 3 |

• Exchange WebService EndPoint

phiReport uses the Microsoft Exchange WebService (EWS) API to connect to your Exchange server. This feature is only available if EWS is enabled on your Exchange server.

 Exchange Credentials (User Name, Password and optional Domain Enter your Microsoft Exchange credentials

#### o System Wide User

While most users have individual email accounts for retrieving email, many users can use a single account to send e-mail. Other examples of this would be accounts for Sales@ or Support@.

#### **Test Email Address**

To test the email settings, enter an email address in this textbox and click on "Test Email Configuration". A test email is sent to the provided email address within a few seconds. If no email is received, check your spam box and/or email settings.

Created with the Standard Edition of HelpNDoc: Easy CHM and documentation editor

## phiReport Data View Manager

Available with Edition: PRO and CLOUD

The Data View Manager is where Data Views are created and managed. A Data View is a virtual view of

your Data File structure. Queries use these Data Views as field reference to your Data Files. Your application dictionary items are not affected by these Data Views. You can create as many Data Views as needed against a Data File.

| 🤨 phiReport Data View Manager                                  |                                                                                                    | – 🗆 X                                                                                                    |
|----------------------------------------------------------------|----------------------------------------------------------------------------------------------------|----------------------------------------------------------------------------------------------------|
| File Edit Tools Help                                           |                                                                                                    |                                                                                                    |
| 🕞 📈 🗡 💷 🗇 🚳                                                    |                                                                                                    |                                                                                                    |
| Data View Account DEMO_DB<br>Data Account DEMO_DB<br>Data File | Column Editor         Field ID         Field Name         Type         A         Altribute         Header         Conversion         Correlative         Data Type         Alpha         Column Width         10         Field Type         Ise as Display Field         Use as Display Field         Use as Criteria Field         Hidden Column         Wrap Column | Merged Header<br>Enable Merged Header<br>Text<br>Eant<br>Color Text Cell Data Cell<br>Style Bold Superscript<br>Halic Subscript<br>Justification Ceft Right Center<br>Header<br>Font<br>Color Text Cell Header Cell<br>Style Bold Superscript<br>Header<br>Color Text Cell Header Cell<br>Style Bold Superscript<br>Justification Ceft Right Center<br>Data<br>Eont<br>Color Text Cell Guberscript<br>Style Bold Superscript<br>Justification Ceft Right Center<br>Data<br>Eont<br>Color Text Cell Beld Superscript<br>Style Bold Superscript<br>Style Bold Superscript<br>Justification Ceft Right Center<br>Data<br>Eont<br>Color Text Cell Data Cell<br>Style Bold Superscript<br>Justification Ceft Right Center<br>Data<br>Eont<br>Color Text Cell Beld Superscript<br>Justification Ceft Right Center<br>Data<br>Eont<br>Color Text Cell Bold Conter<br>Data Cell Superscript<br>Justification Ceft Right Center<br>Data Cell Superscript<br>Justification Center<br>Right Center<br>Right Center |
| phReport 3.1.0 Pro (D3)                                        | Set as End of Freeze Pane Page Break-On                                                                                                    | 04 Feb 2019 - pt demo_db (PTI7) - Port 2                                                                                                    |

In this chapter:

- 1. Create Data Views
- 2. Report Fields
- 3. Sheet Control

Created with the Standard Edition of HelpNDoc: Easy CHM and documentation editor

## **Data Views**

- 1. Select a Data File from the dropdown list. A list of dictionary items is displayed in the "Data File's Dict Items" list.
- 2. Select 1 or more dictionary item from the list and click on the button to add them to the "Data

View's Columns" or click on by to add all dictionary items. Dictionary items added to the "Data View's Columns" are removed from the "Data File's Dict Items" list. You can move them back by

selecting them on the "Data View's Columns" list and clicking on  $\boxed{10}$  or

NOTE: Dictionary items moved from the "Data File's Dict Items" list are NOT deleted from the actual Dict file, they are only removed from the display to avoid adding the same item multiple times.

NOTE: When dictionary items are moved to the "Data View's Columns", phiReport uses the dictionary content to "guess" it's data type. Other parameters such as Field Name and Column Width are extracted directly from the dictionay item.

| Data View Accou | nt DEMO_DB            | ~       | (Ac              | count name where | e to store the Views) |                |
|-----------------|-----------------------|---------|------------------|------------------|-----------------------|----------------|
| Data Accou      | nt DEMO_DB            | ~       | *                |                  |                       |                |
| Data F          | le SALESORDER         | ~       | C                | Show all file ty | ypes from Data Accou  | int.           |
| Data Vie        | w                     | ~       | C                |                  | List View O Grid Vi   | ew 🔿 Tree View |
|                 | Data File's Dict Item | s       |                  |                  | Data View's Columns   |                |
| Field ID        | Field Name            | Att     |                  | Field ID         | Field Name            | Att            |
|                 | Buy Line Cost         | 0       |                  |                  | Buy Unit Cost         | 7              |
| BUYTOTALCOST    |                       | 0       | $\triangleright$ | CUSTOMER         | Customer              | 1              |
|                 | Delivery Type         | 10      | 1 PV             | CUSTOMERNAN      |                       | 1              |
| NUMBER          | Order Number          | 0       |                  | DATEPLACED       | Date Placed           | 2              |
|                 | Product               | 4       |                  | DELIVERED        | Delivered             | 9              |
| PRODUCTDESC     |                       | 4       | $\triangleleft$  | DELIVERYDATE     |                       | 11             |
| QTY             | Qty                   | 6       | $\triangleleft$  | DELIVERYDESC     |                       | 10             |
| SALESLINEPRICE  |                       | 0       | NU               |                  | Delivery Qty          | 12             |
| SALESTOTALPRI   |                       | 0       |                  | SALESUNITPRIC    | Sales Unit Price      | 8              |
| SUPPLIER        | Supplier              | 5       |                  |                  |                       |                |
| SUPPLIERNAME    |                       | 5       |                  |                  |                       |                |
|                 | Time Placed           | 13<br>3 |                  |                  |                       |                |
|                 | Urgent<br>Item ID     | 0       |                  |                  |                       |                |
| _ITEM.ID_       | item iD               | J       |                  |                  |                       |                |
|                 |                       |         |                  |                  |                       |                |
|                 |                       |         |                  |                  |                       |                |
|                 |                       |         |                  |                  |                       |                |
|                 |                       |         |                  |                  |                       |                |
|                 |                       |         |                  |                  |                       |                |
|                 |                       |         |                  |                  |                       |                |
|                 |                       |         |                  |                  |                       |                |
|                 |                       |         |                  |                  |                       |                |
|                 |                       |         |                  |                  |                       |                |
|                 |                       |         |                  |                  |                       |                |
|                 |                       |         |                  |                  |                       |                |
|                 |                       |         |                  |                  |                       |                |
|                 |                       |         |                  |                  |                       |                |
| <               |                       | >       | 45               | <                |                       | >              |
|                 |                       | >       |                  |                  |                       | >              |

Data View Account

This is the account where to store the Data Views.

Data Account

This is the account where Data Files are listed from. Data Files can be local files or remote files via Q-Pointers. By default only local files are displayed. To display remote Q files, check the "Show all file types from Data Account" checkbox.

• Data File

The Data File to extract dictionary items from.

NOTE: By default, only D or F type files are displayed in the Data File list. Check "Show all file types from Data Account" to add Q type files to the list

NOTE: You can create a custom list of files by creating a "Saved List" of files where the list name is XLDataFiles\_{AccountName}. If a GET-LIST XLDataFiles\_{AccountName} returns an active list, it will be used to produce the list of files.

Data View

The name of the Data View.

Data View's Columns can be viewed in three different ways; list, grid or tree.

1. The list is a quick way to look at what's been added to the list. It can be used to quickly remove items

from the list by clicking and dragging the mouse.

- 2. The grid view provides a more complete view of the data columns and its parameters. It also allows you to make cerchanges without going to the column editor.
- 3. The tree view provides a comprehensive way to look at multi-values structures where nested mvulti-valued fields are showned as nested tree branches.

You can switch between the three view using the select buttons above the list.

● List View ○ Grid View ○ Tree View

List view:

| BUYLINECOSTBuy Line Cost0NumericYYNNBUYTOTALCOSTBuy Total Cost0NumericLine itemYYNNBUYUNITCOSTBuy Unit Cost7NumericLine itemYYNNCUSTOMERCustomer1AlphaYYNNCUSTOMERNAMCustomer Name1AlphaYYNNDATEPLACEDDate Placed2DateYYNNDELIVEREDDelivered9AlphaLine itemYYNNDELIVERYDATEDelivery Date11DateLine itemYYNNDELIVERYDATEDelivery Qty12NumericLine itemYYNNDELIVERYTYPEDelivery Type10AlphaLine itemYYNNDELIVERYTYPEDelivery Type10AlphaLine itemYYNNDELIVERYTYPEDelivery Type10AlphaLine itemYYNNNUMBEROrder Number0AlphaLine itemYYNNPRODUCTProduct4AlphaLine itemYYNNQTYQty6NumericLine itemYYNNSALESTOTALPR Sales Total Price0AlphaLine itemYYNNSUPPLIER NAME                                                                                                    | Field ID          | Field Name         | Att | Data Type | MV Group  | Display | Criteria | Hidden | Wrap |
|----------------------------------------------------------------------------------------------------|-------------------|--------------------|-----|-----------|-----------|---------|----------|--------|------|
| BUYUNITCOST<br>CUSTOMERBuy Unit Cost7Numeric<br>AlphaLine itemYYNNCUSTOMER<br>CUSTOMERNAMCustomer Name1AlphaYYNNDATEPLACED<br>DELIVEREDDate Placed2DateYYNNDELIVERED<br>DELIVERYDATEDelivered9AlphaLine itemYYNNDELIVERYDATE<br>DELIVERYDESC<br>Delivery Date11DateLine itemYYNNDELIVERYDATE<br>DELIVERYDYDE<br>DELIVERYQTYPE10AlphaLine itemYYNNDELIVERYQTYPE<br>DElivery Qty12NumericLine itemYYNNDELIVERYTYPE<br>DElivery Type10AlphaLine itemYYNNDELIVERYTYPE<br>DElivery Type10AlphaLine itemYYNNNUMBER<br>Order Number0AlphaLine itemYYNNPRODUCT<br>ProductProduct4AlphaLine itemYYNNQTY<br>QtyQty6NumericLine itemYYNNSALESUNITPRIC<br>Sales Intel Price0AlphaLine itemYYNNSUPPLIER<br>SUPPLIER<br>SUPPLIERSupplier5AlphaLine itemYYNNSUPPLIERNAME<br>SUPPLIERNAMESAlphaLine itemYYNN |                   |                    | 0   | Numeric   |           | Y       | Y        | N      | N    |
| CUSTOMERCustomer1AlphaYYNNCUSTOMERCustomer1AlphaYYNNDATEPLACEDDate Placed2DateYYNNDELIVEREDDelivered9AlphaLine itemYYNNDELIVERYDATEDelivery Date11DateLine itemYYNNDELIVERYDESCDelivery Type10AlphaLine itemYYNNDELIVERYDESCDelivery Qty12NumericLine itemYYNNDELIVERYTYPEDelivery Type10AlphaLine itemYYNNDELIVERYTYPEDelivery Type10AlphaLine itemYYNNDELIVERYTYPEDelivery Type10AlphaLine itemYYNNNUMBEROrder Number0AlphaLine itemYYNNNUMBEROrder Number0AlphaLine itemYYNNPRODUCTProduct4AlphaLine itemYYNNQTYQty6NumericLine itemYYNNSALESUNITPRIC Sales Line Price0AlphaLine itemYYNNSUPPLIERSupplier5AlphaLine itemYYNNSUPPLIERSu                                                                                                    | BUYTOTALCO        | STBuy Total Cost   | 0   | Numeric   |           | Y       |          | N      | N    |
| CUSTOMERNAM Customer Name1AlphaYYNDATEPLACEDDate Placed2DateYYNNDELIVEREDDelivered9AlphaLine itemYYNNDELIVERYDATEDelivery Date11DateLine itemYYNNDELIVERYDATEDelivery Date11DateLine itemYYNNDELIVERYDATEDelivery Type10AlphaLine itemYYNNDELIVERYQTYDelivery Type10AlphaLine itemYYNNDELIVERYDTYPEDelivery Type10AlphaLine itemYYNNDELIVERYTYPEDelivery Type10AlphaLine itemYYNNDELIVERYDTYPEDelivery Type10AlphaLine itemYYNNNUMBEROrder Number0AlphaLine itemYYNNPRODUCTProduct4AlphaLine itemYYNNQTYQty6NumericLine itemYYNNSALESUNITPRIC Sales Line Price0AlphaLine itemYYNNSUPPLIERSupplier5AlphaLine itemYYNNSUPPLIERSupplier5AlphaLine itemYYNNTIME                                                                                                    | BUYUNITCOST       | Buy Unit Cost      | 7   | Numeric   | Line item | Y       | Y        | N      | N    |
| DATEPLACEDDate Placed2DateDATEPLACEDDate Placed2DateYYNDELIVEREDDelivered9AlphaLine itemYYNDELIVERYDATEDelivery Date11DateLine itemYYNNDELIVERYDATEDelivery Date11DateLine itemYYNNDELIVERYDATEDelivery Type10AlphaLine itemYYNNDELIVERYDTYPEDelivery Type10AlphaLine itemYYNNDELIVERYTYPEDelivery Type10AlphaLine itemYYNNDELIVERYTYPEDelivery Type10AlphaLine itemYYNNNUMBEROrder Number0AlphaLine itemYYNNPRODUCTProduct4AlphaLine itemYYNNQTYQty6NumericLine itemYYNNSALESUNEPRIC Sales Line Price0AlphaLine itemYYNNSUPPLIERSupplier5AlphaLine itemYYNNSUPPLIERSupplier Name5AlphaLine itemYYNNTIMEPLACEDTime Placed13NumericYYNN                                                                                                    | CUSTOMER          | Customer           | 1   | Alpha     |           | Y       | Y        | N      | N    |
| DELIVEREDDelivered9AlphaLine itemYYNDELIVERYDATEDelivery Date11DateLine itemYYNNDELIVERYDATEDelivery Date11DateLine itemYYNNDELIVERYDESCDelivery Type10AlphaLine itemYYNNDELIVERYDPSCDelivery Type10AlphaLine itemYYNNDELIVERYTYPEDelivery Type10AlphaLine itemYYNNDELIVERYTYPEDelivery Type10AlphaLine itemYYNNNUMBEROrder Number0AlphaLine itemYYNNPRODUCTProduct4AlphaLine itemYYNNPRODUCTDESCProduct Desc4AlphaLine itemYYNNQTYQty6NumericLine itemYYNNSALESUNEPRIC Sales Line Price0AlphaLine itemYYNNSALESUNITPRIC Sales Unit Price8NumericLine itemYYNNSUPPLIERSupplier5AlphaLine itemYYNNSUPPLIERNAMESupplier Name5AlphaLine itemYYNNTIMEPLACEDTime Placed13NumericYY                                                                                                    | <b>CUSTOMERNA</b> | MCustomer Name     | 1   | Alpha     |           | Y       | Y        | N      | N    |
| DELIVERYDATE<br>DELIVERYDESC<br>DELIVERYDESC<br>DELIVERYQTY<br>DELIVERYQTY<br>Delivery Qty11Date<br>AlphaLine itemYYNNDELIVERYQTY<br>DELIVERYQTY<br>DELIVERYTYPE<br>DELIVERYTYPE<br>DELIVERYTYPE<br>DELIVERYTYPE<br>Delivery Type10AlphaLine itemYYNNDELIVERYTYPE<br>DELIVERYTYPE<br>Delivery Type10AlphaLine itemYYNNDELIVERYTYPE<br>Delivery Type10AlphaLine itemYYNNNUMBER<br>PRODUCT<br>Product<br>QTYOrder Number<br>Product Desc0AlphaLine itemYYNNPRODUCT<br>QTY<br>Qty6Numeric<br>0AlphaLine itemYYNNQTY<br>QtyQty6Numeric<br>0AlphaLine itemYYNNSALESUNITPRIC<br>Sales Total Price<br>Supplier0Alpha<br>0Line itemYYNNSUPPLIER<br>SUPPLIER<br>SUPPLIER<br>SUPPLIERNAME<br>Supplier Name5Alpha<br>0Line itemYYNNTIMEPLACED<br>Time Placed13NumericYYNN                               | DATEPLACED        | Date Placed        | 2   | Date      |           | Y       | Y        | N      | N    |
| DELIVERYDESC Delivery Type10AlphaLine itemYYNDELIVERYQTYDelivery Qty12NumericLine itemYYNNDELIVERYTYPEDelivery Qty12NumericLine itemYYNNDELIVERYTYPEDelivery Type10AlphaLine itemYYNNNUMBEROrder Number0AlphaLine itemYYNNPRODUCTProduct4AlphaLine itemYYNNPRODUCTDESCProduct Desc4AlphaLine itemYYNNQTYQty6NumericLine itemYYNNSALESUNEPRIC Sales Line Price0AlphaLine itemYYNNSUPPLIERSupplier5AlphaLine itemYYNNSUPPLIERSupplier5AlphaLine itemYYNNTIMEPLACEDTime Placed13NumericYYNN                                                                                                    | DELIVERED         | Delivered          | 9   | Alpha     | Line item | Y       | Y        | N      | N    |
| DELIVERYQTY<br>DELIVERYTYPE<br>DELIVERYTYPE<br>DELIVERYTYPE<br>Delivery Type12Numeric<br>AlphaLine itemYYNNNUMBER<br>NUMBER<br>Order NumberOrder Number0AlphaLine itemYYNNNUMBER<br>PRODUCT<br>ProductOrder Number0AlphaLine itemYYNNPRODUCT<br>Product<br>QTY<br>QTY<br>QtyC4AlphaLine itemYYNNPRODUCTDESC<br>Product Desc4AlphaLine itemYYNNQTY<br>QtyQty6Numeric<br>OLine itemYYNNSALESUNEPRIC<br>Sales Unit Price0AlphaLine itemYYNNSUPPLIER<br>SUPPLIER<br>SUPPLIER<br>NENDER5AlphaLine itemYYNNSUPPLIERNAME<br>SUPPLIERNAME<br>Supplier Name5AlphaLine itemYYNNTIMEPLACED<br>Time Placed13NumericYYNN                                                                                                    | DELIVERYDAT       | E Delivery Date    | 11  | Date      | Line item | Y       | Y        | N      | N    |
| DELIVERYQTY<br>DELIVERYTYPEDelivery Qty12Numeric<br>AlphaLine itemYYNNDELIVERYTYPE<br>Delivery Type10AlphaLine itemYYNNNUMBER<br>PRODUCTOrder Number0AlphaLine itemYYNNPRODUCT<br>QTY<br>QTYProduct Desc4AlphaLine itemYYNNPRODUCTDESC<br>Product Desc4AlphaLine itemYYNNQTY<br>QTY<br>Qty6Numeric<br>OLine itemYYNNSALESLINEPRIC<br>Sales Unit Price0AlphaLine itemYYNNSALESUNITPRIC<br>Supplier5AlphaLine itemYYNNSUPPLIER<br>SUPPLIERNAME<br>Supplier Name5AlphaLine itemYYNNTIMEPLACEDTime Placed13NumericYYNN                                                                                                    | DELIVERYDES       | SC Delivery Type   | 10  | Alpha     | Line item | Y       | Y        | N      | N    |
| NUMBEROrder Number0AlphaYYNPRODUCTProduct4AlphaLine itemYYNNPRODUCTDESCProduct Desc4AlphaLine itemYYNNQTYQty6NumericLine itemYYNNSALESLINEPRICSales Line Price0AlphaYYNNSALESUNITPRICSales Unit Price0NumericLine itemYYNNSUPPLIERSupplier5AlphaLine itemYYNNSUPPLIERSupplier5AlphaLine itemYYNNTIMEPLACEDTime Placed13NumericYYNN                                                                                                    |                   |                    | 12  | Numeric   | Line item | Y       | Y        | N      | N    |
| NUMBEROrder Number0AlphaYYNNPRODUCTProduct4AlphaLine itemYYNNPRODUCTDESCProduct Desc4AlphaLine itemYYNNQTYQty6NumericLine itemYYNNSALESLINEPRIC Sales Line Price0AlphaYYNNSALESTOTALPR Sales Total Price0NumericLine itemYYNNSALESUNITPRIC Sales Unit Price8NumericLine itemYYNNSUPPLIERSupplier5AlphaLine itemYYNNSUPPLIERNAMESupplier Name5AlphaLine itemYYNNTIMEPLACEDTime Placed13NumericYYNN                                                                                                    | DELIVERYTYF       | E Delivery Type    | 10  | Alpha     | Line item | Y       | Y        | N      | N    |
| PRODUCTDESCProduct Desc4AlphaLine itemYYNQTYQty6NumericLine itemYYNNSALESLINEPRIC Sales Line Price0AlphaYYNNSALESTOTALPR Sales Total Price0NumericYYNNSALESUNITPRIC Sales Unit Price8NumericLine itemYYNNSUPPLIERSupplier5AlphaLine itemYYNNSUPPLIERNAMESupplier Name5AlphaLine itemYYNNTIMEPLACEDTime Placed13NumericYYNN                                                                                                    |                   |                    | 0   | Alpha     |           | Y       | Y        | N      | N    |
| QTYQty6NumericLine itemYYNNSALESLINEPRIC Sales Line Price0AlphaYYNNSALESTOTALPR Sales Total Price0NumericYYNNSALESUNITPRIC Sales Unit Price8NumericLine itemYYNNSUPPLIERSupplier5AlphaLine itemYYNNSUPPLIERNAMESupplier Name5AlphaLine itemYYNNTIMEPLACEDTime Placed13NumericYYNN                                                                                                    | PRODUCT           | Product            | 4   | Alpha     | Line item | Y       | Y        | N      | N    |
| SALESLINEPRIC<br>SALESTOTALPR<br>SALESTOTALPR<br>SALESTOTALPR<br>Sales Total Price0AlphaYYNNSALESTOTALPR<br>SALESUNITPRIC<br>SUPPLIERSupplier0NumericLine itemYYNNSUPPLIER<br>SUPPLIERNAME<br>SUPPLIERNAME<br>SUPPLIERNAME<br>SUPPLIERNAME<br>TIMEPLACED5AlphaLine itemYYNNSUPPLIERNAME<br>SUPPLIERNAME<br>TIMEPLACED5AlphaLine itemYYNN                                                                                                    | PRODUCTDES        | C Product Desc     | 4   | Alpha     | Line item | Y       | Y        | N      | N    |
| SALESTOTALPR Sales Total Price0NumericYYNNSALESUNITPRIC Sales Unit Price8NumericLine itemYYNNSUPPLIERSupplier5AlphaLine itemYYNNSUPPLIERNAMESupplier Name5AlphaLine itemYYNNTIMEPLACEDTime Placed13NumericYYNN                                                                                                    | QTY               | Qty                | 6   | Numeric   | Line item | Y       | Y        | N      | N    |
| SALESUNITPRICSales Unit Price     8     Numeric     Line item     Y     Y     N       SUPPLIER     Supplier     5     Alpha     Line item     Y     Y     N     N       SUPPLIERNAME     Supplier Name     5     Alpha     Line item     Y     Y     N     N       SUPPLIERNAME     Supplier Name     5     Alpha     Line item     Y     Y     N     N       TIMEPLACED     Time Placed     13     Numeric     Y     Y     N     N                                                                                                    | SALESLINEPF       | ICSales Line Price | 0   | Alpha     |           | Y       | Y        | N      | N    |
| SUPPLIER         Supplier         5         Alpha         Line item         Y         Y         N           SUPPLIERNAME         Supplier Name         5         Alpha         Line item         Y         Y         N         N           SUPPLIERNAME         Supplier Name         5         Alpha         Line item         Y         Y         N         N           TIMEPLACED         Time Placed         13         Numeric         Y         Y         N         N                                                                                                    | SALESTOTAL        | RSales Total Price | 0   | Numeric   |           | Y       | Y        | N      | N    |
| SUPPLIERNAME         Supplier Name         5         Alpha         Line item         Y         Y         N         N           TIMEPLACED         Time Placed         13         Numeric         Y         Y         N         N                                                                                                    | SALESUNITPR       | ICSales Unit Price | 8   | Numeric   | Line item | Y       | Y        | N      | N    |
| TIMEPLACED Time Placed 13 Numeric Y Y N N                                                                                                    | SUPPLIER          | Supplier           | 5   | Alpha     | Line item | Y       | Y        | N      | N    |
| TIMEPLACED Time Placed 13 Numeric Y Y N N                                                                                                    | SUPPLIERNAM       | /ESupplier Name    | 5   | Alpha     | Line item | Y       | Y        | N      | N    |
| URGENT Urgent 3 Alpha Y Y N N                                                                                                    |                   |                    | 13  | Numeric   |           | Y       | Y        | N      | N    |
|                                                                                                    |                   | Lissant            | 3   | Alpha     |           | Y       | Y        | N      | N    |

#### Grid view:

| #  | Sel | Field Id        | Header Name       | Att | Data Type | Header Just | Data Just | Display | Criteria     | Hidden | Wrap | MV Group  | Form. Con | . CD | CDD | RD | RF | FP | PB |
|----|-----|-----------------|-------------------|-----|-----------|-------------|-----------|---------|--------------|--------|------|-----------|-----------|------|-----|----|----|----|----|
| 1  |     | BUYLINECOST     | Buy Line Cost     | 0   | Numeric   | Center      | Right     |         | $\checkmark$ |        |      |           |           |      |     |    |    |    |    |
| 2  |     | BUYTOTALCOST    | Buy Total Cost    | 0   | Numeric   | Center      | Right     |         |              |        |      |           |           |      |     |    |    |    |    |
| 3  |     | BUYUNITCOST     | Buy Unit Cost     | 7   | Numeric   | Center      | Right     |         | $\checkmark$ |        |      | Line item |           |      |     |    |    |    |    |
| 4  |     | CUSTOMER        | Customer          | 1   | Alpha     | Center      | Right     |         |              |        |      |           |           |      |     |    |    |    |    |
| 5  |     | CUSTOMERNAME    | Customer Name     | 1   | Alpha     | Center      | Left      |         | $\checkmark$ |        |      |           |           |      |     |    |    |    |    |
| 6  |     | DATEPLACED      | Date Placed       | 2   | Date      | Center      | Left      |         | $\checkmark$ |        |      |           |           |      |     |    |    |    |    |
| 7  |     | DELIVERED       | Delivered         | 9   | Alpha     | Center      | Left      |         | $\checkmark$ |        |      | Line item |           |      |     |    |    |    |    |
| 8  |     | DELIVERYDATE    | Delivery Date     | 11  | Date      | Center      | Right     |         |              |        |      | Line item |           |      |     |    |    |    |    |
| 9  |     | DELIVERYDESC    | Delivery Type     | 10  | Alpha     | Center      | Left      |         | $\checkmark$ |        |      | Line item |           |      |     |    |    |    |    |
| 10 |     | DELIVERYQTY     | Delivery Qty      | 12  | Numeric   | Center      | Right     |         |              |        |      | Line item |           |      |     |    |    |    |    |
| 11 |     | DELIVERYTYPE    | Delivery Type     | 10  | Alpha     | Center      | Right     |         | $\checkmark$ |        |      | Line item |           |      |     |    |    |    |    |
| 12 |     | NUMBER          | Order Number      | 0   | Alpha     | Center      | Right     |         | $\checkmark$ |        |      |           |           |      |     |    |    |    |    |
| 13 |     | PRODUCT         | Product           | 4   | Alpha     | Center      | Left      |         | $\checkmark$ |        |      | Line item |           |      |     |    |    |    |    |
| 14 |     | PRODUCTDESC     | Product Desc      | 4   | Alpha     | Center      | Left      |         |              |        |      | Line item |           |      |     |    |    |    |    |
| 15 |     | QTY             | Qty               | 6   | Numeric   | Center      | Right     |         | $\checkmark$ |        |      | Line item |           |      |     |    |    |    |    |
| 16 |     | SALESLINEPRICE  |                   | 0   | Alpha     | Center      | Left      |         | $\checkmark$ |        |      |           |           |      |     |    |    |    |    |
| 17 |     | SALESTOTALPRICI | Sales Total Price | 0   | Numeric   | Center      | Right     |         | $\checkmark$ |        |      |           |           |      |     |    |    |    |    |
| 18 |     | SALESUNITPRICE  | Sales Unit Price  | 8   | Numeric   | Center      | Right     |         |              |        |      | Line item |           |      |     |    |    |    |    |
| 19 |     | SUPPLIER        | Supplier          | 5   | Alpha     | Center      | Left      |         | $\checkmark$ |        |      | Line item |           |      |     |    |    |    |    |
| 20 |     | SUPPLIERNAME    | Supplier Name     | 5   | Alpha     | Center      | Left      |         | $\checkmark$ |        |      | Line item |           |      |     |    |    |    |    |
| 21 |     | TIMEPLACED      | Time Placed       | 13  | Numeric   | Center      | Right     |         | $\checkmark$ |        |      |           |           |      |     |    |    |    |    |
| 22 |     | URGENT          | Urgent            | 3   | Alpha     | Center      | Left      |         | $\checkmark$ |        |      |           |           |      |     |    |    |    |    |

Tree view:

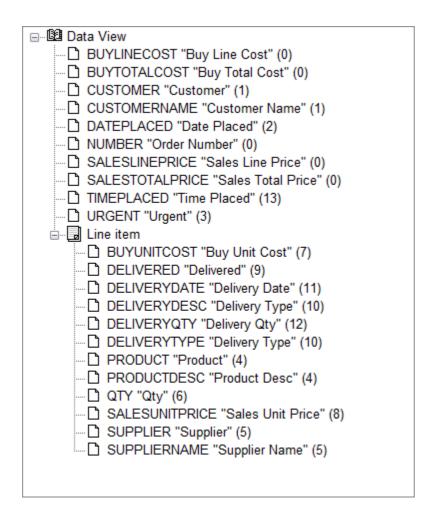

Created with the Standard Edition of HelpNDoc: Single source CHM, PDF, DOC and HTML Help creation

## **Column Editor**

The Column Editor allows you to customize the output of your data on the Excel sheet. Use this editor to set the data type, column width, certain data display rules, Excel formula and many other features described below.

|                                                                                                    | Column Editor           |  |  |  |  |  |
|----------------------------------------------------------------------------------------------------|-------------------------|--|--|--|--|--|
| Field ID                                                                                                    | SUPPLIER                |  |  |  |  |  |
| Field Name                                                                                                    | Supplier                |  |  |  |  |  |
| Туре                                                                                                    | A V Attribute 5         |  |  |  |  |  |
| Header                                                                                                    | Supplier                |  |  |  |  |  |
| Conversion                                                                                                    |                         |  |  |  |  |  |
| Correlative                                                                                                    |                         |  |  |  |  |  |
| Data Type                                                                                                    | Alpha 💛 Column Width 10 |  |  |  |  |  |
| Field Type 🔘 Single Value 🖲 Multi-Value 🛛 🛒                                                                                 |                         |  |  |  |  |  |
| MV Group                                                                                                    | Line item 🗸             |  |  |  |  |  |
| <ul> <li>✓ Use as Display Field</li> <li>✓ Use as Criteria Field</li> <li>✓ Hidden Column</li> <li>✓ Wrap Column</li> </ul> |                         |  |  |  |  |  |

Basic settings

| Bable cetalige         |                                                                                                    |
|------------------------|----------------------------------------------------------------------------------------------------|
| Field                  | Description                                                                                                    |
| Field ID               | The item ID of the field                                                                                                    |
| Field Name             | Field name copy from the dictionary item                                                                                                    |
| Туре                   | Dictionary type                                                                                                    |
| Attribute              | Attribute number of the data                                                                                                    |
| Header                 | Text used as Excel header. This defaults to the Field Name                                                                                                    |
| Conversion             | Standard Pick conversion. Use any valid conversion code.                                                                                                    |
| Correlative            | Standard Pick correlative. Use any valid correlative.                                                                                                    |
| Data Type              | By default the data type is "assumed" based on the content of the dictionary iter be a Date. Change the data type as required. Valid data types are: Alpha, Date " <u>Data Type</u> " section for more detail. |
| Column Width           | The width of the column. By default this value is copied from the dictionary item                                                                                                    |
| Field Type             | Single Value or Multi-Value. This flag instructs the query engine if a BY-EXP is                                                                                                    |
| MV Group               | This field allows you to create Multi-Value grouping for controlling-dependent stu                                                                                                    |
| Use as Display Field   | Set as Display field.                                                                                                    |
| Use as Criteria Fields | Set as Criteria field.                                                                                                    |
| Hidden Column          | Set as hidden column.                                                                                                    |
| Wrap Column            | If the length of the data is longer than the cell width, the data will be wrapped. It                                                                                                    |
|                        |                                                                                                    |
|                        |                                                                                                    |

| Sheet Control             |   |  |  |  |  |  |
|---------------------------|---|--|--|--|--|--|
| Formula =                 | 0 |  |  |  |  |  |
| Add Comments              |   |  |  |  |  |  |
| Clear Data                |   |  |  |  |  |  |
| 🗌 Clear Dup. Data         |   |  |  |  |  |  |
| Repeat Detail             |   |  |  |  |  |  |
| Repeat Formula            |   |  |  |  |  |  |
| Set as End of Freeze Pane |   |  |  |  |  |  |
| Page Break-On             | ~ |  |  |  |  |  |

Sheet Control allows you to control how certain data is displayed (or hidden) on the Excel sheet. See <u>Sheet Controls</u> for more detail.

Created with the Standard Edition of HelpNDoc: Easy CHM and documentation editor

## **Data Types**

<u>Alpha</u>

optional settings for Alpha:

| Padding    | None | O Left | OF  | light |
|------------|------|--------|-----|-------|
| Pad Length |      | Charac | ter |       |

Padding allows you to add characters before or after the alpha string.

| Padding (  | ○ None | ● Left O F | Right |  |
|------------|--------|------------|-------|--|
| Pad Length | 10     | Character  | x     |  |

If the alpha string returned is "ABC", the above settings would display "xxxxxxABC"; Pad left 10 characters with 'x'.

<u>Date</u>

Sets the Excel cells data type to "Custom" type "m/d/yyyy"

Formula

Sets the Excel cells data type to "Text". This is usefull if the data returned starts with a "=" equal sign. Equal signs are considered formula in Excel, using the format data type ignores the "=" and displays the full data as intended.

<u>General</u>

Sets the Excel cells data type to "General".

<u>Image</u>

This data type requires the images be accessible from the workstation generating the report. The data sent to these cells is the full path and file name to the image.

optional settings for Image:

Fit Cell (Stretch image to fit cell) Row Height

Fit Cell: This option resizes the image to fit the cell.

Row Height: Set the height of the row containing the image.

#### Numeric

Data with MR2 conversion is automatically detected as Numeric. The number of decimal places is defined by the database and the sent to Excel as instructed.

| optional | settings | for | Numeric:  |
|----------|----------|-----|-----------|
| optional | Journage | 101 | Numberio. |

| Display Decimal Places |  |
|------------------------|--|
|------------------------|--|

This option overwrites the number of decimals set by the database for display only. If the data returned is 1.23 and the "Display Decimal Places" is set to 1, the data displayed on the sheet is "1.2" but the actual data stored on the sheet is still 1.23.

Percentage

Sets the Excel cells data type to "Percentage" applying the automatic conversion and the "%" sign.

| Format Cells                                                                                                    |            |                                    |              |           |                |               | ?          | ×     |
|----------------------------------------------------------------------------------------------------|------------|------------------------------------|--------------|-----------|----------------|---------------|------------|-------|
| Number                                                                                                    | lignment   | Font                               | Border       | Fill      | Protection     |               |            |       |
| Number A<br>Category:<br>General<br>Number<br>Currency<br>Accounting<br>Date<br>Time<br>Percentage<br>Fraction<br>Scientific<br>Text<br>Special<br>Custom | ^          | Font<br>Sample<br>19431<br>Decimal |              |           | Protection     |               |            |       |
| Percentage f                                                                                                    | ormats mul | tiply the co                       | ell value by | 100 and d | isplays the re | sult with a p | ercent syn | nbol. |
|                                                                                                    |            |                                    |              |           | l              | ОК            | Ca         | incel |

Zip Code, Zip Code+4, Phone and SSN

These data types are set in Excel as "Special" types.

| ormat Cell                                                                                                    | s             |                                                                       |              |           |            |    | ?  | ×    |
|----------------------------------------------------------------------------------------------------|---------------|-----------------------------------------------------------------------|--------------|-----------|------------|----|----|------|
| Number                                                                                                    | Alignment     | Font                                                                  | Border       | Fill      | Protection |    |    |      |
| <u>Category:</u><br>General<br>Number<br>Currency<br>Accountine<br>Date<br>Time<br>Percentage<br>Fraction<br>Scientific<br>Text<br><u>Special</u><br>Custom |               | Sample<br>19917<br>Type:<br>Zip Cod<br>Zip Cod<br>Phone I<br>Social S | e<br>e + 4   | nber      |            |    |    |      |
|                                                                                                    |               | Locale (le                                                            |              |           |            |    |    | >    |
| Special for                                                                                                    | mats are usef | ul for tracl                                                          | king list an | d databas | e values.  |    |    |      |
|                                                                                                    |               |                                                                       |              |           |            | OK | Ca | ncel |

Created with the Standard Edition of HelpNDoc: Produce Kindle eBooks easily

## **Multi-Value Data**

| Field Type | ● Single Value ○ Multi-Value | Ĩ      |
|------------|------------------------------|--------|
| MV Group   |                              | $\sim$ |

Select the Multi-Vlue option ilf a field is multi-valued. This will ensure that the query engine will generate the correct extraction statement against that data. If more than 1 field is multi-valued in a controlling-dependent structure, make sure they are all set as multi-valued and that they all have the same "MV Group" name. MV Groups are groups of multi-valued data in a controlling-dependent structure. To create a new group just enter a name in the MV Group field. This automatically creates a new group. To add fields to the group just select the field from the Data View's Column list and select the MV Group name from the dropdown list. An MV Group with a single field is equivalent to a "stand-alone" multi-value field.

| If you are unsure a field is multi-valued, you can click on the | button which will scan a sample of your    |
|-----------------------------------------------------------------|--------------------------------------------|
| data and determine if there are multi-valued data in the select | ted sample of 50,000 items. Note that this |
| method relies on the selected sample and therefore does not     | garantee 100% accuracy.                    |

| Data View I                                | Manager | × |    |  |  |  |
|--------------------------------------------|---------|---|----|--|--|--|
| Multi-Value data found in the data sample. |         |   |    |  |  |  |
|                                            | ОК      |   | or |  |  |  |
| Data View                                  | Manager | × |    |  |  |  |
| No Multi-Value data found in data sample.  |         |   |    |  |  |  |
|                                            | ОК      |   |    |  |  |  |

To detect multiple fields, select the desired fields from the Data View's Column list and right click to display the context menu. Select "Detect MultiValue Data" to start the detection. Again, this method scans a sample of 50,000 items and may not be 100% accurate.

The advantage of using the method vs the single field method described above is in the case we only scan the 50,000 items once for all selected fields and fields that are detected as Multi-Valued are automatically marked as "Multi-Value". MV Group is however not automated.

| BUYTOTALCOSTBuy  |                | 0<br>0 | Numeric<br>Numeric |
|------------------|----------------|--------|--------------------|
|                  | / Unit Cost    | 7      | Numeric            |
| CUSTOMER Cus     | stomer         | 1      | Alpha              |
| CUSTOMERNAM Cus  | stomer Name    | 1      | Alpha              |
| DATE DATE Date   | o Diacod       | 2      | Date               |
|                  | ultiValue Data | 9      | Alpha              |
| DELIVERYDATE Del | ivery Date     | 11     | Date               |
| DELIVERYDESC Del | ivery Type     | 10     | Alpha              |
| DELIVERYQTY Del  | ivery Qty      | 12     | Numeric            |
| DELIVERYTYPE Del | ivery Type     | 10     | Alpha              |
| NUMBER Ord       | ler Number     | 0      | Alpha              |
| PRODUCT Pro      | duct           | 4      | Alpha              |
| PRODUCTDESC Pro  | duct Desc      | 4      | Alpha              |
| QTY Qty          | 1              | 6      | Numeric            |
| SALESLINEPRICSal | es Line Price  | 0      | Alpha              |
| SALESTOTALPRSal  | es Total Price | 0      | Numeric            |
| SALESUNITPRICSal | es Unit Price  | 8      | Numeric            |
| SUPPLIER Sup     | oplier         | 5      | Alpha              |
| SUPPLIERNAMESup  |                | 5      | Alpha              |
|                  | e Placed       | 13     | Numeric            |
| URGENT Urg       |                | 3      | Alpha              |
| onozini polg     |                |        | h also a           |

>

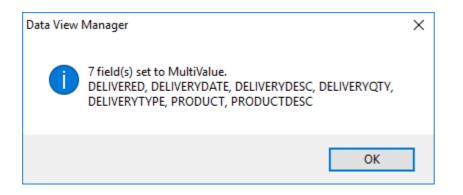

Switch to "Tree View" to see the Multi-Value structure of your Data View.

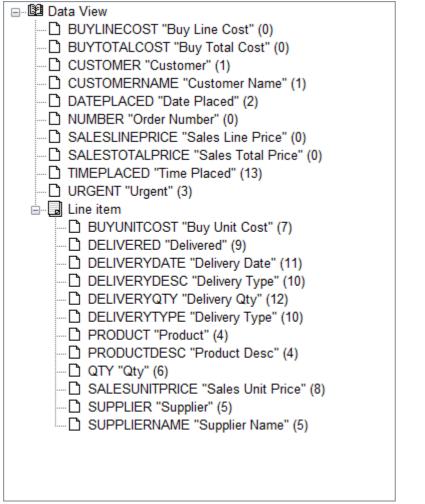

This Data View shows an MV Group called "Line item" with several fields belonging to that group.

Created with the Standard Edition of HelpNDoc: Easily create EBooks

## **Excel Sheet Data Format**

This section allows you to control how headers and data are displayed on the Excel sheet. Three group of settings are customizable.

| В      | С                                   | D         | E        | F      | G         | Н  | 1 | J |
|--------|-------------------------------------|-----------|----------|--------|-----------|----|---|---|
|        | This is the Merged Head             | der 🗕 🗕   | Merged   | Header |           |    |   |   |
| Org ID | Name                                | Org. Type | Zip Code | -      | Header Ro | w  |   |   |
| 104    | Footwear Management Dealers Corp.   | Customer  | 18693    |        |           |    |   |   |
| 105    | Zinc Concept Retailers Corp.        | Customer  | 19917    |        |           |    |   |   |
| 106    | Painting Leasing Dealers Inc.       | Customer  | 19459    |        | Data Da   |    |   |   |
| 107    | Milking Cooperative Solutions Corp. | Customer  | 7581     |        | Data Roy  | NS |   |   |
| 108    | Conservatory Logistics Outlet Inc.  | Customer  | 15257    |        |           |    |   |   |
| 109    | Concrete Helpline Wholesalers Corp. | Customer  | 10093    |        |           |    |   |   |
|        |                                     | - ·       | 0.454    |        |           |    |   |   |

Merged Header Row is the row displayed above the Header row. Use Merged Header row to group mulitple rows under a single main header. Regular row headers are not affected by this setting.

| - Mer              | ged He    | ader –          |         |           | _        |        |  |  |
|--------------------|-----------|-----------------|---------|-----------|----------|--------|--|--|
| ⊡ E                | nable     | Merged          | Heade   | r         | Columns  | 2      |  |  |
|                    | Text      | This is         | s the M | erged Hea | der      |        |  |  |
|                    | Font      |                 |         |           | ~ 16     | $\sim$ |  |  |
|                    | Color     | Text            | Cell    | Da        | ata Cell |        |  |  |
|                    | Style     | ✓ Bolo ✓ Italio |         | Super     | ript     |        |  |  |
|                    |           | Und Und         | erline  | Strike    | through  |        |  |  |
| Border Dop<br>Left |           |                 |         | Bottom    |          |        |  |  |
| Ju                 | ustificat | tion 🔘          | Left    | ○ Right   | Center   | r      |  |  |

"This is the Merger Header" spans 2 columns from column C to column D to create a merged cell as shown below.

### Header Row

| Header       |                  |                   |                                           |        |
|--------------|------------------|-------------------|-------------------------------------------|--------|
| Font         |                  |                   | $\sim$                                    | $\sim$ |
| Color        | Text             | Cell              | Header Cell                               |        |
| Style        | ✓ Bole Itali Und | d<br>c<br>lerline | Superscript<br>Subscript<br>Strikethrough |        |
| Border       | Left             |                   | Bottom<br>Right                           |        |
| Justificatio | n Ol             | Left (            | 🔾 Right 💿 Center                          |        |

The header row displays the data set in the Header field of the Column Editor.

Data Rows

| Data       |                 |                   |         |          |        |
|------------|-----------------|-------------------|---------|----------|--------|
| Font       |                 |                   |         | $\sim$   | $\sim$ |
| Color      | Text            | Cell              | Da      | ata Cell |        |
| Style      | Bolo<br>Itali   | d<br>c<br>lerline | Supers  | ript     |        |
| Border     | 🗌 Top<br>🗌 Left |                   | Botton  | n        |        |
| Justificat | ion 🖲           | ) Left            | ○ Right | ○ Cente  | r      |

The Data Rows are rows of data returned by the query.

Created with the Standard Edition of HelpNDoc: Free Web Help generator

## **Sheet Controls**

Sheet Control allows you to control how certain data is displayed (or hidden) on the Excel sheet.

| Sheet Control     |          |
|-------------------|----------|
| Formula =         | $\sim$   |
| Add Comments      |          |
| Clear Data        |          |
| Clear Dup. Data   |          |
| Repeat Detail     |          |
| Repeat Formula    |          |
| Set as End of Fre | eze Pane |
| Page Break-On     | $\sim$   |

Created with the Standard Edition of HelpNDoc: Produce Kindle eBooks easily

## Formula

### **Formula**

Enter any supported Excel formula or function in the textbox. Though Excel formulas start with an "=" equal sign, you do not need to add one in the provided textbox, it will be added automatically if not present.

A simple Excel formula would look something like "=F10\*G10" where F and G are column positions and 10 the row number. Since we do not know the column position until the data is imported to Excel, we would write that formula by using Dictionoary names instead.

={QTY}\*{SALESUNITPRICE} where QTY and SalesUnitPrice are columns defined in the Data View Manager. The curly braces '{' and '}' indicate a dictionary name and the report engine will find it's Excel column equivalent at runtime.

| -                             |                                                                                                    |                                          |
|-------------------------------|----------------------------------------------------------------------------------------------------|------------------------------------------|
| 🕫 phiReport Data View Manager |                                                                                                    | - 🗆 X                                    |
| File Edit Tools Help          |                                                                                                    |                                          |
| 🚽 🛛 🗙 🔟 🧊 🚳 🚽                 |                                                                                                    |                                          |
| Data View Account DEMO_DB     |                                                                                                    | Merged Header Columns                    |
| Data Account DEMO_DB          | Field ID TotalWithFormula                                                                                                    | Text                                     |
| Data File SALESORDER          | C Show all file types from Data Account. Field Name Total with Formula                                                                                                    | Font                                     |
| Data View Order_View          | C List View  Grid View  Tree View Type  S  Attribute  0                                                                                                    | Color Text Cell Data Cell                |
| Data File's Dict Items        | Data View's Columns 🗳 Header Total with Formula                                                                                                    | Style Bold Superscript                   |
| Field ID Field Name Att       | # Sel Field Id Header Name  Conversion                                                                                                    | Italic Subscript                         |
| _ITEM.ID_ Item ID 0           | 1 DUYLINECOST Buy Line Cost Correlative                                                                                                    | Underline Strikethrough                  |
|                               | 2 Data Type Numeric V Column Width 16                                                                                                    | Border Top Bottom<br>Left Right          |
|                               | 3 BUYUNITCOST Buy Unit Cost                                                                                                    | Justification   Left   Right   Center    |
|                               | 4 CUSTOMER Id Field Type  Single Value Multi-Value                                                                                                    | Header                                   |
|                               | 5 CUSTOMERNAME Name MV Group                                                                                                    | Font                                     |
|                               | Image: bold balance balance |                                          |
|                               | B DELIVERYDATE Deliver Deta                                                                                                    |                                          |
|                               | 9 DELIVERYDESC Delivery Type Wrap Column                                                                                                    | Style Bold Superscript                   |
|                               | 10 DELIVERYQTY Delivery Qty                                                                                                    | Underline Strikethrough                  |
|                               | 11 DELIVERYTYPE Delivery Type Display Decimal Places 4                                                                                                    | Border Top Bottom                        |
|                               | 12 UNMBER Order Number                                                                                                    | Justification O Left O Right  Center     |
|                               | 13 PRODUCT Product 14 PRODUCTDESC Product Desc Sheet Control                                                                                                    | Data                                     |
|                               | 14         PRODUCTDESC         Product Desc         Sheet Control           15         QTY         Qty         Formula = {QTY}*(SALESUNITPRICE)                                                                                                    | Font V                                   |
|                               |                                                                                                    |                                          |
|                               | 17 Add Comments                                                                                                    |                                          |
|                               | 18 SALESUNITPRICE Sales Unit Price                                                                                                    | Style Bold Superscript                   |
|                               | 19 SUPPLIER Supplier Clear Dup. Data                                                                                                    | Underline Strikethrough                  |
|                               | 20 SUPPLIERNAME Supplier Name Repeat Detail                                                                                                    | Border Top Bottom                        |
|                               | 21 IMEPLACED Time Placed                                                                                                    | Justification O Left   Right O Center    |
|                               | 22     TotalWithFormula     Total with Formula       23     URGENT     Urgent                                                                                                    |                                          |
| < > <>                        | A Page Break-On                                                                                                    |                                          |
| phiReport 3.0.0               |                                                                                                    | 18 Jan 2018 - PT demo_db (PTI7) - Port 7 |

Column QTY and SALESUNITPRICE are automatically converted to H2 and I2 respectively and the formula =I2\*H2 is added to column K.

| SL | JM |   |   | • :    | ×    | ✓ f <sub>×</sub> | =I2*H2     |     |            |            |   | Ý  |
|----|----|---|---|--------|------|------------------|------------|-----|------------|------------|---|----|
| 1  | 2  | 3 |   | А      |      | В                | н          | I.  | J          | К          | L |    |
|    |    |   |   | Order  |      | Customer         | Sales Unit | Qty | Sales Line | Total with |   | ٦L |
|    |    |   | 1 | Number |      |                  | Price      |     | Price      | Formula    |   |    |
| Γ  | Г  | • | 2 |        | 125  | 46               | 47.20      | 6   | 283.20     | =I2*H2     |   |    |
|    |    | · | 3 |        | 125  | 46               | 39.90      | 1   | 39.90      | 39.9       |   |    |
|    |    | · | 4 |        | 125  | 46               | 120.20     | 2   | 240.40     | 240.4      |   |    |
|    |    | • | 5 |        | 125  | 46               | 72.48      | 9   | 652.32     | 652.32     |   |    |
|    | -  |   | 6 | 125 To | otal |                  |            | 18  | 1,215.82   |            |   |    |
|    | Γ  | · | 7 |        | 505  | 149              | 29.28      | 1   | 29.28      | 29.28      |   |    |
|    |    | • | 8 |        | 505  | 149              | 5.84       | 6   | 35.04      | 35.04      |   |    |
|    | •  | • |   | Order  | s by | Customer         | +          |     | : •        |            |   | •  |

Any Excel formula and functions can be used, ex: AVERAGE, MAX, ABS...

The following example uses the **IF** function to convert data on the sheet. The data returned by the database in column URGENT is a number 0 or 1. To the report reader a 0 or 1 is not as meaningful as a Yes or No. To convert 0 and 1 to No and Yes we create a new field and assign it the Excel **IF** function.

| 😕 phiReport Data View Manager |                                                                              | – 🗆 ×                                    |  |  |  |  |  |
|-------------------------------|------------------------------------------------------------------------------|------------------------------------------|--|--|--|--|--|
| File Edit Tools Help          |                                                                              |                                          |  |  |  |  |  |
| 🚽 🛛 🗙 🔟 🧊 🚱 🚽                 |                                                                              |                                          |  |  |  |  |  |
| Data View Account DEMO_DB     | (Account name where to store the Views) Column Editor                        | Merged Header                            |  |  |  |  |  |
| Data Account DEMO_DB          | Field ID UrgentYesNo                                                         |                                          |  |  |  |  |  |
| Data File SALESORDER          | C Show all file types from Data Account. Field Name Urgent                   | Text                                     |  |  |  |  |  |
| Data View Order_View          | C List View  Grid View  Tree View Type S  Attribute 0                        | Font V V                                 |  |  |  |  |  |
| Data File's Dict Items        | Data View's Columns 😆 Header Urgent                                          | Style Bold Superscript                   |  |  |  |  |  |
| Field ID Field Name Att       | # Sel Field Id Header Name A Conversion                                      | Italic Subscript                         |  |  |  |  |  |
| _ITEM.ID_ Item ID 0           | 3 BUYUNITCOST Buy Unit Cost Correlative                                      | Underline Strikethrough                  |  |  |  |  |  |
|                               | 4 CUSTOMER Id Data Type Formula V Column Width 10                            | Border Top Bottom<br>Left Right          |  |  |  |  |  |
|                               | 5 CUSTOMERNAME Name                                                          | Justification  Left  Right  Center       |  |  |  |  |  |
|                               | 6 DATEPLACED Date Placed Field Type  Single Value Multi-Value                |                                          |  |  |  |  |  |
| A A                           | 7 DELIVERED Delivered MV Group                                               | Header                                   |  |  |  |  |  |
|                               | 8 DELIVERYDATE Delivery Date                                                 | Font                                     |  |  |  |  |  |
|                               | 9 DELIVERTDESC Delivery Type                                                 | Color Text Cell Header Cell              |  |  |  |  |  |
|                               | 10 DELIVERYQTY Delivery Qty Hidden Column                                    | Style Bold Superscript                   |  |  |  |  |  |
|                               |                                                                              | Italic Subscript                         |  |  |  |  |  |
|                               | 13 PRODUCT Product Padding None Cleft Right                                  | Border D Top D Bottom                    |  |  |  |  |  |
|                               | 14 PRODUCTDESC Product Desc Pad Length Character                             | Left Right                               |  |  |  |  |  |
|                               | 15 QTY Qty                                                                   | Justification O Left O Right   Center    |  |  |  |  |  |
|                               | 16 SALESLINEPRICE Sales Line Price Sheet Control                             | Data                                     |  |  |  |  |  |
|                               | 17 SALESTOTALPRICI Sales Total Price Formula = IF({URGENT}="0", "No", "Yes") | Font                                     |  |  |  |  |  |
|                               | 18 SALESUNITPRICE Sales Unit Price                                           | Color Text Cell Data Cell                |  |  |  |  |  |
|                               | 19 SUPPLIER Supplier                                                         | Style Bold Superscript                   |  |  |  |  |  |
|                               | 20 SUPPLIERNAME Supplier Name Clear Data                                     | Italic Subscript                         |  |  |  |  |  |
|                               | 21 I TIMEPLACED Time Placed Clear Dup. Data                                  | Underline Strikethrough                  |  |  |  |  |  |
|                               | 22 D TotalWithFormula Total with Formu Repeat Detail                         | Border Top Bottom                        |  |  |  |  |  |
|                               | 23 URGENT Urgent Repeat Formula                                              | Justification O Left O Right   Center    |  |  |  |  |  |
|                               | 24 UrgentYesNo Urgent                                                        |                                          |  |  |  |  |  |
| < >> <                        |                                                                              |                                          |  |  |  |  |  |
| phiReport 3.0.0               |                                                                              | 18 Jan 2018 - PT demo_db (PTI7) - Port 7 |  |  |  |  |  |

### The formula reads: IF({URGENT}="0","No","Yes")

| 1 2 | 3 |    | Α         | В          | J          | К          | L      |   | 1 2 3 |          | А         | В          | К          | L      | М      |
|-----|---|----|-----------|------------|------------|------------|--------|---|-------|----------|-----------|------------|------------|--------|--------|
|     |   |    | Order     | Customer   | Sales Line | Total with | Urgent |   |       |          | Order     | Customer   | Total with | Urgent | Urgent |
|     |   | 1  | Number    |            | Price      | Formula    |        |   |       | 1        | Number    |            | Formula    |        |        |
|     |   | 8  | 505       | 149        | 35.04      | 35.04      | 0      |   |       | 8        | 505       | 149        | 35.04      | 0      | No     |
|     |   | 9  | 505       | 149        | 26.63      | 26.63      | 0      |   |       | 9        | 505       | 149        | 26.63      | 0      | No     |
|     |   | 10 | 505       | 149        | 44.16      | 44.16      | 0      |   |       | 10       | 505       | 149        | 44.16      | 0      | No     |
|     |   | 11 | 505       | 149        | 1,038.42   | 1038.42    | 0      |   |       | 11       | 505       | 149        | 1038.42    | 0      | No     |
| -   |   | 12 | 505 Total |            | 1,173.53   | 1173.53    |        |   | -     | 12       | 505 Total |            | 1173.53    |        |        |
| ΙΓ  |   | 13 | 240       | 34         | 113.45     | 113.45     | 0      |   |       | 13       | 240       | 34         | 113.45     | 0      | No     |
|     |   | 14 | 240       | 34         | 141.44     | 141.44     | 0      |   |       | 14       | 240       | 34         | 141.44     | 0      | No     |
|     |   | 15 | 240       | 34         | 163.96     | 163.96     | 0      |   |       | 15       | 240       | 34         | 163.96     | 0      | No     |
|     |   | 16 | 240       | 34         | 228.05     | 228.05     | 0      |   |       | 16       | 240       | 34         | 228.05     | 0      | No     |
| -   |   | 17 | 240 Total |            | 646.90     | 646.9      |        |   | -     | 17       | 240 Total |            | 646.9      |        |        |
| Ī   |   | 18 | 127       | 112        | 684.45     | 684.45     | 1      |   |       | 18       | 127       | 112        | 684.45     | 1      | Yes    |
|     |   | 19 | 127       | 112        | 265.77     | 265.77     | 1      |   |       | 19       | 127       | 112        | 265.77     | 1      | Yes    |
|     |   | 20 | 127       | 112        | 142.20     | 142.2      | 1      |   |       | 20       | 127       | 112        | 142.2      | 1      | Yes    |
|     |   | 21 | 127       | 112        | 96.60      | 96.6       | 1      |   |       | 21       | 127       | 112        | 96.6       | 1      | Yes    |
|     |   | 22 | 127       | 112        | 560.25     | 560.25     | 1      |   |       | 22       | 127       | 112        | 560.25     | 1      | Yes    |
|     | • | 23 | 127       | 112        | 1,120.50   | 1120.5     | 1      |   |       | 22<br>23 | 127       | 112        | 1120.5     | 1      | Yes    |
|     |   | 24 | 127       | 112        | 352.14     | 352.14     | 1      |   |       | 24       | 127       | 112        | 352.14     | 1      | Yes    |
|     |   | 25 | 127       | 112        | 356.70     | 356.7      | 1      |   |       | 25       | 127       | 112        | 356.7      | 1      | Yes    |
|     | • | 26 | 127       | 112        | 129.16     | 129.16     | 1      |   |       | 26       | 127       | 112        | 129.16     | 1      | Yes    |
| -   | ] | 27 | 127 Total |            | 3,707.77   | 3707.77    |        |   | -     | 27       | 127 Total |            | 3707.77    |        |        |
|     |   | 28 | 158       | 58         | 333.54     | 333.54     | 0      |   |       | 28       | 158       | 58         | 333.54     | 0      | No     |
|     | 1 | 20 | 4F0 Total |            | 111 FA     | 222 64     |        | - |       |          | Orders In | C          |            | _      |        |
| 1   | ÷ |    | Orders by | / Customer | +          | •          | •      |   |       |          | Orders by | / Customer | ÷ : •      |        | •      |

The sheet on the right shows the original URGENT column and the new UrgentYesNo column. At this point the original URGENT colum is only required by the **IF** function and can be "hidden" from the user.

Check "Hidden Column" to hide the column from the user. The data is still exported to Excel because it is required by the **IF** function.

| Column Editor |                                                                      |  |  |  |  |  |  |  |  |  |
|---------------|----------------------------------------------------------------------|--|--|--|--|--|--|--|--|--|
| Field ID      | URGENT                                                               |  |  |  |  |  |  |  |  |  |
| Field Name    | UrgentFlag                                                           |  |  |  |  |  |  |  |  |  |
| Туре          | A 🗸 Attribute 3                                                      |  |  |  |  |  |  |  |  |  |
| Header        | Urgent                                                               |  |  |  |  |  |  |  |  |  |
| Conversion    |                                                                      |  |  |  |  |  |  |  |  |  |
| Correlative   |                                                                      |  |  |  |  |  |  |  |  |  |
| Data Type     | Alpha V Column Width 10                                              |  |  |  |  |  |  |  |  |  |
| Field Type    | ● Single Value ◯ Multi-Value                                         |  |  |  |  |  |  |  |  |  |
| MV Group      | ~                                                                    |  |  |  |  |  |  |  |  |  |
|               | ☑ Use as Display Field<br>☑ Use as Criteria Field<br>☑ Hidden Column |  |  |  |  |  |  |  |  |  |

Wrap Column

SUM

▼ : × ✓ f<sub>x</sub> =IF(M18="0","No","Yes")

| 1 2 | 3    |    | А         | В        | Н          | I.  | J          | К          | L           | N |
|-----|------|----|-----------|----------|------------|-----|------------|------------|-------------|---|
|     |      |    | Order     | Customer | Sales Unit | Qty | Sales Line | Total with | Urgent      |   |
|     |      | 1  | Number    |          | Price      |     | Price      | Formula    |             |   |
|     |      | 14 | 240       | 34       | 70.72      | 2   | 141.44     | 141.44     | No          |   |
|     |      | 15 | 240       | 34       | 81.98      | 2   | 163.96     | 163.96     | No          |   |
|     | •    | 16 | 240       | 34       | 45.61      | 5   | 228.05     | 228.05     | No          |   |
| -   |      | 17 | 240 Total |          |            | 10  | 646.90     | 646.9      |             |   |
| Γ   | •    | 18 | 127       | 112      | 76.05      | 9   | 684.45     | 684.45     | =IF(M18="0' |   |
|     | •    | 19 | 127       | 112      | 29.53      | 9   | 265.77     | 265.77     | Yes         |   |
|     | •    | 20 | 127       | 112      | 15.80      | 9   | 142.20     | 142.2      | Yes         |   |
|     | •    | 21 | 127       | 112      | 96.60      | 1   | 96.60      | 96.6       | Yes         |   |
|     | •    | 22 | 127       | 112      | 62.25      | 9   | 560.25     | 560.25     | Yes         |   |
|     | •    | 23 | 127       | 112      | 124.50     | 9   | 1,120.50   | 1120.5     | Yes         |   |
|     | •    | 24 | 127       | 112      | 58.69      | 6   | 352.14     | 352.14     | Yes         |   |
|     | •    | 25 | 127       | 112      | 59.45      | 6   | 356.70     | 356.7      | Yes         |   |
|     |      | 26 | 127       | 112      | 129 16     | 1   | 129 16     | 129.16     | Vec         |   |
| -   | - Þ- |    | Orders by | Customer | +          |     |            | E 🔳        |             |   |

Column M is used in the IF function but hidden from the user.

| Order<br>Number | Custome | r Customer Name                     | Date Placed Tir | me Placed Product | Product Desc                 | Sales Unit<br>Price | Qty | Sales Line<br>Price | Total with<br>Formula | Urgent |
|-----------------|---------|-------------------------------------|-----------------|-------------------|------------------------------|---------------------|-----|---------------------|-----------------------|--------|
|                 | 125     | 46 Baking Development Services Inc. | 19 Jan 2017     | 16:48:24 CLC51    | Coral Light-weight Connector | 47.20               | 1   | 5 283.20            | 283.2                 | No     |
|                 | 125     | 46 Baking Development Services Inc. | 19 Jan 2017     | 16:48:24 TFD156   | Teal Fixed Drum              | 39.90               |     | L 39.90             | 39.9                  | No     |
|                 | 125     | 46 Baking Development Services Inc. | 19 Jan 2017     | 16:48:24 TRB213   | Teal Regular Binding         | 120.20              | :   | 2 240.40            | 240.4                 | No     |
|                 | 125     | 46 Baking Development Services Inc. | 19 Jan 2017     | 16:48:24 YVB247   | Yellow Vitreous Brace        | 72.48               |     | 9 652.32            | 652.32                | No     |
| 125 T           | otal    |                                     |                 |                   |                              |                     | 18  | 3 1,215.82          | 1215.82               |        |
|                 | 505     | 149 Boating Logistics Agency Corp.  | 18 Jan 2017     | 13:41:15 CAC140   | Crimson Amalgamated Cylinder | 29.28               |     | L 29.28             | 29.28                 | No     |
|                 | 505     | 149 Boating Logistics Agency Corp.  | 18 Jan 2017     | 13:41:15 MRS242   | Mauve Rigid Socket           | 5.84                | . 1 | 5 35.04             | 35.04                 | No     |
|                 | 505     | 149 Boating Logistics Agency Corp.  | 18 Jan 2017     | 13:41:15 SPC271   | Salmon Pressurized Conduit   | 26.63               |     | L 26.63             | 26.63                 | No     |
|                 | 505     | 149 Boating Logistics Agency Corp.  | 18 Jan 2017     | 13:41:15 TMB231   | Turquoise Medium Barrel      | 22.08               | :   | 2 44.16             | 44.16                 | No     |
|                 | 505     | 149 Boating Logistics Agency Corp.  | 18 Jan 2017     | 13:41:15 WOC220   | White Over-sized Crank       | 115.38              | 1   | 9 1,038.42          | 1038.42               | No     |
| 505 T           | otal    |                                     |                 |                   |                              |                     | 19  | 1,173.53            | 1173.53               |        |
|                 | 240     | 34 Chimney Handling Services Inc.   | 24 Jan 2017     | 16:20:18 AAS198   | Amber Adjustable Sleeve      | 113.45              |     | l 113.45            | 113.45                | No     |
|                 | 240     | 34 Chimney Handling Services Inc.   | 24 Jan 2017     | 16:20:18 BSB141   | Black Semi-rigid Barrel      | 70.72               |     | 2 141.44            | 141.44                | No     |
|                 | 240     | 34 Chimney Handling Services Inc.   | 24 Jan 2017     | 16:20:18 CLB46    | Crimson Large Barrel         | 81.98               | :   | 2 163.96            | 163.96                | No     |
|                 | 240     | 34 Chimney Handling Services Inc.   | 24 Jan 2017     | 16:20:18 SEC160   | Silver Elastic Conduit       | 45.61               | ;   | 5 228.05            | 228.05                | No     |
| 240 T           | otal    |                                     |                 |                   |                              |                     | 10  | ) 646.90            | 646.9                 |        |
|                 | 127     | 112 Coal Framework Merchants Corp.  | 06 Jan 2017     | 09:34:32 AMH229   | Aqua Medium Hose             | 76.05               | 1   | 684.45              | 684.45                | Yes    |
|                 | 127     | 112 Coal Framework Merchants Corp.  | 06 Jan 2017     | 09:34:32 GAL136   | Gold Adjustable Lining       | 29.53               | 1   | 9 265.77            | 265.77                | Yes    |
|                 | 127     | 112 Coal Framework Merchants Corp.  | 06 Jan 2017     | 09:34:32 MEM93    | Mauve Elastic Mounting       | 15.80               | 1   | 9 142.20            | 142.2                 | Yes    |
|                 | 127     | 112 Coal Framework Merchants Corp.  | 06 Jan 2017     | 09:34:32 MOF193   | Maroon Over-sized Fixing     | 96.60               | :   | L 96.60             | 96.6                  | Yes    |
|                 | 127     | 112 Coal Framework Merchants Corp.  | 06 Jan 2017     | 09:34:32 PPP239   | Peach Pressurized Pump       | 62.25               | 1   | 9 560.25            | 560.25                | Yes    |
|                 | 127     | 112 Coal Framework Merchants Corp.  | 06 Jan 2017     | 09:34:32 SAS175   | Salmon Adjustable Socket     | 124.50              | 1   | 9 1,120.50          | 1120.5                | Yes    |

Created with the Standard Edition of HelpNDoc: Create help files for the Qt Help Framework

### **Add Comments**

### Add Comments

This option allows you to add comments to each row of a column. The comments must come from a column defined on the report. The comment column is automatically deleted from the sheet onces it's been rendered.

|   | ] A | dd | Comm      | ents     | SUPP        | LIERN    | AME     |                              |         |            |        |            |             |      |   |     |
|---|-----|----|-----------|----------|-------------|----------|---------|------------------------------|---------|------------|--------|------------|-------------|------|---|-----|
|   |     |    |           |          |             |          |         |                              |         |            |        |            |             |      |   |     |
| 1 | 2 3 |    | А         | В        | D           | E        | F       | G                            |         | Н          | 1.1    | J          | K           | L    | М | Ν 🔺 |
|   |     |    | Order     | Customer | Date        | Time     | Product | Product Desc                 |         | Sales Unit | Qty    | Sales Line | Urgent      |      |   |     |
|   |     | 1  | Number    |          | Placed      | Placed   |         |                              |         | Price      |        | Price      |             |      |   |     |
| Γ |     | 2  | 125       | 46       | 19 Jan 2017 | 16:48:24 | CLC51   | Coral Light-weight Connector |         | 47.20      | 6      | 283.20     | 0           |      |   |     |
|   |     | 3  |           |          |             |          | TFD156  | Teal Fixed Drum              |         | 39.90      | Pian   | - Handling | Specialists | Inc  |   |     |
|   |     | 4  |           |          |             |          | TRB213  | Teal Regular Binding         |         | 120.20     | - 110m | 240.40     |             | inc. |   |     |
|   |     | 5  |           |          |             |          | YVB247  | Yellow Vitreous Brace        |         | 72.48      | 9      | 652.32     | 0           |      |   |     |
|   | -   | 6  | 125 Total |          |             |          |         |                              |         |            | 18     | 1,215.82   |             |      |   | -   |
|   | Þ   |    | Orders by | Customer | +           |          |         |                              | : [     | 4          |        |            |             |      |   | Þ   |
|   |     |    | -         |          | -           |          |         |                              |         |            |        |            |             |      |   |     |
|   |     |    |           | Create   | ed with     | the Sta  | andard  | Edition of HelpNDo           | c: Easi | ly crea    | te H   | elp doo    | ument       | s    |   |     |

### **Clear Data**

### Clear Data

Clear cell data based on repeated data.

| The example below shows | 3 groups of data with the save | data in columns A, B, C, D and E. |
|-------------------------|--------------------------------|-----------------------------------|
|                         |                                |                                   |

|    | A      | B           | C                                | D           | E        | F       | G                            | н          | 1 I I | J          |
|----|--------|-------------|----------------------------------|-------------|----------|---------|------------------------------|------------|-------|------------|
|    | Order  | Customer    | Customer Name                    | Date        | Time     | Product | Product Desc                 | Sales Unit | Qty   | Sales Line |
| 1  | Number |             |                                  | Placed      | Placed   |         |                              | Price      |       | Price      |
| 2  | 125    | 46          | Baking Development Services Inc. | 19 Jan 2017 | 16:48:24 | CLC51   | Coral Light-weight Connector | 47.20      | 6     | 283.20     |
| 3  | 125    | 46          | Baking Development Services Inc. | 19 Jan 2017 | 16:48:24 | TFD156  | Teal Fixed Drum              | 39.90      | 1     | . 39.90    |
| 4  | 125    | 46          | Baking Development Services Inc. | 19 Jan 2017 | 16:48:24 | TRB213  | Teal Regular Binding         | 120.20     | 2     | 240.40     |
| 5  | 125    | 46          | Baking Development Services Inc. | 19 Jan 2017 | 16:48:24 | YVB247  | Yellow Vitreous Brace        | 72.48      | 9     | 652.32     |
| 6  | 505    | 149         | Boating Logistics Agency Corp.   | 18 Jan 2017 | 13:41:15 | CAC140  | Crimson Amalgamated Cylinder | 29.28      | 1     | . 29.28    |
| 7  | 505    | 149         | Boating Logistics Agency Corp.   | 18 Jan 2017 | 13:41:15 | MRS242  | Mauve Rigid Socket           | 5.84       | 6     | 35.04      |
| 8  | 505    | 149         | Boating Logistics Agency Corp.   | 18 Jan 2017 | 13:41:15 | SPC271  | Salmon Pressurized Conduit   | 26.63      | 1     | 26.63      |
| 9  | 505    | 149         | Boating Logistics Agency Corp.   | 18 Jan 2017 | 13:41:15 | TMB231  | Turquoise Medium Barrel      | 22.08      | 2     | 44.16      |
| 10 | 505    | 149         | Boating Logistics Agency Corp.   | 18 Jan 2017 | 13:41:15 | WOC220  | White Over-sized Crank       | 115.38     | 9     | 1,038.42   |
| 11 | 240    | 34          | Chimney Handling Services Inc.   | 24 Jan 2017 | 16:20:18 | AAS198  | Amber Adjustable Sleeve      | 113.45     | 1     | . 113.45   |
| 12 | 240    | 34          | Chimney Handling Services Inc.   | 24 Jan 2017 | 16:20:18 | BSB141  | Black Semi-rigid Barrel      | 70.72      | 2     | 141.44     |
| 13 | 240    | 34          | Chimney Handling Services Inc.   | 24 Jan 2017 | 16:20:18 | CLB46   | Crimson Large Barrel         | 81.98      | 2     | 163.96     |
| 14 | 240    | 34          | Chimney Handling Services Inc.   | 24 Jan 2017 | 16:20:18 | SEC160  | Silver Elastic Conduit       | 45.61      | . 5   | 228.05     |
|    | < >    | Orders by O | Customer (+)                     |             |          |         |                              |            |       | •          |

### Check the "Clear Data" checkbox and enter the list of columns to clear data.

|    |                 |                   | Dedding (B) Nono (1) off (1) Pight |
|----|-----------------|-------------------|------------------------------------|
| 11 | DELIVERYTYPE    | Delivery Type     | Padding  None  Right               |
| 12 | NUMBER          | Order Number      | Pad Length Character               |
| 13 | PRODUCT         | Product           |                                    |
| 14 | PRODUCTDESC     | Product Desc      | Sheet Control                      |
| 15 | QTY             | Qty               | Formula =                          |
| 16 | SALESLINEPRICE  | Sales Line Price  | Add Comments                       |
| 17 | SALESTOTALPRICE | Sales Total Price |                                    |
| 18 | SALESUNITPRICE  | Sales Unit Price  | Clear Data NUMBER,CUSTOMER,CUST    |

The "Clear Data" option removes the repeated data and creates groups by inserting an empty row between groups.

|   | A      | В           | C                                | D           | E        | F       | G                            | Н          | 1 I - | J          |
|---|--------|-------------|----------------------------------|-------------|----------|---------|------------------------------|------------|-------|------------|
|   | Order  | Customer    | Customer Name                    | Date        | Time     | Product | Product Desc                 | Sales Unit | Qty   | Sales Line |
|   | Number |             |                                  | Placed      | Placed   |         |                              | Price      |       | Price      |
|   |        |             |                                  |             |          |         |                              |            |       |            |
|   | 125    | 46          | Baking Development Services Inc. | 19 Jan 2017 | 16:48:24 | CLC51   | Coral Light-weight Connector | 47.20      | 6     | 283.20     |
|   |        |             |                                  |             |          | TFD156  | Teal Fixed Drum              | 39.90      | 1     | 39.90      |
|   |        |             |                                  |             |          | TRB213  | Teal Regular Binding         | 120.20     | 2     | 240.40     |
|   |        |             |                                  |             |          | YVB247  | Yellow Vitreous Brace        | 72.48      | 9     | 652.32     |
|   |        |             |                                  |             |          |         |                              |            |       |            |
|   | 505    | 149         | Boating Logistics Agency Corp.   | 18 Jan 2017 | 13:41:15 | CAC140  | Crimson Amalgamated Cylinder | 29.28      | 1     | 29.28      |
| 1 |        |             |                                  |             |          | MRS242  | Mauve Rigid Socket           | 5.84       | 6     | 35.04      |
| D |        |             |                                  |             |          | SPC271  | Salmon Pressurized Conduit   | 26.63      | 1     | 26.63      |
| 1 |        |             |                                  |             |          | TMB231  | Turquoise Medium Barrel      | 22.08      | 2     | 44.16      |
| 2 |        |             |                                  |             |          | WOC220  | White Over-sized Crank       | 115.38     | 9     | 1,038.42   |
| 3 |        |             |                                  |             |          |         |                              |            |       |            |
| 1 | 240    | 34          | Chimney Handling Services Inc.   | 24 Jan 2017 | 16:20:18 | AAS198  | Amber Adjustable Sleeve      | 113.45     | 1     | 113.45     |
| 5 |        |             |                                  |             |          | BSB141  | Black Semi-rigid Barrel      | 70.72      | 2     | 141.44     |
| 6 |        |             |                                  |             |          | CLB46   | Crimson Large Barrel         | 81.98      | 2     | 163.96     |
| 7 |        |             |                                  |             |          | SEC160  | Silver Elastic Conduit       | 45.61      | 5     | 228.05     |
| 8 |        |             |                                  |             |          |         |                              |            |       |            |
|   | 4      | Orders by O | Customer (+)                     |             | ,        |         | : •                          |            |       |            |
|   |        |             |                                  |             |          |         | · [1]                        |            |       | P          |

Created with the Standard Edition of HelpNDoc: Easily create PDF Help documents

### **Clear Duplicate Data**

### **Clear Duplication Data**

When data grouping (GROUP-BY/BREAK-ON) is used, this option allows you to turn on or off repeated data within the group.

| 1 | 2 3   |   | Α         | В        | С                                | D           | E        | F       | G                            | н          | 1   | J          |
|---|-------|---|-----------|----------|----------------------------------|-------------|----------|---------|------------------------------|------------|-----|------------|
|   |       |   | Order     | Customer | Customer Name                    | Date        | Time     | Product | Product Desc                 | Sales Unit | Qty | Sales Line |
|   |       | 1 | Number    |          |                                  | Placed      | Placed   |         |                              | Price      |     | Price      |
| Γ | [ · ] | 2 | 125       | 46       | Baking Development Services Inc. | 19 Jan 2017 | 16:48:24 | CLC51   | Coral Light-weight Connector | 47.20      | 6   | 283.20     |
|   |       | 3 | 125       | 46       | Baking Development Services Inc. | 19 Jan 2017 | 16:48:24 | TFD156  | Teal Fixed Drum              | 39.90      | 1   | 39.90      |
|   | •     | 4 | 125       | 46       | Baking Development Services Inc. | 19 Jan 2017 | 16:48:24 | TRB213  | Teal Regular Binding         | 120.20     | 2   | 240.40     |
|   |       | 5 | 125       | 46       | Baking Development Services Inc. | 19 Jan 2017 | 16:48:24 | YVB247  | Yellow Vitreous Brace        | 72.48      | 9   | 652.32     |
|   | -     | 6 | 125 Total |          |                                  |             |          |         |                              |            | 18  | 1,215.82   |
|   | •     |   | Orders by | Customer | ( <del>+</del> )                 |             |          |         | E 4                          |            |     | Þ          |

### Check "Clear Dup. Data" and enter the list of field names to clear duplicates data.

| 11 | DELIVERYTYPE    | Delivery Type     | Padding Vivine O Leit O Right         |
|----|-----------------|-------------------|---------------------------------------|
| 12 | NUMBER          | Order Number      | Pad Length Character                  |
| 13 | PRODUCT         | Product           |                                       |
| 14 | PRODUCTDESC     | Product Desc      | Sheet Control                         |
| 15 | QTY             | Qty               | Formula =                             |
| 16 | SALESLINEPRICE  | Sales Line Price  | Add Comments                          |
| 17 | SALESTOTALPRICE | Sales Total Price |                                       |
| 18 | SALESUNITPRICE  | Sales Unit Price  | Clear Data                            |
| 19 | SUPPLIER        | Supplier          | Clear Dup. Data CUSTOMER, CUSTOMERNAI |
| 20 | SUPPLIERNAME    | Supplier Name     | Repeat Detail                         |
|    | THAT DI A OF D  | T DI I            |                                       |

### The resulting sheet without the repeated data:

| 1 | 2 3 |   | A         | В          | C                                | D           | E        | F       | G                            | н          | 1.1 | J          |
|---|-----|---|-----------|------------|----------------------------------|-------------|----------|---------|------------------------------|------------|-----|------------|
|   |     |   | Order     | Customer   | Customer Name                    | Date        | Time     | Product | Product Desc                 | Sales Unit | Qty | Sales Line |
|   |     | 1 | Number    |            |                                  | Placed      | Placed   |         |                              | Price      |     | Price      |
| Γ | ſ.  | 2 | 125       | 46         | Baking Development Services Inc. | 19 Jan 2017 | 16:48:24 | CLC51   | Coral Light-weight Connector | 47.20      | 6   | 283.20     |
|   | · · | 3 |           |            |                                  |             |          | TFD156  | Teal Fixed Drum              | 39.90      | 1   | 39.90      |
|   | · · | 4 |           |            |                                  |             |          | TRB213  | Teal Regular Binding         | 120.20     | 2   | 240.40     |
|   | · · | 5 |           |            |                                  |             |          | YVB247  | Yellow Vitreous Brace        | 72.48      | 9   | 652.32     |
|   | -   | 6 | 125 Total |            |                                  |             |          |         |                              |            | 18  | 1,215.82   |
|   |     |   | Orders by | y Customer | ÷                                |             |          |         | : 4                          |            |     | •          |
|   |     |   |           |            | -                                |             |          |         |                              |            |     |            |

Created with the Standard Edition of HelpNDoc: Easily create PDF Help documents

### **Repeat Detail/Formula**

### Repeat Detail/Repeat Formula

This option allows you to repeat the group data on the total line.

Select the column to repeat the data and click on "Repeat Detail". In the textbox to the right, enter the name of the column that controls the group defined by the report

|    | 2      |      | BUYIOIALCOSI          | Buy lot  | tal Cos  | t     |     | Data Type    | Alpha     | $\sim$                        | Colum    | n Wid | th 34  |     |
|----|--------|------|-----------------------|----------|----------|-------|-----|--------------|-----------|-------------------------------|----------|-------|--------|-----|
| 1  | 3      |      | BUYUNITCOST           | Buy Un   | it Cost  |       |     |              |           |                               |          |       |        |     |
|    | 4      |      | CUSTOMER              | Custor   | ner      |       |     | Field Type   | Sir       | ngle Value 🤇                  | ) Multi- | Value |        | 8   |
|    | 5      |      | CUSTOMERNAME          | Custor   | ner Nar  | ne    |     | MV Group     |           |                               |          |       | $\sim$ | •   |
| iL | 6      |      | DATEPLACED            | Date P   | aced     |       |     |              |           | D: 1                          |          |       |        |     |
| 1L | 7      |      | DELIVERED             | Delivere | ed       |       |     |              |           | e as Display<br>e as Criteria |          |       |        |     |
|    | 8      |      | DELIVERYDATE          | Delivery | / Date   |       |     |              |           | den Column                    |          |       |        |     |
|    | 9      |      | DELIVERYDESC          | Delivery | / Туре   |       |     |              |           | ap Column                     |          |       |        |     |
|    | 10     |      | DELIVERYQTY           | Delivery | / Qty    |       |     | Padding      |           | ne ◯Left                      | 0        | Right |        |     |
|    | 11     |      | DELIVERYTYPE          | Delivery | / Туре   |       |     |              |           |                               |          | light |        |     |
|    | 12     |      | NUMBER                | Order N  | lumber   | ·     |     | Pad Length   |           | Chara                         | acter    |       |        |     |
|    | 13     |      | PRODUCT               | Produc   | t        |       |     |              |           |                               |          |       |        |     |
|    | 14     |      | PRODUCTDESC           | Produc   | t Desc   |       |     | Sheet Contro | DI        |                               |          |       |        |     |
|    | 15     |      | QTY                   | Qty      |          |       | _ F | ormula =     |           |                               |          |       | 0      |     |
|    | 16     |      | SALESLINEPRICE        | Sales L  | ine Pri  | се    |     | Add Com      | ments     |                               |          |       |        |     |
|    | 17     |      | SALESTOTALPRICE       | Sales T  | otal Pr  | ice   |     |              |           |                               |          |       |        | -11 |
|    | 18     |      | SALESUNITPRICE        | Sales U  | Jnit Pri | ce    |     | Clear Data   |           |                               |          |       |        |     |
|    | 19     |      | SUPPLIER              | Supplie  | r        |       |     | Clear Dup    | . Data    |                               |          |       |        | 4   |
|    | 20     |      | SUPPLIERNAME          | Supplie  | r Name   | 9     | E   | 🛛 Repeat De  | etail     | NUMBER                        |          |       |        | 1   |
|    | 21     |      | TIMEPLACED            | Time P   | laced    |       |     | Repeat Fo    | ormula    |                               |          |       |        | 4   |
|    | 22     |      | URGENT                | Urgent   |          |       |     |              |           |                               |          |       |        |     |
|    |        |      |                       |          |          |       | Ľ   | ☑ Set as En  | id of Fre | eze Pane                      |          |       |        |     |
|    |        | Die  | alas Eista            | 0        | Diese    | Tetel | 0   |              |           |                               |          |       |        |     |
|    |        |      | play Fields           | Sort     | Disp     | Total | Grp | 1            |           |                               |          |       |        |     |
|    | 님      |      | / Line Cost           |          |          |       |     |              |           |                               |          |       |        |     |
|    |        |      | / Total Cost          |          |          |       | 닏   |              |           |                               |          |       |        |     |
|    |        |      | y Unit Cost           |          |          |       |     |              |           |                               |          |       |        |     |
|    |        | Cus  | stomer                |          | 11       |       |     | _            |           |                               |          |       |        |     |
|    |        | Cus  | stomer Name           | 1        | 12       |       |     |              |           |                               |          |       |        |     |
|    |        | Dat  | e Placed              | 2        | 13       |       |     |              |           |                               |          |       |        |     |
|    |        | Del  | ivered                |          |          |       |     |              |           |                               |          |       |        |     |
|    |        | Del  | ivery Date            |          |          |       |     |              |           |                               |          |       |        |     |
|    |        | Del  | ivery Qty             |          |          |       |     |              |           |                               |          |       |        |     |
| 1  |        |      | ivery Type            |          |          |       |     |              |           |                               |          |       |        |     |
|    |        | Ord  | ler Number            |          | 10       |       |     |              |           |                               |          |       |        |     |
|    |        |      | duct                  |          | 20       |       |     |              |           |                               |          |       |        |     |
|    |        |      | duct Desc             |          | 21       |       |     | -            |           |                               |          |       |        |     |
|    |        | 0.   |                       |          |          |       |     |              |           |                               |          |       |        |     |
| _  |        |      | <b>0</b>              |          |          |       |     |              |           |                               |          |       |        |     |
|    | ata in | cell | C2 is repeated in C6. |          |          |       |     |              |           |                               |          |       |        |     |
|    | 2 3    | 4    | A B C                 |          | 0        |       | E   | F            | G         |                               | н        | 1     | J      |     |

|   |       |   | Order     | Customer   | Customer Name                    | Date        | Time     | Product | Product Desc                 | Sales Unit | Qty | Sales Line |
|---|-------|---|-----------|------------|----------------------------------|-------------|----------|---------|------------------------------|------------|-----|------------|
|   |       | 1 | Number    |            |                                  | Placed      | Placed   |         |                              | Price      |     | Price      |
| Γ | [ · ] | 2 | 125       | 46         | Baking Development Services Inc. | 19 Jan 2017 | 16:48:24 | CLC51   | Coral Light-weight Connector | 47.20      | 6   | 283.20     |
|   | ·     | 3 |           |            |                                  |             |          | TFD156  | Teal Fixed Drum              | 39.90      | 1   | 39.90      |
|   | ·     | 4 |           |            |                                  |             |          | TRB213  | Teal Regular Binding         | 120.20     | 2   | 240.40     |
|   | ·     | 5 |           |            |                                  |             |          | YVB247  | Yellow Vitreous Brace        | 72.48      | 9   | 652.32     |
|   | -     | 6 | 125 Total | [          | Baking Development Services Inc. |             |          |         |                              |            | 18  | 1,215.82   |
|   |       |   | Orders b  | y Customer | ÷                                |             |          |         | : •                          |            |     |            |

### Repeat Formula

Same functionality as Repeat Detail but instead of repeating the data this repeats the formula.

### Created with the Standard Edition of HelpNDoc: Free EPub and documentation generator

### **Set as End of Freeze Pane**

### Set as End of Freeze Pane

Define the freeze pane column. Freeze panes in an Excel sheet are left most columns that do not scroll when scrolling the sheet left and right. By default, column A is set as freeze pane.

To set a freeze pane, check "Set as End of Freeze Pane" to indicate the column that ends the freeze pane. In the example below column CUSTOMERNAME is marked as End of Freeze Pane which means this column will be the first to scroll left and right and all columns to its left are "frozen" and do not scroll off the screen.

| L is  |                 | Header Name       |   |                    |                                       |        |
|-------|-----------------|-------------------|---|--------------------|---------------------------------------|--------|
| 1   [ | BUYLINECOST     | Buy Line Cost     |   | Correlative TORG   | ANIZATION;C;;1                        |        |
| 2 [   | BUYTOTALCOST    | Buy Total Cost    |   | Data Type Alpha    | <ul> <li>Column Width</li> </ul>      | 34     |
| 3 [   | BUYUNITCOST     | Buy Unit Cost     |   | -                  |                                       |        |
| 4 [   | CUSTOMER        | Customer          |   | Field Type 💿 Sing  | gle Value 🔿 Multi-Value               | Ë      |
| 5     | CUSTOMERNAME    | Customer Name     |   | MV Group           |                                       | $\sim$ |
| 6 [   | DATEPLACED      | Date Placed       |   |                    | B: 1 E: 11                            |        |
| 7 [   | DELIVERED       | Delivered         |   |                    | as Display Field<br>as Criteria Field |        |
| 8 [   | DELIVERYDATE    | Delivery Date     |   |                    | en Column                             |        |
| 9 [   | DELIVERYDESC    | Delivery Type     |   |                    | p Column                              |        |
| 10 [  | DELIVERYQTY     | Delivery Qty      |   | Padding   Non      |                                       |        |
| 11 [  | DELIVERYTYPE    | Delivery Type     |   |                    |                                       | 1      |
| 12 [  | NUMBER          | Order Number      |   | Pad Length         | Character                             |        |
| 13 [  | PRODUCT         | Product           |   |                    |                                       |        |
| 14 [  | PRODUCTDESC     | Product Desc      |   | Sheet Control      |                                       |        |
| 15 [  | QTY             | Qty               |   | Formula =          |                                       | 01     |
| 16 [  | SALESLINEPRICE  | Sales Line Price  |   | Add Comments       |                                       | _      |
| 17 [  | SALESTOTALPRICE | Sales Total Price |   |                    |                                       | -      |
| 18 [  | SALESUNITPRICE  | Sales Unit Price  |   | Clear Data         |                                       | _      |
| 19 [  | SUPPLIER        | Supplier          |   | Clear Dup. Data    |                                       |        |
| 20 [  | SUPPLIERNAME    | Supplier Name     |   | Repeat Detail      | NUMBER                                |        |
| 21 [  | TIMEPLACED      | Time Placed       |   | Repeat Formula     |                                       |        |
| 22 [  | URGENT          | Urgent            |   |                    | Dens                                  |        |
|       |                 |                   |   | Set as End of Free | eze Panej                             |        |
| <     |                 |                   | > | Page Break-On      |                                       | $\sim$ |

Columns A and B are "frozen" and do not scroll off the screen when the sheet is scrolled left and right. Notice that columns C, D and E are "off" the screen.

| A      |     | В     | F       | G                            | Н          |     | J          | K      | L                                 |
|--------|-----|-------|---------|------------------------------|------------|-----|------------|--------|-----------------------------------|
| Order  | Cus | tomer | Product | Product Desc                 | Sales Unit | Qty | Sales Line | Urgent | Supplier Name                     |
| Number |     |       |         |                              | Price      |     | Price      |        |                                   |
| 1      | 25  | 46    | CLC51   | Coral Light-weight Connector | 47.20      | (   | 5 283.20   | 0      | Leather Helpline Center Inc.      |
| 1      | 25  | 46    | TFD156  | Teal Fixed Drum              | 39.90      |     | L 39.90    | 0      | Woodcraft Formation Associates    |
| 1      | 25  | 46    | TRB213  | Teal Regular Binding         | 120.20     |     | 2 240.40   | 0      | Piano Handling Specialists Inc.   |
| 1      | 25  | 46    | YVB247  | Yellow Vitreous Brace        | 72.48      |     | 652.32     | 0      | Display Servicing Services Inc.   |
| 5      | 05  | 149   | CAC140  | Crimson Amalgamated Cylinder | 29.28      | :   | L 29.28    | 0      | Mouldings Design Dealers Inc.     |
| 5      | 05  | 149   | MRS242  | Mauve Rigid Socket           | 5.84       | (   | 5 35.04    | 0      | Solarium Formation Services Inc.  |
| 5      | 05  | 149   | SPC271  | Salmon Pressurized Conduit   | 26.63      | :   | L 26.63    | 0      | Milking Renovation Services Inc.  |
| 5      | 05  | 149   | TMB231  | Turquoise Medium Barrel      | 22.08      | :   | 44.16      | 0      | Environmental Concept Partners    |
| 5      | 05  | 149   | WOC220  | White Over-sized Crank       | 115.38     | 9   | 9 1,038.42 | 0      | Paving Finance Wholesalers Inc.   |
| 2      | 40  | 34    | AAS198  | Amber Adjustable Sleeve      | 113.45     | :   | L 113.45   | 0      | Irrigation Repair Solutions Inc.  |
| 2      | 40  | 34    | BSB141  | Black Semi-rigid Barrel      | 70.72      | :   | 2 141.44   | 0      | Fastener Concept Specialists Cor  |
| 2      | 40  | 34    | CLB46   | Crimson Large Barrel         | 81.98      |     | 2 163.96   | 0      | Grain Repair Professionals Inc.   |
| 2      | 40  | 34    | SEC160  | Silver Elastic Conduit       | 45.61      | 3   | 5 228.05   | 0      | Display Servicing Services Inc.   |
| 1      | 27  | 112   | AMH229  | Aqua Medium Hose             | 76.05      |     | 684.45     | 1      | Needlework Cooperative Retaile    |
| 1      | 27  | 112   | GAL136  | Gold Adjustable Lining       | 29.53      | 9   | 265.77     | 1      | Tobacco Care Contractors Inc.     |
| 1      | 27  | 112   | MEM93   | Mauve Elastic Mounting       | 15.80      |     | 9 142.20   | 1      | Pallet Servicing Contractors Inc. |
| 1      | 27  | 112   | MOF193  | Maroon Over-sized Fixing     | 96.60      | :   | L 96.60    | 1      | Grain Repair Professionals Inc.   |
| 1      | 27  | 112   | PPP239  | Peach Pressurized Pump       | 62.25      |     | 560.25     | 1      | Guttering Concept Wholesalers C   |
| 1      | 27  | 112   | SAS175  | Salmon Adjustable Socket     | 124.50     | 9   | 9 1,120.50 | 1      | Irrigation Repair Solutions Inc.  |
| 1      | 27  | 112   | CTCDDD  | Silver Translucent Chute     | 50.60      |     | 5 252.14   | 1      | Fan Concont Solutions Corn        |

Created with the Standard Edition of HelpNDoc: Create cross-platform Qt Help files

## Page Break-On

### Page Break-On

By default, Excel will add an automatic page break at the bottom of each page. The bottom of the page is defined by the default paper size set by the default or selected printer. This option allows you to force a page break after each Sub-Total or after each Sub-Total and Grand-Total.

Check "Page Break-On" and select one of the two options.

| ✓ Page Break-On |                                             | ~ |
|-----------------|---------------------------------------------|---|
|                 | Sub Tatal Only                              |   |
|                 | Sub-Total Only<br>Sub-Total and Grand-Total |   |

In Excel click on "Page Break Preview" to see the result.

| File   | Home                  | Ins            | ert Pa          | age Layout | Formulas D                                            | )ata R | eview | View                 | ♀ Tell        | me what        | t you want to do         |                                                |                     |        |
|--------|-----------------------|----------------|-----------------|------------|-------------------------------------------------------|--------|-------|----------------------|---------------|----------------|--------------------------|------------------------------------------------|---------------------|--------|
| Normal | Page Break<br>Preview | Page<br>Layout | Custom<br>Views |            | <ul> <li>✓ Formula Bar</li> <li>✓ Headings</li> </ul> | Zoom   | 100%  | Zoom to<br>Selection | New<br>Window | Arrange<br>All | Freeze<br>Panes + Unhide | C View Side by Side<br>C Synchronous Scrolling | Switch<br>Windows • | Macros |
|        | Workbook              | Views          |                 | 9          | how                                                   |        | Zoom  |                      |               |                | Wi                       | indow                                          |                     | Macros |

The left view shows the regular page break based on page size and default printer. The right view shows page breaks between every data group defined by "total"

|                                                                                                    |                          |                                                                                                    | K 🗸 fx                                                                                                    |                                                                                                    |                                                                                                    | ✓ A2         |                                                                                                    | <b>•</b>                                                                                                    | × 🗸 J                                                                                                    | £ 125                                                                                                    |                                                                                                    |                                                                                                    |
|----------------------------------------------------------------------------------------------------|--------------------------|----------------------------------------------------------------------------------------------------|----------------------------------------------------------------------------------------------------|----------------------------------------------------------------------------------------------------|----------------------------------------------------------------------------------------------------|--------------|----------------------------------------------------------------------------------------------------|----------------------------------------------------------------------------------------------------|----------------------------------------------------------------------------------------------------|----------------------------------------------------------------------------------------------------|----------------------------------------------------------------------------------------------------|----------------------------------------------------------------------------------------------------|
|                                                                                                    |                          |                                                                                                    | Raffer Franker Franker Barr                                                                                                    | 12.31 b 303.31 f                                                                                   | India Roma Canto Inc.                                                                                          |              | · Internet or                                                                                                    | 4b Balley Bassymmet Bassas ber                                                                                                    | Falle Faller<br>Falle Faller<br>1974-28 North24 CIGH                                                                                                    | E<br>Factori Barr                                                                                                    | (2.3) b 313.31                                                                                                    |                                                                                                    |
|                                                                                                    |                          | <ol> <li>Belay Resigned Learning Int.</li> <li>Belay Resigned Learning Int.</li> <li>Belay Resigned Learning Int.</li> </ol>                                                                                                    | M2a 30 Brellijk Tillik Torbol Box<br>M2a 31 Brellijk TH333 Torbon Bolg<br>M2a 31 Brellijk 193247 Ann Bonn Bon                                                                                                    | 10.00 1 04.40 0<br>10.00 2 040.40 0<br>20.40 4 602.20 0                                            | Frankrik hander frankrike<br>Frankrike frankrike<br>Frankrike frankrike                                        |              |                                                                                                    | A Ling Compared Rooms in<br>A Ling Compared Rooms in<br>A Ling Compared Rooms in                                                                                  |                                                                                                    |                                                                                                    | 24.40 1 24.40<br>120.20 2 240.40<br>22.40 4 602.22                                                                                                    | Fran Bankay Byrands Ban<br>Byra Bankay Byrands Ban<br>Byra Bannay Bannas Ba                                                                                              |
|                                                                                                    |                          | 144 Taday layon Tyran Cay.<br>144 Taday layon Tyran Cay.<br>144 Taday layon Tyran Cay.<br>144 Taday layon Tyran Cay.                                                                                                    | 10/20 20 12-01-01 COLO40 Concentration for<br>10/20 20 12-01-01 MD2-02 More by Bold<br>10/20 20 12-01-01 DF221 Nore by Bold<br>10/20 20 12-01-01 PF221 Tayon Male Inco                                                                                                    | 4 24.38 1 24.38 4<br>8.84 6 28.84 8<br>4 26.63 1 26.63 8<br>22.88 2 44.16 8                        |                                                                                                    |              |                                                                                                    | 144 Barley Laydon Byrnon Corp.<br>144 Barley Laydon Byrnon Corp.<br>144 Barley Laydon Byrnon Corp.<br>144 Barley Laydon Byrnon Corp.                              | 1024 30 1244610 000343<br>1024 30 1244610 000343<br>1024 30 1244610 000343<br>1024 30 1244610 00033                                                                     | han ti bala<br>h Donard Cala<br>1 Julia - Cala                                                                                                    | 24.38 1 24.38<br>8.84 6 28.84<br>26.62 1 26.63<br>22.88 2 44.85                                                                                                    | Mariaga Barga Barana Ia<br>Marga Barana Barana<br>Marga Barana Barana<br>Barana Barana Barana<br>Farag Barana Mitanana I                                                 |
|                                                                                                    | 340<br>340<br>340        | 34 Floor Index Summers                                                                                                    | 24/or 21 Bolton BDD1 Below Bolto Boo<br>24/or 21 Bolton BD14 Bolton Bolton<br>24/or 21 Bolton BD14 Bolton Bolton                                                                                                    | 02.40 1 02.40<br>98.75 2 140.44<br>98.75 2 140.44                                                  | lagelas Depa Balancias.<br>Indena Compi Operato Co<br>Con Depa Patronas Jac.                                   | 1 I I Ē Ē    | 13 <b>3 7 1</b><br>13 341<br>14 341<br>14 341                                                                                                    | 14 Flags Index Summers                                                                                                    | 1440 H Dollow H 1993                                                                                                    | Tales Houlds Inco                                                                                                    | 10.41 1 10.41                                                                                                    | lagelan laga Balan la<br>ladam Kangi Igani                                                                                                    |
| D       D                                                                                                    | 122                      | 14 Chann Barlay Brown Inc.<br>113 Contemport Mandach Corp.<br>113 Contemport Mandach Corp.                                                                                                    | 24/or 28 Bolton BECKE For Fold Code<br>Bolton 2803(24)/22 BM8224 April Meles For<br>Bolton 2803(24)/22 BM8224 April Meles For                                                                                                    | 40.41 0 220.41 0<br>26.00 4 604.40 0<br>24.02 4 260.27 0                                           | Factored Cognitive Britery<br>Talance Cognitive Britery<br>Talance Con Control on Law                          |              | 12 127<br>13 127<br>14 127                                                                                                    | 112 Conference Mondaels Con<br>113 Conference Mondaels Con                                                                                                    |                                                                                                    |                                                                                                    | 40.40 0 220.00 0<br>26.00 4 604.40 0<br>26.02 4 260.22                                                                                                    | Roburd Coperto Rela                                                                                                    |
| Image: Problem       Image: Problem       Imag                                                                                                    | 127<br>127<br>127        | 113 Contractional Westback Con-<br>113 Contraction Westback Con-<br>113 Contraction Westback Con-<br>113 Contraction Westback Con-<br>113 Contraction Westback Con-                                                                                                    | 16/16 2019(224)22 Mill 92 Minut Encoded by<br>16/16 2019(224)22 Mill 92 Minut Encoded by<br>16/16 2019(224)22 Mill 92 Minut Encoded by<br>16/16 2019(224)22 Mill 92 Minut Encoded by<br>16/16 2019(224)22 Mill 92 Minut Encoded by<br>16/16 2019(224)22 Mill 92 Minut Encoded by<br>16/16 2019(224)22 Mill 92 Minut Encoded by<br>16/16 2019(224)22 Mill 92 Mill 92 | BL.54 5 202.14 1                                                                                   | Con Byn Polonan Iac.<br>Collon Congl Minner C<br>Ingela Byn Balan Iac.<br>Ia Cangl Balan Cag.                  |              | 11 127<br>12 127<br>12 127<br>13 127<br>14 127                                                                                                    | 112 En Innenet Manhain En<br>112 En Innenet Manhain En<br>112 En Innenet Manhain En<br>112 En Innenet Manhain En                                                  | 16/00 2019/02/022 001192<br>16/00 2019/02/022 001923<br>16/00 2019/02/022 001923<br>16/00 2019/02/022 001923                                                            | 10001                                                                                                    | 46.60 1 46.60<br>62.30 4 060.30<br>124.00 4 1,00.00<br>104.00 4 1,00.00                                                                                                    | Pari Barray Castanian<br>Case Baya Parlament In<br>Calling Casayi Minan<br>Ingdan Baya Bahan In<br>Ing Casayi Bahan Cay                                                  |
|                                                                                                    | 132<br>132<br>Felt       | 113 En Inenent Worlieh Eng.<br>18 En Inek Ionn Eng.                                                                                                    | Balan 2004/24/22 400/62 Anna faile Bal<br>22/in 2010/2012 07/2362 Anna faile Bala                                                                                                    | 19.41 k 206.21 i<br>129.4k i 129.4k i<br>111.11 2 222.44 i                                         |                                                                                                    |              |                                                                                                    | 113 Conference Monthelis Con                                                                                                    | . B./o. 3004.34.33 400.63                                                                                                    | Youn hads Bed                                                                                                    | 11.41 b 316.71                                                                                                    | Engr Energy Parlam E<br>Ine Energy Parlam Eng<br>Engr Rome Montaet In                                                                                                    |
|                                                                                                    | 30                       | III Con Back Boom Corp.<br>III Con Back Boom Corp.<br>III Con Back Boom Corp.                                                                                                    | 24/or 28 17:22:24 01211 Ind Ind Indian<br>24/or 28 17:22:24 08:08 Ind Ind Indian<br>24/or 28 17:22:24 08:08 Ind Indian<br>24/or 28 17:22:24 08:294 Indian Indian                                                                                                    | 101.31 3 300.41 0<br>102.31 4 000.31 0<br>2.31 4 000.31 0<br>2.31 4 000.31 0                       | Corp Brown Mandada Jaco<br>Harra Jackson Rymola Cor<br>Historic Core Balai Corp.<br>Pallan Barlan Barnah Corp. |              |                                                                                                    | III Con Facile Doorse Corp.<br>III Con Facile Doorse Corp.<br>III Con Facile Doorse Corp.                                                                         | 347/0 2017/23/24 011211<br>347/0 2017/23/24 01201<br>347/0 2017/23/24 00004<br>247/0 2017/23/24 00004                                                                   | hal hal halaan<br>ha haan Gamada<br>hap hap halat<br>Galen Hammali Ganta                                                                                                    | 100.30 3 300.40<br>103.30 6 000.30<br>3.30 6 103.30<br>3.40 10.30                                                                                                    | Corp. Doors Mondaels ()<br>Here Sectors Corp. Dool Corp.<br>Follow Corp. Dol Corp.<br>Follow Corp. Dol to Corp.                                                          |
|                                                                                                    |                          | III Con Bank Barrow Carp.<br>III Con Bank Barrow Carp.<br>III Con Bank Barrow Carp.                                                                                                    | 347/ar 2017/22/24 100224 July Bolt-cold Box<br>247/ar 2017/22/24 17/07 Data Transmit July<br>247/ar 2017/22/24 101264 Bolt Repeated Box                                                                                                    |                                                                                                    | Recer legeles Spears Inc.                                                                                      |              | 14 214<br>18 214<br>18 214<br>18 214                                                                                                    | BE Con Bandin Barran Cong.<br>BE Con Bandin Barran Cong.<br>BE Con Bandin Barran Cong.                                                                            |                                                                                                    |                                                                                                    | 101.75 1 105.00<br>22.39 4 129.15<br>120.20 2 202.40                                                                                                    |                                                                                                    |
|                                                                                                    |                          |                                                                                                    |                                                                                                    | 66.96 6 40.26 1<br>29.00 1 200.40 1<br>44.90 2 124.21 1<br>10.24 1 164.21 1                        | Tas Isania Candah Ca<br>Palya Isanya Isala<br>Isalah Isala Candah<br>Isalah Isala Candah                       |              |                                                                                                    |                                                                                                    |                                                                                                    | the present to be the second second sec | 64.46 h 401.24<br>24.00 h 340.40<br>44.40 h 124.20<br>101.24 h 124.20                                                                                                    | Tan kanadan Canadan<br>Padajeg Kanaganat Kad<br>Kadalan Kashag Canada<br>Kagan Kanaganat Canada                                                                          |
|                                                                                                    | 211<br>211<br>211<br>211 | 100 Commission Lights Bold Las.<br>100 Commission Lights Bold Las.<br>100 Commission Lights Bold Las.                                                                                                    | 24/20 20 12/20/02 200700 Tool Tool Tool Tool<br>24/20 20 12/20/02 200720 Tool Tool Tool<br>24/20 20 12/20/02 200144 Tool Tool Tool Tool<br>24/20 20 12/20/02 200144 Tool Tool Tool                                                                                                    | 27.48 1 27.48<br>44.13 4 145.83<br>24.74 173.75<br>8.23 2 243.45                                   | Manhard I have also Researched                                                                                 |              | 12 700<br>14 700<br>00 700<br>04 700                                                                                                    | IIII Committee legales Belai le<br>IIII Committee legales Belai le<br>IIII Committee legales Belai le                                                             | <ul> <li>347.028 (2012) 24.0442</li> <li>347.028 (2012) 24.042</li> <li>347.028 (2012) 24.042</li> <li>347.028 (2012) 24.044</li> <li>347.028 (2012) 24.044</li> </ul>  |                                                                                                    | 27.48 1 27.48<br>44.13 4 146.83<br>24.74 8 173.78<br>81.33 3 243.46                                                                                                    | Caland I dan ba Ban<br>Caland India Apan In<br>Cap Cangi Palan C<br>Calang Tangan In<br>Pilla Baha Pana                                                                  |
|                                                                                                    | 121                      | 112 Codeg Boon Cashadan Ian.<br>113 Cadeg Boon Cashadan Ian.<br>113 Cadeg Boon Cashadan Ian.                                                                                                    | 24/or 2012-33-43 MIPH2 Mile Rep Proj<br>12/or 2012-43-43 MIPH2 Mile Rep Proj<br>12/or 2012-43-43 MIPH2 Rep Transmitter                                                                                                    |                                                                                                    |                                                                                                    |              | 1 17                                                                                                    | 112 Codey Boos Codemics in<br>112 Codey Boos Codemics in<br>112 Codey Boos Codemics in                                                                            | . 12/10/2012/2012 00/2012<br>. 12/10/2012/12/12/12/12/12/12/12/12/12/12/12/12/1                                                                                         | Long Law Paul                                                                                                    | 45.12 2 242.51                                                                                                    | Interferent from                                                                                                    |
|                                                                                                    | 928<br>928<br>928        | 112 Europe Room Evelophere Inc.                                                                                                    | 12/10 20 12:12:13 FT 5222 Boo Tonescol Cide                                                                                                    |                                                                                                    |                                                                                                    |              |                                                                                                    | 112 Code Constantino la<br>112 Code Constantino la<br>112 Code Constantino la<br>112 Code Constantino la                                                          | . 12720 12.43.13 20047<br>. 12720 12.43.13 2020<br>. 12720 12.43.13 2020<br>. 12720 12.43.13 24733<br>. 12730 12.43.13 27733                                            |                                                                                                    |                                                                                                    | Roman Lagalan Agama Law<br>Ratawan Lawang Radaw<br>Ratawan Romang Radaw<br>Ratawan Romang Radaw                                                                          |
|                                                                                                    | 1                        | 183 Bandas Canadi Kang Kag.<br>2 Bajar Kapantas Kasta Kag.<br>2 Bajar Kapantas Kasta Kag.                                                                                                    | 38/11 28 (48242) 77932 (adju Turunu Fund<br>12/11 28 (48242) 17932 (adju Turunu Fund                                                                                                    |                                                                                                    |                                                                                                    |              |                                                                                                    |                                                                                                    |                                                                                                    |                                                                                                    | 2.74 b 23.44 i                                                                                                    | Hanning From Minor<br>Indone Rock Protocol<br>Talaan Can Castanian                                                                                                    |
|                                                                                                    | 23<br>23                 | <ol> <li>Beper Corporter Conter Corp.</li> <li>Beper Corporter Conter Corp.</li> </ol>                                                                                                    | 12/10 2000-44-04 PT1241 Dorep Tenterpool Inc                                                                                                    | 36.43 2 384.44                                                                                     | Calana Corporter Costante                                                                                      |              | 11 33<br>12 33<br>13 <b>13 7-1</b> 1                                                                                                    | 2 Equi Cogordo Codo Cog<br>2 Equi Cogordo Codo Cog<br>112 Equi Cogordo Codo Cog                                                                                   |                                                                                                    |                                                                                                    | 44.00 0 240.00 0<br>26.42 2 204.44 0<br>120.62 2 202.24 0                                                                                                    | Colore Corporte Col                                                                                                    |
| 31         31         4         1.0         4.0         4.0         4.0         4.0         4.0         4.0         4.0         4.0         4.0         4.0         4.0         4.0         4.0         4.0         4.0         4.0         4.0         4.0         4.0         4.0         4.0         4.0         4.0         4.0         4.0         4.0         4.0         4.0         4.0         4.0         4.0         4.0         4.0         4.0         4.0         4.0         4.0         4.0         4.0         4.0         4.0         4.0         4.0         4.0         4.0         4.0         4.0         4.0         4.0         4.0         4.0         4.0         4.0         4.0         4.0         4.0         4.0         4.0         4.0         4.0         4.0         4.0         4.0         4.0         4.0         4.0         4.0         4.0         4.0         4.0         4.0         4.0         4.0         4.0         4.0         4.0         4.0         4.0         4.0         4.0         4.0         4.0         4.0         4.0         4.0         4.0         4.0         4.0         4.0        4.0        4.0        4.0        4.0                                                                                                    |                          | 112 August Annual Parlam Con-<br>112 August Annual Parlam Con-<br>112 August Annual Parlam Con-<br>112 August Annual Parlam Con-                                                                                                    | 1076-30 10-07-24 WBC34 Wood Expended Clob<br>1076-30 10-07-24 PTP230 Pent Terrand Pent<br>1076-30 10-07-24 PTP230 Pent Ford<br>1076-30 10-07-24 PTE81 Pent Pent Ford<br>1076-30 10-07-24 PTE81 Pent Pent Pent                                                                                                    | 38.34 4 323.61                                                                                     | Minanda, Boos Minand<br>Julio Rose Polese Con-                                                                 |              |                                                                                                    | 182 Report Follows Co<br>182 Report Follows Co<br>182 Report Follows Co<br>182 Report Follows Co                                                                  | <ul> <li>10/0 20 10.07.24 00023</li> <li>10/0 20 10.07.24 00023</li> <li>10/0 20 10.07.24 0023</li> <li>10/0 20 10.07.24 0023</li> <li>10/0 20 10.07.24 0023</li> </ul> | Hand Tage and Chin<br>Hand Tage and Chin<br>Hand Gall Land<br>Tageon Lylin and Cantonia                                                                                                    | 38.34 4 273.81<br>38.14 4 242.71<br>18.87 6 18.23<br>48.24 4 184.81                                                                                                    | Hanning Tains Minne<br>Inter Erger Parlam Co<br>International Research By<br>Class Research Parlam<br>Control Construction                                               |
| No. Port Port Port Port Port Port Port Port                                                                                                    | 228<br>228               | 20 Borry Byn Born In.<br>20 Borry Byn Born In.                                                                                                    | 1824 28 12-14-88 IT-P122 Selp-Townsel Pool<br>1824 28 12-14-88 IT-P124 SecTrosport Inco                                                                                                    | 3.54 3 0.33 1                                                                                      | Manage Completion I                                                                                            |              | Image: Number of the second second | 28 Barnap Barn Barna Inc.<br>28 Barnap Barn Barna Inc.                                                                                                    |                                                                                                    |                                                                                                    | 3.24 3 0.33 0                                                                                                    | Waaraa Caanad Baara                                                                                                    |
| N         N                                                                                                    | 24                       | 28 Bangi Bga Baan Inc.                                                                                                    | 227 a 28 17 (28 (28 CH1287 Core Book Inform                                                                                                    | 131.14 1,343.01 1<br>30<br>11.11 2 151.11 1<br>2 151.11 1<br>2 151.11 1                            | Callong Completions C                                                                                          | 6 -          | 24                                                                                                    | 21 Inter by them in.                                                                                                    | 33/or 38 12/38/38 CB1382                                                                                                    | Error Roydy, Inchess                                                                                                    | 128.04 4 1,242.01 1                                                                                                    | Colline Council Allows                                                                                                    |
| B         P         P                                                                                                    |                          |                                                                                                    |                                                                                                    | 22.68 1 22.68<br>22.68 1 22.68<br>22.68 4 248.42 1<br>22.68 4 248.42 1<br>84.84 2 162.12 1         | Carlo Janan Mundrah Jan.<br>Kasa Jupita Span Jan.<br>Maka Karn Carlonia Ja                                     |              |                                                                                                    |                                                                                                    |                                                                                                    |                                                                                                    | 22.60 1 22.60<br>23.00 4 240.43<br>04.04 2 162.13                                                                                                    | Carlo Ianan Montrato<br>Boun Ingelo Agente Ian<br>Mater Janua Carlonia                                                                                                   |
| No.         No.         No. <td>163<br/>7-8-</td> <td>la penne la ser la ser</td> <td>14/0 21 12:22:42 01:231 Inc inp Count<br/>11/0 21 11:21:14 12:15 Inc 2:40 Inc<br/>11/0 21 11:21:14 12:15 Inc 2:40 End</td> <td>118.16 6 668.96 1</td> <td>Talaan Con Costantan Isa.</td> <td></td> <td></td> <td>· · · · · · · · · · · · · · · · · · ·</td> <td><ul> <li>NACTORIZADAS NEST</li> <li>NACTORIZADAS NEST</li> <li>NACTORIZADAS NEST</li> <li>NACTORIZADAS NEST</li> </ul></td> <td>Roo Logi Connol<br/>Nya 2-No Bad<br/>Dana 4-Na Gadal</td> <td>110.05 5 550.95 1</td> <td>Talana Kan Kaslanlar</td>                                                                                                    | 163<br>7-8-              | la penne la ser la ser        | 14/0 21 12:22:42 01:231 Inc inp Count<br>11/0 21 11:21:14 12:15 Inc 2:40 Inc<br>11/0 21 11:21:14 12:15 Inc 2:40 End                                                                                                    | 118.16 6 668.96 1                                                                                  | Talaan Con Costantan Isa.                                                                                      |              |                                                                                                    | · · · · · · · · · · · · · · · · · · ·                                                                                                    | <ul> <li>NACTORIZADAS NEST</li> <li>NACTORIZADAS NEST</li> <li>NACTORIZADAS NEST</li> <li>NACTORIZADAS NEST</li> </ul>                                                  | Roo Logi Connol<br>Nya 2-No Bad<br>Dana 4-Na Gadal                                                                                                    | 110.05 5 550.95 1                                                                                                    | Talana Kan Kaslanlar                                                                                                    |
| Matrix         Matrix         Matrix<                                                                                                    |                          |                                                                                                    | III./w 20 10.20.04 C0020 Col Dischols Bailey<br>III./w 20 10.20.04 125335 Taily 2-Wo Controls<br>III./w 20 10.20.04 125132 Taily Control Controls<br>III./w 20 10.20.04 102244 March Days Controls                                                                                                    | 0.01 0 034.01<br>04.40 0 624.01<br>0.34 1 0.34 0<br>00.05 1 00.44 0                                | Talaan Can Cashadan Inc.<br>Pad Dame Cashadan Inc.<br>Dam January Cashadan Inc.<br>Data Data Padaman Cashadan  |              |                                                                                                    |                                                                                                    | . 10/00 30 10:30:04 00030<br>. 10/00 30 10:30:04 130:33<br>. 10/00 30 10:30:04 10:033<br>. 10/00 30 10:30:04 00034                                                      | age 17                                                                                                    |                                                                                                    |                                                                                                    |
| No. 0         Non- 0         Non- 0<                                                                                                    |                          | <ul> <li>Reprint Joseph Lines Belancias</li> <li>Reprint Joseph Lines Belancias</li> <li>Reprint Belancias</li> </ul>                                                                                                    | 12/0/20 16/20/04 P00214 Pop Inf Book<br>12/0/20 16/20/04 107173 Non Record Table<br>14/0/20 16/20/04 10200 Red to bolion                                                                                                    | 11.32 3 113.34 1<br>11.32 3 113.34 1<br>40 0000<br>111.31 3 201.41 1                               | Manlage lange Speech land                                                                                      |              |                                                                                                    | 14 Interferent Control Berry                                                                                                    | de Ex 147es 20 10:00:26 00:20                                                                                                    | Real load hadronse                                                                                                    | 10.31 3 30.41                                                                                                    | Madep Inner Spania                                                                                                    |
| $ \begin{array}{ c c c c c c c c c c c c c c c c c c c$                                                                                                    | 12                       | <ol> <li>Reference Council Council</li></ol> | 11/10/2011 10:20:01 10:027 Bps 1pt - expt Boos                                                                                                    | 11.11 \$ 212.21 \$                                                                                 | Forley Branche Monthale<br>Course Monsported Monthale                                                          |              |                                                                                                    | 142 January Lanaus Agrounds Jan.                                                                                                    | 11/10/201106/20141 01027                                                                                                    | Aper Aphil - ang ti Anno                                                                                                    | 10.00 b 202.20<br>90.62 4 202.02                                                                                                    | Correct Memory and Mer                                                                                                    |
| M         M         Model         Model </td <td>171</td> <td>10 hang been lpools in.<br/>10 hang been lpools in.<br/>10 hang been lpools in.<br/>10 hang been lpools in.</td> <td>11/a 201 10/20-01 COV2 Col Esperatol Room<br/>11/a 201 10/20-01 PPCIAL Performant Color<br/>11/a 201 10/20-01 PPCIAL Performant Color<br/>11/a 201 10/20-01 POUS To Esperator</td> <td></td> <td>Calana Capata Castada<br/>Dana Japita Upana Jan.<br/>Papela Dangand Mitana<br/>Ina Canayi Kalan Cap.</td> <td>1 top</td> <td></td> <td>142 Lang Lang Lynnh lan<br/>142 Lang Lang Lynnh lan<br/>142 Lang Lang Lynnh Lyn<br/>142 Lang Lang Lynch Lyn<br/>142 Lang Lang Lynch Lyn</td> <td>11242 301 10530541 20043<br/>11242 301 10530541 2020<br/>11242 301 10530541 20044<br/>11242 301 10530541 20044</td> <td>College and Lonal<br/>Stability College<br/>Fragment College<br/>To Dep Deleg</td> <td>14.24 3 314.23<br/>26.24 1 26.24 1<br/>106.23 1 106.23 1<br/>126.04 0 1,002.13</td> <td>Entern Cognitis Cod<br/>Inno Inglia Agentica<br/>Pogola Anogenet Man<br/>Ing Compil Bachen Cog</td>                                                                                                    | 171                      | 10 hang been lpools in.<br>10 hang been lpools in.<br>10 hang been lpools in.<br>10 hang been lpools in.                                                                                                    | 11/a 201 10/20-01 COV2 Col Esperatol Room<br>11/a 201 10/20-01 PPCIAL Performant Color<br>11/a 201 10/20-01 PPCIAL Performant Color<br>11/a 201 10/20-01 POUS To Esperator                                                                                                    |                                                                                                    | Calana Capata Castada<br>Dana Japita Upana Jan.<br>Papela Dangand Mitana<br>Ina Canayi Kalan Cap.              | 1 top        |                                                                                                    | 142 Lang Lang Lynnh lan<br>142 Lang Lang Lynnh lan<br>142 Lang Lang Lynnh Lyn<br>142 Lang Lang Lynch Lyn<br>142 Lang Lang Lynch Lyn                               | 11242 301 10530541 20043<br>11242 301 10530541 2020<br>11242 301 10530541 20044<br>11242 301 10530541 20044                                                             | College and Lonal<br>Stability College<br>Fragment College<br>To Dep Deleg                                                                                                    | 14.24 3 314.23<br>26.24 1 26.24 1<br>106.23 1 106.23 1<br>126.04 0 1,002.13                                                                                                    | Entern Cognitis Cod<br>Inno Inglia Agentica<br>Pogola Anogenet Man<br>Ing Compil Bachen Cog                                                                              |
| 91       01       01       01       01       01       01       01       01       01       01       01       01       01       01       01       01       01       01       01       01       01       01       01       01       01       01       01       01       01       01       01       01       01       01       01       01       01       01       01       01       01       01       01       01       01       01       01       01       01       01       01       01       01       01       01       01       01       01       01       01       01       01       01       01       01       01       01       01       01       01       01       01       01       01       01       01       01       01       01       01       01       01       01       01       01       01       01       01       01       01       01       01       01       01       01       01       01       01       01       01       01       01       01       01       01       01       01       01       01       01       01 <t< td=""><td></td><td><ol> <li>Ingen lepte Telev Cop.</li> <li>Ingen lepte Telev Cop.</li> <li>Ingen lepte Telev Cop.</li> <li>Ingen lepte Telev Cop.</li> <li>Ingen lepte Telev Cop.</li> </ol></td><td>N/o 201 Philip3 DE234 From Separatel Con<br/>N/o 201 Philip3 CO234 Con Ingo Cold<br/>N/o 201 Philip3 CO20 Con Ingo Codo<br/>N/o 201 Philip3 CO201 Cod Ingo Codo</td><td></td><td></td><td></td><td></td><td>42 Logon Lipita Balan Cap<br/>43 Logon Lipita Balan Cap<br/>43 Logon Lipita Balan Cap<br/>43 Logon Lipita Balan Cap</td><td>117-a 301 04-01-30 00034<br/>117-a 301 04-01-30 000343<br/>117-a 301 04-01-30 00034<br/>117-a 301 04-01-30 0000</td><td>Cone Bergandal Conel<br/>Cone Loga Badal<br/>Cone Espan Conta<br/>Cial Russiani Scillato<br/>Cial Russiani Scillato</td><td></td><td>Frang Transpool Casha<br/>Instanc Crangt Byradi<br/>Classes Instantos Casha<br/>Ingan Instantos Casha</td></t<>                                                                                                    |                          | <ol> <li>Ingen lepte Telev Cop.</li> <li>Ingen lepte Telev Cop.</li> <li>Ingen lepte Telev Cop.</li> <li>Ingen lepte Telev Cop.</li> <li>Ingen lepte Telev Cop.</li> </ol>                                                                                                    | N/o 201 Philip3 DE234 From Separatel Con<br>N/o 201 Philip3 CO234 Con Ingo Cold<br>N/o 201 Philip3 CO20 Con Ingo Codo<br>N/o 201 Philip3 CO201 Cod Ingo Codo                                                                                                    |                                                                                                    |                                                                                                    |              |                                                                                                    | 42 Logon Lipita Balan Cap<br>43 Logon Lipita Balan Cap<br>43 Logon Lipita Balan Cap<br>43 Logon Lipita Balan Cap                                                  | 117-a 301 04-01-30 00034<br>117-a 301 04-01-30 000343<br>117-a 301 04-01-30 00034<br>117-a 301 04-01-30 0000                                                            | Cone Bergandal Conel<br>Cone Loga Badal<br>Cone Espan Conta<br>Cial Russiani Scillato<br>Cial Russiani Scillato                                                                                                    |                                                                                                    | Frang Transpool Casha<br>Instanc Crangt Byradi<br>Classes Instantos Casha<br>Ingan Instantos Casha                                                                       |
| 91       01       01       01       01       01       01       01       01       01       01       01       01       01       01       01       01       01       01       01       01       01       01       01       01       01       01       01       01       01       01       01       01       01       01       01       01       01       01       01       01       01       01       01       01       01       01       01       01       01       01       01       01       01       01       01       01       01       01       01       01       01       01       01       01       01       01       01       01       01       01       01       01       01       01       01       01       01       01       01       01       01       01       01       01       01       01       01       01       01       01       01       01       01       01       01       01       01       01       01       01       01       01       01       01       01       01       01       01       01       01       01 <t< td=""><td></td><td><ol> <li>Ingen light Talen Eng.</li> <li>Ingen light Talen Eng.</li> <li>Ingen light Talen Eng.</li> <li>Ingen light Talen Eng.</li> </ol></td><td>112to 201 Phillips Mittans Millipsongl Connect</td><td>107.64 I 107.64 I<br/>16.77 6 160.64 I</td><td>Conc Roya Parlaman Jan<br/>Romanala Concyl Parlam<br/>Parlaya Docepted Rolan<br/>Ine Concyl Rolan Coy</td><td>100).<br/>100</td><td></td><td><ul> <li>42 Ingen Igele Beler Cop.</li> <li>43 Ingen Igele Beler Cop.</li> <li>43 Ingen Igele Beler Cop.</li> <li>43 Ingen Igele Beler Cop.</li> </ul></td><td></td><td>and an off the set</td><td>117.64 1 117.64 1</td><td>In Cranyl Burley Cop</td></t<>                                                                                                    |                          | <ol> <li>Ingen light Talen Eng.</li> <li>Ingen light Talen Eng.</li> <li>Ingen light Talen Eng.</li> <li>Ingen light Talen Eng.</li> </ol>                                                                                                    | 112to 201 Phillips Mittans Millipsongl Connect                                                                                                    | 107.64 I 107.64 I<br>16.77 6 160.64 I                                                              | Conc Roya Parlaman Jan<br>Romanala Concyl Parlam<br>Parlaya Docepted Rolan<br>Ine Concyl Rolan Coy             | 100).<br>100 |                                                                                                    | <ul> <li>42 Ingen Igele Beler Cop.</li> <li>43 Ingen Igele Beler Cop.</li> <li>43 Ingen Igele Beler Cop.</li> <li>43 Ingen Igele Beler Cop.</li> </ul>            |                                                                                                    | and an off the set                                                                                                    | 117.64 1 117.64 1                                                                                                    | In Cranyl Burley Cop                                                                                                    |
| 91       01       01       01       01       01       01       01       01       01       01       01       01       01       01       01       01       01       01       01       01       01       01       01       01       01       01       01       01       01       01       01       01       01       01       01       01       01       01       01       01       01       01       01       01       01       01       01       01       01       01       01       01       01       01       01       01       01       01       01       01       01       01       01       01       01       01       01       01       01       01       01       01       01       01       01       01       01       01       01       01       01       01       01       01       01       01       01       01       01       01       01       01       01       01       01       01       01       01       01       01       01       01       01       01       01       01       01       01       01       01       01 <t< td=""><td></td><td>100 Information Constructions.<br/>100 Information Constructions.<br/>100 Information Constructions.<br/>100 Information Constructions.</td><td>B./a 21 (2-21ch 1710) Ip Tanpari Iak<br/>B/a 21 (2-21ch 10/24), Karalishi/an<br/>B/a 21 (2-21ch 10/24), Karalishi/an<br/>B/a 21 (2-21ch 10/24), Karalishi/an<br/>B/a 21 (2-21ch 10/24), Karalishi/an</td><td>1.33 2 27.31 1<br/></td><td></td><td></td><td></td><td>188 Ini kasalas Casalaski Iar.<br/>188 Ini kasalas Casalaski Iar.<br/>188 Ini kasalas Casalaski Iar.<br/>188 Ini kasalas Casalaski Iar.</td><td>1676-20 12/2016 171012<br/>1676-20 12/2016 10/201<br/>1676-20 12/2016 10/201<br/>1676-20 12/2016 177220</td><td>lan Tanapan Inda<br/>Mana Hadab Jang<br/>Mina Japab Data<br/>Naga Saka Tan</td><td>1.33 2 32.31<br/>42.25 1 42.25<br/>1.35 2 1.32<br/>1.35 2 1.43<br/>1.35 4 2.41<br/>1.35 5 2.41<br/>1.35 5 2.41 1.35 5 2.41 1.35 5 2.41 1.3</td><td>Free Bankey Byrnshi Jan<br/>Bishanan Lanay Bashan<br/>Bishanan Can Baha Can<br/>Bashay Janlarika Casha</td></t<> |                          | 100 Information Constructions.<br>100 Information Constructions.<br>100 Information Constructions.<br>100 Information Constructions.                                                                                                    | B./a 21 (2-21ch 1710) Ip Tanpari Iak<br>B/a 21 (2-21ch 10/24), Karalishi/an<br>B/a 21 (2-21ch 10/24), Karalishi/an<br>B/a 21 (2-21ch 10/24), Karalishi/an<br>B/a 21 (2-21ch 10/24), Karalishi/an                                                                                                    | 1.33 2 27.31 1<br>                                                                                 |                                                                                                    |              |                                                                                                    | 188 Ini kasalas Casalaski Iar.<br>188 Ini kasalas Casalaski Iar.<br>188 Ini kasalas Casalaski Iar.<br>188 Ini kasalas Casalaski Iar.                              | 1676-20 12/2016 171012<br>1676-20 12/2016 10/201<br>1676-20 12/2016 10/201<br>1676-20 12/2016 177220                                                                    | lan Tanapan Inda<br>Mana Hadab Jang<br>Mina Japab Data<br>Naga Saka Tan                                                                                                    | 1.33 2 32.31<br>42.25 1 42.25<br>1.35 2 1.32<br>1.35 2 1.43<br>1.35 4 2.41<br>1.35 5 2.41<br>1.35 5 2.41 1.35 5 2.41 1.35 5 2.41 1.3 | Free Bankey Byrnshi Jan<br>Bishanan Lanay Bashan<br>Bishanan Can Baha Can<br>Bashay Janlarika Casha                                                                      |
| 91       01       01       01       01       01       01       01       01       01       01       01       01       01       01       01       01       01       01       01       01       01       01       01       01       01       01       01       01       01       01       01       01       01       01       01       01       01       01       01       01       01       01       01       01       01       01       01       01       01       01       01       01       01       01       01       01       01       01       01       01       01       01       01       01       01       01       01       01       01       01       01       01       01       01       01       01       01       01       01       01       01       01       01       01       01       01       01       01       01       01       01       01       01       01       01       01       01       01       01       01       01       01       01       01       01       01       01       01       01       01       01 <t< td=""><td></td><td>124 Johdell Bededer Missens Jas.<br/>124 Johdell Bededer Missens Jas.</td><td>127on 30 1032002 COURT Concerningdoct Box<br/>127on 30 1032002 COURT Concerningdoct Box</td><td>11.02 2 40.44 1<br/>46.41 1 10.11</td><td>Kopolisia Kashala Ina.<br/>Kapilara Kashala Ina.<br/>Kasada Kasada Ina.</td><td></td><td>1 11 11<br/>11 11 11<br/>11 11<br/>12 11<br/>12</td><td>124 Todalah Fedralas Misaan<br/>124 Todalah Fedralas Misaan</td><td>lan, 127n 38 11,32,82 CANA<br/>Inc. 127n 38 11,32,82 CANA</td><td>Come Redal Rose<br/>Come Redal Rose<br/>Com &amp; Wir Winster</td><td></td><td>Coge Borne Mondaule I<br/>Council Bornelo Born</td></t<>                                                                                                    |                          | 124 Johdell Bededer Missens Jas.<br>124 Johdell Bededer Missens Jas.                                                                                                    | 127on 30 1032002 COURT Concerningdoct Box<br>127on 30 1032002 COURT Concerningdoct Box                                                                                                    | 11.02 2 40.44 1<br>46.41 1 10.11                                                                   | Kopolisia Kashala Ina.<br>Kapilara Kashala Ina.<br>Kasada Kasada Ina.                                          |              | 1 11 11<br>11 11 11<br>11 11<br>12 11<br>12                                                                                                    | 124 Todalah Fedralas Misaan<br>124 Todalah Fedralas Misaan                                                                                                    | lan, 127n 38 11,32,82 CANA<br>Inc. 127n 38 11,32,82 CANA                                                                                                    | Come Redal Rose<br>Come Redal Rose<br>Com & Wir Winster                                                                                                    |                                                                                                    | Coge Borne Mondaule I<br>Council Bornelo Born                                                                                                    |
| On         Data         Influence from the influence from the influ                                                                                                    |                          |                                                                                                    |                                                                                                    | 14.42 I 14.42 I<br>22.46 4 122.44<br>52.67 4 201.44<br>10.22 2 06.44                               | Nata Inno Calada In<br>Hadas Cas Igan Caj<br>Cas Igan Palaman In<br>Idan Inga Minana In                        |              |                                                                                                    |                                                                                                    |                                                                                                    |                                                                                                    |                                                                                                    | Helse Boos Cashada<br>Boolas Con Byan Co<br>Cos Bya Palawan<br>Island Isaan Misaa                                                                                        |
| 10         10         10         10         10         10         10         10         10         10         10         10         10         10         10         10         10         10         10         10         10         10         10         10         10         10         10         10         10         10         10         10         10         10         10         10         10         10         10         10         10         10         10         10         10         10         10         10         10         10         10         10         10         10         10         10         10         10         10         10         10         10         10         10         10         10         10         10         10         10         10         10         10         10         10         10         10         10         10         10         10         10         10         10         10         10         10         10         10         10         10         10         10         10         10         10         10         10         10         10         10         10<                                                                                                    |                          |                                                                                                    |                                                                                                    |                                                                                                    |                                                                                                    |              |                                                                                                    | 122 Indehil Inden Ergen Erg<br>122 Indehil Inden Ergen Erg<br>123 Indehil Inden Ergen Erg                                                                         | 12/10/20 12:00:24 19/224<br>12/10/20 12:00:24 19/2015<br>12/10/20 12:00:24 19/2015                                                                                      |                                                                                                    | 6.03 4 36.00<br>64.46 3 300.20<br>102.04 7 700.23                                                                                                    | Endowy Recognical Bol<br>Endowy Recognical Bol<br>Wiley Core Reports Law                                                                                                 |
|                                                                                                    |                          |                                                                                                    |                                                                                                    | 21.22 6 434.33 1                                                                                   | Mater Brown Control to 1                                                                                       |              |                                                                                                    | a locked a fermionic law.                                                                                                    | 1220020 0141000 000140                                                                                                    | to be at too                                                                                                    | 20.70 b 434.00 b<br>20.70 b 434.00 b<br>2.00 b 3.20 b                                                                                                    |                                                                                                    |
| Str.         Str.         Str. <th< td=""><td></td><td>162 Instan Byer Palens Bay.</td><td>107-1 20 Bollott 19802 April Advantage</td><td>121.22 6 238.33 6</td><td>India Reportanta Contra Las.</td><td>L C 🗄</td><td>17 441<br/>18 <b>18 7 46</b><br/>19 463<br/>19 463</td><td>162 Junelou Roper Parlama Corp<br/>162 Junelou Roper Parlama Corp</td><td>. 187 28 (6-81-89 880187<br/>187 28 (6-81-89 880187</td><td>Epo Malas Basa<br/>Kal Karas Basa</td><td>42.30 4 434.00 1<br/>131.23 6 238.33 1</td><td>ladia Ager Ceda Iec.</td></th<>                                                                                                    |                          | 162 Instan Byer Palens Bay.                                                                                                    | 107-1 20 Bollott 19802 April Advantage                                                                                                    | 121.22 6 238.33 6                                                                                  | India Reportanta Contra Las.                                                                                   | L C 🗄        | 17 441<br>18 <b>18 7 46</b><br>19 463<br>19 463                                                                                                    | 162 Junelou Roper Parlama Corp<br>162 Junelou Roper Parlama Corp                                                                                                  | . 187 28 (6-81-89 880187<br>187 28 (6-81-89 880187                                                                                                    | Epo Malas Basa<br>Kal Karas Basa                                                                                                    | 42.30 4 434.00 1<br>131.23 6 238.33 1                                                                                                    | ladia Ager Ceda Iec.                                                                                                    |
| 38         39         30         30         30         30         30         30         30         30         30         30         30         30         30         30         30         30         30         30         30         30         30         30         30         30         30         30         30         30         30         30         30         30         30         30         30         30         30         30         30         30         30         30         30         30         30         30         30         30         30         30         30         30         30         30         30         30         30         30         30         30         30         30         30         30         30         30         30         30         30         30         30         30         30         30         30         30         30         30         30         30         30         30         30         30         30         30         30         30         30         30         30         30         30         30         30         30         30         30         30         30<                                                                                                    | 463                      | 163 Incolory Report Problems Corp.<br>163 Incolory Report Problems Corp.                                                                                                    | 12/or 20 Holloff W102 Loss Toward tob                                                                                                    | 100.75 2 200.82 0<br>0.22 2 16.64 0<br>12.23 2 16.64 0<br>12.24 2 16.82 0<br>12.24 2 16.24 0       | Tallice Book Controloc Co<br>India Boyer Contro Inc.<br>Control Descular Tecnilo<br>Fallon Desley Speech Corp. |              |                                                                                                    | 162 Instan Ager Palana Kay<br>163 Instan Ager Palana Kay                                                                                                    | 10/10/20 16:01:05 07:02<br>10/10/20 16:01:05 10:05                                                                                                    | None Transmithedreen<br>None hele Bolt                                                                                                    | 101.76 2 201.02<br>1.23 2 16.64 1<br>22.24 2 46.07<br>134.16 2 202.40                                                                                                    | Failles Barls Controller<br>Indian Report Controller<br>Control Factories Factories<br>Failles Reports                                                                   |
|                                                                                                    | 205<br>205<br>205        | 130 Index Jacob Burndon Corp.<br>130 Index Jacob Burndon Corp.<br>130 Index Jacob Burndon Corp.<br>130 Index Jacob Burndon Corp.                                                                                                    | 1874-38 (b-21-82 818382) Research Have<br>1874-38 (b-21-82 87894) Red Transmit Balay<br>1874-38 (b-21-82 81894) Contrast Byl Back<br>1874-38 (b-21-82 81924) Coll Bal Pag                                                                                                    | 2.42 b 44.83 b<br>26.51 2 834.31<br>10.31 0 9.51<br>10.31 4 426.85                                 | Consta Donato Danata<br>Calina Dana Mastali C<br>Pany Talang Dalam Ini<br>Padag Danata Mastali                 |              | 0 305<br>(7 305<br>(8 305<br>(8 305)<br>(9 305)                                                                                                    | 138 John Jacob Boundo Boy.                                                                                                    | 1074 20 16-21402 000303<br>1074 20 16-21402 07014<br>1074 20 16-21402 07014<br>1074 20 16-21402 00020                                                                   |                                                                                                    | 20.50 2 134.30                                                                                                    | Energia Banala Ban<br>Fala Talang Balan<br>Fala Banala Kal                                                                                                    |
| Bit         Dist instrumenting         Dist in balanti dire         Dist in balanti dire         Dist instrumenting         Dist instrumenting         Dis <thdist instrumenting<="" th=""> <t< td=""><td></td><td>130 Index James Basedo Cop.<br/>130 Index James Basedo Cop.<br/>130 Index James Basedo Cop.<br/>130 Index James Basedo Cop.</td><td>manuali Badhildi MBC24 Manu Reproduktion<br/>1976-28 Badhildi MBC24 Mapula Record<br/>1976-28 Badhildi MBC271 Bana Promoni Cashi<br/>1976-28 Badhildi TEBIDI<br/>Ta Baganta Badhildi TEBIDI</td><td>112.01 4 421.01 0<br/>30.31 4 323.01<br/>1.33 6.41<br/>35.62 1 123.01<br/>4 36.62 1 123.01<br/>4 403.01</td><td>talla Tapa Palam Cap.<br/>Tar Jamia Candadi Ca<br/>Ning Cambridge Dama Inc.<br/>Calum Cab Span Inc.</td><td></td><td></td><td>131 John James James Jacoba Conj.<br/>138 John Jacoba Jacoba Conj.<br/>139 John Jacoba Jacoba Conj.<br/>139 John Jacoba Jacoba Conj.<br/>139 John Jacoba Jacoba Conj.</td><td>1174 31 1631413 MIC24<br/>1174 31 1631413 MIC21<br/>1174 31 1631413 MIC21<br/>1174 31 1631413 MIC21</td><td>negeligings-tylicity-<br/>Republic to the food<br/>former Processed Control<br/>To Despected Relay</td><td>112.09 4 421.0k<br/>30.39 9 22.01<br/>1.39 6 423.01<br/>36.43 0 133.00<br/>96.46 0 423.31</td><td>Fraing Domitics Munit<br/>Initia Dyna Pratama Gr<br/>Tun Lunda Casadad<br/>King Domitics Domitics<br/>Colores Duda Dyna Ia<br/>Nathap Lunda Dyna Ia<br/>Dyna Dyna Dyna Dyna Da</td></t<></thdist>                                                                                                    |                          | 130 Index James Basedo Cop.<br>130 Index James Basedo Cop.<br>130 Index James Basedo Cop.<br>130 Index James Basedo Cop.                                                                                                    | manuali Badhildi MBC24 Manu Reproduktion<br>1976-28 Badhildi MBC24 Mapula Record<br>1976-28 Badhildi MBC271 Bana Promoni Cashi<br>1976-28 Badhildi TEBIDI<br>Ta Baganta Badhildi TEBIDI                                                                                                    | 112.01 4 421.01 0<br>30.31 4 323.01<br>1.33 6.41<br>35.62 1 123.01<br>4 36.62 1 123.01<br>4 403.01 | talla Tapa Palam Cap.<br>Tar Jamia Candadi Ca<br>Ning Cambridge Dama Inc.<br>Calum Cab Span Inc.               |              |                                                                                                    | 131 John James James Jacoba Conj.<br>138 John Jacoba Jacoba Conj.<br>139 John Jacoba Jacoba Conj.<br>139 John Jacoba Jacoba Conj.<br>139 John Jacoba Jacoba Conj. | 1174 31 1631413 MIC24<br>1174 31 1631413 MIC21<br>1174 31 1631413 MIC21<br>1174 31 1631413 MIC21                                                                        | negeligings-tylicity-<br>Republic to the food<br>former Processed Control<br>To Despected Relay                                                                                                    | 112.09 4 421.0k<br>30.39 9 22.01<br>1.39 6 423.01<br>36.43 0 133.00<br>96.46 0 423.31                                                                                                    | Fraing Domitics Munit<br>Initia Dyna Pratama Gr<br>Tun Lunda Casadad<br>King Domitics Domitics<br>Colores Duda Dyna Ia<br>Nathap Lunda Dyna Ia<br>Dyna Dyna Dyna Dyna Da |

Page breaks between every "Total" groups

| 3   | A           | В        | c                                | D           | E        | F        | G                            | н          |     | 1          | K      | L                                 | M          |
|-----|-------------|----------|----------------------------------|-------------|----------|----------|------------------------------|------------|-----|------------|--------|-----------------------------------|------------|
|     |             | Customer | Customer Name                    | Date Placed |          | Product  | Product Desc                 | Sales Unit | Qty | Sales Line | Urgent | Supplier Name                     |            |
| 1   | Number      |          |                                  |             | Placed   |          |                              | Price      |     | Price      |        |                                   |            |
| - 2 |             |          | Baking Development Services Inc. | 19 Jan 2017 | 16:48:24 |          | Coral Light-weight Connector | 47.20      |     |            |        | Leather Helpline Center Inc.      |            |
| 1.3 |             |          | Baking Development Services Inc. | 19 Jan 2017 |          | TFD156   | Teat Fixed Dem               | 39.90      |     | . 39.90    |        | Woodcraft Formation Associates    | inc.       |
| - 4 |             |          | Baking Development Services Inc. | 19 Jan 2017 |          | TRB213   | Teal Regular Binding         | 120.20     |     |            |        | Piano Handling Specialists Inc.   |            |
| 5   |             | 46       | Baking Development Services Inc. | 19 Jan 2017 | 16:48:24 | ¥VB247   | Yellow Vitreous Brace        | 72.48      |     |            | 0      | Display Servicing Services Inc.   |            |
| 6   |             |          |                                  |             |          |          |                              |            | 11  |            |        |                                   |            |
| 7   | 505         | 149      | Boating Logistics Agency Corp.   | 18 Jan 2017 | 13:41:15 | 5 CAC140 | Crimson Amalgamated Cylinder | 29.28      | :   | . 29.28    | 0      | Mouldings Design Dealers Inc.     |            |
| 8   |             | 149      | Boating Logistics Agency Corp.   | 18 Jan 2017 |          | 6 MRS242 | Mauve Rigid Socket           | 5.84       |     | 35.04      | 0      | Solarium Formation Services Inc.  |            |
|     | 505         | 149      | Boating Logistics Agency Corp.   | 18 Jan 2017 | 13:41:15 | SPC271   | Salmon Pressurized Conduit   | 26.63      | :   | 26.63      | 0      | Milking Renovation Services Inc.  |            |
| 1   | 0 505       | 149      | Boating Logistics Agency Corp.   | 18 Jan 2017 | 13:41:15 | 5 TMB231 | Turquoise Medium Barrel      | 22.08      | . : | 44.16      | 0      | Environmental Concept Partners    | orp.       |
| 1   | 1 505       | 149      | Boating Logistics Agency Corp.   | 18 Jan 2017 | 13:41:15 | 6 WOC220 | White Over-sized Crank       | 115.38     | 9   | 1,038.42   | 0      | Paving Finance Wholesalers Inc.   |            |
| 1   | 2 505 Total |          |                                  |             |          |          |                              |            | 19  | 1,173.53   |        |                                   |            |
| 1   | 3 240       | 34       | Chimney Handling Services Inc.   | 24 Jan 2017 | 16:20:18 | 8 AAS198 | Amber Adjustable Sleeve      | 113.45     | 1   | . 113.45   | 0      | Irrigation Repair Solutions Inc.  |            |
| 1   | 4 240       | 34       | Chimney Handling Services Inc.   | 24 Jan 2017 | 16:20:18 | 8 BSB141 | Black Semi-rigid Barrel      | 70.72      | 1   | 141.44     | 0      | Fastener Concept Specialists Corp | <b>.</b> . |
| 1   | 5 240       | 34       | Chimney Handling Services Inc.   | 24 Jan 2017 | 16:20:18 | 3 CLB46  | Crimson Laige Barrel         | 81.98      | 1   | 163.96     | 0      | Grain Repair Professionals Inc.   |            |
| 1   | 6 240       | 34       | Chimney Handling Services Inc.   | 24 Jan 2017 | 16:20:18 | 8 SEC160 | Silver Elastic Conduit       | 45.61      | 1   | 228.05     | 0      | Display Servicing Services Inc.   |            |
| 1   | 7 240 Total |          |                                  |             |          |          |                              |            | 10  | 646.90     |        |                                   |            |
| 1   | 8 127       | 112      | Coal Framework Merchants Corp.   | 06 Jan 2017 | 09:34:32 | 2 AMH229 | Aqua Medium Hose             | 76.05      | 9   | 684.45     | 1      | Needlework Cooperative Retailer   | s Inc      |
| 1   | 9 127       | 112      | 2 Coal Framework Merchants Corp. | 06 Jan 2017 | 09:34:32 | 2 GAL136 | Gold Adjustable Lining       | 29.53      | 9   | 265.77     | 1      | Tobacco Care Contractors Inc.     |            |
| · 2 | 0 127       | 112      | 2 Coal Framework Merchants Corp. | 06 Jan 2017 | 09:34:32 | 2 MEM93  | Mauve Elastic Mounting       | 15.80      | 9   | 142.20     | 1      | Pallet Servicing Contractors Inc. |            |
| · 2 | 1 127       | 112      | 2 Coal Framework Merchants Corp. | 06 Jan 2017 | 09:34:32 | 2 MOF193 | Maroon Over-sized Fixing     | 96.60      | 1   | 96.60      | 1      | Grain Repair Professionals Inc.   |            |
| · 2 | 2 127       | 112      | 2 Coal Framework Merchants Corp. | 06 Jan 2017 | 09:34:32 | PPP239   | Peach Pressurized Pump       | 62.25      | 9   | 560.25     | 1      | Guttering Concept Wholesalers C   | orp.       |
| · 2 | 3 127       | 112      | 2 Coal Framework Merchants Corp. | 06 Jan 2017 | 09:34:32 | 2 SAS175 | Salmon Adjustable Socket     | 124.50     | 9   | 1,120.50   | 1      | Irrigation Repair Solutions Inc.  |            |
| - 2 | 4 127       | 112      | 2 Coal Framework Merchants Corp. | 06 Jan 2017 | 09:34:32 | 2 STC223 | Silver Translucent Chute     | 58.69      |     | 352.14     | 1      | Fan Concept Solutions Corp.       |            |
| · 2 | 5 127       | 112      | 2 Coal Framework Merchants Corp. | 06 Jan 2017 | 09:34:32 | 2 TOF205 | Turquoise Opaque Fixing      | 59.45      |     | 356.70     | 1      | Cargo Concept Partners Corp.      |            |
| • 2 |             | 112      | 2 Coal Framework Merchants Corp. | 06 Jan 2017 | 09:34:32 | 2 YFD162 | Yellow Flexible Duct         | 129.16     | 1   | 129.16     | 1      | Fan Concept Solutions Corp.       |            |
| 2   | 7 127 Total |          |                                  |             |          |          |                              |            | 59  | 3,707.77   |        |                                   |            |
| . 2 | 8 158       | 58       | Coal Rental Dealers Corp.        | 22 Jan 2017 | 10.20.3  | 2 BPC263 | Beige Pressurized Cylinder   | 111.18     |     | 333.54     | 0      | Cargo Delivery Merchants Inc.     |            |

Created with the Standard Edition of HelpNDoc: Free PDF documentation generator

# phiReport Builder

Available with Edition: PRO and CLOUD

Use phiReport Builder to create and test reports and generate JSON/OData documents.

| 💐 phiReport Builder                                                                                                    |                                            |                                                                                                    |                     | – 🗆 X                                    |
|----------------------------------------------------------------------------------------------------|--------------------------------------------|----------------------------------------------------------------------------------------------------|---------------------|------------------------------------------|
| File Edit Run Tools Help                                                                                                    |                                            |                                                                                                    |                     |                                          |
| 📝 🖵 📈 🗙 🕟 🖂 🧱 🛛                                                                                                    | 12 🚺 🗾                                     |                                                                                                    |                     |                                          |
| Category ** All ** Report Data View Op Field Operator                                                                                | Data Section                               | # Enable     Default     Data File     Data File Alia       <      >       Sort     Hide     Notes/Comments                                                                               | Display Fields      | Sort Disp Total Grp Key                  |
| Report Parameters Pre/Post Processes Output He<br>Header / Footer<br>Left Header<br>Center Header<br>Right Header<br>Row Header Text | ader/Footer Codes   Preview   Raw Data   C | Configuration Printed Form Parameters Page Setup<br>Orientation  Portrait  Landscape<br>Fit to page(s) wide by tall<br>Use Row Alternate Color<br>Data Setup<br>Start Column<br>Start Row | 9                   |                                          |
| Left Footer Center Footer Right Footer                                                                                               |                                            | Add Data Filter Import Setup Data Blob Row 1 of Data Blob is Column Header                                                                                                    |                     |                                          |
|                                                                                                    |                                            |                                                                                                    | Use Pick DET-SUPP s | tyle summary                             |
| phiReport 3.1.0 Pro (D3) Sample Size 200                                                                                             |                                            |                                                                                                    |                     | 04 Feb 2019 - pt demo_db (PTI7) - Port 2 |

The Report Builder interface allows you to create report definitions.

Quick Start

| I phiReport Builder                                                                                     |                 |                                 |                                                                                                    |                                              |                      | -                | D X             |
|----------------------------------------------------------------------------------------------------|-----------------|---------------------------------|----------------------------------------------------------------------------------------------------|----------------------------------------------|----------------------|------------------|-----------------|
| File Edit Run Tool                                                                                      |                 | 1 📑 🚽                           |                                                                                                    |                                              |                      |                  |                 |
| Category<br>Report<br>Data View Custo                                                                   | mer View        | Data Section                    | #     Enable     Default     Data File     Data File Ali       1      ORGANIZATION     Customers                                                                                           | City                                         | ntact                | Disp Total Grp   |                 |
| Op Field                                                                                                | Operator        | Criteria                        | Sort Hide Notes/Comments                                                                                                    | Name Name & Name Up On Hold Org ID Org. Type | Zip<br>pper          |                  |                 |
| Report Parameters<br>Header / Footer<br>Left Header<br>Center Header<br>Right Header<br>Row Header Text |                 | r/Footer Codes Preview Raw Data | Configuration Printed Form Parameters Page Setup<br>Orientation  Portrait O Landscape<br>Fit to page(s) wide by tall<br>Use Row Alternate Color<br>Data Setup<br>Start Column<br>Start Row | State     Type     Zip Code                  |                      |                  |                 |
| Left Footer<br>Center Footer<br>Right Footer                                                            |                 |                                 | Add Data Filter      Import Setup      Data Blob      Row 1 of Data Blob is Column Header                                                                                                  |                                              |                      |                  |                 |
|                                                                                                    |                 |                                 |                                                                                                    | Use Pick                                     | DET-SUPP style summa | -                |                 |
| phiReport 3.1.0 Pro (D3)                                                                                | Sample Size 200 | ~                               |                                                                                                    |                                              | 04 Feb 2             | 019 - pt demo_db | (P117) - Port 2 |

- 1. Select a Data View created in the Data View Manager
- 2. Select 1 or more or all Display Fields to include in the report
- 3. Select the Sample Size (default is 200)
- 4. Click on "Run Query" to preview the selected data in the preview tab.

To save the report

- 1. Enter a name in the "Report" field
- 2. Optionaly enter a Category name
- 3. Click "Save"

| File Edit Rur | n Tools 30           |
|---------------|----------------------|
|               | 🛛 🗙 💽 🔜 🔤 🚺          |
|               |                      |
| Category      | Customer Reports 🔶 2 |
| Report        | Customer List 🔶 🧧 🔍  |
| Data View     | Customer View        |

To resize a column, place your mouse on the preview header between 2 columns until the cursor changes to the double arrow. Click then drag left or right to resize the column. The new column size is automatically saved with the Data View definition.

Parameters Output Header/Footer Codes Preview Raw Data Configuration

| Farameters Output HeadenFooterCodes Freview | Raw Data Conliguration                        |          |
|---------------------------------------------|-----------------------------------------------|----------|
| Name                                        | ◆ Name & Zip                                  | Zip Code |
| Lubricant Logistics Outlet Inc.             | Lubricant Logistics Outlet Inc. (4346)        | 4346     |
| Games Servicing Merchants Corp.             | G Name Zip sing Merchants Corp. (4669)        | 4669     |
| Irrigation Renovation Wholesalers Inc.      | Irrigation Renovation Wholesalers Inc. (7577) | 7577     |
| Paper Cooperative Wholesalers Inc.          | Paper Cooperative Wholesalers Inc. (14148)    | 14148    |
| Cooling Delivery Group Corp.                | Cooling Delivery Group Corp. (7020)           | 7020     |
| Flooring Care Merchants Corp                | Flooring Care Merchants Corp. (5805)          | 5805     |

Created with the Standard Edition of HelpNDoc: Generate EPub eBooks with ease

## **Report Select**

| Category  | ** All ** | $\sim$ | ( | C | Data S | Section | # | Enable | Default | Data File | Data File Alias (Data Source) |
|-----------|-----------|--------|---|---|--------|---------|---|--------|---------|-----------|-------------------------------|
| Report    |           | $\sim$ |   | C |        |         |   |        |         |           |                               |
| Data View |           | $\sim$ |   | C |        |         |   |        |         |           |                               |

### The report select frame contains 3 dropdownlists and a grid

### Category list

| Cate      | gory  | ** All **           |   | $\sim$ | C     |
|-----------|-------|---------------------|---|--------|-------|
| Re        | port  | ** All **           |   |        | C     |
| Data View |       | ** Uncategorized ** |   | ŀ      |       |
|           |       | Customer Reports    |   | [      | G     |
|           |       | Order Reports       |   |        |       |
| Ор        | Field | Product Reports     |   | t      | teria |
| 01/00     | Lun . |                     | 0 |        |       |

Lists Categories defined in the active account. Categories are created when saving a report. To create a new category, enter a nane in the Category field and save the report. To delete a category you need to update all reports associated with that category by editing each report and removing or changing the Category name.

### Report list

| Cate | gory  | ** All **                                      | ~ C              | Data Sectio |
|------|-------|------------------------------------------------|------------------|-------------|
| Re   | eport |                                                | ~ 😋              |             |
|      |       | Report Name                                    | Category         |             |
|      |       | Customer List                                  | Customer Reports |             |
| Ор   | Field | Orders by Customer<br>Product By Supplier Name | Order Reports    |             |
|      |       | Product List                                   | Product Reports  |             |
|      |       | Product Suppliers List                         | Product Reports  |             |

Lists saved reports. The report list can be filtered by Data View or by Category. To apply a filter, select a

Data View or Category and click on the refresh button for the right of the Report dropdownload. This will reload the list applying the filters.

### Data View list

| Cate   | gory  | ** All **          | $\sim$       | C        |      |
|--------|-------|--------------------|--------------|----------|------|
| Re     | port  | Product List       | $\sim$       | C        |      |
| Data V | /iew  | Product View       |              | $\sim$ ( | C    |
|        |       | Data Views         | View Account |          |      |
| Ор     | Field | Customer View      | DEMO_DB      | te       | eria |
| SKIP   | ID    | Delivery Type View | DEMO_DB      | 1        |      |
|        |       | Order View         | DEMO_DB      |          |      |
|        |       | Product View       | DEMO_DB      |          |      |

Lists Data Views defined in the Data View Manager. Data Views

### Data Section grid

| Data Section | # | Enable       | Default      | Data File    | Data File Alias (Data Source) |
|--------------|---|--------------|--------------|--------------|-------------------------------|
|              | 1 | $\checkmark$ | $\checkmark$ | PRODUCT      | PRODUCT                       |
|              | 2 |              |              | DISCONTINUED | Discontinued Items            |
|              | 3 |              |              | OBSOLETE     | Obsolete Products             |

Lists Data Sections associated with the select Data View. Data Sections are defined by Pick file structures. If a DICT section contains multiple Data sections, they will automatically be displayed in this grid. From this grid check the Data Sections you want to appear in the list of available "Data Sources" in <u>PRQUERY</u> by checking the "Enable" checkbox. The Default checkbox indicates the default Data Source to use.

If none is selected that system default data section is used.

Created with the Standard Edition of HelpNDoc: Free HTML Help documentation generator

## **Report Criteria**

### Fill out the criteria grid to add filters or search criteria to a report.

| Ор | Field | Operator | Sort | Hide | Notes/Comments |
|----|-------|----------|------|------|----------------|
|    | ·     |          |      |      |                |
|    |       |          |      |      |                |

### Op: Operand

| Ор                  |   |
|---------------------|---|
|                     | ~ |
|                     |   |
| SKIP<br>PRE<br>POST |   |

{blank}: A {blank} selection indicates the first selection clause

AND: Use AND Operand to AND 2 filters

OR: Use OR Operand to OR 2 filters

SKIP: Use SKIP to excluse the current filter from the selection. A SKIP flag is the same as deleting the

criteria. A SKIP allows you to "skip" the clause without deleting it.

PRE: Use PRE to pass user prompt data to "Pre-Query Process"

POST: Use POST to pass user prompt data to "Post-Query Process"

Field: Select criteria fields.

| Field                                            |   | 0 |
|--------------------------------------------------|---|---|
|                                                  | ~ |   |
| Description<br>ID<br>Supplier Names<br>Suppliers |   | C |

Only fields flagged as "Use as Critefia Field" in the "Data View Manager" are display on this list.

| Column Editor |                                                                                                    |  |  |  |  |  |  |  |
|---------------|----------------------------------------------------------------------------------------------------|--|--|--|--|--|--|--|
| Field ID      | DEFAULTSALESPRICE                                                                                                    |  |  |  |  |  |  |  |
| Field Name    | Default Sales Price                                                                                                    |  |  |  |  |  |  |  |
| Туре          | A V Attribute 3                                                                                                    |  |  |  |  |  |  |  |
| Header        | Default Sales Price                                                                                                    |  |  |  |  |  |  |  |
| Conversion    | MR2                                                                                                    |  |  |  |  |  |  |  |
| Correlative   |                                                                                                    |  |  |  |  |  |  |  |
| Data Type     | Numeric 🗸 Column Width 10                                                                                                   |  |  |  |  |  |  |  |
| Field Type    | ● Single Value ◯ Multi-Value                                                                                                |  |  |  |  |  |  |  |
| MV Group      | ~                                                                                                    |  |  |  |  |  |  |  |
| -             | <ul> <li>✓ Use as Display Field</li> <li>☐ Use as Criteria Field</li> <li>☐ Hidden Column</li> <li>☐ Wrap Column</li> </ul> |  |  |  |  |  |  |  |

### Operator:

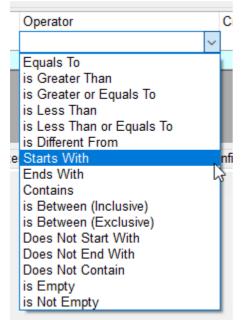

Select the appropriate operator for your selection.

|   | Criteria          |   | ;  |
|---|-------------------|---|----|
| _ |                   | < |    |
|   | {Any Value}       |   | 1  |
|   | {Last Month}      |   |    |
|   | {Last Week}       |   |    |
|   | {This Month}      |   |    |
|   | {This Year}       |   |    |
|   | {Today}           |   | e. |
| C | [Duplicate Row]   |   |    |
| Ī | [User Prompt Row] |   |    |

You can enter a search string or a search token or a pre-defined custom criteria.

| ÇОр | Field          | Operator    | Criteria | : |
|-----|----------------|-------------|----------|---|
|     | Supplier Names | Starts With | а        |   |
|     |                |             |          |   |
|     |                |             |          |   |

This will return all items with Supplier Names that starts with letter a. SELECT PRODUCTS WITH SUPPLIERNAME = "a]"

A **Search String** is any string entered in the Criteria column. This string become the default criteria whenever the report is run. If the criteria is flagged as "Hide" it becomes hidden and cannot not be modified. When the report is run from TCL or through the PRAPI this criteria will not be accessible.

A **Search Token** is a special token that instructs the report that a user input is required. **Search Token** is any text enclosed between %%@ and %%. For example, %%@Name%% creates a **Search Token** called Name. When the report is run, the user is prompted to enter a value for the **Search Token**.

| Ор | Field          | Operator    | Criteria  |
|----|----------------|-------------|-----------|
|    | Supplier Names | Starts With | %%@Name%% |
|    |                |             |           |
|    |                |             |           |

#### At run time a prompt appears

| Please enter a value for   | ×            |
|----------------------------|--------------|
| Supplier Names Starts With | OK<br>Cancel |
|                            |              |

#### When run from TCL

| РΤ  | dem | o_db:i | ptru | n produ | IC1 | t by su | oplier na | ne |       |   |   |
|-----|-----|--------|------|---------|-----|---------|-----------|----|-------|---|---|
| Ent | er  | value  | for  | 'NAME'  | :   | (enter  | '_quit_'  | to | quit) | : | ? |

<u>Custom Criteria</u> are stored in CustomCrit file which is created in your work account. Default values are copied from phiReport account to your work account. See <u>Custom Criteria</u> from detail on how to create your own custom criteria.

Operators "is Between (Inclusive)" and "is Between (Exclusive)" require a starting value and an ending value. The two values have to be separated by a semi-colon ';'. If value1 is omited, a blank is assumed. If value2

is omited, a greater-then or greate-or-equals-to value1 is assumed.

| Ор | Field | Operator               | Criteria               | ę |
|----|-------|------------------------|------------------------|---|
|    | ID    | is Between (Inclusive) | value1;value2          |   |
| OR | ID    | is Between (Exclusive) | %%@value1%%;%%value2%% |   |
|    |       |                        |                        |   |

Sort:

| Ι | Sort                                               | Hide    | e Notes/Comments |  |  |  |  |
|---|----------------------------------------------------|---------|------------------|--|--|--|--|
|   | 2                                                  |         |                  |  |  |  |  |
|   | Enter sort order. Enter negative number to sort by |         |                  |  |  |  |  |
|   |                                                    | descend | ling.            |  |  |  |  |

You can specify a sort direction by entering a positive or negative number in the Sort column. Use a negative number to indicate a reverse sort (BY-DSNS). The sort order is executed in the order the criteria is created.

Hide:

| Hide | Notes/Comments     |
|------|--------------------|
|      |                    |
|      | Hide from XL Query |
|      |                    |

Use this option to "hide" the criteria from user when run from <u>PRQUERY</u>. This is useful when you don't want users to change the search value. You can mix visible and hidden criteria in the same report.

Example:

| Repo<br>Data Vie         |                                                         | Name                    |                         | Catego                                                                 | -         | RODUC  | T              |   | ~ | _ |
|--------------------------|---------------------------------------------------------|-------------------------|-------------------------|------------------------------------------------------------------------|-----------|--------|----------------|---|---|---|
|                          | ield<br>upplier Names                                   | Operator<br>Starts With |                         | Criteria                                                               | Sort<br>2 | Hide   | Notes/Comments |   |   |   |
| OR IE                    |                                                         | Contains                |                         | V                                                                      | -1        |        |                |   |   |   |
|                          | for Product View<br>Tools Help                          |                         |                         | ltems p                                                                | per Pag   | je 100 |                |   | × | Ľ |
| Select C                 | Category                                                |                         | ~ C S                   | Select Report Product By Su                                            | upplier l | Name   |                | ~ | C |   |
|                          | Field Name<br>Supplier Names                            | Operator<br>Starts With |                         | Enter Search String<br>b                                               |           |        |                |   |   |   |
| ID v<br>VRS113<br>VOH228 | Description<br>Violet Regular Surr<br>Violet Opaque Hos |                         | Suppliers<br>282<br>282 | Supplier Names<br>Boating Development Grou<br>Boating Development Grou |           |        |                |   |   |   |
| GVF207                   |                                                         | tener                   | 282<br>275              | Boating Development Grou<br>Boating Technology Reselle                 | p Inc.    |        |                |   |   |   |
|                          |                                                         |                         |                         |                                                                        |           |        |                |   |   |   |

In the above example, we have defined 2 criteria where the second one is flagged as "Hide". Notice that the second criteria is not displayed in PRQUERY

The generated query statement is as follows:

SORT PRODUCT ID DESCRIPTION SUPPLIERS SUPPLIERNAMES BY SUPPLIERNAMES EQ "]" OR WITH ID EQ "[V]" BY-DSND ID

Created with the Standard Edition of HelpNDoc: Create iPhone web-based documentation

### **PRE and POST Operands**

PRE and POST operands are special options that are not operands used in the generated quesry statement. PRE and POST must be used in conjunction with Pre-Query and Post-Query Processes. They are the mechanism to pass data to the Pre and Post Query Processes.

| Ор   |   |
|------|---|
|      | < |
|      |   |
| AND  |   |
| OR   |   |
| SKIP |   |
| PRE  |   |
| POST |   |

To pass data to the Pre/Post query processes, select PRE or POST from the Op droplist and enter a "**Search Token**" in the Criteria column. The other columns are not used with PRE and POST.

A **Search Token** is a special token that instructs the report that a user input is required. **Search Token** is any text enclosed between %%@ and %%. For example, %%@Name%% creates a Search Token called Name. When the report is run, the user is prompted to enter a value for the **Search Token**.

| Ор                                                                                                    | Field                   | Operator        | Criteria       | Sort | Hide | Notes/Comments |   |
|----------------------------------------------------------------------------------------------------|-------------------------|-----------------|----------------|------|------|----------------|---|
|                                                                                                    | Customer Name           | Starts With     | a]             |      |      |                |   |
| AND                                                                                                    | Ship Date               | is Greater Than | {Last Week}    |      |      |                |   |
| PRE                                                                                                    |                         |                 | %%@Name%%      |      |      |                |   |
| POST                                                                                                    |                         |                 | %%@List Name%% |      |      |                |   |
| Parameters       Output       Header/Footer Codes       Preview       Raw Data       Configuration         Pre-Query Process       Execute TCL Command(s)       V       MY-PRE-QUERY-PROCESS "%%@Name%%" |                         |                 |                | Ŷ    |      |                |   |
| Post-G                                                                                                    | Query Process SAVE-LIST | %%@List Nar     | me%%           |      |      |                | Ŷ |

In the above example, the user is prompted a "Name" and a "List Name".

| Please enter a Pre-Query value for               | ×            |
|--------------------------------------------------|--------------|
| Name                                             | OK<br>Cancel |
| My Name                                          |              |
|                                                  |              |
| Please enter a Post-Query value for              | ×            |
| Please enter a Post-Query value for<br>List Name | OK<br>Cancel |

phiReport will execute the Pre-Query TCL command MY-PRE-QUERY-PROCESS passing it the value entered for Name.

### MY-PRE-QUERY-PROCESS "My Name"

and the Post-Query command SAVE-LIST MYLIST

Note: PRE and POST can be inserted anywhere in the criteria grid, they will not be included in the

Created with the Standard Edition of HelpNDoc: Easily create EPub books

## **Report Display Fields**

Report Display Fields are listed in the grid on the right of the phiReport Builder form.

| Display Fields      | Sort | Disp | Total | Grp | Key |
|---------------------|------|------|-------|-----|-----|
| Default Buy Cost    |      |      |       |     |     |
| Default Sales Price |      |      |       |     |     |
| Description         |      |      |       |     |     |
| 🗌 ID                |      |      |       |     |     |
| Supplier Names      |      |      |       |     |     |
| Suppliers           |      |      |       |     |     |

The application only lists the fields flagged as "Display Field" in the "Data View Manager"

| Column Editor                                                                                                    |                             |  |  |  |  |  |
|----------------------------------------------------------------------------------------------------|-----------------------------|--|--|--|--|--|
| Field ID                                                                                                    | SUPPLIERNAMES               |  |  |  |  |  |
| Field Name                                                                                                    | Supplier Names              |  |  |  |  |  |
| Туре                                                                                                    | A V Attribute 4             |  |  |  |  |  |
| Header                                                                                                    | Supplier Names              |  |  |  |  |  |
| Conversion                                                                                                    |                             |  |  |  |  |  |
| Correlative                                                                                                    | TORGANIZATION;C;;1          |  |  |  |  |  |
| Data Type                                                                                                    | Alpha 💛 Column Width 40     |  |  |  |  |  |
| Field Type                                                                                                    | ○ Single Value  Multi-Value |  |  |  |  |  |
| MV Group                                                                                                    | supplier_group              |  |  |  |  |  |
| <ul> <li>✓ Use as Display Field</li> <li>✓ Use as Criteria Field</li> <li>Hidden Column</li> <li>Wrap Column</li> </ul> |                             |  |  |  |  |  |

To include a field to the report, Click on the checkbox on the left of the grid. Use the speed buttons to select/deselect all fields and to reload the list of fields.

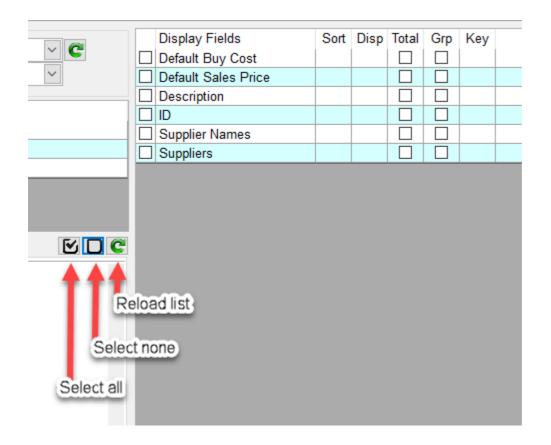

### <u>Sort</u>

Specify the Sort direction and sort order. A positive number indicates an ascending sort while a negative number indicates a descending sort. The absolute value of the number indicates the sort order.

### For example:

| v Display Fields    | Sort | Disp | Total | Grp | Key |
|---------------------|------|------|-------|-----|-----|
| Default Buy Cost    | -2   |      |       |     |     |
| Default Sales Price |      |      |       |     |     |
| Description         |      |      |       |     |     |
|                     | 1    |      |       |     |     |
| Supplier Names      |      |      |       |     |     |
| Suppliers           |      |      |       |     |     |

SORT .... BY ID BY-DSND DEFAULTBUYCOST

| v            | Display Fields      | Sort | Disp | Total | Grp | Key |
|--------------|---------------------|------|------|-------|-----|-----|
| $\checkmark$ | Default Buy Cost    | -1   |      |       |     |     |
| $\checkmark$ | Default Sales Price |      |      |       |     |     |
| $\checkmark$ | Description         |      |      |       |     |     |
| $\checkmark$ | ID                  | 2    |      |       |     |     |
|              | Supplier Names      |      |      |       |     |     |
|              | Suppliers           |      |      |       |     |     |

SORT ... BY-DSND DEFAULTBUYCOST BY ID

If a field is defined as multi-value, phiReport will automatically use BY-EXP and BY-EXP-DSND instead of BY and BY-DSND respectively.

If a field is not defined as multi-value, you can force the use of BY-EXP and BY-EXP-DSND by prefixing the sort number with '\*' for BY-EXP and '@' for BY-EXP-DSND; (negative numbers are ignored in this case)

| F |              | ADDRESS        |    |     |              |              |  |
|---|--------------|----------------|----|-----|--------------|--------------|--|
| - | $\checkmark$ | INVOICE NUMBER | 10 | 10  |              | $\checkmark$ |  |
|   | $\checkmark$ | PO #           |    | 15  |              |              |  |
|   | $\square$    | DATE           | *1 | 20  |              |              |  |
|   | $\checkmark$ | CUSTOMER       |    | 30  |              |              |  |
|   | $\square$    | NAME           |    | 35  |              |              |  |
|   | $\checkmark$ | EXT PRICE2     |    | 70  | $\checkmark$ |              |  |
|   | $\square$    | TAX AMOUNT2    |    | 80  | $\checkmark$ |              |  |
|   | $\checkmark$ | FREIGHT AMOUNT |    | 90  | $\checkmark$ |              |  |
|   | $\checkmark$ | INVOICE TOTAL2 |    | 100 | $\checkmark$ |              |  |
|   |              |                |    |     |              |              |  |
|   |              |                |    |     |              |              |  |

SORT ... BY-EXP DATE

By default the sort clause is placed at the end of the statement as follows:

SORT <Filename> USING <Dict Filename> <List of display fields> <Criteria> <Sort Clause>

In some cases you may need to perform the sort before the criteria especially when using complex statements with multi-values. In this case append an asterisk "\*" after the sort number.

|   |              | ADDRESS        |    |     |              |              |  |
|---|--------------|----------------|----|-----|--------------|--------------|--|
| - | $\checkmark$ | INVOICE NUMBER | 10 | 10  |              | $\checkmark$ |  |
|   | $\checkmark$ | PO #           |    | 15  |              |              |  |
|   | $\checkmark$ | DATE           | 1* | 20  |              |              |  |
|   | $\checkmark$ | CUSTOMER       |    | 30  |              |              |  |
|   | $\checkmark$ | NAME           |    | 35  |              |              |  |
|   | $\checkmark$ | EXT PRICE2     |    | 70  | $\checkmark$ |              |  |
|   | $\checkmark$ | TAX AMOUNT2    |    | 80  | $\checkmark$ |              |  |
|   | $\checkmark$ | FREIGHT AMOUNT |    | 90  | $\checkmark$ |              |  |
|   | $\checkmark$ | INVOICE TOTAL2 |    | 100 | $\checkmark$ |              |  |
|   |              |                |    |     |              |              |  |

SORT ... BY DATE <some criteria> BY INVNUMBER

|                  | l loqu | neu by |              | CII |
|------------------|--------|--------|--------------|-----|
| ☑ INVOICE NUMBER | -10    | 10     |              |     |
| ✓ PO #           |        | 15     |              |     |
| DATE             | @1*    | 20     |              |     |
| CUSTOMER         |        | 30     |              |     |
| NAME             | 1      | 35     |              |     |
| EXT PRICE2       |        | 70     | $\checkmark$ |     |
| TAX AMOUNT2      |        | 80     | $\checkmark$ |     |
| FREIGHT AMOUNT   |        | 90     | $\checkmark$ |     |
| INVOICE TOTAL2   |        | 100    | $\checkmark$ |     |

You can mix sort instructions as required by your statement:

SORT ... BY-EXP-DSND DATE <criteria> BY NAME BY-DSND INVNUMBER

Note: Notice the 2 sort clauses, the primary sort clause is performed before the criteria and the secondary sort clause is performed after the criteria.

Specify the Display order. Enter display order number to specify the order of the output columns. Numbers do not have to be contiguous but they need to indicate a 'hierarchy'.

|              | ier nave te se eeningaeae se |      |      |       |     |     | ••• |
|--------------|------------------------------|------|------|-------|-----|-----|-----|
| v            | Display Fields               | Sort | Disp | Total | Grp | Key |     |
| $\checkmark$ | Default Buy Cost             | -1   | 10   |       |     |     |     |
| $\checkmark$ | Default Sales Price          |      | 20   |       |     |     |     |
| $\checkmark$ | Description                  |      | 7    |       |     |     |     |
| $\checkmark$ | ID                           | 2    | 5    |       |     |     |     |
|              | Supplier Names               |      |      |       |     |     |     |
|              | Suppliers                    |      |      |       |     |     |     |
|              |                              |      |      |       |     |     |     |

fields will be displayed in numerical order, i.e.: 7,5,10 and 20.

| ID | Description | Default Buy Cost | Default Sales Price |  |
|----|-------------|------------------|---------------------|--|
|    |             |                  | i i                 |  |

The display order is independent from the sort order.

### <u>Total</u>

Indicates that the values of the column needs to be totaled. This is equivalent to Pick **TOTAL** keyword. When sent to Excel, columns flagged as **TOTAL** are totaled using the "**=SUM()**" formula on the last row of the worksheet.

### Grp (Group-By/Break-On)

Indicates data grouping based on the data values. The resulting output can be influenced by the sorting parameters. You can use a combination of **Total** and **Grp** to create Excel SUBTOTAL and GRANDTOTAL functions on the selected columns and to create expandable groups.

SORT PRODUCT BREAK-ON SUPPLIERNAMES ID DESCRIPTION TOTAL DEFAULTBUYCOST TOTAL DEFAULTSALESPRICE BY-EXP SUPPLIERNAMES

| AutoSave | e Off    | <b>H</b> 5 | - @ - <del>-</del> |                | В          | ook2 - Excel                      | Pierre Tri | nephi 🖻     |   |         |   |
|----------|----------|------------|--------------------|----------------|------------|-----------------------------------|------------|-------------|---|---------|---|
| File     | Home     | Insert     | Page Layout        | Formulas D     | ata Reviev | v View 🛛 Tell me what you wa      | nt to do   |             |   | ₽ Share |   |
| E1792    | •        | Grp Fla    | ag <i>f</i> ∗ =S   | UBTOTAL(9,E2:E | 1790)      |                                   |            |             |   |         | ~ |
| 1 2 3    |          |            | A                  |                | В          | с                                 | D          | E           | F | G       | - |
|          | Supp     | lier Name  | es                 |                | ID         | Description                       | Default    | Default     |   |         |   |
|          | 1        |            |                    |                |            |                                   | Buy Cost   | Sales Price |   |         |   |
| · 1      | 782 Zinc | Care Who   | lesalers Inc.      |                | S4G119     | Silver 4-Way Grommet              | 89.30      | 104.46      |   |         |   |
| · 1      | 783 Zinc | Care Who   | lesalers Inc.      |                | SAS175     | Salmon Adjustable Socket          | 92.27      | 124.50      |   |         |   |
| · 1      | 784 Zinc | Care Who   | lesalers Inc.      |                | TFP106     | Teal Fixed Punp                   | 9.14       | 11.47       |   |         |   |
| · 1      | 785 Zinc | Care Who   | lesalers Inc.      |                | TSS179     | Teal Small Spout                  | 5.00       | 6.13        |   |         |   |
| · 1      | 786 Zinc | Care Who   | lesalers Inc.      |                | WMF126     | White Multi-way Faster Total Flag | 21.97      | 28.39       |   |         |   |
| · 1      | 787 Zinc | Care Who   | lesalers Inc.      |                | WSP107     | White Single Pump                 | 56.46      | 80.67       |   |         |   |
| · 1      | 788 Zinc | Care Who   | lesalers Inc.      |                | YAT134     | Yellow Adjustable Tube            | 46.51      | 62.30       |   |         |   |
| · 1      | 789 Zinc | Care Who   | lesalers Inc.      |                | YFD162     | Yellow Flexible Duct              | 89.63      | 129.16      |   |         |   |
| 1 · 1    | 790 Zinc | Care Who   | lesalers Inc       |                | VSC109     | Vellow Small Crank                | 5, 29      | 59.92       |   |         |   |
| - 1      | 791 Zinc | Care Who   | lesalers Inc. To   | tal            |            |                                   | 1,331.85   | 1,718.17    |   |         |   |
| - 1      | 792 Grar | nd Total   |                    |                |            |                                   | 82,467.70  | 105,686.55  |   |         |   |
| 1        | 793      |            |                    |                |            |                                   |            |             |   |         |   |
| 1        | 794      |            |                    |                |            |                                   |            |             |   |         |   |
| 1        | 795      |            |                    |                |            |                                   |            |             |   |         |   |
| 1        | 796      |            |                    |                |            |                                   |            | _           |   |         |   |
| 1        | 797      |            |                    |                |            |                                   |            | ¢           |   |         | Ŧ |
| F        | Pr       | oduct By   | Supplier Name      | (+)            |            |                                   |            |             |   | Þ       |   |
| Ready    |          |            |                    |                |            |                                   |            | ····        | - | + 100%  |   |

Note: Grp and Total have no effect on JSON and OData documents

In some cases, it is more efficient to use Pick's internal detail suppress (DET-SUPP) to produce a summary report.

### Use Pick DET-SUPP style summary

When this option is checked, the key word DEP-SUPP is appended to the end of the query statement and the Excel Grouping feature (Grp) is automatically turned off.

#### <u>Key</u>

Indicates a key column. Use this flag to indicate the key field when creating JSON or OData documents. Enter any character to flag as key.

#### Note: Key has no effect on Excel worksheets

Created with the Standard Edition of HelpNDoc: Easy to use tool to create HTML Help files and Help web sites

## **Report Parameters**

| Report Parameters | Pre/Post Processes | Output | Header/Footer Codes | Preview | Raw Data | Con | nfiguration Printed Form Parameters |
|-------------------|--------------------|--------|---------------------|---------|----------|-----|-------------------------------------|
| Header / Footer   |                    |        |                     |         |          |     | Page Setup                          |
| Left Header       |                    |        |                     |         |          |     | Orientation   Portrait  Clandscape  |
| Center Header     |                    |        |                     |         |          |     | Fit to page(s) wide by tall         |
| Right Header      |                    |        |                     |         |          |     |                                     |
| Row Header Text   |                    |        |                     |         | 1        |     | Use Row Alternate Color             |
|                   |                    |        |                     |         |          |     | Data Setup                          |
|                   |                    |        |                     |         |          |     | Start Column                        |
|                   | Repeat Header      |        |                     |         |          |     | Start Row                           |
| Left Footer       |                    |        |                     |         |          |     | Add Data Filter                     |
| Center Footer     |                    |        |                     |         |          |     | lange t Option                      |
| Right Footer      |                    |        |                     |         |          |     | Import Setup                        |
|                   |                    |        |                     |         |          |     | Data Blob                           |
|                   |                    |        |                     |         |          |     | Row 1 of Data Blob is Column Header |
|                   |                    |        |                     |         |          |     |                                     |
|                   |                    |        |                     |         |          |     |                                     |
|                   |                    |        |                     |         |          |     |                                     |

### Header / Footer

### Left, Center, Right Header

Add Excel Headers. Use any Excel compatible Excel special commands and built-in command defined in <u>Header/Footer Codes</u>.

Note: This option has no effect with JSON/OData documents.

Left, Cendter, Right Footer

Add Excel Footers. Use any Excel compatible Excel special commands and built-in command defined in <u>Header/Footer Codes</u>.

Note: This option has no effect with JSON/OData documents.

Row Header Text

Row Header are the top rows of a worksheet defined as report header. Unlike regular Excel headers (Left, Center, Right), Row Header are not limited in the number of charatecters. Row headers are usually used as "Report Title" and can be repeated on each page if the "Repeat Header" option is checked.

#### Page Setup

<u>Orientation</u> Specify the paper orientation, Landscape or Portrait.

### Fit to [] pages(s) wide by [] tall

This option tells Excel to fit the report within a single page wide and or height.

### Alternate Color

Select the alternate row color to use or turn it off.

### Data Setup

### Start Column / Start Row

By default, a report starts at cell A1 on the worksheet. You can change the default starting position by entering an alternative cell coordinates. Start Column is a letter starting with "A" and Start Row is a number stating at 1. This feature is useful when creating pre-printed type reports or when using <u>phiForm</u>.

### Add Data Filter

Turn on Data Filters on each column. Data Filters are drop-down lists displayed on the header column. They allow you to show/hide data based on your selection. The list of available selections are build automatically by Excel.

|    | A        | В                       | C                           |                                   | D          |     |
|----|----------|-------------------------|-----------------------------|-----------------------------------|------------|-----|
| 1  | Org ID 💌 | Address 💌               | Name                        | e 🔻                               | Org.Type 🔻 | r   |
| 2  | 1        | 1233 Norton Avenue      | Lubricant Logistics OL      | Sort A to Z                       |            | C   |
| 3  | 10       | 1210 East Drive         | Games Servicing Mer 🗛       | S <u>o</u> rt Z to A              |            | C   |
| 4  | 100      | 2167 De Havilland Drive | Pine Formation Const        | Sor <u>t</u> by Color             | •          | C   |
| 5  | 101      | 1234 West Walk          | Knitwear Repair Ager        |                                   | -          | C   |
| 6  | 102      | 4554 New Rise           | Demolition Concept ( 🖄      | <u>C</u> lear Filter From "Org. 1 | lype"      | C   |
| 7  | 103      | 466 North Place         | Racing Design Solutic       | F <u>i</u> lter by Color          | Þ          | C   |
| 8  | 104      | 318 North Yard          | Footwear Manageme           | Text <u>F</u> ilters              | ) - F      | C   |
| 9  | 105      | 372 Old Lee             | Zinc Concept Retailer       | Search                            | م          | C   |
| 10 | 106      | 1792 Lees Pond          | Painting Leasing Deal       |                                   | ~          | C   |
| 11 | 107      | 2438 Candleford Park    | Milking Cooperative :       | (Select All)                      |            | C   |
| 12 | 108      | 1435 New Place          | Conservatory Logistic       | ✔ Customer<br>✔ Customer\Suppli   | ior.       | C   |
| 13 | 109      | 4092 Tavistock Circle   | Concrete Helpline Wl        | Supplier                          |            | C   |
| 14 | 11       | 189 Harlequin Gardens   | Irrigation Renovation       | and adaptici                      |            | C   |
| 15 | 110      | 4599 Candleford Hwy     | Shutter Helpline Dea        |                                   |            | C   |
| 16 | 111      | 1650 East Walk          | Fish Care Wholesaler        |                                   |            | C   |
| 17 | 112      | 3510 Old Street         | Coal Framework Mer          |                                   |            | C   |
| 18 | 113      | 4548 New Hill           | <b>Cooking Delivery Con</b> |                                   |            | C   |
| 19 | 114      | 661 Blossom Drive       | Ventilation Delivery        |                                   |            | C   |
| 20 | 115      | 1201 Lees Lane          | <b>Refridgeration Handl</b> |                                   |            | C   |
| 21 | 116      | 1535 Cherry Drive       | Hair Logistics Center       |                                   |            | C   |
| 22 | 117      | 474 Maple Hill          | Guttering Logistics Ce      |                                   |            | C   |
| 23 | 118      | 2981 Lark Circle        | Exhibition Installation     |                                   |            | C   |
| 24 | 119      | 1564 East Square        | Tyre Repair Agency Ir       | ОК                                | Cancel     | C   |
| 25 | 12       | 3804 Cedar Road         | Paper Cooperative W         |                                   |            | : C |

### **Import Setup**

### Data Blob

By default, phiReport runs a TCL SELECT statement to generate the report data source. phiReport expects the statement output to be a columnar data set with rows and columns of data.

The Data Blob option allows you to read 1 or more records based on the query built by your query options. Each record would contain a "blob" of data where each attribute corresponds to a row and each value corresponds to a column. Data Blobs can be generated ahead of time by any programs/processes or can be created by <u>pre-query process</u> program.

| 0001 | ID]Name]Number]Firstname]Lastname]Position                                       |
|------|----------------------------------------------------------------------------------|
| 0002 | 142]Agricultural Finance Contractors Corp.]427]Hillary]Foot]Secretary]           |
| 0003 | 142]Agricultural Finance Contractors Corp.]426]Jennifer]Furgusson]CE0]           |
| 0004 | <pre>142]Agricultural Finance Contractors Corp.]429]Demi]Gates]Sales]</pre>      |
| 0005 | 142]Agricultural Finance Contractors Corp.]428]Joanne]Lawson]Engineer]           |
| 0006 | 142]Agricultural Finance Contractors Corp.]430]Richard]Lawson]Customer Services] |
| 0007 | 268]Agricultural Rental Contractors Inc. 1815]Nigel[Hughes]CE0]                  |

The above record has 7 rows of data and 6 columns ("]" = @VM). Row 1 defines the report header.

### Row 1 of Data Blob is Column Header

If row 1 contains the header, check this box to by-pass the default phiReport column definition defined by the dictionary items.

Note: When using row 1 as the column header, phiReport will not be able to apply any special column formating (column size, font, color) because that information is not available.

Created with the Standard Edition of HelpNDoc: Easily create iPhone documentation

## **Report Output**

| Parameters Output Header/Footer Codes Preview                                                                                                    | Raw Data Configuration                                                      |                     |             |
|----------------------------------------------------------------------------------------------------|-----------------------------------------------------------------------------|---------------------|-------------|
| Show Excel                                                                                                    |                                                                             | Email (Save As must | be enabled) |
| Send to Printer Snagit 13                                                                                                    | ~                                                                           | То                  | 0           |
| Save As                                                                                                    |                                                                             | CC                  | 0           |
| Preview Saved Output                                                                                                    |                                                                             | BCC                 | 0           |
| Save As Filename Tokens<br>SaveAs filename can use the following replacement to                                                                                                    | okens:                                                                      | Subject             | ÷           |
| TokenDescription%DATE%Today's Date%DD%2 Digit Day%MM%2 Digit Month%MM%3 Letter Month%YYY%2 Digit Year%YYYY%4 Digit Year%USER%Database Logged on User%PORT%Database Logged on Port%ACCOUNT%Database Logged on Account | Output<br>MM-DD-YYYY<br>DD<br>MM<br>Jan, Feb, Mar<br>YY<br>YYYY<br>UserName | Zody                | ×           |

Select how to output the Excel report.

### Show Excel

When checked, the generated report is displayed as new Excel workbook.

### Send to Printer

Select this option to send the report to a printer.

| Send to Printer | Microsoft XPS Document Writer | × | - |
|-----------------|-------------------------------|---|---|
|                 |                               |   |   |

Click on the ellipsis button to reload the list of available printers and select one from the list. Printers must be installed as your local Windows print device. Any valid Windows printers can be used; local and network

### printers.

### Save As

Select this option to save the report to a file.

| _ |                                  |                                         |     |
|---|----------------------------------|-----------------------------------------|-----|
|   | File name:                       |                                         |     |
|   | Save as type:                    | Excel 97-2003 (*.xls)                   |     |
|   |                                  | Excel 97-2003 (*.xls)                   |     |
|   |                                  | Excel Workbook (*.xlsx)                 |     |
|   |                                  | Web Page (*.htm;*.html)                 |     |
|   |                                  | text (Tab delimited)(*.txt)             |     |
|   | <ul> <li>Hide Folders</li> </ul> | CSV (Comma delimited)(*.csv)            |     |
|   |                                  | Formatted Text (Space delimited)(*.prn) |     |
| ۲ | arameters Output                 | PDF (*.pdf)                             |     |
|   |                                  | XPS (*.xps)                             |     |
|   | Show Excel                       |                                         |     |
|   | Send to Printer                  | Microsoft XPS Document Writer           | То  |
|   | Save As                          |                                         | CC  |
|   | Deraviow Saved O                 | utout                                   | PCC |

Click on the ellipsis button to open the "Save As" dialogbox. Enter a report name and select a file format. The Save As process automatically converts the saved file to the selected format. PDF format requires MS Excel 2010 or better or Excel 2007 with the PDF Add-in

### Preview Saved Output

This option is only enable when the Save As option is checked. When checked, the saved file is displayed after it's created.

### <u>Email</u>

The Email option requires the Save As option to be selected. The saved as file is sent with the email as an attachment. The email configuration is configured in <u>PRCONFIG</u>.

Created with the Standard Edition of HelpNDoc: Full-featured EBook editor

### **Report Pre/Post Query Processes**

| Report Parameters Pre | e/Post Processes Output | Header/Footer Codes | Preview Raw Data | Configuration | Printed Form Parameters | 5 D C |
|-----------------------|-------------------------|---------------------|------------------|---------------|-------------------------|-------|
| Pre-Query Process     | <none></none>           | ~                   |                  |               |                         | ^     |
|                       |                         |                     |                  |               |                         | ~     |
| Post-Query Process    | <none></none>           | ~                   |                  |               |                         | ^     |
|                       |                         |                     |                  |               |                         | ~     |
|                       |                         |                     |                  |               |                         |       |
|                       |                         |                     |                  |               |                         |       |
|                       |                         |                     |                  |               |                         |       |
|                       |                         |                     |                  |               |                         |       |

### Pre-Query Process

Pre-Query Processes allow you to perform certain instructions before running the report query.

- 1. GET-LIST: enter the list name to "get". The query will run from the active list returned by GET-LIST.
- 2. SELECT: enter a SELECT statement to run before the query. The query will run from the active list returned by the SELECT.
- 3. SSELECT: Same as SELECT but with SORT
- 4. Execute a TCL Command: enter a TCL command to run. This can be a cataloged BASIC program or any valid TCL commands that do not require user prompts. If the command creates an active list it will be used by the query.
- 5. Shell to TCL and executes the commands and or run a cataloged BASIC program. This option suspends the GUI application before running the commands. Commands can have any number/type of user prompts. The GUI application is resumed once the commands are completed.
- 6. Post a GUI event: Trigger an AccuTerm GUI event to open a custom GUI form. The form must be an AccuTerm subroutine form.
  - Syntax: GUIAPP, GUIFRM, GUICTL, GUI Event, Apps file name Example: CompanySelect, FORM1,,Activate, DEMOAPPS
  - The demo program is in DEMOBP CompanySelect, CompanySelect.Util and DEMOAPPS

CompanySelect

Note: By default, phiReport expects the Pre-Query Process to return an active list. If no active list is return phiReport considers that there is no data to report against. To ignore this behavior enter the keyword "STOP" on the last line of the Pre-Query Process text area. This will tell phiReport to proceed with the report even if there's no active list. This is useful when using the Data Blob feature or phiForm.

### Post-Query Process

Post-Query Processes allow you to perform certain instructions after the query is run.

- 1. DELETE-LIST: Delete a saved list
- 2. SAVE-LIST: Save the active select list
- 3. Execute a TCL Command: enter a TCL command to run. This can be a catalog BASIC program or any valid TCL command.

Note 1: Pre and Post Query Processes support the %%@Totken%% notation to prompt the user to provide a value for the command. For example, if your command requires user input, you would enter it as follows:

SELECT CUSTOMER WITH NAME = "%%@Customer Name%%"

At runtime, the user will be prompted to provide the value for "Customer Name" See PRE and POST Operands for detail

| 📑 Que   | ry for Discounts by Customer Id |           |               |                                | -                        |            |  |
|---------|---------------------------------|-----------|---------------|--------------------------------|--------------------------|------------|--|
| File R  | in Tools Help                   |           |               |                                |                          |            |  |
| $\odot$ | 🛛 🗊 🕕 🚽                         |           |               |                                |                          |            |  |
| Query   |                                 |           |               |                                | Items per Page 100 🔽 🔾 🔾 | $\sim$ D D |  |
| Sele    | ct Category Discount            |           | V C Select Re | eport Discounts by Customer Id | Data Source DISC.EDIT    | ~ C        |  |
|         | Field Name                      | Operator  | Enter S       | Search String                  |                          |            |  |
| PRE     | Customer Id                     | Equals To |               |                                |                          |            |  |
|         |                                 |           |               |                                |                          |            |  |
|         |                                 |           |               |                                |                          |            |  |

PRQUERY will prompt for the token as part of the criteria list with the word "**PRE**" in column 1. The **Operator** selection has no effect in this case because it is defined in the Pre-Query Process.

Note 2: You may enter 1 or more command to be executed one after another in sequence. Each command must start a new line in the entry field.

| Pre-Query Process | Execute TCL Command(s) 🗸 | GET-LIST MYLIST<br>SELECT CUSTOMER with custid = "%%@Customer Id%%"<br>SELECT.ONCE |  |
|-------------------|--------------------------|------------------------------------------------------------------------------------|--|
|                   |                          | ✓                                                                                  |  |

### Note 3: If the Pre-Query Process returns an error or no items, the report will not be created.

Created with the Standard Edition of HelpNDoc: News and information about help authoring tools and software

## **Report Security**

| arameters Security | Output Header/Footer Co | des Preview Raw Data | a Configuration |           |             |
|--------------------|-------------------------|----------------------|-----------------|-----------|-------------|
| Exec               | ute Priviledges         | Update               | Priviledges     | Delete F  | Priviledges |
| Allow All          | Deny All                | Allow All            | Deny All        | Allow All | Deny All    |
| User Name          | ID                      | User Name            | ID              | User Name | ID          |
|                    |                         |                      |                 |           |             |
|                    |                         |                      |                 |           |             |
|                    |                         |                      |                 |           |             |
|                    |                         |                      |                 |           |             |
|                    |                         |                      |                 |           |             |
|                    |                         |                      |                 |           |             |
|                    |                         |                      |                 |           |             |
|                    |                         |                      |                 |           |             |
|                    |                         |                      |                 |           |             |
|                    |                         |                      |                 |           |             |
|                    |                         |                      |                 |           |             |

This tab is only visible when <u>User Access Control</u> is enabled.

From this tab, you can set Execute, Update and Delete priviledges for your reports. By default, all users have full priviledges to all reports.

Note: The user that creates a report is automatically the owner of that report. The owner user name does not appear in the list of users.

Created with the Standard Edition of HelpNDoc: Full-featured EBook editor

## **Report Header/Footer**

Special Codes to use for the Exel Header and Footer.

|                                                                                                    | utput Treadent Obter Obdes                                                                                                    | Preview Raw Data                         | Configuration                                                                               |                                                                                                    |                                                                                                    |
|----------------------------------------------------------------------------------------------------|----------------------------------------------------------------------------------------------------|------------------------------------------|---------------------------------------------------------------------------------------------|----------------------------------------------------------------------------------------------------|----------------------------------------------------------------------------------------------------|
|                                                                                                    |                                                                                                    |                                          | Header / Foo                                                                                | ter Codes                                                                                                    |                                                                                                    |
|                                                                                                    | Text Format Co                                                                                                    | des                                      |                                                                                             |                                                                                                    | Codes to insert Data                                                                                                    |
| Code Des                                                                                                    | escription                                                                                                    |                                          | C                                                                                           | ode                                                                                                    | Description                                                                                                    |
| &X         Tur           &Y         Tur           &B         Tur           &I         Tur           &U         Tur           &S         Tur           &Fontname         Print | urns double-underline printing o<br>urns superscript printing on or off<br>urns subscript printing on or off.<br>urns bold printing on or off.<br>urns underline printing on or off.<br>urns strikethrough printing on o<br>rints the characters that follow<br>wo-digit font size to use, in poir | off.<br>r off.<br>in the specified font. | &<br>&<br>&<br>&<br>&<br>&<br>&<br>&<br>&<br>&<br>&<br>&<br>&<br>&<br>&<br>&<br>&<br>&<br>& | ,D<br>,T<br>,F<br>,A<br>,P+number<br>,P-number<br>,&<br>,P-number<br>,&<br>,Pont<br>,N<br>,USER<br>,PORT<br>,ACCOUNT | Prints the current date.<br>Prints the current time.<br>Prints the name of the document.<br>Prints the name of the workbook tab (the sheet name).<br>Prints the page number.<br>Prints the page number plus number.<br>Prints the page number minus number.<br>Prints the page number minus number.<br>Prints the total number of pages in the document.<br>Prints the database logged on User<br>Prints the database logged on Port<br>Prints the database logged on Account |

Use these codes in the report header/footer. You can use any Excel supported codes.

Created with the Standard Edition of HelpNDoc: Full-featured Documentation generator

## **Preview Data**

Data preview tab displays the data from the query.

| Parameters | Output   | Header/Footer Codes | Preview | Raw Data      | Conf | iguration           |                              | [ € | ύ 🗆 😋    |
|------------|----------|---------------------|---------|---------------|------|---------------------|------------------------------|-----|----------|
| ID         | Descript | ion                 |         | Default Buy ( | Cost | Default Sales Price | Supplier Names               |     | Supplier |
| NRL144     | Navy Ru  | igedized Lining     |         | 31.83         |      | 34.74               | Cargo Concept Partners Corp. |     | 223      |
|            |          |                     |         | 31.83         |      | 34.74               | ***                          |     |          |
|            |          |                     |         |               |      |                     |                              |     |          |
|            |          |                     |         |               |      |                     |                              |     |          |
|            |          |                     |         |               |      |                     |                              |     |          |
|            |          |                     |         |               |      |                     |                              |     |          |
|            |          |                     |         |               |      |                     |                              |     |          |
|            |          |                     |         |               |      |                     |                              |     |          |
|            |          |                     |         |               |      |                     |                              |     |          |
|            |          |                     |         |               |      |                     |                              |     |          |
|            |          |                     |         |               |      |                     |                              |     |          |
|            |          |                     |         |               |      |                     |                              |     |          |
|            |          |                     |         |               |      |                     |                              |     |          |
|            |          |                     |         |               |      |                     |                              |     |          |
|            |          |                     |         |               |      |                     |                              |     |          |
|            |          |                     |         |               |      |                     |                              |     |          |
| <          |          |                     |         |               |      |                     |                              |     | >        |

Depending on the query type, the preview output may not display the number of requested data sample. This is espcially true with multi-valued data through BY-EXP or with BREAK-ON clauses.

You can resize the column by dragging the border between two columns. If the "Auto Update Column Width" option is set in <u>PRCONFIG</u> the new column size is automatically updated in the Data View.

If the preview data appears to be incorrect, it is probably due to a field definition issue.

For example:

### SORT SALESORDER CUSTOMERNAME NUMBER PRODUCT BY NUMBER ID-SUPP

| Page 1 salesorder                     | 07:13:39 09 Oct 2017 |
|---------------------------------------|----------------------|
| Customer NameOrde                     | er Number Product    |
| Label Design Dealers Corp.            | 1 WMF126             |
|                                       | PSB269               |
|                                       | 0TS189               |
|                                       | BAF105               |
|                                       | BMG63                |
| Glue Logistics Brokers Corp.          | 2 T3D31              |
|                                       | BTB186               |
|                                       | SFD191               |
|                                       | WSG258               |
|                                       | SMC22                |
|                                       | BSF100               |
| Environmental Care Suppliers I<br>nc. | 3 KMC243             |
|                                       | ATS102               |
|                                       | STS281               |
|                                       | SMC226               |
|                                       | SFD191               |
|                                       | M3G245               |
|                                       | BSS259               |
|                                       | KDF178               |

The TCL output clearly shows that the PRODUCT column is multi-valued.

Below is the same query from phiReport preview. As you can see the display is incorrect. This is because field Product is not set as a multi-valued field.

| Customer Name                     | Order Number | Product |   |
|-----------------------------------|--------------|---------|---|
| Label Design Dealers Corp.        | 1            | WMF126  |   |
| PSB269                            |              |         | 1 |
| OTS189                            |              |         | 1 |
| BAF105                            |              |         | 1 |
| BMG63                             |              |         | 1 |
| Glue Logistics Brokers Corp.      | 2            | T3D31   | 1 |
| BTB186                            |              |         | 1 |
| SFD191                            |              |         |   |
| WSG258                            |              |         | 1 |
| SMC22                             |              |         |   |
| BSF100                            |              |         | 1 |
| Environmental Care Suppliers Inc. | 3            | KMC243  |   |
| ATS102                            |              |         | 1 |
| STS281                            |              |         |   |
| SMC226                            |              |         | 1 |
| SFD191                            |              |         | 1 |
| M3G245                            |              |         | 1 |
| BSS259                            |              |         |   |
| KDF178                            |              |         | 1 |

|             | Column Editor               |
|-------------|-----------------------------|
| Field ID    | PRODUCT                     |
| Field Name  | Product                     |
| Туре        | A V Attribute 4             |
| Header      | Product                     |
| Conversion  |                             |
| Correlative |                             |
| Data Type   | Alpha 🗸 Colur n Width 10    |
| Field Type  | ○ Single Value 	Multi-Value |
| MV Group    | Line item 🗸                 |

Set the Product field as multi-value, save the Data View and rerun the query. You may need to adjust the sort options to create the designed grouping.

| Customer Name                     | Order Number | Product |  |
|-----------------------------------|--------------|---------|--|
| Label Design Dealers Corp.        | 1            | BAF105  |  |
| Label Design Dealers Corp.        | 1            | BMG63   |  |
| Label Design Dealers Corp.        | 1            | OTS189  |  |
| Label Design Dealers Corp.        | 1            | PSB269  |  |
| Label Design Dealers Corp.        | 1            | WMF126  |  |
| Glue Logistics Brokers Corp.      | 2            | BSF100  |  |
| Glue Logistics Brokers Corp.      | 2            | BTB186  |  |
| Glue Logistics Brokers Corp.      | 2            | SFD191  |  |
| Glue Logistics Brokers Corp.      | 2            | SMC22   |  |
| Glue Logistics Brokers Corp.      | 2            | T3D31   |  |
| Glue Logistics Brokers Corp.      | 2            | WSG258  |  |
| Environmental Care Suppliers Inc. | 3            | ATS102  |  |
| Environmental Care Suppliers Inc. | 3            | BSS259  |  |
| Environmental Care Suppliers Inc. | 3            | KDF178  |  |
| Environmental Care Suppliers Inc. | 3            | KMC243  |  |
| Environmental Care Suppliers Inc. | 3            | M3G245  |  |
| Environmental Care Suppliers Inc. | 3            | SFD191  |  |
| Environmental Care Suppliers Inc. | 3            | SMC226  |  |
| Environmental Care Suppliers Inc  | 3            | STS281  |  |

To check if your data is multi-valued you can use the <u>Raw Data</u> tab to inspect your query results.

Created with the Standard Edition of HelpNDoc: Write EPub books for the iPad

## **Advanced Settings**

This setting allows selected reports to overwrite the default system settings.

| Report Parameters Pre/Post Processes Ou | tput Header/Footer Codes | Preview | Raw Data Configu | iration Pi | rinted Form Parameters | 🗹 🗆 😋 |
|-----------------------------------------|--------------------------|---------|------------------|------------|------------------------|-------|
| File Transfer Configuration             |                          |         |                  |            |                        |       |
| Overwrite System Default                |                          |         |                  |            |                        |       |
| File Transfer Engine O AccuTern         | n 💿 phiReport            |         |                  |            |                        |       |
| Chunk Data 🗹 Chunk                      | Size 10000 records       |         |                  |            |                        |       |
|                                         |                          |         |                  |            |                        |       |
|                                         |                          |         |                  |            |                        |       |
|                                         |                          |         |                  |            |                        |       |
|                                         |                          |         |                  |            |                        |       |
|                                         |                          |         |                  |            |                        |       |
|                                         |                          |         |                  |            |                        |       |
|                                         |                          |         |                  |            |                        |       |
|                                         |                          |         |                  |            |                        |       |
|                                         |                          |         |                  |            |                        |       |
|                                         |                          |         |                  |            |                        |       |
|                                         |                          |         |                  |            |                        |       |

For example, data chunking is more efficient on large reports. The efficiency of the chunk size depends on the size of each record.

Created with the Standard Edition of HelpNDoc: Produce Kindle eBooks easily

### **Pre-Printed Forms**

| eport Parameters Pre/Po | ost Processes Output | t Header/Footer Codes     | Preview Raw Data       | Configuration | Printed Form Parar | neters 🗹 🖸                 |
|-------------------------|----------------------|---------------------------|------------------------|---------------|--------------------|----------------------------|
| Template Settings       |                      |                           |                        | Va            | lue Pair Table     |                            |
| Custom Template         | \\FILESERVER\phiRe   | eport.Templates\Demolnv   | /oice.xls 😺            | * 🖹 #         | Name               | Value                      |
| Main Sheet Name         | Base Header          |                           |                        | 1             | txtCases1          | =PAGETOTAL({INVNO})        |
| Footer 1 Sheet Name     | Base Footer1         | Footer 1 Rows 8           |                        | 2             | txtWeight1         | =PAGETOTAL({QTY})          |
|                         |                      |                           | Dedte Detter           | 3             | txtRunningTotal1   | =RUNNINGTOTAL({EXTPRICE})  |
| Footer 2 Sheet Name     | Base_Footer2         | Footer 2 Rows 15          | Pad to Bottom          | 4             | txtCases2          | =DOCTOTAL({INVNO})         |
| Include Table Header    | (When checked, th    | e table header will be ad | Ided to the Custom Tem | plate) 5      | txtWeight2         | =DOCTOTAL({QTY})*txtCases2 |
|                         | ✓ Use Multi-Page Ma  |                           |                        | 6             | txtGrandTotal2     | =DOCTOTAL({EXTPRICE})      |
| Sheets to Copy          |                      |                           |                        | 7             | txtPageTotal1      | =PAGETOTAL({EXTPRICE})     |
| Sheets to Copy          |                      |                           |                        | 8             | txtPageTotal2      | =PAGETOTAL({EXTPRICE})     |
| Macro Module            |                      |                           |                        |               |                    |                            |
| Macro Source            | Excel Macro File     | ○ VBA.Modules Item        | n                      |               |                    |                            |
| Macro Name              |                      |                           | 1                      | / 🛄           |                    |                            |
| Function to Execute     |                      |                           |                        |               |                    |                            |
| Function Parameters     |                      |                           | ~                      |               |                    |                            |
|                         |                      |                           |                        |               |                    |                            |
|                         |                      |                           | ~                      |               |                    |                            |
|                         |                      |                           |                        | <             |                    |                            |

Printed Forms are non-columnar reports. Invoices, Purchase Orders, and Quotes are a few examples of Printed Forms type reports.

A printed form is comprised of 3 parts.

- 1. The header
- 2. The body
- 3. The footer

|          | В                  | С                   | D               |                                                 | Е      |                      | F        | G                     | H I              |   |
|----------|--------------------|---------------------|-----------------|-------------------------------------------------|--------|----------------------|----------|-----------------------|------------------|---|
| 1        | INV                | ΟΙΟΕ                |                 |                                                 |        |                      |          |                       |                  | I |
| 2        |                    |                     |                 | 1                                               |        |                      |          |                       |                  | t |
| 3        |                    | 21                  | <b>Phi</b>      |                                                 |        |                      |          |                       |                  | I |
| 4        |                    |                     | <b>-</b> I U    | 1-H                                             | ea     | Ider                 |          |                       |                  | ļ |
| 6        |                    | SOLL                | JTIONS          | 0.00                                            |        |                      |          |                       |                  | ł |
| 7        |                    |                     |                 |                                                 | [      | Remit To             |          | Invoid                | e Number         | ł |
| 8        |                    |                     |                 |                                                 |        | 3phi Solutions       | Inc      |                       | 80               | ł |
| 9        |                    | Customer In         | ic.             |                                                 |        | 123 Mains S          |          | When Rei              | mitting Please   | t |
| 10       | Bill               | 114 West St         | reet            |                                                 |        | CA 92123             |          |                       | bove Number      | I |
| 11       | То                 |                     |                 |                                                 |        |                      |          |                       |                  | ļ |
| 12       |                    |                     |                 |                                                 |        | Customer Bill To No. | Store Nu | mber                  | Invoice Date     | ł |
| 13<br>14 |                    | lacquelyn P         |                 |                                                 |        | 189                  | 56       | 9 0                   | 2/04/2019        | ł |
| 15       | Ship               | Jacquelyn B         |                 |                                                 |        |                      |          |                       | 2,01,2013        | ł |
| 16       | То                 |                     |                 |                                                 |        |                      |          |                       |                  | t |
| 17       |                    |                     |                 |                                                 |        |                      |          |                       |                  | l |
| 18       | Broker Code<br>569 | Broker and/o        | or Salesman Nam | e<br>Jacquelyn Brov                             | vn     |                      | C        | ustomer Order N<br>80 |                  | l |
|          |                    | Date of Invoice     | S               | hip From                                        | Ship V |                      | F.O.B.   | Plant - Freight Pre   |                  | I |
| 19       |                    | 30 Day              |                 | Plant 01                                        |        | UPS                  |          | FOB                   |                  | I |
| 20       | Stock #            | Supplier Code       | Product Cod     | PRODUCT                                         | DESC   | RIPTION              | Qty      | Unit Price            | Ext.Price        | t |
| 21       | 1                  |                     | BAF105          | Black Adjustable Fi                             |        |                      | 4        | 102.86                | 411.44           |   |
| 22       | 1                  |                     | OTS189          | Orange Translucen                               |        |                      | 3        | 76.68                 | 230.04           | l |
| 23       | 1                  |                     | WMF126          | White Mu 2 Brown Mu 2 Brown Mu                  | 00     | Ň.                   | 1        | 28.39                 | 28.39            | ł |
| 24<br>25 | 1                  |                     | BMG63<br>PSB269 | Peach Single Brace                              | -      | 9 t                  | 4        | 88.73<br>37.26        | 354.92<br>149.04 | ł |
| 26       | 2                  |                     | SMC22           | Silver Multi-way Cl                             |        |                      | 6        | 62.95                 | 377.70           | ł |
| 27       | 14                 |                     | OCD163          | Orange Compact D                                |        |                      | 9        | 90.18                 | 811.62           | ł |
| 28       | 14                 | 271                 | PCP148          | Peach Compact Pu                                |        |                      | 2        | 11.89                 | 23.78            |   |
| 29       | Cases              |                     |                 |                                                 |        |                      | Weight   | Page Total            | 2,386.93         | Į |
| 30       | 35                 |                     |                 |                                                 |        |                      | 33       | Running Total         | 2,386.93         | ļ |
| 31       |                    |                     |                 | 3-Fo                                            | oot    | er                   |          | Discount              | 100.00           | ł |
| 32       |                    |                     |                 | TOTALS                                          |        |                      |          | Freight               | 123.45           | ł |
| 33       |                    |                     |                 |                                                 |        |                      |          | Tax Rate %            | 7.50             | ł |
| 34       |                    |                     |                 |                                                 |        |                      |          | Tax Amount            | 180.78           | ł |
| 35       |                    |                     |                 |                                                 |        |                      |          | Credit                | 130.00           | ł |
| 36       | Diaman di          | and a dealer of the |                 | diamond and                                     | -11-   | to converse          |          | Total Invoice         | 2,461.16         | ł |
| 38<br>39 |                    |                     |                 | discount earned on du<br>ions represent shortag |        |                      |          |                       |                  | ł |
| 40       |                    | opy of signed       |                 |                                                 |        |                      |          |                       |                  | ţ |
| 41<br>42 |                    |                     |                 | 0.0                                             |        | A1                   | Due On:  | 2/6/2010              |                  | ł |
| 42       |                    |                     |                 | OR                                              | IGIN/  | 4L                   | Due On.  | 3/6/2019              |                  | ł |
| 4.4      |                    |                     |                 |                                                 |        |                      |          |                       |                  |   |

## **Template Settings**

Printed Forms require you create an Excel template to apply to the report.

## Custom Template

Path and name of the template to use. A template is a standard Excel workbook. It can contain images, shapes... Each report can use up to three template sheets within your workbook template file. The sheets are described below.

## Main Sheet Name

Name of the sheet to use as the page header. This header is repeated on every page of your report.

## Footer 1 Sheet Name

Name of the sheet that contains the Footer 1. Footer 1 are footers used on all pages except the last page. Typically, this footer would contain information such as "Continue on next page", the running total, etc...

## Footer 1 Rows

The number of rows used as Footer 1 in the template sheet.

## Footer 2 Sheet Name

Name of the sheet that contains the Footer 2. Footer 2 is the footer used on the last page of the report. Typically, this footer would contain information such as the document total, payment terms, etc...

### Footer 2 Rows

The number of rows used as Footer 1 in the sheet

## Pad to Bottom

Check this box to add blank rows between the last data row and the top of the last page footer.

### Include Table Header

When checked, the table header will be added on the Custom Template.

### Multi-Page Template

Multi-Page Template allows Excel to create "intelligent" paging when complex footers are used. The Multi-Page template includes instructions to create page footers when printing the printed report.

### Sheets to Copy

If your template requires additional sheets to be copied to the final report, enter the names of the sheets to be copied. Separate multiple sheets with semi-colon.

### Value Pair Table

This table allows you to create data and object reference between the table and your report. In Excel you can name an object (shape) or a cell. In order to pass data from the report to Excel, you need to name each Excel element that will receive data.

The value in the pair can be hard-coded in the table or returned via a pre-query process. The value type can be any standard Excel string or an Excel formula.

Created with the Standard Edition of HelpNDoc: Full-featured Documentation generator

## Form Template

A Form template is an Excel workbook with 3 sheets.

- 1. The Main sheet contains the header section which is repeated on every page.
- 2. The Footer 1 sheet contains the footer that is repeated on every page except the last page. Single page reports do not use this footer.
- 3. The Footer 2 sheet contains the footer that is printed on the last page of the report and shown at the bottom of the final Excel report within the Excel environment.

If only 1 footer is defined, it will be used for all footers.

### Main sheet:

Create the layout of your template per your requirements. Add logo, column headers, Excel objects, etc.

| A        | В            | С                    | D               |                  | E                    | F       | G               | н              | I J | K |     |
|----------|--------------|----------------------|-----------------|------------------|----------------------|---------|-----------------|----------------|-----|---|-----|
| 1        | INV          | ΟΙΟΕ                 | -               |                  |                      |         |                 |                |     |   |     |
| 1 2      | 114 0        | 0101                 | •               |                  |                      |         |                 |                |     |   | -   |
| 3        |              |                      |                 |                  |                      |         |                 |                |     |   | -   |
| 4        | - 🦰          | Comn                 | anv             |                  |                      |         |                 |                |     |   |     |
| 5        |              | Comp                 | any             |                  |                      |         |                 |                |     |   |     |
| 6        |              |                      |                 |                  |                      |         |                 |                |     |   |     |
| 7        |              |                      |                 |                  | Remit To             |         | Invoi           | ce Number      |     |   |     |
| 8        |              |                      |                 |                  | Company In           | с.      |                 | 0              |     |   |     |
| 9        |              |                      |                 |                  | 123 Mains S          |         | When Re         | mitting Please |     |   |     |
| 10       | Bill         |                      |                 |                  | Irvine, CA 921       | 123     | Refer to /      | Above Number   |     |   |     |
| 11       | То           |                      |                 |                  |                      |         |                 |                |     |   |     |
| 12       |              |                      |                 |                  | Customer Bill To No. | Store N | umber           | Invoice Date   |     |   | -   |
| 13       |              |                      |                 |                  |                      | 0       |                 | 0              |     |   | -   |
| 14<br>15 | Ship         |                      |                 |                  |                      |         |                 | 0              |     |   | -   |
| 16       | То           |                      |                 |                  |                      |         |                 |                |     |   | -   |
| 17       |              |                      |                 |                  |                      |         |                 |                |     |   |     |
|          | Broker Code  | Broker and/          | or Salesman Nam | e                |                      |         | Customer PO Nur | mber           |     |   |     |
|          | 0            |                      |                 | 0                |                      |         | (               | )              |     |   |     |
|          | Terms From I | Date of Invoice<br>O | Sł              | nip From<br>O    | Ship VIA<br>O        |         |                 |                |     |   |     |
| 19       |              |                      |                 |                  |                      |         |                 |                |     |   |     |
| 20       | Stock #      | Class                | Product Code    | PRODUCT          | DESCRIPTION          | Qty     | Unit Price      | Ext.Price      |     |   | _   |
| 21       |              |                      |                 |                  |                      |         |                 |                |     |   | -   |
| 22       |              |                      |                 |                  |                      |         |                 |                |     |   | -   |
| 23<br>24 |              |                      |                 |                  |                      |         |                 |                |     |   | -11 |
| 24       |              |                      |                 |                  |                      |         |                 |                |     |   |     |
| 2.5      |              |                      |                 |                  |                      |         |                 |                |     |   | -   |
| 4        |              | Base_Head            | er Base_F       | ooter1 Base_Foot | ter2 🕂 🕂             |         |                 |                |     |   | Þ   |

Headers can include "Shape" objects which are floating objects in Excel. To pass data to these shapes, you need to name them in Excel.

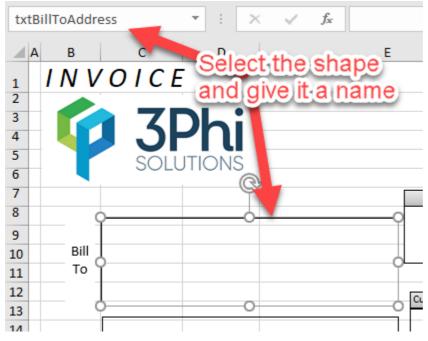

Note: Shapes are not supported in Footer 1 and Footer 2.

## Footers

Because footers are placed at the bottom of each page, they must have the same number of columns and each column should have the same width as the ones defined in the Main sheet.

# Footer 1 sheet

| A  | В           | С               | D               | E                                     | F        | G             | н              | J |   |
|----|-------------|-----------------|-----------------|---------------------------------------|----------|---------------|----------------|---|---|
| 1  | Cases       |                 |                 | TOTALS                                | Page Qty | Page Total    | txtPageTotal1  |   |   |
| 2  | txtCases1   |                 |                 | TOTALS                                | xtWeight | Running Total | tRunningTotal1 |   |   |
| 4  | Please not  | e any deductio  | ns other than ( | liscount earned on duplicate copy and |          |               |                |   |   |
| 5  | return with | n Remittance. S | hould deducti   | ons represent shortages or damages,   |          |               |                |   |   |
| 6  | enclose a d | copy of signed  | delivery receip | t.                                    |          |               |                |   |   |
| 7  |             |                 |                 | ORIGINAL                              | Due On:  | txtDueOn1     |                |   |   |
| 8  |             |                 |                 |                                       |          |               |                |   |   |
| 9  |             |                 |                 |                                       |          |               |                |   |   |
| 10 |             |                 |                 |                                       |          |               |                |   |   |
|    |             |                 |                 |                                       |          |               |                |   | 1 |
| 4  | ) - F       | Base_Head       | er Base_Fo      | oter1 Base_Footer2 (+)                |          | 4             |                |   | Þ |

Excel Cells can also be named. Select a Cell and enter a name where its coordinate appears. Press enter to validate the name. (Clicking out of the field without pressing enter will not validate the name)

| txt    | Click on the                                                                                                |
|--------|----------------------------------------------------------------------------------------------------|
| 4      | Cell and enter                                                                                              |
| 1      | Cases TOTALC                                                                                                |
| 2      | a name TOTALS                                                                                               |
|        |                                                                                                    |
| 4      | Please note any deductions other than discount earne                                                        |
| 4<br>5 | Please note any deductions other than discount earne<br>return with Remittance. Should deductions represent |
| 4      |                                                                                                    |
| 4<br>5 | return with Remittance. Should deductions represent                                                         |

# Footer 2 sheet

| A  | В          | С               | D                | E                                     | F       | G             | Н           | J |   |
|----|------------|-----------------|------------------|---------------------------------------|---------|---------------|-------------|---|---|
| 3  |            |                 |                  |                                       |         | Discount      | txtDiscount |   |   |
| 4  |            |                 |                  |                                       |         | Freight       | txtFreight  |   |   |
| 5  |            |                 |                  | TOTALS                                |         | Tax Rate %    | txtTaxRate  |   |   |
| 6  |            |                 |                  |                                       |         | Tax Amount    | #VALUE!     |   |   |
| 7  |            |                 |                  |                                       |         | Credit        | txtCredit   |   |   |
| 8  |            |                 |                  |                                       |         | Total Invoice | #VALUE!     |   |   |
| 10 | Please not | te any deductio | ons other than ( | discount earned on duplicate copy and | _       |               |             |   |   |
| 11 | return wit | h Remittance.   | Should deducti   | ons represent shortages or damages,   |         |               |             |   |   |
| 12 | enclose a  | copy of signed  | delivery receip  | it.                                   |         |               |             |   |   |
| 13 |            |                 |                  |                                       |         |               |             |   |   |
| 14 |            |                 |                  | ORIGINAL                              | Due On: | txtDueOn2     |             |   |   |
| 15 |            |                 |                  | 01101012                              |         |               |             |   |   |
| 16 |            |                 |                  |                                       |         |               |             |   |   |
| 47 |            |                 |                  |                                       |         |               |             |   |   |
| -  | E.         | Base_Head       | ler Base_Fo      | ooter1 Base_Footer2  (+)              |         | 4             |             |   | Þ |

# Enter formula as required

| txt      | FaxAmount   | t2             | - + E - 2        | < 🗸 j         | £∞ =(H2-H      | 3+H4)*(H5/100 | )                                                                                                    |               |             |
|----------|-------------|----------------|------------------|---------------|----------------|---------------|----------------------------------------------------------------------------------------------------|---------------|-------------|
|          | в           | С              | D                |               | E              |               | F                                                                                                    | G             | H I         |
| 3        |             |                |                  |               |                |               |                                                                                                    | Discount      | txtDiscount |
| 4        |             |                |                  | TOTAL         | ·              |               |                                                                                                    | Freight       | txtFreight  |
| 5        |             |                |                  | ΤΟΤΑΙ         |                |               | 100                                                                                                    | Tax Rate %    | txtTaxRate  |
| 6        |             |                |                  |               |                | l can ent     | and the second second se |               | #VALUE!     |
| 7        |             |                |                  |               | forr           | nula in a     | ny cells                                                                                                    | Credit        | txtCredit   |
| 8        |             |                |                  |               |                |               |                                                                                                    | Total Invoice | #VALUE!     |
| 10       | Please not  | e any deducti  | ons other than   | discount ear  | ned on duplic  | ate copy and  |                                                                                                    |               |             |
| 11       | return with | h Remittance.  | Should deduct    | ions represer | nt shortages o | r damages,    |                                                                                                    |               |             |
| 12       | enclose a   | copy of signed | d delivery recei | pt.           |                |               |                                                                                                    |               |             |
| 13       |             |                |                  |               |                |               |                                                                                                    |               |             |
| 14<br>15 |             |                |                  |               | ORIGIN         | AL            | Due On:                                                                                                    | txtDueOn2     |             |

## Naming the shapes and cells will allow you to place data in them using the Value-Pair table.

Created with the Standard Edition of HelpNDoc: Free EBook and documentation generator

# **Value Pair**

The Value-Pair table is used to place data in the named shapes and cells. To assign data to a name object (shape or cell),

| Report Parameters Pre/Po | ost Processes Ou | utput Header/Footer Codes       | Preview Raw Data      | Configuratio | on Printed Fo  | orm Parameters | 🕑 🗆 🧲 |
|--------------------------|------------------|---------------------------------|-----------------------|--------------|----------------|----------------|-------|
| Template Settings        |                  |                                 |                       |              | Value Pair Tab | ble            |       |
| Custom Template          |                  |                                 |                       | >            | # Name         | Value          |       |
| Main Sheet Name          |                  |                                 |                       |              | ShapeNa        | me ShapeValu   | le    |
| Footer 1 Sheet Name      |                  | Footer 1 Rows                   |                       |              |                |                | _     |
| Footer 2 Sheet Name      |                  | Footer 2 Rows                   | Pad to Bottom         |              |                |                |       |
| Include Table Header     | (When checked    | I, the table header will be add | led to the Custom Tem | plate)       |                |                |       |
| Multi-Page Template      | 🗌 Use Multi-Page | Macro Template                  |                       |              |                |                |       |
| Macro Module             |                  |                                 |                       |              |                |                |       |
| Macro Source             | Excel Macro Fi   | le OVBA.Modules Item            |                       |              |                |                |       |
| Macro Name               |                  |                                 | 6                     | > 🛄          |                |                |       |
| Function to Execute      |                  |                                 |                       |              |                |                |       |
| Function Parameters      |                  |                                 | ^                     |              |                |                |       |
|                          |                  |                                 | ~                     | /            |                |                |       |
|                          |                  |                                 |                       |              |                |                |       |
|                          |                  |                                 |                       |              |                |                |       |
|                          |                  |                                 |                       |              |                |                |       |
|                          |                  |                                 |                       |              |                |                |       |
|                          |                  |                                 |                       |              |                |                |       |
|                          |                  |                                 |                       |              |                |                |       |

Column "Name" in the Value-Pair table holds the shape/cell name as defined on your template Column "Value" in the Value-Pair table holds the value to enter in the shape/cell. Values can be regular strings or Excel formula.

phiReport implements non-Excel functions that can be used as Values in the Value-Pair table.

| Valu | ie Pair Table    |                            |  |
|------|------------------|----------------------------|--|
| #    | Name             | Value                      |  |
| 1    | txtCases1        | =PAGETOTAL({ORDERNO})      |  |
| 2    | txtWeight1       | =PAGETOTAL({QTY})          |  |
| 3    | txtRunningTotal1 | =RUNNINGTOTAL({ExtPrice})  |  |
| 4    | txtCases2        | =DOCTOTAL({ORDERNO})       |  |
| 5    | txtWeight2       | =DOCTOTAL({QTY})*txtCases2 |  |
| 6    | txtGrandTotal2   | =DOCTOTAL({ExtPrice})      |  |
| 7    | txtPageTotal1    | =PAGETOTAL({ExtPrice})     |  |
| 8    | txtPageTotal2    | =PAGETOTAL({ExtPrice})     |  |
|      |                  |                            |  |

Curley braces are used to specify a DICT item.

PAGETOTAL : Sum up data defined by {DICT} on the current page RUNNINGTOTAL : Sum up data defined by {DICT} of all previous pages and the current page DOCTOTAL : Sum up data defined by {DICT} of all pages

In addition to the above phiReport functions, you can use any Excel compatible functions.

Value-Pair can also be returned from a BASIC program.

In your Pre-Query process program, add the COMMON below

## COMMON /USERVAR/ USERDATA

Add data to USERDATA where USERDATA<1,X,1> = Name and USERDATA<1,X,2> = Value

| USERDATA2 = ""                        |   |                                               |
|---------------------------------------|---|-----------------------------------------------|
| USERDATA2<1,1,1> = "txtBillToAddress" | ; | USERDATA2<1,1,2> = BillTo                     |
| USERDATA2<1,2,1> = "txtShipToAddress" | ; | USERDATA2<1,2,2> = ShipTo                     |
| USERDATA2<1,3,1> = "txtInvoiceNumber" | ; | USERDATA2<1,3,2> = OrderNo                    |
| USERDATA2<1,4,1> = "txtBillToNo"      | ; | USERDATA2<1,4,2> = CustID                     |
| USERDATA2<1,5,1> = "txtStoreNumber"   | ; | USERDATA2<1,5,2> = ContactID                  |
| USERDATA2<1,6,1> = "txtInvoiceDate"   | ; | USERDATA2<1,6,2> = OCONV(DATE(),"D4/")        |
| USERDATA2<1,7,1> = "txtBrokerCode"    | ; | USERDATA2<1,7,2> = ContactID                  |
| USERDATA2<1,8,1> = "txtBrokerName"    | ; | USERDATA2<1,8,2> = ContactName                |
| USERDATA2<1,9,1> = "txt0rderNumber"   | ; | USERDATA2<1,9,2> = OrderNo                    |
| USERDATA2<1,10,1> = "txtTerms"        | ; | USERDATA2<1,10,2> = "30 Day"                  |
| USERDATA2<1,11,1> = "txtShipFrom"     | ; | USERDATA2<1,11,2> = "Plant 01"                |
| USERDATA2<1,12,1> = "txtShipVia"      | ; | USERDATA2<1,12,2> = "UPS"                     |
| USERDATA2<1,13,1> = "txtFOB"          | ; | USERDATA2<1,13,2> = "FOB"                     |
| USERDATA2<1,14,1> = "txtDueOn1"       | ; | USERDATA2<1,14,2> = OCONV(DATE()+30, "D4/")   |
| USERDATA2<1,15,1> = "txtDueOn2"       | ; | USERDATA2<1, 15, 2> = OCONV(DATE()+30, "D4/") |
| USERDATA2<1,16,1> = "txtFreight2"     | ; | USERDATA2<1,16,2> = 123.45                    |
| USERDATA2<1,17,1> = "txtDiscount2"    |   | USERDATA2<1,17,2> = 34.56                     |
| USERDATA2<1,18,1> = "txtTaxRate2"     |   | USERDATA2<1,18,2> = $7.5$                     |
| USERDATA2<1,19,1> = "txtDiscount2"    |   | USERDATA2<1,19,2> = 100.00                    |
| USERDATA2<1,20,1> = "txtCredit2"      |   | USERDATA2<1,20,2> = 130.00                    |
|                                       |   |                                               |
| USERDATA<1,-1> = USERDATA2            |   |                                               |

To add a Line Feed to data, enter "<lf>" in the string to return.

Created with the Standard Edition of HelpNDoc: Free Web Help generator

# JSON

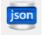

JSON (JavaScript Object Notation)

This feature requires the pts4rest service (sold as a separate product).

Use phiReport to create your JSON data format and generate JSON documents. Multi-value and sub-value data are automatically formated in nested JSON objects. Use your dictionary to format the output, all dictionary types are supported including subroutine calls.

JSON Request: http{s}://{phirest service domain}/phirest/api/{your account}/phireport/query/**json**/Orders\_by\_Customer?**sample**=200&{query options} JSON output:

```
"OrdersbyCustomer": [
   " id": "102",
   "OrderNumber": "102",
   "Customer": "51",
   "CustomerName": "Stationery Handling Merchants Inc.",
   "DatePlaced": "12 Jan 2017",
    "TimePlaced": "17:27:55",
    "SalesLinePrice": "286.44",
   "Urgent": "0",
   "Orders_by_Customer_Lineitem": [
       "Product": "AAS198",
       "ProductDesc": "Amber Adjustable Sleeve",
       "SalesUnitPrice": 113.45,
       "Qty": 8
       "Product": "KAT248",
       "ProductDesc": "Khaki Adjustable Tube",
       "SalesUnitPrice": 43.26,
       "Qty": 3
       "Product": "MSC143",
       "ProductDesc": "Maroon Small Cylinder",
       "SalesUnitPrice": 40.92,
       "Qty": 7
```

Example using Google Sheets

| ē r     | → 100% -                     | \$ % .0  | 00_123 - Arial - 10 - B                    | " <u>5</u> <u>A</u> <sub>▼</sub> <u>≫</u> <sub>→</sub> <u>→</u> <u>→</u> <u>→</u> <u>→</u> More <sub>▼</sub> | *              | + Explore                                                                                                    |
|---------|------------------------------|----------|--------------------------------------------|----------------------------------------------------------------------------------------------------|----------------|----------------------------------------------------------------------------------------------------|
| =Import | tJSON <b>(</b> "http://{pts4 |          | pts4rest/api/{your_account}/xlreport/que   | ry/json/Orders_by_Customer?sample=200",""                                                                    | ."")           | For A1:L61                                                                                                    |
| А       | в                            | С        | DE                                         | F                                                                                                    |                | Count of Orders By Customer Lineitem Qty                                                                                                    |
| ld      | Ordernumber                  | Customer | Customername Dateplaced                    | Timeplaced                                                                                                   | Saleslineprice | 2 8                                                                                                    |
| 102     | 102                          | 51       | Stationery Handling Merchant 12 Jan 2017   | 17:27:55                                                                                                    | 286.44         | 2                                                                                                    |
| 112     | 112                          | 136      | Printing Renovation Group Cc 21 Jan 2017   | 16:19:09                                                                                                    | 124.60         | E E E E E E E E E E E E E E E E E E E                                                                                                    |
| 125     | 125                          | 46       | Baking Development Services 19 Jan 2017    | 16:48:24                                                                                                    | 652.32         |                                                                                                    |
| 127     | 127                          | 112      | Coal Framework Merchants C 06 Jan 2017     | 09:34:32                                                                                                    | 129.16         |                                                                                                    |
| 158     | 158                          | 58       | Coal Rental Dealers Corp. 22 Jan 2017      | 10:20:32                                                                                                    | 333.54         | 5                                                                                                    |
| 162     | 162                          | 8        | Engineering Finance Retailers 04 Jan 2017  | 12:22:43                                                                                                    | 660.96         | B Construction of the second second s |
| 206     | 206                          | 117      | Guttering Logistics Center Inc 29 Jan 2017 | 09:35:49                                                                                                    | 61.96          |                                                                                                    |
| 207     | 207                          | 15       | Mouldings Finance Dealers C 18 Jan 2017    | 09:40:08                                                                                                    | 541.20         |                                                                                                    |
| 213     | 213                          | 187      | Kitchen Renovation Associate 27 Jan 2017   | 17:52:30                                                                                                    | 83.28          | Count of Orders By Customer Linei                                                                                                    |
| 22      | 22                           | 7        | Display Cooperative Center C 03 Jan 2017   | 08:44:09                                                                                                    | 254.94         |                                                                                                    |
| 225     | 225                          | 75       | Drainage Repair Resellers Inc 10 Jan 2017  | 12:44:08                                                                                                    | 1242.81        | "6" has the highest value for "Orders By                                                                                                    |
| 240     | 240                          | 34       | Chimney Handling Services Ir 24 Jan 2017   | 16:20:18                                                                                                    | 228.05         | Customer Lineitem Qty" (13).                                                                                                    |
| 256     | 256                          | 138      | Futon Finance Associates Co 15 Jan 2017    | 16:31:53                                                                                                    | 482.30         |                                                                                                    |
| 259     | 259                          | 58       | Coal Rental Dealers Corp. 29 Jan 2017      | 17:22:39                                                                                                    | 257.40         |                                                                                                    |
| 27      | 27                           | 52       | Futon Formation Center Inc. 04 Jan 2017    | 08:50:24                                                                                                    | 514.20         | Or wat of Orders Du Outbarrow Line Harr Oh                                                                                                    |
| 273     | 273                          | 196      | Health Finance Brokers Corp. 27 Jan 2017   | 17:16:21                                                                                                    | 429.35         | Count of Orders By Customer Lineitem Qty                                                                                                    |
| 292     | 292                          | 59       | Plastering Concept Services I 08 Jan 2017  | 13:21:49                                                                                                    | 578.76         |                                                                                                    |
| 305     | 305                          | 150      | Fish Formation Consultants Ir 06 Jan 2017  | 13:20:16                                                                                                    | 124.50         |                                                                                                    |
| 345     | 345                          | 124      | Milking Leasing Specialists C(29 Jan 2017  | 16:33:08                                                                                                    | 514.08         |                                                                                                    |
| 423     | 423                          | 184      | Knitwear Framework Retailers 11 Jan 2017   | 13:28:45                                                                                                    | 872.64         |                                                                                                    |
| 424     | 424                          | 124      | Milking Leasing Specialists C(03 Jan 2017  | 09:47:03                                                                                                    | 1158.30        |                                                                                                    |
| 426     | 426                          | 132      | Freight Finance Wholesalers 29 Jan 2017    | 15:22:29                                                                                                    | 177.06         |                                                                                                    |
| 434     | 434                          | 33       | Refridgeration Finance Outlet 29 Jan 2017  | 16:22:12                                                                                                    | 144.97         |                                                                                                    |
| 454     | 454                          | 102      | Demolition Concept Group Cc 25 Jan 2017    | 14:03:32                                                                                                    | 22.44          |                                                                                                    |
| 463     | 463                          | 163      | Furniture Helpline Partners C(10 Jan 2017  | 16:01:59                                                                                                    | 387.48         |                                                                                                    |
| 464     | 464                          | 154      | Solarium Helpline Consultants 19 Jan 2017  | 17:48:13                                                                                                    | 43.77          |                                                                                                    |
| 493     | 493                          | 63       | Livestock Delivery Specialists 25 Jan 2017 | 10:24:11                                                                                                    | 535.25         |                                                                                                    |
| 505     | 505                          | 149      | Boating Logistics Agency Cor 18 Jan 2017   | 13:41:15                                                                                                    | 1038.42        | Count of Dateplaced                                                                                                    |
| 542     | 542                          | 145      | Paper Renovation Brokers Inc 07 Jan 2017   | 12:08:22                                                                                                    | 789.18         | 12 Jan                                                                                                    |
| 543     | 543                          | 152      | Golf Repair Outlet Corp. 12 Jan 2017       | 11:23:19                                                                                                    | 81.44          | 19 Jan<br>22 Jan                                                                                                    |
| 568     | 568                          | 20       | Steelworking Helpline Special 13 Jan 2017  | 16:05:33                                                                                                    | 576.90         | 27 Jan                                                                                                    |
| 575     | 575                          | 122      | Lighting Management Experts 17 Jan 2017    | 12:17:32                                                                                                    | 362.40         | 27 Jan<br>10 Jan                                                                                                    |
| 59      | 59                           | 189      | Conservatory Finance Contra 11 Jan 2017    | 09:06:18                                                                                                    | 865.92         | 0 10 Jan.<br>0 15 Jan.<br>11 Jan.<br>1 Jan.<br>1 Jan.<br>0 7 Jan.                                                                                                    |
| 601     | 601                          | 193      | Tobacco Formation Contracto 28 Jan 2017    | 13:09:17                                                                                                    | 175.04         | 07 Jan     17 Jan     01 Jan                                                                                                    |

 $^{\times}$ 

ImportJSON(url, query, options)

### Example

ImportJSON(Object, Object, Object)

### Summary

Imports a JSON feed and returns the results to be inserted into a Google Spreadsheet. The JSON feed is flattened to create a two-dimensional array. The first row contains the headers, with each column header indicating the path to that data in the JSON feed. The remaining rows contain the data. By default, data gets transformed so it looks more like a normal data import. Specifically: - Data from parent JSON elements gets inherited to their child elements, so rows representing child elements contain the values of the rows representing their parent elements. - Values longer than 256 characters get truncated. - Headers have slashes converted to spaces, common prefixes removed and the resulting text converted to title case. To change this behavior, pass in one of these values in the options parameter: noInherit: Don't inherit values from parent elements noTruncate: Don't truncate values rawHeaders: Don't prettify headers noHeaders: Don't include headers, only the data debugLocation: Prepend each value with the row & column it belongs in For example:

=ImportJSON("http://gdata.youtube.com/feeds/api/standardfe eds/most\_popular?v=2&alt=json",

"/feed/entry/title,/feed/entry/content",

"noInherit,noTruncate,rawHeaders")

### Example using Microsoft Power BI

|       | Home          | Transfo             | orm           | Add Column              | View                   |                      |            |                   |                     |                              |                  |      |              |                                                   |                                       | $\sim$   |
|-------|---------------|---------------------|---------------|-------------------------|------------------------|----------------------|------------|-------------------|---------------------|------------------------------|------------------|------|--------------|---------------------------------------------------|---------------------------------------|----------|
| se &  | New<br>Source | Recent<br>Sources + | Enter<br>Data | Data source<br>settings | Manage<br>Parameters • | Refresh<br>Preview * | Properties | Choose<br>Columns | Remove<br>Columns - | Keep Remove<br>Rows • Rows • |                  |      |              | e: Text ▼<br>First Row as Headers ▼<br>ace Values | Merge Que<br>Append Que<br>Combine Fi | ieries 🔻 |
| lose  |               | New Query           |               | Data Sources            | Parameters             |                      | Query      | Manage            | Columns             | Reduce Rows                  | Sort             |      | Transfo      | rm                                                | Combine                               |          |
|       | - [1]         |                     |               | ABC                     |                        | ABC                  |            | ABC               |                     |                              | ABC              |      | ABC .        | 0                                                 |                                       |          |
| uerie | s[I]          |                     | <             | ABC Value.              | UrderNumber            | 123 Va               |            |                   | stomerName          |                              | 123 Va<br>12 Jan |      | - ABC<br>123 | Query Settings                                    |                                       | ×        |
| Ord   | ers by Ci     | ustomer?sa          | m   .         | 2 102                   |                        | 51                   |            |                   | ndling Merch        |                              | 12 Jan<br>12 Jan |      | 1            | ▲ PROPERTIES                                      |                                       |          |
|       |               |                     |               |                         |                        | 51                   |            |                   | ndling Merch        |                              | 12 Jan           |      | 1            | Name                                              |                                       |          |
|       |               |                     |               | 4 112                   |                        | 136                  |            |                   | vation Group        |                              | 21 Jan           |      | 1            | Orders by Custom                                  | er?sample=200                         |          |
|       |               |                     |               |                         |                        | 136                  |            | -                 | vation Group        |                              | 21 Jan           |      | 1            | - /-                                              | er sample 200                         |          |
|       |               |                     |               |                         |                        | 136                  |            |                   | vation Group        |                              | 21 Jan           |      | 1            | All Properties                                    |                                       |          |
|       |               |                     |               | 7 112                   |                        | 136                  |            |                   | vation Group        |                              | 21 Jan           |      | 1            | ▲ APPLIED STEPS                                   |                                       |          |
|       |               |                     |               | 3 112                   |                        | 136                  | 1          | Printing Rend     | vation Group        | Corp.                        | 21 Jan           | 2017 | 1            | Source                                            |                                       | ¥        |
|       |               |                     | 9             | 9 112                   |                        | 136                  |            | Printing Rend     | vation Group        | Corp.                        | 21 Jan           | 2017 | 1            | Converted to T                                    | able                                  |          |
|       |               |                     | 1             | 0 112                   |                        | 136                  |            | Printing Rend     | vation Group        | Corp.                        | 21 Jan           | 2017 | 1            | Expanded Valu                                     | e                                     |          |
|       |               |                     | 1             | 1 112                   |                        | 136                  | 1          | Printing Rend     | vation Group        | Corp.                        | 21 Jan           | 2017 | 1            | Expanded Valu                                     | le1                                   | ¥        |
|       |               |                     | 1             | 2 125                   |                        | 46                   | 1          | Baking Devel      | opment Servic       | es Inc.                      | 19 Jan           | 2017 | 1            | 🗙 Expanded Valu                                   | e.Orders_by_C                         |          |
|       |               |                     | 1             | 3 125                   |                        | 46                   |            | Baking Devel      | opment Servic       | es Inc.                      | 19 Jan           | 2017 | 1            | Value1                                            |                                       |          |
|       |               |                     | 1             | 4 125                   |                        | 46                   |            | Baking Devel      | opment Servic       | es Inc.                      | 19 Jan           | 2017 | 1            |                                                   |                                       |          |
|       |               |                     | 1             | 5 125                   |                        | 46                   | 1          | Baking Devel      | opment Servic       | es Inc.                      | 19 Jan           | 2017 | 1            |                                                   |                                       |          |
|       |               |                     | 1             | 6 127                   |                        | 112                  |            | Coal Framew       | ork Merchant        | Corp.                        | 06 Jan           | 2017 | 0            |                                                   |                                       |          |
|       |               |                     | 1             | 7 127                   |                        | 112                  |            |                   | ork Merchant        | 1.1                          | 06 Jan           | 2017 | 0            |                                                   |                                       |          |
|       |               |                     |               | 8 127                   |                        | 112                  |            |                   | ork Merchant        |                              | 06 Jan           | 2017 | 0            |                                                   |                                       |          |
|       |               |                     | 1             | 9 127                   |                        | 112                  |            | Coal Framew       | ork Merchants       | Corp.                        | 06 Jan           | 2017 | 0.~          |                                                   |                                       |          |

These documents in conjunction with the pts4rest RESTfull service can be consumed by any remote clients (desktop apps, web apps, mobile apps and any REST data consumer...) through standard HTTP/HTTPS calls.

JSON limitation:

- JSON data is read-only. JSON update is only supported with the OData.
- JSON does not define a query structure or format, all query functions are proprietary to phiReport.

Created with the Standard Edition of HelpNDoc: iPhone web sites made easy

# **OData**

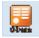

<u>OData</u> (Open Data Protocol) is an ISO/IEC approved, OASIS standard that defines a set of best practices for building and consuming RESTful APIs. OData uses the JSON data format

This feature requires the phiRest service (sold as a separate product).

Use phiReport to create your OData feeds. Multi-value and sub-value data are automatically formated in OData nested JSON objects. Use your dictionary to format the output, all dictionary types are supported including subroutine calls.

Unlike JSON, OData implements a full database type query language and supports data updates. In short, OData is a the "new" standard way to distribute your Pick MV data to the rest of the world. OData consumers do not need to understand the underlying structure of your database.

phiReport implements OData version 4 for query and updates.

OData Request: http{s}://{phirest service domain}/phirest/api/{your account}/phireport/query/**odata**/Orders\_by\_Customer?**\$top=**200&{query options} OData output:

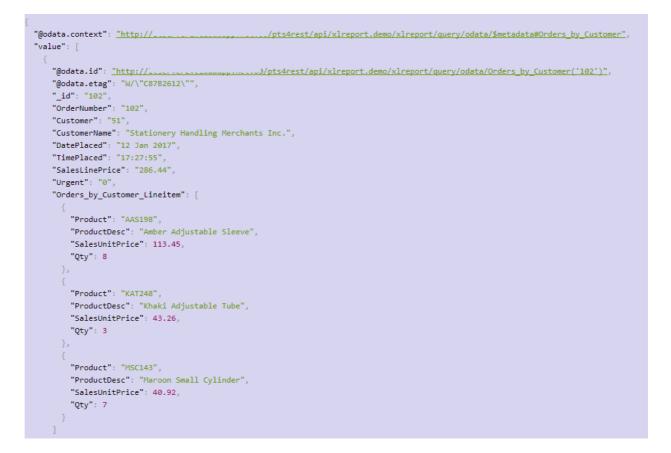

Sample generated OData metadata:

```
w<edmx:Edmx xmlns:edmx="http://docs.oasis-open.org/odata/ns/edmx" Version="4.0">
  w<edmx:DataServices>
   w<Schema xmlns="http://docs.oasis-open.org/odata/ns/edm" Namespace="pts4oData">
     > <EntityType Name="Product_List">...</EntityType>
     <EntityType Name="Customer_List">...</EntityType>
     w<EntityType Name="Orders_by_Customer">
       ▼<Key>
          <PropertyRef Name="_id"/>
        </Key>
        <Property Name="_id" Type="Edm.String" Nullable="false"/>
        <Property Name="BuyLineCost" Type="Edm.Decimal" Nullable="true"/>
        <property Name="BuyTotalCost" Type="Edm.Decimal" Nullable="true"/>
        <Property Name="Customer" Type="Edm.String" Nullable="true"/>
        <Property Name="CustomerName" Type="Edm.String" Nullable="true"/>
        <Property Name="DatePlaced" Type="Edm.String" Nullable="true"/>
        <property Name="OrderNumber" Type="Edm.String" Nullable="true"/>
        <Property Name="SalesLinePrice" Type="Edm.String" Nullable="true"/>
        <property Name="SalesTotalPrice" Type="Edm.Decimal" Nullable="true"/>
        <Property Name="TimePlaced" Type="Edm.String" Nullable="true"/>
        <Property Name="Urgent" Type="Edm.String" Nullable="true"/>
        <Property Name="Orders_by_Customer_Lineitem" Type="Collection(pts4oData.Orders_by_Customer_Lineitem)"/>
      </EntityType>
     <EntityType Name="Product_Suppliers_List">...</EntityType>
     <EntityType Name="Product_By_Supplier_Name">...</EntityType>
     <ComplexType Name="Product_List_supplier_group" OpenType="true">...</ComplexType>
     <ComplexType Name="Customer_List_mvGroup_1" OpenType="true">...</ComplexType>
     >...</ComplexType Name="Customer_List_Type" OpenType="true">...</ComplexType>
     w<ComplexType Name="Orders_by_Customer_Lineitem" OpenType="true">
        <property Name="BuyUnitCost" Type="Edm.Decimal" Nullable="true"/>
<Property Name="Delivered" Type="Edm.String" Nullable="true"/>

        <Property Name="DeliveryDate" Type="Edm.String" Nullable="true"/>
        <Property Name="DeliveryQty" Type="Edm.Decimal" Nullable="true"/>
        <Property Name="DeliveryType" Type="Edm.String" Nullable="true"/>
        <property Name="Product" Type="Edm.String" Nullable="true"/>
        <Property Name="ProductDesc" Type="Edm.String" Nullable="true"/>
        <Property Name="Qty" Type="Edm.Decimal" Nullable="true"/>
        <Property Name="SalesUnitPrice" Type="Edm.Decimal" Nullable="true"/>
        <Property Name="Supplier" Type="Edm.String" Nullable="true"/>
        <Property Name="SupplierName" Type="Edm.String" Nullable="true"/>
      </ComplexType>
     w<ComplexType Name="Product_Suppliers_List_supplier_group" OpenType="true">
        <property Name="SupplierNames" Type="Edm.String" Nullable="true"/>
        <Property Name="Suppliers" Type="Edm.String" Nullable="true"/>
      </ComplexType>
     w<ComplexType Name="Product_By_Supplier_Name_supplier_group" OpenType="true">
        <Property Name="SupplierNames" Type="Edm.String" Nullable="true"/>
        <Property Name="Suppliers" Type="Edm.String" Nullable="true"/>
      </ComplexType>
     w<EntityContainer Name="Container">
        <EntitySet Name="Product_List_db" EntityType="pts4oData.Product_List"/>
        <EntitySet Name="Customer_List_db" EntityType="pts4oData.Customer_List"/>
        <EntitySet Name="Orders_by_Customer_db" EntityType="pts4oData.Orders_by_Customer"/>
        <EntitySet Name="Product_Suppliers_List_db" EntityType="pts4oData.Product_Suppliers_List"/>
        <EntitySet Name="Product_By_Supplier_Name_db" EntityType="pts4oData.Product_By_Supplier_Name"/>
      </EntityContainer>
     </Schema>
   </edmx:DataServices>
 </edmx:Edmx>
```

Example using Microsoft Power BI

# Get Data

| All             |                    |
|-----------------|--------------------|
|                 | Web                |
| File            | SharePoint list    |
| Database 🗄      | OData Feed         |
| Azure 🍪         | Active Directory   |
| Online Services | Microsoft Exchange |
| Other 🔶         | Hadoop File (HDFS) |
| \$              | Spark (Beta)       |
| *               | R script           |
| *               | ODBC               |
|                 | OLE DB             |
|                 | Blank Query        |
|                 |                    |
|                 |                    |
|                 |                    |
|                 |                    |
|                 |                    |

Connect Cancel

10

11

# $\Box \times$

L.

# Navigator

|                                 | ٩                                            |
|---------------------------------|----------------------------------------------|
| Display Options *               |                                              |
| ▲ 🖶 http://l t/pts4rest         | /api/xlreport.demo/xlreport/query/Odata/ [5] |
| ✓ 🆽 Customer_List_db            |                                              |
| ✓ 🖽 Orders_by_Customer_db       |                                              |
| 🗌 🌐 Product_By_Supplier_Name_db |                                              |
| Product_List_db                 |                                              |
| Product_Suppliers_List_db       |                                              |
|                                 |                                              |
|                                 |                                              |
|                                 |                                              |
|                                 |                                              |
|                                 |                                              |
|                                 |                                              |
|                                 |                                              |
|                                 |                                              |
|                                 |                                              |
|                                 |                                              |
|                                 |                                              |
|                                 |                                              |

Customer\_List\_db Preview downloaded on Friday \_id Name 1

 $\times$ 

#### NameZip Lubricant Logistics Outlet Inc. ^ Games Servicing Merchants Corp. 100 Pine Formation Consultants Inc. 101 Knitwear Repair Agency Inc. 102 Demolition Concept Group Corp. 103 Racing Design Solutions Corp. 104 Footwear Management Dealers Corp. 105 Zinc Concept Retailers Corp. Painting Leasing Dealers Inc. 106 r 107 Milking Cooperative Solutions Corp. r 108 Conservatory Logistics Outlet Inc. r 109 Concrete Helpline Wholesalers Corp. r Irrigation Renovation Wholesalers Inc. r 110 Shutter Helpline Dealers Corp. r 111 Fish Care Wholesalers Corp. r Coal Framework Merchants Corp. r 112 Cooking Delivery Contractors Inc. 113 r 114 Ventilation Delivery Agency Corp. r 115 Refridgeration Handling Consultants Inc. r 116 Hair Logistics Center Corp. r 117 Guttering Logistics Center Inc. r ~ 118 Exhibition Installation Brokers Corp. < >

Select Related Tables

OK Cancel

| 📘 🙂 👻 🚽 🛛 Untitled - Q                                                                                                    |                                                                            |                                                                                                    |                                                                                                    |                                                                                                    |                                                                                                    |                                                                                                    |                                                                                                    |                              |                      |                                                                                                    |                                                                                                    |
|----------------------------------------------------------------------------------------------------|----------------------------------------------------------------------------|----------------------------------------------------------------------------------------------------|----------------------------------------------------------------------------------------------------|----------------------------------------------------------------------------------------------------|----------------------------------------------------------------------------------------------------|----------------------------------------------------------------------------------------------------|----------------------------------------------------------------------------------------------------|------------------------------|----------------------|----------------------------------------------------------------------------------------------------|----------------------------------------------------------------------------------------------------|
| Home Transform                                                                                                    | Add Column                                                                 | View                                                                                                    |                                                                                                    |                                                                                                    |                                                                                                    |                                                                                                    | AI                                                                                                    |                              |                      |                                                                                                    |                                                                                                    |
|                                                                                                    |                                                                            |                                                                                                    | Advanced E                                                                                                    | ditor                                                                                                    |                                                                                                    |                                                                                                    |                                                                                                    | <u> </u>                     | Data Type: T         | ext ▼<br>t Row as Headers                                                                                                    | S ▼ Append Queries ▼                                                                                                    |
| & New Recent En<br>Source Sources Da                                                                                                    | ter Data source<br>ata settings                                            | Manage<br>Parameters <del>*</del>                                                                                                    | Refresh<br>Preview • III Manage •                                                                                                    | Choose<br>Columns •                                                                                                    | Remove K                                                                                                    | eep Remove                                                                                                    | A¥ Split<br>Column                                                                                                    | Group 1                      | 2 Replace            |                                                                                                    | Combine Files                                                                                                    |
| New Query                                                                                                    | Data Sources                                                               | Parameters                                                                                                    | Query                                                                                                    | Manage                                                                                                    |                                                                                                    | Reduce Rows                                                                                                    | Sort                                                                                                    | by                           | Transform            |                                                                                                    | Combine                                                                                                    |
|                                                                                                    |                                                                            |                                                                                                    |                                                                                                    |                                                                                                    |                                                                                                    |                                                                                                    | _                                                                                                    |                              |                      |                                                                                                    |                                                                                                    |
| ries [5] <                                                                                                    |                                                                            | 1.2 Default                                                                                                    |                                                                                                    |                                                                                                    | A <sup>B</sup> <sub>C</sub> Description                                                                                                    |                                                                                                    | ✓ A <sup>B</sup> <sub>C</sub> ID                                                                                                    |                              | duct_List_sı         | u Query Set                                                                                                    | ttings                                                                                                    |
| Product_Suppliers_List_db                                                                                                    | 1 B3F91<br>2 B4C79                                                         |                                                                                                    | 3.75<br>67.47                                                                                                    |                                                                                                    | Blue 3-Way Fas                                                                                                    |                                                                                                    | B3F91<br>B4C79                                                                                                    | List                         | ~                    | ▲ PROPERT                                                                                                    | 165                                                                                                    |
| Product_List_db (4)                                                                                                    | 3 B4S34                                                                    |                                                                                                    | 37.03                                                                                                    |                                                                                                    | Bronze 4-Way                                                                                                    |                                                                                                    | B4C73<br>B4S34                                                                                                    | List                         | _                    | Name                                                                                                    | ies                                                                                                    |
| Product_By_Supplier_Nam                                                                                                    | 4 BAB3                                                                     |                                                                                                    | 65.1                                                                                                    | 79.08                                                                                                    | Beige Adjustab                                                                                                    | le Barrel                                                                                                    | BAB3                                                                                                    | List                         |                      | Product_                                                                                                    | List_db (4)                                                                                                    |
| <br>Drders_by_Customer_db (4)                                                                                                    | 5 BAC260                                                                   |                                                                                                    | 59.75                                                                                                    | 78.56                                                                                                    | Brown Amalgar                                                                                                    | mated Crank                                                                                                    | BAC260                                                                                                    | List                         |                      | All Proper                                                                                                    | <u>ties</u>                                                                                                    |
| Customer_List_db (4)                                                                                                    | 6 BAF105                                                                   |                                                                                                    | 76.8                                                                                                    |                                                                                                    | Black Adjustabl                                                                                                    |                                                                                                    | BAF105                                                                                                    | List                         |                      | A APPLIED                                                                                                    | CTEDC                                                                                                    |
|                                                                                                    | 7 BAF151                                                                   |                                                                                                    | 45.31<br>97.68                                                                                                    |                                                                                                    | Blue Adjustable                                                                                                    | -                                                                                                    | BAF151<br>BAS212                                                                                                    | List                         |                      |                                                                                                    |                                                                                                    |
|                                                                                                    | 8 BAS212<br>9 BAS215                                                       |                                                                                                    | 53.58                                                                                                    |                                                                                                    | Beige Adjustab<br>Blue Amalgama                                                                                                    |                                                                                                    | BAS212<br>BAS215                                                                                                    | List<br>List                 |                      | Source<br>X Navig                                                                                                    |                                                                                                    |
|                                                                                                    | 10 BCB98                                                                   |                                                                                                    | 65.8                                                                                                    |                                                                                                    | Bronze Compa                                                                                                    |                                                                                                    | BCB98                                                                                                    | List                         |                      | , chung                                                                                                    | Juton                                                                                                    |
|                                                                                                    | 11 BDP169                                                                  |                                                                                                    | 17.16                                                                                                    | 25.74                                                                                                    | Bronze Double                                                                                                    | -jointed Pouch                                                                                                    | BDP169                                                                                                    | List                         |                      |                                                                                                    |                                                                                                    |
|                                                                                                    | 12 BFF211                                                                  |                                                                                                    | 70.56                                                                                                    | 100.3                                                                                                    | Black Fixed Fas                                                                                                    | tener                                                                                                    | BFF211                                                                                                    | List                         |                      |                                                                                                    |                                                                                                    |
|                                                                                                    | 13 BFH202                                                                  |                                                                                                    | 6.76                                                                                                    |                                                                                                    | Bronze Fixed H                                                                                                    |                                                                                                    | BFH202                                                                                                    | List                         |                      |                                                                                                    |                                                                                                    |
|                                                                                                    | 14 BLF139                                                                  |                                                                                                    | 67.2                                                                                                    |                                                                                                    | Black Large Fas                                                                                                    |                                                                                                    | BLF139                                                                                                    | List                         |                      |                                                                                                    |                                                                                                    |
|                                                                                                    | 15 BLP227<br>16 BMG63                                                      |                                                                                                    | 49.99<br>62.97                                                                                                    |                                                                                                    | Bronze Large P<br>Brown Multi-w                                                                                                    |                                                                                                    | BLP227<br>BMG63                                                                                                    | List<br>List                 |                      |                                                                                                    |                                                                                                    |
|                                                                                                    | 17 BMP87                                                                   |                                                                                                    | 62.6                                                                                                    |                                                                                                    | Bronze Mediun                                                                                                    |                                                                                                    | BMP87                                                                                                    | List                         |                      |                                                                                                    |                                                                                                    |
|                                                                                                    | 18 BMS114                                                                  |                                                                                                    | 40.47                                                                                                    |                                                                                                    | Beige Medium                                                                                                    |                                                                                                    | BMS114                                                                                                    | List                         |                      |                                                                                                    |                                                                                                    |
|                                                                                                    | 19 BMS251                                                                  |                                                                                                    | 87.43                                                                                                    | 96.85                                                                                                    | Brown Multi-w                                                                                                    | ay Spout                                                                                                    | BMS251                                                                                                    | List                         |                      |                                                                                                    |                                                                                                    |
|                                                                                                    | 20 BMS300                                                                  |                                                                                                    | 34.53                                                                                                    |                                                                                                    | Blue Medium S                                                                                                    |                                                                                                    | BMS300                                                                                                    | List                         |                      |                                                                                                    |                                                                                                    |
|                                                                                                    | 21 BOD118                                                                  |                                                                                                    | 96.97                                                                                                    |                                                                                                    | Blue Over-sized                                                                                                    |                                                                                                    | BOD118                                                                                                    | List                         |                      |                                                                                                    |                                                                                                    |
|                                                                                                    | 22 BPC263<br>23 BPC58                                                      |                                                                                                    | 99.9<br>84.97                                                                                                    |                                                                                                    | Beige Pressuriz<br>Beige Pressuriz                                                                                                    |                                                                                                    | BPC263<br>BPC58                                                                                                    | List                         |                      |                                                                                                    |                                                                                                    |
|                                                                                                    | 23 BPC58<br>24 BPJ288                                                      |                                                                                                    | 61.66                                                                                                    |                                                                                                    | Beige Pressuriz                                                                                                    |                                                                                                    | BPU38<br>BPJ288                                                                                                    | List                         |                      |                                                                                                    |                                                                                                    |
|                                                                                                    | 25 BRC55                                                                   |                                                                                                    | 65.24                                                                                                    |                                                                                                    | Blue Regular Co                                                                                                    |                                                                                                    | BRC55                                                                                                    | List                         |                      |                                                                                                    |                                                                                                    |
|                                                                                                    | 26 BRC96                                                                   |                                                                                                    | 25.75                                                                                                    | 33.9                                                                                                    | Black Rugedize                                                                                                    | d Connector                                                                                                    | BRC96                                                                                                    | List                         | ~                    | ·                                                                                                    |                                                                                                    |
|                                                                                                    | 27 <                                                                       |                                                                                                    |                                                                                                    |                                                                                                    |                                                                                                    |                                                                                                    |                                                                                                    |                              | >                    |                                                                                                    |                                                                                                    |
| Home Mod<br>⊌ Cut                                                                                                    | ntitled - Power BI [<br>eling                                              |                                                                                                    | Refresh Solution                                                                                                    | Partner Neu                                                                                                    |                                                                                                    | Text box<br>Image                                                                                                    | From From                                                                                                    | Mapa                         |                      | New Measure                                                                                                    | 91 <b>0</b> 2                                                                                                    |
| Home Mod<br>K Cut<br>Cut<br>Cut<br>Copy<br>Format Painter                                                                                                    | ntitled - Power BI [<br>eling<br>Get Recent E<br>ata × Sources × D         | nter<br>Queries                                                                                                    | Templates                                                                                                    | Partner Nev<br>Showcase Page                                                                                                    | v New<br>Visual 🐼                                                                                                    | Image<br>Shapes 🗸                                                                                                    | From From<br>Store File                                                                                                    | Mana<br>Relation             | ge<br>ships          | New Column                                                                                                    | - C<br>Sign in<br>Publish                                                                                                    |
| Home Mod<br>Home Gopy                                                                                                    | ntitled - Power BI [<br>eling<br>Get Recent E<br>ata × Sources × D         | nter Edit                                                                                                    |                                                                                                    | Partner Nev<br>Showcase Page                                                                                                    | v New                                                                                                    | Image<br>Shapes 🗸                                                                                                    | From From                                                                                                    | Mana                         | ge<br>ships          |                                                                                                    | - D<br>Sign in                                                                                                    |
| Home Mod<br>K Cut<br>Cut<br>Cut<br>Copy<br>S Format Painter                                                                                                    | ntitled - Power BI [<br>eling<br>Get Recent E<br>ata × Sources × D         | nter<br>Queries                                                                                                    | Templates                                                                                                    | Partner Nev<br>Showcase Page                                                                                                    | v New<br>Visual 🐼                                                                                                    | Image<br>Shapes 🗸                                                                                                    | From From<br>Store File                                                                                                    | Mana<br>Relation             | ge<br>ships          | New Column                                                                                                    | - C<br>Sign in<br>Publish                                                                                                    |
| Home Mod<br>K Cut<br>Cut<br>Cut<br>Copy<br>Format Painter                                                                                                    | ntitled - Power BI [<br>eling<br>Get Recent E<br>ata * Sources * D<br>Exte | nter<br>ata<br>ernal data                                                                                                    | Templates                                                                                                    | Partner Nev<br>Showcase Page                                                                                                    | v New<br>Visual 🐼                                                                                                    | Image<br>Shapes 🗸                                                                                                    | From From<br>Store File<br>Custom visuals                                                                                                    | Mana<br>Relation<br>Relation | ge<br>ships          | New Column                                                                                                    | - C<br>Sign in<br>Publish                                                                                                    |
| Home Mod<br>Home Mod<br>Cut<br>Chipboard Painter<br>Clipboard<br>Jid BuytineCc                                                                                                    | ntitled - Power BI [<br>eling<br>Get Recent E<br>ata * Sources * D<br>Exte | Edit<br>Edit<br>Cueries<br>trnal data                                                                                                    | CustomerName<br>Stationery Handling N                                                                                                    | Partner<br>Showcase<br>urces                                                                                                    | New<br>Visual<br>Insert                                                                                                    | Image<br>Shapes ~<br>OrderNumb<br>102                                                                                                    | From From<br>Store File<br>Custom visuals<br>ber SalesLine<br>286.44                                                                                                    | Mana<br>Relation<br>Relation | ge<br>ships<br>ships | New Column                                                                                                    | - C<br>Sign in<br>Publish<br>Share                                                                                                    |
| Home Mod<br>Home Mod<br>Cut<br>En Copy<br>Format Painter D<br>Clipboard<br>M<br>Lid BuyLineCc<br>102                                                                                                    | ntitled - Power BI [<br>eling<br>Get Recent E<br>ata * Sources * D<br>Exte | treral data<br>t Customer<br>51<br>136                                                                                                    | CustomerName<br>Stationery Handling N<br>Printing Renovation G                                                                                                    | Partner<br>Showcase<br>urces                                                                                                    | V New<br>Visual Q<br>Insert                                                                                                    | Image<br>Shapes *<br>OrderNumt<br>102<br>112                                                                                                    | ber SalesLine<br>286.44<br>124.60                                                                                                    | Mana<br>Relation<br>Relation | ge<br>ships<br>ships | New Column<br>Calculations<br>Fields                                                                                                    | - C<br>Sign in<br>Publish<br>Share                                                                                                    |
| Home Mod<br>Home Mod<br>Cut<br>En Copy<br>Format Painter p<br>Clipboard<br>Ju2<br>112<br>125                                                                                                    | ntitled - Power BI [<br>eling<br>Get Recent E<br>ata * Sources * D<br>Exte | therefore the second second se                                                                                                    | CustomerName<br>Stationery Handling M<br>Printing Renovation G<br>Baking Development                                                                                                    | Partner<br>Showcase<br>urces<br>Verchants Inc.<br>aroup Corp.<br>Services Inc.                                                                                                    | V New<br>Visual Q<br>Insert<br>DatePlaced<br>12 Jan 2017<br>21 Jan 2017<br>19 Jan 2017                                                                                                    | Image<br>Shapes ~<br>OrderNumt<br>102<br>112<br>125                                                                                                    | From From<br>Store File<br>Custom visuals<br>ber Salestine<br>286.44<br>124.60<br>652.32                                                                                                    | Mana<br>Relation<br>Relation | ge<br>ships<br>ships | New Column Calculations Fields                                                                                                    | - C<br>Sign in<br>Publish<br>Share                                                                                                    |
| Home Mod<br>Home Mod<br>Cut<br>Format Painter D<br>Clipboard<br>Mod<br>Mod<br>Mod<br>Mod<br>Mod<br>Mod<br>Mod<br>Mod<br>Mod<br>Mo                                                                                                    | ntitled - Power BI [<br>eling<br>Get Recent E<br>ata * Sources * D<br>Exte | Edit<br>Queries<br>rrnal data<br>Customer<br>51<br>136<br>46<br>112                                                                                                    | CustomerName<br>Stationery Handling N<br>Printing Renovation G<br>Baking Development 1<br>Coal Framework Merce                                                                                                    | Partner<br>Showcase<br>Vierchants Inc.<br>Group Corp.<br>Services Inc.<br>chants Corp.                                                                                                    | V New<br>Visual Q<br>Insert<br>12 Jan 2017<br>21 Jan 2017<br>19 Jan 2017<br>06 Jan 2017                                                                                                    | Image         Image           Shapes ~         Image           Image         Image           102         Image           112         Image           125         Image           127         Image                                                                                                    | ber Salestine<br>286.44<br>124.60<br>652.32<br>129.16                                                                                                    | Mana<br>Relation<br>Relation | ge<br>ships<br>ships | New Column Calculations Fields P Search Search Custor                                                                                                    | - C<br>Sign in<br>Publish<br>Share                                                                                                    |
| Image: Solution of the second second sec                                                                                                    | ntitled - Power BI [<br>eling<br>Get Recent E<br>ata * Sources * D<br>Exte | ternal data<br>Customer<br>51<br>136<br>46<br>112<br>58                                                                                                    | CustomerName<br>Stationery Handling N<br>Printing Renovation G<br>Baking Development<br>Coal Framework Merc<br>Coal Rental Dealers Co                                                                                                    | Partner<br>Partner<br>urces<br>Aerchants Inc.<br>aroup Corp.<br>Services Inc.<br>chants Corp.<br>orp.                                                                                                    | V New<br>Visual Q<br>Insert<br>DatePlaced<br>12 Jan 2017<br>21 Jan 2017<br>19 Jan 2017                                                                                                    | Image<br>Shapes ~<br>OrderNumt<br>102<br>112<br>125                                                                                                    | From<br>Store         From<br>File           Custom visuals         5           ber         Salestime           286,44         124,60           652,32         129,16           333,54         333,54                                                                                                    | Mana<br>Relation<br>Relation | ge<br>ships<br>ships | New Column Calculations Fields P Search Search Custor                                                                                                    | - C<br>Sign in<br>Publish<br>Share<br>mer_List_db                                                                                                    |
| Home Mod<br>Home Mod<br>Cut<br>Format Painter D<br>Clipboard<br>Mod<br>Mod<br>Mod<br>Mod<br>Mod<br>Mod<br>Mod<br>Mod<br>Mod<br>Mo                                                                                                    | ntitled - Power BI [<br>eling<br>Get Recent E<br>ata * Sources * D<br>Exte | Edit<br>Queries<br>rrnal data<br>Customer<br>51<br>136<br>46<br>112                                                                                                    | CustomerName<br>Stationery Handling N<br>Printing Renovation G<br>Baking Development 1<br>Coal Framework Merce                                                                                                    | Partner<br>Showcase<br>urces<br>Aerchants Inc.<br>Group Corp.<br>Services Inc.<br>chants Corp.<br>orp.<br>Retailers Inc.                                                                                                    | New<br>New<br>Insert<br>DatePlaced<br>12 Jan 2017<br>21 Jan 2017<br>19 Jan 2017<br>06 Jan 2017<br>22 Jan 2017                                                                                                    | Image<br>Shapes ×<br>0rderNumt<br>102<br>112<br>125<br>127<br>158                                                                                                    | ber Salestine<br>286.44<br>124.60<br>652.32<br>129.16                                                                                                    | Mana<br>Relation<br>Relation | ge<br>ships<br>ships | New Column Calculations Fields  Search  Guston  Guston | -      Sign in     Sign in     Sign in                                                                                                    |
| Image: Solution of the second second sec                                                                                                    | ntitled - Power BI [<br>eling<br>Get Recent E<br>ata * Sources * D<br>Exte | Edit<br>Cueries<br>Edit<br>Cueries<br>51<br>136<br>46<br>112<br>58<br>8                                                                                                    | CustomerName<br>Stationery Handling IA<br>Printing Renovation G<br>Baking Development<br>Coal Framework Merc<br>Coal Rental Dealers Cu<br>Engineering Finance F                                                                                                    | Partner<br>Partner<br>Nev<br>Nev<br>Save<br>Verchants Inc.<br>Services Inc.<br>chants Corp.<br>Services Inc.<br>chants Corp.<br>Retailers Inc.<br>enter Inc.                                                                                                    | New<br>New<br>Insert<br>2 Jan 2017<br>21 Jan 2017<br>21 Jan 2017<br>19 Jan 2017<br>06 Jan 2017<br>22 Jan 2017<br>06 Jan 2017<br>22 Jan 2017                                                                                                    | Image         Shapes ~           Shapes ~         orderNumt           102         112           125         127           158         162                                                                                                    | From<br>Store         From<br>File           Custow visuals                                                                                                    | Mana<br>Relation<br>Relation | ge<br>ships<br>ships | New Column Calculations Fields  Calculations  Fields  Calculations  Calculations  Calc | - Customer_db                                                                                                    |
| Image: Constraint of the second second s                                                                                                    | ntitled - Power BI [<br>eling<br>Get Recent E<br>ata * Sources * D<br>Exte | Edit<br>Queries<br>Franal data<br>Customer<br>51<br>136<br>46<br>112<br>58<br>8<br>117<br>15<br>187                                                                                                    | CustomerName<br>Stationery Handling In<br>Printing Renovation G<br>Baking Development<br>Coal Framework Merco<br>Coal Rental Dealers Cr<br>Engineering Finance F<br>Gutter ing Logistics Ce                                                                                                    | Partner<br>Partner<br>Nev Showcase<br>urces<br>Aerchants Inc.<br>aroup Corp.<br>Services Inc.<br>chants Corp.<br>orp.<br>Aetailers Inc.<br>enter Inc.<br>eaelers Corp.                                                                                                    | DatePlaced<br>12 Jan 2017<br>21 Jan 2017<br>21 Jan 2017<br>22 Jan 2017<br>06 Jan 2017<br>04 Jan 2017<br>04 Jan 2017<br>29 Jan 2017                                                                                                    | Image<br>Shapes - (1)<br>102<br>112<br>125<br>127<br>158<br>162<br>206                                                                                                    | From From Frie<br>Store File<br>286.44<br>124.60<br>652.32<br>129.16<br>333.54<br>660.96<br>61.96<br>541.20<br>83.28                                                                                                    | Mana<br>Relation<br>Relation | ge<br>ships<br>ships | New Column<br>Calculations<br>Fields<br>Search<br>I E Custo<br>I I Order<br>id<br>SuyLineC<br>SuyTotal<br>Custome                                                                                                    | - Cost                                                                                                    |
| Image: Solution of the second second sec                                                                                                    | ntitled - Power BI [<br>eling<br>Get Recent E<br>ata * Sources * D<br>Exte | Edit         Edit           current         Edit           second         Edit           S1         136           46         112           58         8           117         15           187         187           7         7                                                                                                    | CustomerName<br>Stationery Handling M<br>Printing Renovation G<br>Baking Development<br>Coal Framework Merc<br>Coal Rental Dealers C<br>Engineering Finance D<br>Mouldings Finance D<br>Mouldings Finance D<br>Kitchen Renovation A<br>Display Cooperative C                                                                                                    | Aerchants Inc.<br>Arechants Inc.<br>Arechants Inc.<br>Arechants Corp.<br>Services Inc.<br>Arealiers Inc.<br>Retailers Inc.<br>Retailers Corp.<br>Ssociates Corp.<br>Services Corp.                                                                                                    | Visual 2017<br>21 Jan 2017<br>21 Jan 2017<br>23 Jan 2017<br>24 Jan 2017<br>25 Jan 2017<br>25 Jan 2017<br>29 Jan 2017<br>18 Jan 2017<br>27 Jan 2017<br>03 Jan 2017                                                                                                    | Image                                                                                                    | From From Frie<br>Store File<br>Custow visuals<br>ber Salestine<br>286.44<br>124.60<br>652.32<br>129.16<br>333.54<br>660.96<br>61.96<br>541.20<br>83.28<br>254.94                                                                                                    | Mana<br>Relation<br>Relation | ge<br>ships<br>ships | New Column<br>Calculations<br>Fields<br>Search<br>I E Custo<br>I I Custo<br>I I Order<br>I Custo<br>S BuyLineC<br>S BuyLineC<br>S BuyTotal<br>Custome<br>Custome                                                                                                    | - I I I I I I I I I I I I I I I I I I I                                                                                                    |
| Image: Control of the second second seco                                                                                                    | ntitled - Power BI [<br>eling<br>Get Recent E<br>ata * Sources * D<br>Exte | Edit<br>Edit<br>Edit<br>Edit<br>Stans<br>Edit<br>Edit<br>Edit<br>Stans<br>Edit<br>Stans<br>Stans<br>St | CustomerName<br>Stationery Handling M<br>Printing Renovation G<br>Baking Development:<br>Coal Framework Merc<br>Coal Rental Dealers Co<br>Engineering Finance De<br>Mouldings Finance De<br>Kitchen Renovation A:<br>Display Cooperative C<br>Drainage Repair Resel                                                                                                    | Partner<br>Partner<br>Neve<br>Showcase<br>Arechants Inc.<br>Group Corp.<br>Services Inc.<br>chants Corp.<br>orp.<br>Retailers Inc.<br>ealers Corp.<br>services Corp.<br>ienter Corp.<br>ienter Corp.<br>ienter Sinc.                                                                                                    | New Visual Insert<br>DatePlaced<br>12 Jan 2017<br>21 Jan 2017<br>19 Jan 2017<br>22 Jan 2017<br>22 Jan 2017<br>04 Jan 2017<br>23 Jan 2017<br>18 Jan 2017<br>27 Jan 2017<br>03 Jan 2017<br>10 Jan 2017                                                                                                    | Image<br>Shapes -<br>102<br>112<br>125<br>127<br>158<br>162<br>206<br>207<br>213<br>223<br>225                                                                                                    | From<br>Store         From<br>File           2000         Salestime           286.44         124.60           652.32         129.16           333.54         660.96           61.96         541.20           83.28         254.94           1242.81         124.20                                                                                                    | Mana<br>Relation<br>Relation | ge<br>ships<br>ships | New Column<br>Calculations<br>Fields<br>Search                                                                                                    | -     Sign in       Sign in     Sign in       Publish<br>share     -       stare     -       mer_List_db     -       s_by_Customer_db       cost       cost       r       rName       ed                                                                                                    |
| Image: Solution of the second second sec                                                                                                    | ntitled - Power BI [<br>eling<br>Get Recent E<br>ata * Sources * D<br>Exte | Edit<br>Couries<br>erral data<br><b>Customer</b><br>51<br>136<br>46<br>112<br>58<br>8<br>117<br>15<br>187<br>7<br>7<br>75<br>34                                                                                                    | CustomerName CustomerName CustomerName Stationery Handling N Printing Renovation G Baking Development : Coal Framework Merc Coal Rental Dealers Cu Engineering Finance F Gutter ing Logistics Ce Mouldings Finance Du Kitchen Renovation AD Display Cooperative C Drainage Repair Resel Chimney Handling See                                                                                                    | Partner<br>Partner<br>New Showcase<br>Verchants Inc.<br>Arerchants Inc.<br>Arerchants Inc.<br>Arerchants Corp.<br>Services Inc.<br>Anter Inc.<br>Arealers Corp.<br>Aretaliers Inc.<br>Aretaliers Inc.<br>Aretaliers Inc.<br>Aretaliers Inc.<br>Aretaliers Inc.<br>Aretaliers Inc.<br>Aretaliers Inc.<br>Aretaliers Inc.<br>Aretaliers Inc.                                                                                                    | New Visual<br>Insert<br>DataPlaced<br>12 Jan 2017<br>21 Jan 2017<br>21 Jan 2017<br>23 Jan 2017<br>24 Jan 2017<br>29 Jan 2017<br>29 Jan 2017<br>29 Jan 2017<br>20 Jan 2017<br>20 Jan 2017<br>20 Jan 2017<br>24 Jan 2017<br>24 Jan 2017<br>24 Jan 2017<br>24 Jan 2017<br>24 Jan 2017<br>24 Jan 2017<br>24 Jan 2017<br>24 Jan 2017<br>24 Jan 2017<br>24 Jan 2017<br>24 Jan 2017<br>24 Jan 2017<br>24 Jan 2017<br>24 Jan 2017<br>25 Jan 2017<br>26 Jan 2017<br>27 Jan 2017<br>27 Jan 2017                                                                                                    | Image         OrderNumb           102         112           112         125           125         206           207         213           206         207           213         22           225         240                                                                                                    | From<br>Store         From<br>File           286.44         286.44           124.60         65.32           129.16         333.54           660.96         61.96           541.20         83.28           25.94         124.281                                                                                                    | Mana<br>Relation<br>Relation | ge<br>ships<br>ships | New Column<br>Calculations<br>Fields                                                                                                    | - Content of the second of the second of the |
| Image: Solution of the second second sec                                                                                                    | ntitled - Power BI [<br>eling<br>Get Recent E<br>ata * Sources * D<br>Exte | Customer           51           136           46           112           58           117           15           187           7           53           34           137           46           112           53           117           15           187           7           34           138                                                                                                    | CustomerName<br>Stationery Handling N<br>Printing Renovation G<br>Baking Development<br>Coal Framework Merc<br>Coal Rental Dealers Cu<br>Engineering Finance P<br>Guttering Logistics Ce<br>Mouldings Finance Da<br>Victore Renovation A<br>Display Cooperative CC<br>Drainage Repair Resel<br>Chimney Handling See<br>Futon Finance Association                                                                                                    | Partner<br>Partner<br>Nev<br>Nev<br>Saver<br>Services Inc.<br>chants Corp.<br>Services Inc.<br>chants Corp.<br>setailers Inc.<br>enter Inc.<br>easiers Corp.<br>ienter Corp.<br>ienter Corp.<br>ienter Corp.<br>ienter Corp.                                                                                                    | Visual 2017<br>21 Jan 2017<br>21 Jan 2017<br>22 Jan 2017<br>23 Jan 2017<br>24 Jan 2017<br>29 Jan 2017<br>29 Jan 2017<br>29 Jan 2017<br>21 Jan 2017<br>23 Jan 2017<br>21 Jan 2017<br>21 Jan 2017<br>24 Jan 2017<br>24 Jan 2017                                                                                                    | OrderNumb           102           112           127           158           162           206           207           213           22           225           240           256                                                                                                    | From<br>Store         From<br>File           286.44         286.44           124.60         652.32           129.16         333.54           660.96         61.96           541.20         83.28           254.94         1242.81           228.5         482.30                                                                                                    | Mana<br>Relation<br>Relation | ge<br>ships<br>ships | New Column<br>Calculations<br>Fields<br>P Search<br>III Custor<br>III Order:<br>Jd<br>S BuyLineC<br>S BuyLineC<br>Custome<br>Custome<br>DatePlace<br>OrderNui<br>SalesLine                                                                                                    | -                                                                                                    |
| Image: Solution of the second second sec                                                                                                    | ntitled - Power BI [<br>eling<br>Get Recent E<br>ata * Sources * D<br>Exte | Customer           51           136           46           112           58                                                                                                    | CustomerName CustomerName Stationery Handling M Printing Renovation G Baking Development Coal Framework Merc Coal Rental Dealers Cu Engineering Finance P Gutter ing Logistics Ce Mouldings Finance D Mouldings Finance D Drainage Repair Resei Chimney Handling Se Futon Finance Associa Coal Rental Dealers Cu                                                                                                    | Partner<br>Partner<br>Nev<br>Saverse<br>Aerchants Inc.<br>Arechants Inc.<br>Services Inc.<br>chants Corp.<br>Services Inc.<br>chants Corp.<br>exter Corp.<br>Herter Inc.<br>eaters Corp.<br>Services Inc.<br>chants Corp.<br>center Corp.<br>Herter Sorp.<br>center Corp.<br>ates Corp.<br>orp.                                                                                                    | DatePlaced           12 Jan 2017           21 Jan 2017           21 Jan 2017           22 Jan 2017           23 Jan 2017           24 Jan 2017           29 Jan 2017           29 Jan 2017           18 Jan 2017           24 Jan 2017           10 Jan 2017           24 Jan 2017           24 Jan 2017           24 Jan 2017           25 Jan 2017           29 Jan 2017           29 Jan 2017           29 Jan 2017           29 Jan 2017           29 Jan 2017           29 Jan 2017           29 Jan 2017           29 Jan 2017           29 Jan 2017           29 Jan 2017           29 Jan 2017           29 Jan 2017           29 Jan 2017           29 Jan 2017                                                                                                    | OrderNumb           102           112           125           127           158           158           152           206           207           213           22           240           256           259                                                                                                    | From From File<br>Store File<br>286.44<br>124.60<br>652.32<br>129.16<br>333.54<br>660.96<br>61.96<br>541.20<br>83.28<br>254.94<br>1242.81<br>228.05<br>482.30<br>257.40                                                                                                    | Mana<br>Relation<br>Relation | ge<br>ships<br>ships | New Column         Calculations         Fields         P Search         III Custor         JII Order                                                                                                    | -     -       Sign in       Publish<br>Share     -       Share     -       mer_List_db       s_by_Customer_db       cost       cost       r       rower       rower                                                                                                    |
| Image: Solution of the second second sec                                                                                                    | ntitled - Power BI [<br>eling<br>Get Recent E<br>ata * Sources * D<br>Exte | Customer           51           136           46           112           58           117           15           187           7           53           34           137           46           112           53           117           15           187           7           34           138                                                                                                    | CustomerName<br>Stationery Handling N<br>Printing Renovation G<br>Baking Development<br>Coal Framework Merc<br>Coal Rental Dealers Cu<br>Engineering Finance P<br>Guttering Logistics Ce<br>Mouldings Finance Da<br>Victore Renovation A<br>Display Cooperative CC<br>Drainage Repair Resel<br>Chimney Handling See<br>Futon Finance Association                                                                                                    | Partner<br>Partner<br>New Showcase<br>Arechants Inc.<br>Aroup Corp.<br>Services Inc.<br>chants Corp.<br>Services Inc.<br>chants Corp.<br>exter Inc.<br>ealers Corp.<br>Iters Inc.<br>roices Inc.<br>eaters Corp.<br>Iters Inc.<br>roices Inc.<br>attes Corp.<br>tert Inc.<br>roices Inc.<br>tet Inc.                                                                                                    | Visual 2017<br>21 Jan 2017<br>21 Jan 2017<br>21 Jan 2017<br>22 Jan 2017<br>04 Jan 2017<br>29 Jan 2017<br>29 Jan 2017<br>29 Jan 2017<br>21 Jan 2017<br>21 Jan 2017<br>21 Jan 2017<br>21 Jan 2017<br>21 Jan 2017<br>24 Jan 2017<br>25 Jan 2017                                                                                                    | OrderNumb           102           112           127           158           162           206           207           213           22           225           240           256                                                                                                    | From<br>Store         From<br>File           286.44         286.44           124.60         652.32           129.16         333.54           660.96         61.96           541.20         83.28           254.94         1242.81           228.5         482.30                                                                                                    | Mana<br>Relation<br>Relation | ge<br>ships<br>ships | New Column Calculations Fields Fields  Galaxies Galaxies  | -     -       Sign in       Publish<br>Share     -       Share     -       mer_List_db       s_by_Customer_db       cost       cost       r       rower       rower                                                                                                    |
| Image: Constraint of the second second se                                                                                                    | ntitled - Power BI [<br>eling<br>Get Recent E<br>ata * Sources * D<br>Exte | Linker         Edit<br>Gueries           Edit<br>Gueries         Edit<br>Edit           State         Edit<br>Gueries           State         51           136         46           112         58           8         117           15         187           7         75           34         138           58         52                                                                                                    | Templates<br>Resort<br>Stationery Handling M<br>Printing Renovation G<br>Baking Development<br>Coal Framework Mero<br>Coal Rental Dealers C<br>Engineering Finance D<br>Gutter ing Logistics Ce<br>Mouldings Finance Du<br>Kitchen Renovation A<br>Display Cooperative C<br>Drainage Repair Rese<br>Chinney Handling Se<br>Futon Finance Associa<br>Coal Rental Dealers Ct                                                                                                    | Partner<br>Partner<br>New Showcase<br>Alerchants Inc.<br>aroup Corp.<br>Services Inc.<br>chants Corp.<br>orp.<br>eterter Sorp.<br>sectialers Inc.<br>eterter Corp.<br>terter Corp.<br>terter Corp.<br>terter Inc.<br>eters Sociales Corp.<br>orp.<br>terter Inc.<br>eter Inc.<br>eter Inc.<br>eter Inc.                                                                                                    | DatePlaced           12 Jan 2017           21 Jan 2017           21 Jan 2017           21 Jan 2017           22 Jan 2017           06 Jan 2017           29 Jan 2017           18 Jan 2017           27 Jan 2017           10 Jan 2017           15 Jan 2017           10 Jan 2017           12 Jan 2017           15 Jan 2017           15 Jan 2017           29 Jan 2017           16 Jan 2017           24 Jan 2017           29 Jan 2017           16 Jan 2017           29 Jan 2017           20 Jan 2017           24 Jan 2017           29 Jan 2017           24 Jan 2017           21 Jan 2017           24 Jan 2017           24 Jan 2017           29 Jan 2017           24 Jan 2017           24 Jan 2017           25 Jan 2017           26 Jan 2017           27 Jan 2017           28 Jan 2017           29 Jan 2017           29 Jan 2017                                                                                                    | Image         OrderNumb           102         112           125         127           158         162           206         207           213         22           240         256           259         27                                                                                                    | From<br>Store         From<br>File           286.44         124.60           652.32         129.16           333.54         660.96           61.96         541.20           83.28         254.94           1242.81         248.05           482.30         257.40           514.20         514.20                                                                                                    | Mana<br>Relation<br>Relation | ge<br>ships<br>ships | New Column Calculations Fields Fields  Fields  Galaxies Barach  Million Barach  Salestine Salestine Salest | -     -       Sign in       Publish<br>Share     -       Normer_List_db       s_by_Customer_db       cost       r       rName       ed       mber       Price       ed       IPrice       ed                                                                                                    |
| Image: Section of the section of the section of                                                                                                    | ntitled - Power BI [<br>eling<br>Get Recent E<br>ata * Sources * D<br>Exte | Customer           51           136           46           112           58           117           15           187           7           75           34           138           58           52           196                                                                                                    | CustomerName<br>Stationery Handling M<br>Printing Renovation G<br>Baking Development<br>Coal Framework Merc<br>Coal Rental Dealers Co<br>Engineering Logistics Ce<br>Mouldings Finance De<br>Mouldings Finance De<br>Kitchen Renovation A<br>Display Cooperative C<br>Drainage Repair Resel<br>Chinmey Handling Se<br>Futon Finance Associa<br>Coal Rental Dealers Co<br>Futon Formation Cent<br>Health Finance Brokes                                                                                                    | Partner<br>Partner<br>Showcase<br>Merchants Inc.<br>Group Corp.<br>Services Inc.<br>chants Corp.<br>Services Inc.<br>chants Corp.<br>Services Inc.<br>chants Corp.<br>Herer Inc.<br>enter Corp.<br>Herer Inc.<br>enter Corp.<br>Herer Inc.<br>enter Corp.<br>enter Corp.<br>enter Corp.<br>enter Corp.<br>enter Corp.<br>enter Corp.<br>enter Corp.<br>enter Inc.<br>ers for p.<br>ervices Inc.                                                                                                    | New         New           Insert         Insert           DatePlaced         12 Jan 2017           12 Jan 2017         19 Jan 2017           19 Jan 2017         22 Jan 2017           06 Jan 2017         23 Jan 2017           18 Jan 2017         27 Jan 2017           03 Jan 2017         10 Jan 2017           12 Jan 2017         29 Jan 2017           19 Jan 2017         29 Jan 2017           19 Jan 2017         29 Jan 2017           19 Jan 2017         29 Jan 2017           19 Jan 2017         29 Jan 2017           19 Jan 2017         29 Jan 2017           19 Jan 2017         13 Jan 2017           19 Jan 2017         13 Jan 2017           19 Jan 2017         14 Jan 2017           19 Jan 2017         15 Jan 2017           19 Jan 2017         15 Jan 2017           19 Jan 2017         15 Jan 2017           19 Jan 2017         15 Jan 2017           17 Jan 2017         15 Jan 2017                                                                                                    | Image<br>Shapes -<br>0<br>102<br>112<br>125<br>127<br>158<br>162<br>207<br>213<br>226<br>207<br>213<br>223<br>240<br>256<br>259<br>259<br>259<br>259<br>259<br>259<br>259                                                                                                    | From<br>Store         From<br>File           Custow         visuals           ber         Salestime           286.44         124.60           652.32         129.16           333.54         660.96           61.96         541.20           83.28         254.94           1242.81         228.05           482.30         257.40           514.20         514.20                                                                                                    | Mana<br>Relation<br>Relation | ge<br>ships<br>ships | New Column Calculations Fields Fields  Fields  Galaxies Galaxies G | -       -         Sign in       -         Publish<br>Share       -         N       -         Share       -         N       -         N       -        N       -         N       -         N       -         N       -         N       -         N       -         N       -         N       -         N       - <tr td="">        N</tr>                                                                                                    |
|                                                                                                    |                                                                            |                                                                                                    |                                                                                                    |                                                                                                    |                                                                                                    |                                                                                                    |                                                                                                    |                              |                      |                                                                                                    |                                                                                                    |
| Home       Mod         Home       Mod         Eh Copy       p         * Format Painter       p         Clipboard       p         102       1         102       1         112       1         125       1         126       1         206       1         207       1         132       1         225       2         240       1         259       2         273       2         305       3         345       1                                                                                                    | ntitled - Power BI [<br>eling<br>Get Recent E<br>ata * Sources * D<br>Exte | Edit<br>Edit<br>Edit<br>Edit<br>Edit<br>Edit<br>Edit<br>Edit                                                                                                    | Templates<br>Resort<br>Customer/Name<br>Stationery Handing M<br>Printing Renovation G<br>Baking Development :<br>Coal Framework Merc<br>Coal Rental Dealers Cu<br>Engineering Finance F<br>Gutter ing Logistics Ce<br>Mouldings Finance De<br>Kitchen Renovation A<br>Display Cooperative C<br>Drainage Repair Resel<br>Chimney Handling Se<br>Futon Finance Asocia<br>Coal Rental Dealers Cu<br>Futon Finance Broke<br>Plastering Concept Se                                                                                                    | Partner<br>Partner<br>NeveShowcase<br>Merchants Inc.<br>Aroup Corp.<br>Services Inc.<br>chants Corp.<br>Services Inc.<br>chants Corp.<br>Retailers Inc.<br>eather Corp.<br>liters Inc.<br>rvices Inc.<br>iters Corp.<br>orp.<br>ter Inc.<br>rs Corp.<br>rs Corp.<br>rs Corp.                                                                                                    | New         New           New         Insert           DatePlaced         12 Jan 2017           12 Jan 2017         21 Jan 2017           19 Jan 2017         20 Jan 2017           06 Jan 2017         23 Jan 2017           04 Jan 2017         20 Jan 2017           05 Jan 2017         10 Jan 2017           10 Jan 2017         24 Jan 2017           12 Jan 2017         24 Jan 2017           14 Jan 2017         24 Jan 2017           15 Jan 2017         24 Jan 2017           24 Jan 2017         27 Jan 2017           27 Jan 2017         08 Jan 2017                                                                                                    | Image<br>Shapes -<br>0<br>102<br>112<br>125<br>127<br>158<br>162<br>206<br>207<br>213<br>222<br>225<br>240<br>256<br>259<br>259<br>277<br>273<br>273<br>292                                                                                                    | From<br>Store         From<br>File           2000         Salestime           286.44         226.04           129.16         333.54           660.96         61.96           541.20         83.28           254.94         1242.81           228.64         228.05           482.30         57.40           514.20         578.76                                                                                                    | Mana<br>Relation<br>Relation | ge<br>ships<br>ships | New Column Calculations Fields Fields  Fields  Galaxies Galaxies G |                                                                                                    |
| Image: Constraint of the sector of the sector of the se                                                                                                    | ntitled - Power BI [<br>eling<br>Get Recent E<br>ata * Sources * D<br>Exte | Image         Edit<br>Edit<br>Queries           trail         Edit<br>Edit           trail         Edit           51         136           46         112           58         8           117         15           187         7           54         138           58         52           196         59           150         120           12         138                                                                                                    | Templates<br>Resort<br>Stationery Handling M<br>Printing Renovation G<br>Baking Development<br>Coal Framework Mero<br>Coal Rental Dealers C<br>Coal Rental Dealers C<br>Coal Rental Dealers C<br>Gutter ing Logistics Ce<br>Mouldings Finance De<br>Kitchen Renovation A<br>Display Cooperative C<br>Drainage Repair Rese<br>Chimney Handling See<br>Futon Finance Associa<br>Coal Rental Dealers C<br>Futon Finance Associa<br>Coal Rental Dealers C<br>Futon Finance Rote<br>Health Finance Broke<br>Plastering Concepts<br>E Fish Formation Consul<br>Milking Leasing Specia                                                                                                    | Partner<br>Partner<br>Partner<br>Nev<br>Services Inc.<br>chants Corp.<br>Services Inc.<br>chants Corp.<br>enter Inc.<br>eaters Corp.<br>erter Corp.<br>lers Inc.<br>vices Inc.<br>ates Corp.<br>orp.<br>eter Inc.<br>orp.<br>eter Inc.<br>orp.<br>eter Inc.<br>ates Corp.<br>eter Inc.<br>ates Corp.<br>eter Inc.<br>ates Corp.<br>eter Inc.<br>eter Inc | Visual 2017<br>12 Jan 2017<br>21 Jan 2017<br>21 Jan 2017<br>23 Jan 2017<br>24 Jan 2017<br>29 Jan 2017<br>29 Jan 2017<br>29 Jan 2017<br>29 Jan 2017<br>21 Jan 2017<br>24 Jan 2017<br>24 Jan 2017<br>24 Jan 2017<br>29 Jan 2017<br>29 Jan 2017<br>29 Jan 2017<br>29 Jan 2017<br>29 Jan 2017<br>29 Jan 2017<br>29 Jan 2017<br>21 Jan 2017<br>21 Jan | Image         OrderNumb           102         112           112         125           127         13           158         162           206         207           213         22           220         240           256         259           27         273           292         305           345         423                                                                                                    | From<br>Store         From<br>File           286.44         124.60           286.44         124.60           652.32         129.16           333.54         660.96           61.96         541.20           83.28         254.94           1242.81         242.81           28.05         482.30           257.40         514.20           429.35         578.76           514.20         514.80           514.88         872.64                                                                                                    | Mana<br>Relation<br>Relation | ge<br>ships<br>ships | New Column Calculations Fields Fields  Fields  Galaxies Galaxies G | -       -         Sign in       -         Publish<br>Share       -         N       -         Share       -         N       -         N       -        N       -         N       -         N       -         N       -         N       -         N       -         N       -         N       -         N       - <tr td="">        N</tr>                                                                                                    |
|                                                                                                    |                                                                            |                                                                                                    |                                                                                                    |                                                                                                    |                                                                                                    |                                                                                                    |                                                                                                    |                              |                      |                                                                                                    |                                                                                                    |
| Home       Mod         Home       Mod         Eb Copy       Format Painter       p         Clipboard       D       p         Jid       BaytineCo       102         102       102       102         112       102       102         125       2       102         126       2       102         127       158       102         162       2       102         206       2       2         207       2       2         213       2       2         220       2       2         240       2       2         256       2       2         27       2       2         205       2       2         256       2       2         205       3       3         245       4       4         423       4       4                                                                                                    | ntitled - Power BI [<br>eling<br>Get Recent E<br>ata * Sources * D<br>Exte | Customer           51           136           46           112           58           117           15           187           7           54           138           52           196           59           124                                                                                                    | Templates<br>Resort<br>Stationery Handling M<br>Printing Renovation G<br>Baking Development<br>Coal Framework Merce<br>Coal Rental Dealers C<br>Engineering Logistics Ce<br>Mouldings Finance D<br>Mouldings Finance D<br>Mouldings Finance D<br>Kitchen Renovation A<br>Display Cooperative C<br>Drainage Repair Resel<br>Futon Finance Associa<br>Coal Rental Dealers C<br>Coal Rental Dealers C<br>Coal Rental Dealers C<br>Futon Formation Cent<br>Health Finance Brokee<br>Plastering Concept Se<br>Fish Formation Cent<br>Health Finance Stoke<br>Plastering Concept Se                                                                                                    | Partner<br>Partner<br>Partner<br>New Showcase<br>New Showcase<br>Alerchants Inc.<br>aroup Corp.<br>Services Inc.<br>Arother Corp.<br>Services Inc.<br>Arother Corp.<br>Arother Corp.<br>Arother                                                                                                    | New         New           Unsel         Inset           12 Jan 2017         1 Jan 2017           13 Jan 2017         2 Jan 2017           06 Jan 2017         2 Jan 2017           04 Jan 2017         2 Jan 2017           18 Jan 2017         2 Jan 2017           19 Jan 2017         2 Jan 2017           19 Jan 2017         2 Jan 2017           10 Jan 2017         2 Jan 2017           12 Jan 2017         2 Jan 2017           13 Jan 2017         2 Jan 2017           04 Jan 2017         2 Jan 2017           04 Jan 2017         2 Jan 2017           04 Jan 2017         2 Jan 2017           04 Jan 2017         2 Jan 2017           05 Jan 2017         2 Jan 2017           05 Jan 2017         2 Jan 2017           05 Jan 2017         2 Jan 2017           05 Jan 2017         2 Jan 2017           05 Jan 2017         2 Jan 2017           11 Jan 2017         13 Jan 2017                                                                                                    | Image         OrderNumb           102         112           125         112           126         112           127         158           162         206           207         213           225         224           240         256           259         27           273         292           305         345           423         424                                                                                                    | From<br>Store         From<br>File           286.44         124.60           652.32         129.16           333.54         660.96           61.96         541.20           83.28         254.94           1242.81         228.05           482.30         257.40           514.20         514.20           514.20         514.20           514.08         578.76           124.50         514.08           514.08         572.64           1158.30         1158.30                                                                                                    | Mana<br>Relation<br>Relation | ge<br>ships<br>ships | New Column Calculations Fields Fields  Fields  Galaxies Galaxies G |                                                                                                    |
| Home       Mod         Home       Mod         Em Copy       Format Painter       p         Clipboard       102         112       112         125       112         126       112         127       158         162       112         206       112         207       112         207       112         208       112         209       112         201       112         202       112         203       112         204       112         125       112         127       125         128       112         129       112         204       112         213       112         22       112         225       112         236       112         240       112         259       112         345       112         423       112         424       112                                                                                                    | ntitled - Power BI [<br>eling<br>Get Recent E<br>ata * Sources * D<br>Exte | Edit<br>Edit<br>Edit<br>Edit<br>Edit<br>Edit<br>Edit<br>Edit                                                                                                    | Templates<br>Resort<br>Stationery Handling M<br>Printing Renovation G<br>Baking Development:<br>Coal Framework Merc<br>Coal Rental Dealers Co<br>Engineering Logistics Ce<br>Mouldings Finance De<br>Mouldings Finance De<br>Kitchen Renovation A:<br>Display Cooperative C<br>Drainage Repair Resel<br>Futon Finance Associa<br>Coal Rental Dealers Co<br>Futon Formation Cent<br>Health Finance Brokes<br>Plastering Concept Se<br>Fish Formation Cent<br>Health Finance Brokes<br>Miliking Leasing Speci<br>Kinkuweer Frameworki<br>Miliking Leasing Speci                                                                                                    | Partner<br>Partner<br>New Showcase<br>Verchants Inc.<br>Services Inc.<br>chants Corp.<br>Services Inc.<br>chants Corp.<br>sected for the second<br>second for the second<br>second for the second second<br>second for the second second<br>second for the second second<br>second for the second second<br>second for the second second second<br>second second second second<br>second second second second<br>second second second second<br>second second second second<br>second second second<br>second second second second<br>second second second second second<br>second second second second second<br>second second second second second second<br>second second second second second second<br>second second second second second second<br>second second second second second second second second<br>second second second second second second second second second second second second second second second second second second<br>second second secon                                                                                                    | New         New           New         Second           Insert         Insert           12 Jan 2017         Jan 2017           13 Jan 2017         O Jan 2017           04 Jan 2017         2J Jan 2017           04 Jan 2017         2J Jan 2017           03 Jan 2017         10 Jan 2017           10 Jan 2017         24 Jan 2017           10 Jan 2017         29 Jan 2017           04 Jan 2017         29 Jan 2017           15 Jan 2017         03 Jan 2017           16 Jan 2017         13 Jan 2017           17 Jan 2017         13 Jan 2017           18 Jan 2017         14 Jan 2017           15 Jan 2017         15 Jan 2017           16 Jan 2017         13 Jan 2017           17 Jan 2017         13 Jan 2017           18 Jan 2017         14 Jan 2017           17 Jan 2017         13 Jan 2017           17 Jan 2017         13 Jan 2017           17 Jan 2017         13 Jan 2017           19 Jan 2017         14 Jan 2017                                                                                                    | Image<br>Shapes -<br>102<br>112<br>125<br>127<br>158<br>162<br>206<br>207<br>213<br>223<br>223<br>223<br>223<br>223<br>223<br>225<br>240<br>256<br>259<br>259<br>259<br>259<br>259<br>259<br>259<br>259<br>259<br>259                                                                                                    | From<br>Store         From<br>File           2000         Salestime           286.44         124.60           129.16         33.54           660.96         541.20           83.28         254.94           1242.81         228.05           482.30         257.40           514.20         514.20           514.20         514.08           872.64         1158.30           177.06         1177.06                                                                                                    | Mana<br>Relation<br>Relation | ge<br>ships<br>ships | New Column Calculations Fields Fields  Fields  Galaxies Galaxies G |                                                                                                    |
| Home       Mod         Home       Mod         Cut       Image: Component of the component of the com                                                                                                    | ntitled - Power BI [<br>eling<br>Get Recent E<br>ata * Sources * D<br>Exte | Left<br>Customer<br>51<br>136<br>46<br>112<br>58<br>8<br>117<br>15<br>187<br>7<br>7<br>7<br>5<br>34<br>138<br>58<br>59<br>196<br>59<br>150<br>124<br>184<br>184<br>184<br>196<br>59<br>150<br>124<br>184<br>184<br>184<br>184<br>185<br>196<br>196<br>196<br>196<br>196<br>196<br>196<br>196<br>196<br>196                                                                                                    | Templates<br>Resort<br>Stationery Handling N<br>Printing Renovation G<br>Baking Development:<br>Coal Framework Merc<br>Coal Rental Dealers Co<br>Engineering Finance P<br>Mouldings Finance De<br>Mouldings Finance De<br>Kitchen Renovation A:<br>Display Cooperative C<br>Drainage Repair Resel<br>Chimney Handling Se<br>Futon Finance Associa<br>Coal Rental Dealers Co<br>Futon Formation Cent<br>Health Finance Broke<br>Plastering Concept Se<br>Fish Formation Consu<br>Milling Leasing Speci<br>Fright Finance Whold<br>Refridgeration Finance                                                                                                    | Partner<br>Partner<br>Partner<br>New Showcase<br>Alerchants Inc.<br>Services Inc.<br>chants Corp.<br>Services Inc.<br>chants Corp.<br>Services Inc.<br>chants Corp.<br>eaters Corp.<br>eterter Corp.<br>Itlers Inc.<br>eterter Corp.<br>Itlers Inc.<br>eterter Inc.<br>eter Inc.<br>eter             | New         New           New         New           Insert         Insert           12 Jan 2017         2 Jan 2017           21 Jan 2017         2 Jan 2017           19 Jan 2017         2 Jan 2017           04 Jan 2017         2 Jan 2017           05 Jan 2017         20 Jan 2017           10 Jan 2017         2 Jan 2017           10 Jan 2017         2 Jan 2017           10 Jan 2017         2 Jan 2017           24 Jan 2017         2 Jan 2017           10 Jan 2017         2 Jan 2017           06 Jan 2017         2 Jan 2017           05 Jan 2017         3 Jan 2017           06 Jan 2017         2 Jan 2017           05 Jan 2017         2 Jan 2017           05 Jan 2017         2 Jan 2017           10 Jan 2017         2 Jan 2017           05 Jan 2017         2 Jan 2017           10 Jan 2017         2 Jan 2017           29 Jan 2017         2 Jan 2017           10 Jan 2017         2 Jan 2017           10 Jan 2017         2 Jan 2017           2 Jan 2017         2 Jan 2017                                                                                                    | Image         OrderNumb           102         112           102         112           112         125           125         206           207         213           206         207           213         22           225         240           256         259           277         273           292         305           345         423           424         426           434         434                                                                                               | From<br>Store         From<br>File           2000         Salestime           286.44         124.60           623.21         129.16           333.54         660.96           61.96         541.20           83.28         224.91           242.81         228.05           482.30         574.0           514.20         514.20           514.20         514.20           514.20         514.20           514.20         514.20           514.20         514.20           514.20         514.20           514.20         514.88           77.64         1158.30           177.06         144.97                                                                                                    | Mana<br>Relation<br>Relation | ge<br>ships<br>ships | New Column Calculations Fields Fields  Fields  Galaxies Galaxies G |                                                                                                    |
| Home       Mod         Home       Mod         En       Copy         * Format Painter       p         Clipboard       102         112       112         125       112         126       112         127       112         128       102         1292       112         206       112         207       113         225       112         226       112         225       112         226       112         227       113         225       114         226       114         225       114         226       114         2273       114         292       114         292       114         292       114         292       114         292       114         292       114         292       114         292       114         292       114         203       114         204       114         205       114 <td< td=""><td>ntitled - Power BI [<br/>eling<br/>Get Recent E<br/>ata * Sources * D<br/>Exte</td><td>Edit<br/>Couries           Edit<br/>Edit<br/>Couries           Edit<br/>Edit<br/>Couries           Edit<br/>Couries           Edit<br/>Sa           Information           Sa           Information           Sa           Information           Sa           Information           Sa           Information           Sa           Information           Information</td><td>Templates<br/>Resort<br/>Customer/Name<br/>Stationery Handing N<br/>Printing Renovation G<br/>Baking Development:<br/>Coal Framework Merc<br/>Coal Rental Dealers Cu<br/>Engineering Finance F<br/>Gutter ing Logistiss Ce<br/>Mouldings Finance Da<br/>Kitchen Renovation A<br/>Display Cooperative C<br/>Drainage Repair Resel<br/>Chimney Handling See<br/>Futon Finance Rock<br/>Platering Concept Se<br/>Futon Formation Cent<br/>Health Finance Broke<br/>Platering Concept Se<br/>Fish Formation Consu<br/>Milking Leasing Speci<br/>Frieght Finance Whol<br/>Refridgeration Finance</td><td>Partner<br/>Partner<br/>Neve<br/>Showcase<br/>Merchants Inc.<br/>Arcup Corp.<br/>Services Inc.<br/>chants Corp.<br/>Services Inc.<br/>chants Corp.<br/>eater Corp.<br/>eater Corp.<br/>eat</td><td>New         New           New         New           Insert         Insert           12 Jan 2017         21 Jan 2017           21 Jan 2017         22 Jan 2017           22 Jan 2017         23 Jan 2017           24 Jan 2017         29 Jan 2017           03 Jan 2017         23 Jan 2017           10 Jan 2017         24 Jan 2017           24 Jan 2017         29 Jan 2017           27 Jan 2017         29 Jan 2017           04 Jan 2017         27 Jan 2017           04 Jan 2017         29 Jan 2017           05 Jan 2017         29 Jan 2017           29 Jan 2017         29 Jan 2017           29 Jan 2017         29 Jan 2017           29 Jan 2017         29 Jan 2017           29 Jan 2017         29 Jan 2017           29 Jan 2017         29 Jan 2017           29 Jan 2017         29 Jan 2017           29 Jan 2017         29 Jan 2017           29 Jan 2017         29 Jan 2017           29 Jan 2017         29 Jan 2017</td><td>Image         OrderNumb           102         112           112         112           127         158           162         206           207         213           222         225           240         256           259         27           273         292           305         345           423         424           424         434           454         454</td><td>From<br/>Store         From<br/>File           286.44         286.44           124.60         652.32           129.16         33.54           660.96         61.96           541.20         83.28           254.94         1242.81           228.05         482.30           257.40         514.20           578.76         124.50           578.76         124.50           514.08         872.64           1158.30         177.06           144.97         22.44</td><td>Mana<br/>Relation<br/>Relation</td><td>ge<br/>ships<br/>ships</td><td>New Column Calculations Fields Fields  Fields  Galaxies Galaxies G</td><td></td></td<> | ntitled - Power BI [<br>eling<br>Get Recent E<br>ata * Sources * D<br>Exte | Edit<br>Couries           Edit<br>Edit<br>Couries           Edit<br>Edit<br>Couries           Edit<br>Couries           Edit<br>Sa           Information           Sa           Information           Sa           Information           Sa           Information           Sa           Information           Sa           Information           Information                                                                                                    | Templates<br>Resort<br>Customer/Name<br>Stationery Handing N<br>Printing Renovation G<br>Baking Development:<br>Coal Framework Merc<br>Coal Rental Dealers Cu<br>Engineering Finance F<br>Gutter ing Logistiss Ce<br>Mouldings Finance Da<br>Kitchen Renovation A<br>Display Cooperative C<br>Drainage Repair Resel<br>Chimney Handling See<br>Futon Finance Rock<br>Platering Concept Se<br>Futon Formation Cent<br>Health Finance Broke<br>Platering Concept Se<br>Fish Formation Consu<br>Milking Leasing Speci<br>Frieght Finance Whol<br>Refridgeration Finance                                                                                                    | Partner<br>Partner<br>Neve<br>Showcase<br>Merchants Inc.<br>Arcup Corp.<br>Services Inc.<br>chants Corp.<br>Services Inc.<br>chants Corp.<br>eater Corp.<br>eater Corp.<br>eat                                                                                                    | New         New           New         New           Insert         Insert           12 Jan 2017         21 Jan 2017           21 Jan 2017         22 Jan 2017           22 Jan 2017         23 Jan 2017           24 Jan 2017         29 Jan 2017           03 Jan 2017         23 Jan 2017           10 Jan 2017         24 Jan 2017           24 Jan 2017         29 Jan 2017           27 Jan 2017         29 Jan 2017           04 Jan 2017         27 Jan 2017           04 Jan 2017         29 Jan 2017           05 Jan 2017         29 Jan 2017           29 Jan 2017         29 Jan 2017           29 Jan 2017         29 Jan 2017           29 Jan 2017         29 Jan 2017           29 Jan 2017         29 Jan 2017           29 Jan 2017         29 Jan 2017           29 Jan 2017         29 Jan 2017           29 Jan 2017         29 Jan 2017           29 Jan 2017         29 Jan 2017           29 Jan 2017         29 Jan 2017                                                                                                    | Image         OrderNumb           102         112           112         112           127         158           162         206           207         213           222         225           240         256           259         27           273         292           305         345           423         424           424         434           454         454                                                                                                    | From<br>Store         From<br>File           286.44         286.44           124.60         652.32           129.16         33.54           660.96         61.96           541.20         83.28           254.94         1242.81           228.05         482.30           257.40         514.20           578.76         124.50           578.76         124.50           514.08         872.64           1158.30         177.06           144.97         22.44                                                                                                    | Mana<br>Relation<br>Relation | ge<br>ships<br>ships | New Column Calculations Fields Fields  Fields  Galaxies Galaxies G |                                                                                                    |
| Home       Mod         Home       Mod         Cut       Image: Cut         Cipboard       Image: Cut         Image: Cut       Image: Cut         Image: Cut       Image: Cut                                                                                                    | ntitled - Power BI [<br>eling<br>Get Recent E<br>ata * Sources * D<br>Exte | Edit<br>Edit<br>Edit<br>Strutter           Customer           51           136           46           112           58           117           15           187           7           34           138           52           196           59           150           124           184           123           33           102                                                                                                    | Templates<br>Resort<br>Stationery Handling M<br>Printing Renovation G<br>Baking Development 1<br>Coal Framework Merce<br>Coal Rental Dealers C<br>Engineering Finance D<br>Gutter ing Logistics Ce<br>Mouldings Finance Day<br>Kitchen Renovation A<br>Display Cooperative C<br>Drainage Repair Resol<br>Chimney Handling See<br>Futon France Rosok<br>Coal Rental Dealers C<br>Futon France Rosok<br>Plastering Concept Se<br>Fish Formation Consu<br>Milking Leasing Speci<br>Kinitwear Framework<br>Milking Leasing Speci<br>Freight Finance Whol<br>Refridgeration Finance                                                                                                    | Partine Page<br>Parter Annuel Page<br>New Showcase<br>New Showcase<br>Arechants Inc.<br>Arechants Inc.<br>Arechants Inc.<br>Arechants Corp.<br>Services Inc.<br>Aretailers Inc.<br>Aretailers Inc.<br>Aretailers Corp.<br>Aretailers Corp.<br>Aretailers Inc.<br>Aretailers Inc.<br>Aretail                                                                                                    | DatePlaced           12 Jan 2017           21 Jan 2017           21 Jan 2017           21 Jan 2017           22 Jan 2017           23 Jan 2017           24 Jan 2017           29 Jan 2017           29 Jan 2017           21 Jan 2017           29 Jan 2017           13 Jan 2017           24 Jan 2017           25 Jan 2017           24 Jan 2017           25 Jan 2017           24 Jan 2017           25 Jan 2017           29 Jan 2017           29 Jan 2017           20 Jan 2017           20 Jan 2017           20 Jan 2017           20 Jan 2                                                                                                    | Image         OrderNumb           102         1           102         1           123         1           124         1           125         1           158         1           162         2           206         2           207         2           213         2           225         2           240         2           256         2           292         2           305         2           345         4           424         4           454         4           454         4  | From<br>Store         From<br>File           286.44         286.44           124.60         652.32           129.16         333.54           660.96         61.96           541.20         83.28           254.94         1242.81           228.05         42.30           228.05         514.20           429.35         578.76           124.50         514.08           872.64         1158.30           177.06         144.97           22.44         387.48                                                                                                    | Mana<br>Relation<br>Relation | ge<br>ships<br>ships | New Column Calculations Fields Fields  Fields  Galaxies Galaxies G |                                                                                                    |
| Home       Mod         Home       Mod         Eh Cut       Image: Cuto State State                                                                                                    | ntitled - Power BI [<br>eling<br>Get Recent E<br>ata * Sources * D<br>Exte | Edit<br>Couries           Edit<br>Edit<br>Couries           Edit<br>Edit<br>Couries           Edit<br>Couries           Edit<br>Sa           Information           Sa           Information           Sa           Information           Sa           Information           Sa           Information           Sa           Information           Information                                                                                                    | Templates<br>Resort<br>Customer/Name<br>Stationery Handing N<br>Printing Renovation G<br>Baking Development :<br>Coal Framework Merc<br>Coal Rental Dealers Cu<br>Engineering Finance F<br>Gutter ing Logistiss Ce<br>Mouldings Finance Da<br>Kitchen Renovation A<br>Display Cooperative C<br>Drainage Repair Resel<br>Chimney Handling See<br>Futon Finance Rock<br>Platering Concept Se<br>Futon Formation Cent<br>Health Finance Broke<br>Platering Concept Se<br>Fish Formation Consu<br>Milking Leasing Speci<br>Frieght Finance Whol<br>Refridgeration Finance                                                                                                    | Partine Page<br>Parter Page<br>New Showcase<br>Aerchants Inc.<br>Aerchants Inc.<br>Arcup Corp.<br>Services Inc.<br>chants Corp.<br>Arctailers Inc.<br>enter Inc.<br>enter Corp.<br>enter Corp.<br>enter Scorp.<br>ervices Inc.<br>atass Corp.<br>ervices Inc.<br>atass Corp.<br>ervices Inc.<br>alists Corp.<br>Retailers Inc.<br>alists Corp.<br>Retailers Inc.<br>alists Corp.<br>esalers Corp.<br>esalers Corp.<br>esalers Corp.<br>esalers Corp.<br>rthers Corp.<br>rthers Corp.<br>rthers Corp.                                                                                                    | New         New           New         New           Insert         Insert           12 Jan 2017         21 Jan 2017           21 Jan 2017         22 Jan 2017           22 Jan 2017         23 Jan 2017           24 Jan 2017         29 Jan 2017           03 Jan 2017         23 Jan 2017           10 Jan 2017         24 Jan 2017           24 Jan 2017         29 Jan 2017           25 Jan 2017         29 Jan 2017           04 Jan 2017         27 Jan 2017           05 Jan 2017         03 Jan 2017           05 Jan 2017         29 Jan 2017           13 Jan 2017         29 Jan 2017           29 Jan 2017         29 Jan 2017           29 Jan 2017         29 Jan 2017           29 Jan 2017         29 Jan 2017           29 Jan 2017         29 Jan 2017           29 Jan 2017         29 Jan 2017           29 Jan 2017         29 Jan 2017           29 Jan 2017         29 Jan 2017           29 Jan 2017         29 Jan 2017                                                                                                    | Image         OrderNumb           102         112           112         112           127         158           162         206           207         213           222         225           240         256           259         27           273         292           305         345           423         424           424         434           454         454                                                                                                    | From<br>Store         From<br>File           286.44         286.44           124.60         652.32           129.16         33.54           660.96         61.96           541.20         83.28           254.94         1242.81           228.05         482.30           257.40         514.20           578.76         124.50           578.76         124.50           514.08         872.64           1158.30         177.06           144.97         22.44                                                                                                    | Mana<br>Relation<br>Relation | ge<br>ships<br>ships | New Column Calculations Fields Fields  Fields  Galaxies Galaxies G |                                                                                                    |
| Home       Mod         Home       Mod         Em       Copy         Format Painter       p         Clipboard       Image: Comparise of the second second secon                                                                                                    | ntitled - Power BI [<br>eling<br>Get Recent E<br>ata * Sources * D<br>Exte | Edit<br>Edit<br>Cuerres           51           136           46           112           58           117           15           187           7           54           138           51           15           187           7           54           138           58           52           196           59           150           124           132           132           132           132           135                                                                                                    | Templates<br>Resort<br>Stationery Handling M<br>Printing Renovation G<br>Baking Development<br>Coal Framework Merce<br>Coal Rental Dealers C<br>Engineering Finance B<br>Guttering Logistics Ce<br>Mouldings Finance Du<br>Kitchen Renovation A<br>Display Cooperative C<br>Drainage Repair Rese<br>Chimney Handling See<br>Futon Finance Associa<br>Coal Rental Dealers C<br>Futon Finance Associa<br>Coal Rental Dealers C<br>Futon Formation Cent<br>Health Finance Broke<br>Pilatering Concept Se<br>Fish Formation Consu<br>Milking Leasing Speci<br>Knitwear Frameworki<br>Milking Leasing Speci<br>Freight Finance Moho<br>Refridgeration Finance<br>Demolition Concept G<br>Furniture Helpline Pair                                                  | Partner<br>Partner<br>Showcase<br>Merchants Inc.<br>arcup Corp.<br>Services Inc.<br>chants Corp.<br>Services Inc.<br>chants Corp.<br>orp.<br>eterter Corp.<br>sesciates Corp.<br>ienter Corp.<br>ienter Corp.<br>ienter Corp.<br>ienter Inc.<br>ates Corp.<br>orp.<br>ter Inc.<br>rs Corp.<br>srvices Inc.<br>aliast Corp.<br>esalers Corp.<br>esalers Corp.                                                                                                    | New         New           Unsert         Insert           12 Jan 2017         13 Jan 2017           13 Jan 2017         24 Jan 2017           22 Jan 2017         24 Jan 2017           23 Jan 2017         24 Jan 2017           24 Jan 2017         29 Jan 2017           18 Jan 2017         24 Jan 2017           10 Jan 2017         24 Jan 2017           24 Jan 2017         24 Jan 2017           25 Jan 2017         29 Jan 2017           29 Jan 2017         29 Jan 2017           29 Jan 2017         29 Jan 2017           29 Jan 2017         29 Jan 2017           25 Jan 2017         29 Jan 2017           25 Jan 2017         29 Jan 2017           25 Jan 2017         29 Jan 2017           25 Jan 2017         29 Jan 2017           29 Jan 2017         29 Jan 2017           29 Jan 2017         29 Jan 2017           29 Jan 2017         29 Jan 2017           29 Jan 2017         29 Jan 2017           10 Jan 2017         19 Jan 2017                                                                                                    | Image         OrderNumb           102         1           102         1           123         1           124         1           125         1           126         2           206         2           207         2           213         2           224         2           235         2           240         2           256         2           277         2           2305         2           345         4           426         4           454         4           453         4 | From<br>Store         From<br>File           286.44         124.60           652.32         129.16           333.54         660.96           61.96         541.20           83.28         254.94           1242.81         228.05           482.30         257.40           514.20         429.35           578.76         1245.00           1245.00         514.20           429.35         578.76           1245.00         514.20           424.50         514.20           424.50         514.20           424.50         514.20           424.50         514.20           424.50         514.20           424.50         514.20           424.50         514.20           424.50         514.20           424.50         514.20           514.20         514.20           424.50         514.20           52.24         33.24           52.24         33.24           52.24         387.48           387.48         387.48                                                                                                    | Mana<br>Relation<br>Relation | ge<br>ships<br>ships | New Column Calculations Fields Fields  Fields  Galaxies Galaxies G |                                                                                                    |
| Home         Mod           Image: Comparison of the sector of the sector of the sect                                                                                                    | ntitled - Power BI [<br>eling<br>Get Recent E<br>ata * Sources * D<br>Exte | Edit<br>Edit<br>Edit<br>Edit<br>S1<br>136<br>46<br>136<br>46<br>112<br>58<br>8<br>8<br>117<br>15<br>7<br>7<br>7<br>7<br>7<br>7<br>7<br>7<br>34<br>138<br>59<br>150<br>138<br>59<br>150<br>150<br>150<br>150<br>124<br>124<br>138<br>59<br>150<br>150<br>124<br>124<br>132<br>33<br>102<br>163<br>154<br>164<br>164<br>164<br>164<br>165<br>165<br>165<br>165<br>165<br>165<br>165<br>165<br>165<br>165                                                                                                    | Templates<br>Resort<br>Stationery Handling M<br>Printing Renovation G<br>Baking Development :<br>Coal Framework Merce<br>Coal Rental Dealers C<br>Engineering Finance D<br>Mouldings Finance D<br>Mouldings Finance D<br>Mouldings Finance D<br>Kitchen Renovation A<br>Display Cooperative C<br>Drainage Repair Rese<br>Futon Finance Associa<br>Coal Rental Dealers C<br>Coal Rental Dealers C<br>Futon Finance Associa<br>Coal Rental Dealers C<br>Futon Finance Associa<br>Coal Rental Dealers C<br>Futon Finance Stroke<br>Plastering Concept Se<br>Fish Formation Cent<br>Health Finance Stroke<br>Fish Formation Cent<br>Milking Leasing Specia<br>Kinitweer Framework i<br>Milking Leasing Speci<br>Furnitrue Heipline Pari<br>Solarium Heipline Cor | Partner<br>Partner<br>Partner<br>New Showcase<br>New Showcase<br>Alerchants Inc.<br>Services Inc.<br>chants Corp.<br>Services Inc.<br>chants Corp.<br>orp.<br>Retailers Inc.<br>eaters Corp.<br>eaters Corp.<br>eaters Corp.<br>eaters Corp.<br>ervices Inc.<br>ervices Inc.<br>ervices Inc.<br>etailsts Corp.<br>eaters Corp.<br>esalers Corp.<br>esalers Corp.<br>esalers Corp.<br>esalers Corp.<br>esalers Corp.<br>esalers Corp.<br>esalers Corp.<br>etailsts Inc.<br>esalers Corp.<br>etailsts Inc.<br>esalers Corp.<br>etailsts Inc.<br>esalers Corp.<br>etailsts Inc.<br>esalers Corp.<br>etailsts Inc.<br>esalers Corp.                                                                                                    | New         New           New         Second           Insert         Insert           12 Jan 2017         21 Jan 2017           19 Jan 2017         20 Jan 2017           04 Jan 2017         22 Jan 2017           04 Jan 2017         27 Jan 2017           03 Jan 2017         23 Jan 2017           04 Jan 2017         29 Jan 2017           04 Jan 2017         29 Jan 2017           05 Jan 2017         29 Jan 2017           11 Jan 2017         29 Jan 2017           03 Jan 2017         29 Jan 2017           12 Jan 2017         29 Jan 2017           13 Jan 2017         29 Jan 2017           14 Jan 2017         29 Jan 2017           15 Jan 2017         10 Jan 2017           15 Jan 2017         10 Jan 2017           15 Jan 2017         10 Jan 2017           15 Jan 2017         10 Jan 2017           12 Jan 2017         10 Jan 2017           13 Jan 2017         10 Jan 2017           14 Jan 2017         10 Jan 2017           15 Jan 2017         10 Jan 2017           15 Jan 2017         10 Jan 2017                                                                                                    | Image<br>Shapes -<br>0<br>0<br>0<br>0<br>0<br>0<br>0<br>112<br>125<br>127<br>127<br>158<br>162<br>206<br>207<br>213<br>225<br>240<br>225<br>240<br>225<br>240<br>225<br>240<br>259<br>27<br>273<br>259<br>27<br>273<br>259<br>259<br>27<br>273<br>259<br>27<br>273<br>265<br>345<br>345<br>424<br>424<br>424<br>424<br>424<br>424<br>424<br>4                                                                                                    | From<br>Store         From<br>File           285.44         286.44           124.60         652.32           129.16         333.54           660.96         541.20           83.28         254.94           1242.81         286.44           129.16         335.54           660.96         541.20           83.28         254.94           1242.81         228.05           482.30         257.40           514.20         514.20           514.20         514.20           514.20         514.20           514.20         514.20           514.20         514.20           514.20         514.20           514.20         514.20           514.20         514.20           514.20         514.20           514.20         514.20           514.20         514.20           514.20         514.20           514.20         514.20           514.20         514.20           514.20         514.20           52.21         514.20           52.21         514.20           52.21         514.20           52.21 <td>Mana<br/>Relation<br/>Relation</td> <td>ge<br/>ships<br/>ships</td> <td>New Column Calculations Fields Fields  Fields  Galaxies Galaxies G</td> <td></td> | Mana<br>Relation<br>Relation | ge<br>ships<br>ships | New Column Calculations Fields Fields  Fields  Galaxies Galaxies G |                                                                                                    |

Example using PragmatiQa XOData

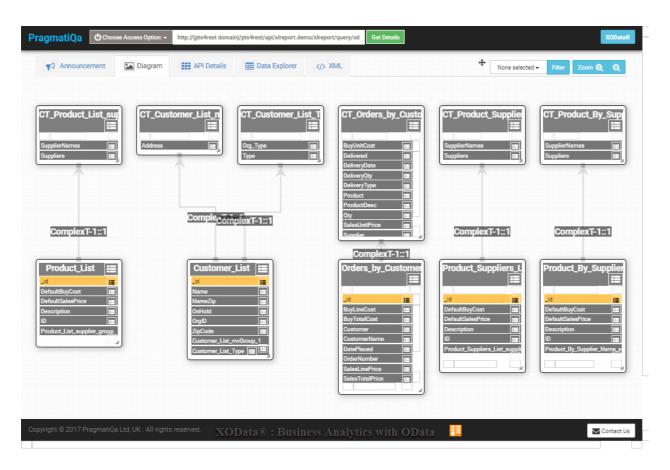

|                                                                            | STREET, STREET, ST |                                                                                                    | Data Visualizer                     | and Explorer     |                                                           |                                                                         |                         |
|----------------------------------------------------------------------------|----------------------------------------------------------------------------------------------------|----------------------------------------------------------------------------------------------------|-------------------------------------|------------------|-----------------------------------------------------------|-------------------------------------------------------------------------|-------------------------|
|                                                                            |                                                                                                    |                                                                                                    |                                     |                  |                                                           | T Hide                                                                  | e/Show Default Settings |
| Endpoint:                                                                  | Not Applicable 🔻 00                                                                                                    | Data Version: 4.0                                                                                                    |                                     |                  |                                                           |                                                                         |                         |
| Formats:                                                                   | Default 🔻 Input I                                                                                                    | Date Format like 2014-05-25T14:49:5:                                                                                                    | 2 Default 🔻                         |                  |                                                           |                                                                         |                         |
| Query Settings:                                                            | Package of 5000                                                                                                    | Auto Display based on Data Size                                                                                                    | v                                   |                  |                                                           |                                                                         |                         |
|                                                                            |                                                                                                    |                                                                                                    |                                     |                  |                                                           |                                                                         |                         |
|                                                                            |                                                                                                    |                                                                                                    | _                                   |                  |                                                           |                                                                         |                         |
| lect: Produ                                                                | ct_Suppliers_List : Produ                                                                                                    | ct_Suppliers_I top 20                                                                                                    | T                                   |                  |                                                           |                                                                         |                         |
| here: 🔶                                                                    |                                                                                                    |                                                                                                    |                                     |                  |                                                           |                                                                         |                         |
| pand: 🔶                                                                    |                                                                                                    |                                                                                                    |                                     |                  |                                                           |                                                                         |                         |
| lumns:                                                                     |                                                                                                    |                                                                                                    |                                     |                  |                                                           |                                                                         |                         |
| der by: 🔶                                                                  |                                                                                                    |                                                                                                    |                                     |                  |                                                           |                                                                         |                         |
|                                                                            |                                                                                                    | (1) (1) (1) (2) (1) (2)                                                                                                    | -line Line dialana 20               |                  |                                                           |                                                                         | → Open URL              |
| ttp://(pts4rest domain)/                                                   | Reset                                                                                                    | no/xlreport/query/odeta/Product_Supp                                                                                                    | Jiens_Lus_do/scopszu                |                  |                                                           |                                                                         |                         |
| Get Data                                                                   | Reset                                                                                                    |                                                                                                    |                                     |                  |                                                           | 0                                                                       | f Get All Data          |
| Get Data                                                                   | Reset<br>_id                                                                                                    | DefaultBuyCost                                                                                                    | DefaultSalesPrice                   | ID<br>AFC773     | Description                                               |                                                                         |                         |
| Get Data                                                                   | Jid<br>AEF273                                                                                                    |                                                                                                    |                                     | ID<br>AEF273     | Description<br>Amber Elastic Fastenerüaaaüs               |                                                                         |                         |
| Get Data                                                                   | _id<br>_AEF273<br>t_supplierNar                                                                                                    | DefaultBuyCost<br>6.73                                                                                                    | DefaultSalesPrice                   |                  |                                                           | sssüddd<br>Suppliers                                                    |                         |
| Get Data                                                                   | _jd<br>_jd<br>_AF273<br>t_supplierNar<br>_SupplierNar<br>_Ventilation }                                                                                                    | DefaultBuyCost<br>6.73<br>Handling Consultants Corp.                                                                                                    | DefaultSalesPrice<br>7.31           | AEF273           | Amber Elastic Fastenerüaaaüs                              | sssüddd                                                                 |                         |
| Get Data Save as Favourite Links roduct_Suppliers_Lis coduct_Suppliers_Lis | jid<br>AEF273<br>t_supplier_group<br>Vemilation H<br>APJ132                                                                                                    | DefaultBuyCost<br>6.73                                                                                                    | DefaultSalesPrice                   |                  |                                                           | sssüddd<br>Suppliers                                                    |                         |
| Get Data                                                                   | _id<br>_AEF273<br>tt_supplierNar<br>Ventilation I<br>APJ132<br>tt_supplierNar<br>SupplierNar<br>SupplierNar                                                                                                    | DefaultBuyCost<br>6.73<br>Handling Consultants Corp.<br>80.63<br>Immes                                                                                                    | DefaultSalesPrice<br>7.31           | AEF273           | Amber Elastic Fastenerüaaaüs                              | Suppliers<br>227<br>Suppliers                                           |                         |
| Get Data Save as Favourite Links roduct_Suppliers_Lis                      | _id<br>AFF273<br>t_supplier_group<br>Supplier_Var<br>Ventilation H<br>APJ132<br>t_supplier_group<br>Supplier_Japplier_Var<br>Carpentry F                                                                                                    | DefaultBuyCost<br>6.73<br>Handling Consultants Corp.<br>80.63                                                                                                    | DefaultSalesPrice<br>7.31           | AEF273           | Amber Elastic Fastenerüaaaüs                              | sssüddd<br>Suppliers<br>227                                             |                         |
| Get Data Save as Favourite Links roduct_Suppliers_Lis                      | jid<br>AEF273<br>t_supplier_group<br>AEPJ132<br>t_supplierNar<br>Vernilation /<br>APJ132<br>t_supplierNar<br>Carpentry f<br>Chemical 5<br>Demolition                                                                                                    | DefaultBuyCost<br>6.73<br>Handling Consultants Corp.<br>80.63<br>Formation Partners Inc.<br>Formation Partners Inc.                                                                                                    | DefaultSalesPrice<br>7.31           | AEF273           | Amber Elastic Fastenerüaaaüs                              | Suppliers<br>227<br>Suppliers<br>239<br>214<br>276                      |                         |
| Get Data Save as Favourite Links roduct_Suppliers_Lis coduct_Suppliers_Lis | _id<br>AEE273<br>t_supplier.group<br>Supplier.group<br>APJ132<br>t_supplier.group<br>SupplierMan<br>Carpentry F<br>Chemical S<br>Demotition<br>Fireplace F                                                                                                    | DefaultBuyCost<br>6.73<br>Handling Consultants Corp.<br>80.63<br>mes<br>Formation Partners Inc.<br>Tervicing Experts Corp.<br>Formation Merchants Inc.<br>formation Merchants Inc.                                                                                             | DefaultSalesPrice<br>7.31           | AEF273           | Amber Elastic Fastenerüaaaüs                              | Suppliers<br>227<br>Suppliers<br>239<br>214<br>276<br>206               |                         |
| Get Data Save as Favourite Links roduct_Suppliers_Lis coduct_Suppliers_Lis | _jid<br>AEF273<br>t_supplier_group<br>SupplierNar<br>Ventilation H<br>APJ132<br>t_supplier_group<br>SupplierNar<br>Chemical S<br>Demolition<br>Fireplace F<br>Lubrican F                                                                                                    | DefaultBuyCost<br>6.73<br>Handling Consultants Corp.<br>80.63<br>Intervieing Experts Corp.<br>Formation Partners Inc.<br>Formation Merchants Inc.<br>ormation Group Corp.<br>inance Wholesalers Corp.                                                                          | DefaultSalesPrice<br>7.31           | AEF273           | Amber Elastic Fastenerüaaaüs                              | Suppliers<br>227<br>Suppliers<br>239<br>214<br>276<br>206<br>259        |                         |
| Get Data Save as Favourite Links roduct_Suppliers_Lis                      | _id<br>AFF273<br>t_supplier_group<br>SupplierIvan<br>Ventilout<br>t_supplier_group<br>SupplierNa<br>Carpentry F<br>Chemical S<br>Demoliton<br>Fireplace F<br>Lubricant F<br>Pottery Ha                                                                                                    | DefaultBuyCost<br>6.73<br>Handling Consultants Corp.<br>80.63<br>mes<br>Formation Partners Inc.<br>Tervicing Experts Corp.<br>Formation Merchants Inc.<br>formation Merchants Inc.                                                                                             | DefaultSalesPrice<br>7.31           | AEF273           | Amber Elastic Fastenerüaaaüs                              | Suppliers<br>227<br>Suppliers<br>239<br>214<br>276<br>206               |                         |
| Get Data                                                                   | jid<br>AEF273<br>t. supplierty<br>Ventilation 1<br>APJ132<br>t. supplierty<br>Chemical S<br>Demolition<br>Fireplace F<br>Lubricant F<br>Pottery Ha<br>Printing Ha                                                                                                    | DefaultBuyCost<br>6.73<br>Handling Consultants Corp.<br>80.63<br>mes<br>Formation Partners Inc.<br>Formation Artners Inc.<br>Formation Group Corp.<br>Formation Group Corp.<br>Inding Specialists Corp.<br>noting Specialists Corp.<br>notation Services Inc.                  | DefaultSalesPrice<br>7.31<br>115.23 | AEF273<br>APJ132 | Amber Elastic Fastenerüaaaü:<br>Amber Pressurized Joining | Suppliers<br>227<br>Suppliers<br>239<br>214<br>276<br>206<br>259<br>254 |                         |
| Cet Data                                                                   | jid<br>AEF273<br>t.supplier.group<br>AEP1132<br>t.supplier.group<br>APJ132<br>t.supplierNar<br>Carpentry Fi<br>Chemical 5<br>Demolition<br>Fireplace F<br>Lubricant F<br>Pottery Ha<br>Printing Re<br>Solarium Fi                                                                                                    | DefaultBuyCost<br>6.73<br>Handling Consultants Corp.<br>80.63<br>ervicing Experts Corp.<br>Formation Partners Inc.<br>Formation Merchants Inc.<br>ormation Group Corp.<br>injance Wholesalers Corp.<br>ndling Specialists Corp.<br>notavisto Merchants Inc.                    | DefaultSalesPrice<br>7.31           | AEF273           | Amber Elastic Fastenerüaaaüs                              | Suppliers<br>227<br>239<br>214<br>276<br>206<br>259<br>254<br>277       |                         |
| Get Data                                                                   | _id<br>AEF273<br>t. supplier.group<br>SupplierNar<br>Ventilation 1<br>APJ132<br>t.supplierNar<br>Carpentry Fi<br>Chemical 5<br>Demolition<br>Fireplace F<br>Lubrican F<br>Pottery Han<br>Printing Solarium Fi<br>ARB165<br>t.supplier.group<br>SupplierNar                                                                                                    | DefaultBuyCost<br>6.73<br>Handling Consultants Corp.<br>80.63<br>mes<br>Formation Partners Inc.<br>Formation Partners Inc.<br>Formation Merchants Inc.<br>Formation Merchants Inc.<br>Ininance Wholesalers Corp.<br>novation Merchants Inc.<br>ormation Services Inc.<br>T5.35 | DefaultSalesPrice<br>7.31<br>115.23 | AEF273<br>APJ132 | Amber Elastic Fastenerüaaaü:<br>Amber Pressurized Joining | Suppliers<br>227<br>239<br>214<br>276<br>206<br>259<br>254<br>277       |                         |

Created with the Standard Edition of HelpNDoc: News and information about help authoring tools and software

# **Raw Data**

The Raw Data tab allows you to view the data in its raw format.

Data Raw format only shows physical attributes without any conversions and formating. Use this feature to check for multi-value and sub-value fields

| Parameters Output Header/Footer Codes Preview Raw Data Configuration                                 |   |
|----------------------------------------------------------------------------------------------------|---|
| SALESORDER : 678 1<br>CUSTOMERNAME 0001: 78<br>PRODUCT 0004: CAD208]KFC221]TRB213]TSS179             | ^ |
| SALESORDER : 679 2<br>CUSTOMERNAME                                                                   |   |
| SALESORDER : 680 3<br>CUSTOMERNAME 0001: 174<br>PRODUCT 0004: TAB138                                 |   |
| SALESORDER : 681 4<br>CUSTOMERNAME 0001: 88<br>PRODUCT                                               |   |
| SALESORDER : 682 5                                                                                   | ~ |
|                                                                                                    | > |
| SORT SALESORDER CUSTOMERNAME NUMBER PRODUCT BY NUMBER BY-EXP PRODUCT USING DICT \$DEMO_DB*Order_View |   |

## The TCL View shows the output as it would be if the command was run from TCL.

| Parameters Output Header/Footer Codes Previo | w Raw Data Configuration                                  |          |
|----------------------------------------------|-----------------------------------------------------------|----------|
| Customer Name Ord                            | er Number Product                                         | ^        |
| Label Design Dealers Corp.                   | 1 BAF105                                                  |          |
| Label Design Dealers Corp.                   | 1 BMG63                                                   |          |
| Label Design Dealers Corp.                   | 1 OTS189                                                  |          |
| Label Design Dealers Corp.                   | 1 PSB269                                                  |          |
| Label Design Dealers Corp.                   | 1 WMF126                                                  |          |
| Glue Logistics Brokers Corp.                 | 2 BSF100                                                  |          |
| Glue Logistics Brokers Corp.                 | 2 BTB186                                                  |          |
| Glue Logistics Brokers Corp.                 | 2 SFD191                                                  |          |
| Glue Logistics Brokers Corp.                 | 2 SMC22                                                   |          |
| Glue Logistics Brokers Corp.                 | 2 T3D31                                                   |          |
| Glue Logistics Brokers Corp.                 | 2 WSG258                                                  |          |
| Environmental Care Suppliers Inc.            | 3 ATS102                                                  |          |
| Environmental Care Suppliers Inc.            | 3 BSS259                                                  |          |
| Environmental Care Suppliers Inc.            | 3 KDF178                                                  |          |
| Environmental Care Suppliers Inc.            | 3 KMC243                                                  |          |
| Environmental Care Suppliers Inc.            | 3 M3G245                                                  |          |
| <                                            |                                                           | >        |
| SORT SALESORDER CUSTOMERNAME NUMBER          | PRODUCT BY NUMBER BY-EXP PRODUCT USING DICT \$DEMO_DB*Ord | ler_View |

You can edit the TCL command and execute them to preview their raw data format.

# Note: These two functions do not execute the Pre and Post processes. They do however apply the selected sample size.

Note: Changes made to the TCL statements do no affect the report definition. They are only used to preview data and are not saved with the report.

Created with the Standard Edition of HelpNDoc: Create iPhone web-based documentation

# phiReport Query

Available with Edition: PRO and CLOUD

phiReport Query is a simple GUI interface to run report and create Excel workbooks.

| B                         |               |                                    |         |
|---------------------------|---------------|------------------------------------|---------|
| 🌗 phiReport Query         |               | - 0                                | ×       |
| File Run Tools Help       |               |                                    |         |
| 🕑 🖂 📴 🛄 🚽                 |               |                                    |         |
| Query                     |               |                                    | > D0    |
| Select Category ** All ** | Select Report | ✓ Data Source ✓                    | C       |
|                           |               |                                    |         |
|                           |               |                                    |         |
|                           |               |                                    |         |
|                           |               |                                    |         |
|                           |               |                                    |         |
|                           |               |                                    |         |
|                           |               |                                    |         |
|                           |               |                                    |         |
|                           |               |                                    |         |
|                           |               |                                    |         |
|                           |               |                                    |         |
|                           |               |                                    |         |
|                           |               |                                    |         |
|                           |               |                                    |         |
|                           |               |                                    |         |
| phiReport Builder 3.0.0   |               | 10.Jan 2018 - PT demo. db (PTI7) - | Port 19 |

Select a report from the Select Report dropdownlist to load the report definition. You can use the Category dropdownlist to filter the list of reports. The Data Source dropdownlist allows you to select the Data Source (Data Section) of the file to run the selection against.

|             | or Customer List          |             |              |                  |                  |     |        |      |                                 |              |                 |        | · · · |
|-------------|---------------------------|-------------|--------------|------------------|------------------|-----|--------|------|---------------------------------|--------------|-----------------|--------|-------|
| e Run       | Tools Help                |             |              |                  |                  |     |        |      |                                 |              |                 |        |       |
| ) 🖂         | ) 🗊 🛄 🚽                   |             |              |                  |                  |     |        |      |                                 |              |                 |        |       |
| Query       |                           |             |              |                  |                  |     |        |      | ltems                           | per Page 100 | ~ K (           | ~      |       |
| Select (    | Category Customer Reports |             | ~ C          | Select Report    | Customer List    |     |        |      | <ul> <li>Data Source</li> </ul> | e Customers  |                 | $\sim$ | C     |
|             | Field Name                | Operator    |              | Enter Search     | String           |     |        |      |                                 |              |                 |        |       |
|             | Name                      | Starts With |              | b                |                  |     |        |      |                                 |              |                 |        |       |
| AND         | Zip Code                  | Contains    |              | 2                |                  |     |        |      |                                 |              |                 |        |       |
| Org ID      | Address                   |             | Name         |                  |                  | Ora | Туре   | Туре | Zip Code                        |              |                 |        |       |
| 48          | NV                        |             |              | ing Resellers In | c                | 019 | . Type | Type | 2463                            |              |                 |        |       |
| 48          | 1360 Cedar Cresent        |             |              | ing Resellers In |                  | Cus | tomer  | С    | 2463                            |              |                 |        |       |
| 191         | 3433 Finch Yard           |             |              | gement Solutio   |                  |     | tomer  | C    | 2693                            |              |                 |        |       |
| 46          | 4440 Bishops Gate         |             |              | opment Service   |                  |     | tomer  | C    | 9235                            |              |                 |        |       |
| 191         | HI                        |             |              | gement Solutio   |                  |     | tomer  | C    | 2693                            |              |                 |        |       |
| 46          | ME                        |             |              | opment Service   |                  | Cus | tomer  | С    | 9235                            |              |                 |        |       |
| 46          | Wellington                |             |              | opment Service   |                  | Cus | tomer  | С    | 9235                            |              |                 |        |       |
| 191         | Willbury                  |             | Baking Mana  | gement Solutio   | ns Inc.          | Cus | tomer  | С    | 2693                            |              |                 |        |       |
| 275         | 3298 Lark Heights         |             | Boating Tech | nology Reseller  | s Inc.           | Sup | plier  | S    | 2377                            |              |                 |        |       |
| 275         | AS                        |             | Boating Tech | nology Reseller  | s Inc.           | Sup | plier  | S    | 2377                            |              |                 |        |       |
| 275         | Haskerville               |             | Boating Tech | nology Reseller  | s Inc.           | Sup | plier  | S    | 2377                            |              |                 |        |       |
| 48          | Vena                      |             | Boating Leas | ing Resellers In | C.               | Sup | plier  | S    | 2463                            |              |                 |        |       |
|             |                           |             |              |                  |                  |     |        |      |                                 |              |                 |        |       |
|             |                           |             |              |                  |                  |     |        |      |                                 |              |                 |        |       |
| Report Buik | der 3.0.0                 |             |              |                  | 2 records found. |     |        |      |                                 | 10 100 00    | )18 - PT demo_d |        | De    |

Click on the "Run Query" button to execute the query. Click on the "Run Excel" button to create the MS Excell workbook.

Use the navigation buttons to set the number of items to display per page and to move between pages.

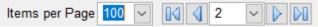

The Excel button opens the output dialog box:

| phiR | eport |
|------|-------|
|------|-------|

| 😑 phiRepor | rt Print - Product List |                    | ×                                    |
|------------|-------------------------|--------------------|--------------------------------------|
|            | Destination<br>v Excel  | - Report Option    | ns                                   |
| Send       | to Printer 1            | Target Printer 1   | Send To OneNote 2016 Copies 1        |
| Send       | to Printer 2            | Target Printer 2   | Brother MFC-9340CDW Printer Copies 1 |
| Save Save  | Report                  | File Name          | R:\Report.pdf                        |
| 🗹 Emai     | il Report               |                    | ☑ Landscape                          |
| PDF        | Preview                 |                    | Alternate Row Color                  |
|            |                         |                    |                                      |
| То         |                         |                    | 0                                    |
| CC         |                         |                    | Ô                                    |
| BCC        |                         |                    | 0                                    |
| Subject    | Weekly sales rep        | ort                | 0                                    |
| Body       | Dear Salesperson        | l,                 | ^                                    |
|            | Please find attach      | e the weekly sales | s report                             |
|            |                         | ie nie neenly eare |                                      |
|            | Regards,                |                    |                                      |
|            |                         |                    | ×                                    |
|            | <                       |                    | >                                    |
|            |                         | Cancel             | Build Report                         |
|            |                         | Cancer             | Dulid Report                         |

You can select any combination of report destinations.

Note: The "Email Report" option is only available when the "Save Report" option is checked. This is because phiReport will use the saved report as the email attachment.

Note: The "PDF Preview" option is only available when the "Save Report" option is checked and the seleted report format is PDF. When checked, phiReport will open the PDF file onces it's created. When unchecked, the PDF is saved at the desired location but it is not opened.

Created with the Standard Edition of HelpNDoc: Create help files for the Qt Help Framework

# **TCL Report**

Available with Edition: PRO and CLOUD

You can create Excel reports directly from TCL instead of using the GUI interface. Use the <u>Data View</u> <u>Manager</u> to create your data views then use <u>phiReport Builder</u> to build the reports. Once saved, they can be run using the <u>phiReport Query</u> application or from TCL or from a BASIC program using the <u>phiReport API</u>.

From TCL, log to your data account and enter RPTRUN.

RPTRUN {Report Name} {options} If no report name is provided you will be prompted to enter one. Use the "-d" options parameter to indicate the Data Source (Data Section) to use.

```
PT demo_db:RPTRUN Orders by Customer
Preparing Data for sheet "Orders by Customer". Please wait...
creating Excel Worksheet(s). Please wait...
>>>>> Report Completed at 09:31:16 <<<<<
>>>>> Report Completed in 00:00:13 <<<<<
Excel Report Completed.
```

If the report has criteria token(s) defined, RPTRUN will prompt you to enter them before the report is created. The prompts can be answered through DATA statements if you are EXECUTEing from a BASIC program.

| R    | eport Customer Li | ist                        | V 😋 Ca     | tegory C                  | ustome | r Reports      | ~ C    |  |
|------|-------------------|----------------------------|------------|---------------------------|--------|----------------|--------|--|
| Data | View Customer V   | ustomer View 🔽 C Data Sect |            | Data Section ORGANIZATION |        |                | $\sim$ |  |
| Ор   | Field             | Operator                   | Criteria   | Sort                      | Hide   | Notes/Comments |        |  |
|      | Name              | Starts With                | %%@name%%] |                           |        |                |        |  |
| AND  | Zip Code          | Contains                   | %%@zip%%   |                           |        |                |        |  |
|      |                   |                            |            |                           |        |                |        |  |

```
PT demo_db:RPTRUN
Enter Name of Report to Run :?Customer List
Enter value for 'NAME' : (enter '_quit_' to quit) : ?Co
Enter value for 'ZIP' : (enter '_quit_' to quit) : ?1
Preparing Data for sheet "Customer List". Please wait...
creating Excel Worksheet(s). Please wait...
>>>> Report Completed at 09:29:46 <<<<
>>>>> Report Completed in 00:00:09 <<<<<
```

If your report definition allows for multiple data sections, you can specify the one to use with the "-d" option. The "-d" option must appear at the end of the statement and be directly followed by the data section name.

```
PT demo_db:rptrun Product Suppliers List -dDELETED_
```

or

PT demo\_db:rptrun -dDELETED Enter Name of Report to Run :?Product Suppliers List

In the above 2 commands, the "-d" option instructs PRReport to use the data section "DELETED" in the query statement.

If the "-d" option is omited, the default data section is used. If no default data section is defined, the main data file is used.

|    | Α      | В                                       | С         | D    | E        | F |
|----|--------|-----------------------------------------|-----------|------|----------|---|
| 1  |        | This is the Merged Header               |           |      |          |   |
| 2  | Org ID | Name                                    | Org. Type | Туре | Zip Code |   |
| 3  | 108    | Conservatory Logistics Outlet Inc.      | Customer  | С    | 15257    |   |
| 4  | 109    | Concrete Helpline Wholesalers Corp.     | Customer  | С    | 10093    |   |
| 5  | 112    | Coal Framework Merchants Corp.          | Customer  | С    | 3165     |   |
| 6  | 127    | Container Finance Resellers Corp.       | Customer  | С    | 18486    |   |
| 7  | 157    | Communications Logistics Services Inc.  | Customer  | С    | 19751    |   |
| 8  | 161    | Cooling Leasing Professionals Corp.     | Customer  | С    | 13067    |   |
| 9  | 182    | Computing Installation Group Corp.      | Customer  | С    | 18891    |   |
| 10 | 199    | Cooking Care Wholesalers Corp.          | Customer  | С    | 16689    |   |
| 11 | 56     | Computing Delivery Associates Corp.     | Customer  | С    | 11829    |   |
| 12 | 68     | Container Formation Services Inc.       | Customer  | С    | 18680    |   |
| 13 | 78     | Confectionery Installation Agency Corp. | Customer  | С    | 1018     |   |
| 14 | 95     | Communications Design Outlet Corp.      | Customer  | С    | 17158    |   |
| 15 | 202    | Concrete Repair Professionals Inc.      | Supplier  | S    | 16555    |   |
| 16 | 221    | Container Delivery Merchants Corp.      | Supplier  | S    | 19533    |   |
| 17 | 262    | Concrete Renovation Associates Inc.     | Supplier  | S    | 16201    |   |
| 18 | 270    | Cooling Installation Experts Inc.       | Supplier  | S    | 14468    |   |
| 19 |        |                                         |           |      |          |   |
| 20 |        |                                         |           |      |          |   |

The RPTRUN command can also be used to generate multi-sheet report. A multi-sheet report is an Excel workbook that has more than one worksheet. Each worksheet will contain one report.

The create multi-sheet reports with RPTRUN, enter RPTRUN at TCL and press enter. You will be prompted for a report name or TCL statement. After pressing enter on the first report, RPTRUN will prompt you for another report name/TCL statement. Enter as many as required. When done, press enter again to start generating the report.

|    | А            | В                         | С        | D                | E   | F | G | н | 1 | - |
|----|--------------|---------------------------|----------|------------------|-----|---|---|---|---|---|
| 1  |              | Product                   |          |                  |     |   |   |   |   |   |
|    | Product      | Product Desc              | Qty      | Sales Unit Price |     |   |   |   |   |   |
| 2  |              | 1                         |          |                  |     |   |   |   |   |   |
| 3  | B4C79        | Brown 4-Way Conduit       | 3        | 87.72            |     |   |   |   |   |   |
| 4  | B4C79        | Brown 4-Way Conduit       | 1        | 87.72            |     |   |   |   |   |   |
| 5  | BAB3         | Beige Adjustable Barrel   | 9        | 79.08            |     |   |   |   |   |   |
| 6  | BAB3         | Beige Adjustable Barrel   | 9        | 79.08            |     |   |   |   |   |   |
| 7  | BAF105       | Black Adjustable Fixing   | 4        | 102.86           |     |   |   |   |   |   |
| 8  | BAF151       | Blue Adjustable Fixing    | 4        | 52.42            |     |   |   |   |   |   |
| 9  | BAF151       | Blue Adjustable Fixing    | 6        | 52.42            |     |   |   |   |   |   |
| 10 | BAF151       | Blue Adjustable Fixing    | 1        | 52.42            |     |   |   |   |   |   |
| 11 | BCB98        | Bronze Compact Brace      | 8        | - 0°             |     |   |   |   |   |   |
|    | $\leftarrow$ | contact list order list 2 | Report 3 | •                | : • |   |   |   |   | Þ |

Created with the Standard Edition of HelpNDoc: Easily create Web Help sites

# phiReport API

Available with Edition: PRO and CLOUD

Reports can run from a BASIC program using the built-in API.

Program PHIDEMOBP XL.DEMO illustrates the use of the API.

**API** Features

- Create multi-sheet workbooks where each report is in a separate sheet within the same workbook.
- Run Pre-built reports (created in phiReport) or standard TCL SORT/LIST statements.
- Customize each sheet independently from one another (alternate color, header, footer...)
- Automatically execute reports pre-built settings (save as, email, print...)
- Print reports on upto two separate printers.
- Only ONE API call to know!

CALL XL.BuildReport(ReportName, TCL, Header, Footer, RptOptions, RptPrompts, ERR)

| 0001         | PROGRAM XL.DEMO                                                                                                    |
|--------------|----------------------------------------------------------------------------------------------------|
| 0002         |                                                                                                    |
| 0003<br>0004 | * Excel Report Builder<br>*                                                                                                    |
| 0005         | * API Demo Program                                                                                                    |
| 0006         |                                                                                                    |
| 0007<br>0008 | <ul> <li>Create the following arrays for XL.BuildReport.</li> <li>'n' denotes the report number.</li> </ul>                                    |
| 0000         | *                                                                                                    |
| 0010         | * ReportName:                                                                                                    |
| 0011<br>0012 | <ul> <li>n,1: Report Name or Name of worksheet.</li> <li>If a TCL command is provided, this parameter is the name of the worksheet.</li> </ul> |
| 0012         | <ul> <li>If a TCL command is provided, this is the report name defined in phiReport Builder</li> </ul>                                         |
| 0014         | * n,2 : Optional Data File Section                                                                                                    |
| 0015<br>0016 | <pre>* n,3 : Sheet Name. By default the name of the sheet defaults to the report name *</pre>                                                  |
| 0010         | * TCL:                                                                                                    |
| 0018         | * n : TCL command to run. Leave blank if using reports defined in phiReport Builder.                                                           |
| 0019<br>0020 | * Header :<br>*   n   : Header to use for each report                                                                                          |
| 0020         | <ul> <li>n,1: Left Header</li> </ul>                                                                                                    |
| 0022         | * n,2 : Center Header                                                                                                    |
| 0023<br>0024 | * n,3 : Right Header<br>* Footer :                                                                                                    |
| 0024         | <ul> <li>rooter :</li> <li>rooter to use for each report</li> </ul>                                                                            |
| 0026         | * n,l : Left Footer                                                                                                    |
| 0027         | * n,2 : Center Footer                                                                                                    |
| 0028<br>0029 | * n,3 : Right Footer<br>*                                                                                                    |
| 0030         | * RptOptions:                                                                                                    |
| 0031         | * 1,n,1 : Enable or disable Alternate row color. 0=0ff else On. * 1 n 2 : Alternate color                                                      |
| 0032<br>0033 | <pre>* 1,n,2 : Alternate color<br/>* 2,n : Export Mode, Skip formating</pre>                                                                   |
| 0034         | * 3,n : Run in Account                                                                                                    |
| 0035         | * 4,n : SaveAs File name                                                                                                    |
| 0036<br>0037 | <pre>* 5,n : 1=Hide Excel else Show Excel.<br/>* 6,n,1 : PreProcess Type</pre>                                                                 |
| 0038         | * 6,n,2 : PreProcess Command                                                                                                    |
| 0039         | * 7,n,1 : PostProcess Type                                                                                                    |
| 0040<br>0041 | <ul> <li>7,n,2 : PostProcess Command</li> <li>8,n : Preview Output</li> </ul>                                                                  |
| 0041         | <pre>* 9,n,1 : Send to printer 1 (0=don't print, n = number of copies)</pre>                                                                   |
| 0043         | * 9,n,2 : Printer 1 Name                                                                                                    |
| 0044<br>0045 | <pre>* 9,n,3 : Send to Printer 2 (0=don't print, n = number of copies) * 9,n,4 : Printer 2 name</pre>                                          |
| 0046         | *                                                                                                    |
| 0047         | * Send Email: RptOptions<4,n> must have a file name to SaveAs                                                                                  |
| 0048<br>0049 | <pre>* IF previewing the output file using Excel, Rpt0ptions&lt;5,1&gt; must be set to 1 (hide excel). *</pre>                                 |
| 0050         | * 10,1 : Email 1=send else don't send                                                                                                    |
| 0051         | * 10,2,1 : Send To                                                                                                    |
| 0052<br>0053 | * 10,2,2 : CC<br>* 10,2,3 : BCC                                                                                                    |
| 0054         | * 10,3,1 : Subject                                                                                                    |
| 0055         | * 10,3,2 : Body. Use   for LF<br>*                                                                                                    |
| 0056<br>0057 | * 11,n : Landscape. Enter the word "Landscape" to create landscape mode. (Case sensitive)                                                      |
| 0058         | *                                                                                                    |
| 0059         | * For multi-sheets. When creating multi-sheet reports, you can save and preview the workbook.                                                  |
| 0060<br>0061 | * 12 : workbook name<br>* 13 : workbook preview                                                                                                |
| 0062         | *                                                                                                    |
| 0063         | <pre>* 14,n : Custom Template * 15.n : Starting Cell. Defautl = "Al"</pre>                                                                     |
| 0064<br>0065 | * 15,n : Starting Cell. Defautl = "A1"<br>* 16,n : Custom Template Sheet                                                                       |
| 0066         | * 17,n : Include Custom Header                                                                                                    |
| 0067         | * 18,n : Macro Name<br>* 19,n : Eunction Name                                                                                                  |
| 0068<br>0069 | * 19,n : Function Name<br>* 20,n : Function Params                                                                                             |
| 0070         | * 21,n : Module Type                                                                                                    |
| 0071         | * 22,n : List of Value Pair                                                                                                    |
| 0072<br>0073 | * 23,n : Text Header. Use " <lf>" for line feed<br/>* 24,n : Repeat Header</lf>                                                                |
| 0074         | * 25,n : Fit2Page Wide                                                                                                    |
| 0075         | * 26,n : Fit2Page Tall                                                                                                    |
| 0076<br>0077 | * 27,n : FooterlName<br>* 28,n : FooterlRows                                                                                                   |
| 0078         | * 29,n : Footer2Name                                                                                                    |
| 0079         | * 30,n : Footer3Rows                                                                                                    |
| 0080<br>0081 | * 31,n : Footer2Pad<br>* 32 : Multi-Page Template                                                                                              |
| 0082         | * 33,n : Global Filter Flag                                                                                                    |
| 0083         | * 34,n,1 : DataBlob Flag                                                                                                    |
| 0084<br>0085 | * 34,n21 : DataBlob Row 1 header<br>*                                                                                                    |
| 0086         | *************                                                                                                    |
| 0087         |                                                                                                    |

Prepare the data arrays and call the XL.BuildReport subroutine.

| 0088             | CRT "Running XL.DEM0"                                                                                                    |
|------------------|----------------------------------------------------------------------------------------------------|
| 0089             | GOSUB InitReport ;* Initialize report variables                                                                                                    |
| 0091             |                                                                                                    |
| 0092<br>0093     | RptCount = 0                                                                                                    |
| 0094<br>0095     | GOSUB Report1 ;* Product List<br>GOSUB Report2 ;* Invoice Form 1                                                                                                    |
| 0096             | GOSUB Report 2 ;* Invoice Form 2                                                                                                    |
| 0097             | GOSUB Report4 ;* Invoice List Detail                                                                                                    |
| 0098<br>0099     | GOSUB Report5 ;* Customer List                                                                                                    |
| 0100             | CALL XL.BuildReport(ReportName, TCL, Header, Footer, RptOptions, RptPrompts, ERR)                                                                                                    |
| 0101<br>0102     | IF ERR # "" THEN PRINT ERR                                                                                                    |
| 0103             |                                                                                                    |
| 0104<br>0105     | CRT "Demo Completed."<br>STOP                                                                                                    |
| 0106             |                                                                                                    |
| 0107<br>0108     |                                                                                                    |
|                  | itReport:                                                                                                    |
| 0110<br>0111     | ReportName = ""<br>TCL = ""                                                                                                    |
| 0112             | Header = ""                                                                                                    |
| 0113<br>0114     | Footer = ""<br>Rpt0ptions = ""                                                                                                    |
| 0114             | BotPrompts = ""                                                                                                    |
| 0116             | ERR = ""                                                                                                    |
| 0117<br>0118     | DBG = ""                                                                                                    |
| 0119             | RETURN                                                                                                    |
| 0120<br>0121 Rep | ort1:                                                                                                    |
| 0122             | RptCount = RptCount + 1                                                                                                    |
| 0123<br>0124     | ReportName <rptcount> = "Product List" ;* Report Name<br/>ReportName<rptcount,3> = "Live Products" ;* Sheet Name</rptcount,3></rptcount>                                                        |
| 0125             |                                                                                                    |
| 0126<br>0127     | RptOptions<1,RptCount,1> = "1" ;* Enable Alternate Colors<br>RptOptions<1,RptCount,2> = "16644567" ;* Color code                                                                                |
| 0128             | * Report Header text                                                                                                    |
| 0129<br>0130     | RptOptions<23,RptCount>  = "Product Listing as of <b>%%@DATE%%</b> <lf>This is the list of <b><u>Active</u></b> products<lf>"</lf></lf>                                                         |
| 0131             | RETURN                                                                                                    |
| 0132 Rep<br>0133 | RptCount = RptCount + 1                                                                                                    |
| 0134             | ReportName <rptcount> = "Invoice Form" ;* Report Name</rptcount>                                                                                                    |
| 0135<br>0136     | RptPrompts <rptcount,1> = "Invoice Number" ;* User Prompt defined as %%@Invoice Number% in Report<br/>RptPrompts<rptcount,2> = "12345" ;* Answer to above user prompt</rptcount,2></rptcount,1> |
| 0137             | RETURN                                                                                                    |
| 0138 Rep<br>0139 | Nort3:<br>RptCount = RptCount + 1                                                                                                    |
| 0140             | ReportName <rptcount> = "Invoice Form" ;* Report Name</rptcount>                                                                                                    |
| 0141<br>0142     | RptPrompts <rptcount,1> = "Invoice Number"  * User Prompt defined as %%@Invoice Number% in Report<br/>RptPrompts<rptcount,2> = "12121"  * Answer to above user prompt</rptcount,2></rptcount,1> |
| 0143             | RETURN                                                                                                    |
| 0144 Rep<br>0145 | nort4:<br>RptCount = RptCount + 1                                                                                                    |
| 0146             | ReportName <rptcount> = "Invoice List Detail" ;* Report Name</rptcount>                                                                                                    |
| 0147<br>0148 Ren | RETURN<br>Jort5:                                                                                                    |
| 0149             | RptCount = RptCount + 1                                                                                                    |
| 0150<br>0151     | ReportName <rptcount> = "Customer List" ;* Report Name</rptcount>                                                                                                    |
| 0152             | * TCL command to execute                                                                                                    |
| 0153<br>0154     | TCL <rptcount> = "LIST CUST.SAMPLE NAME ADDRESS.1 CITY STATE ZIP BY NAME"</rptcount>                                                                                                    |
| 0155             | * Alternate colors                                                                                                    |
| 0156<br>0157     | RptOptions<1,RptCount,l> = "1"<br>RptOptions<1,RptCount,2> = "16644567"                                                                                                    |
| 0158             |                                                                                                    |
| 0159<br>0160     | * Header<br>Header <rptcount,1> = "Printed on &amp;D at &amp;T"</rptcount,1>                                                                                                    |
| 0161             | Header <rptcount,2> = "List of Customers"</rptcount,2>                                                                                                    |
| 0162<br>0163     | Header <rptcount,3> = "Printer by &amp;USER"</rptcount,3>                                                                                                    |
| 0163             |                                                                                                    |
| 0165             | Footer <pptcount,2> = "Customer List"<br/>Footer<pptcount 2=""> = "Boogo 60 con 6N"</pptcount></pptcount,2>                                                                                     |
| 0166<br>0167     | Footer <rptcount,3> = "Page &amp;P or &amp;N"</rptcount,3>                                                                                                    |
| 0168             | RETURN                                                                                                    |
| 0170             | END                                                                                                    |

Created with the Standard Edition of HelpNDoc: Single source CHM, PDF, DOC and HTML Help creation

# ad-hoc Reports

## Available with Edition: PRO and CLOUD

It is possible to create Excel workbooks directly from TCL without creating Data Views and Report Definitions from phiReport Builder. Verbs XLSORT and XLLIST use the same syntax as regular SORT and LIST verbs but with Excel extensions.

Run XLLIST or XLSORT without any parameters will display the verbs' options.

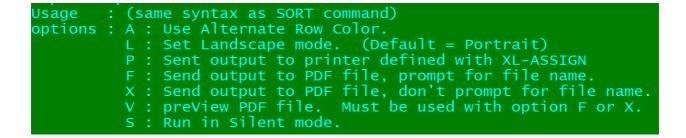

XL-ASSIGN works similarly to SP-ASSIGN except that XL-ASSIGN works with local Windows printers

Run XL-ASSIGN without any parameters display its current status.

```
*#001:Snagit 13
 002:Microsoft XPS Document Writer
 003:Microsoft Print to PDF
 004:Foxit Reader PDF Printer
 005:Fax
 006:Brother PC-FAX v.3.1
 007:Brother MFC-9340CDW Printer (Copy 1)
 008:Brother MFC-9340CDW Printer
* Denotes Windows' system default printer.
 Denotes user's current active printer.
 Number of copies to print: 1
XL-ASSIGN useage:
  XL-ASSIGN {Number of Copies}F{Printer Number | Printer Name}
ex:
  XL-ASSIGN F1
  XL-ASSIGN 2FText Printer
```

Created with the Standard Edition of HelpNDoc: Free Web Help generator

# **User Access Control (UAC)**

Available with Edition: PRO and CLOUD

User Access Control is used to control user access to certain features of the application and reports. When turned off, all users have access to every features and every reports on the system.

| 🏟 phiReport Configu                                               |           | d Preferences |  |              | —          |         | ×        |
|-------------------------------------------------------------------|-----------|---------------|--|--------------|------------|---------|----------|
| File Edit Tools I                                                 | Help      |               |  |              |            |         |          |
| C 🔚 🗊 🔍 🧊 🚽                                                       |           |               |  |              |            |         |          |
| Report Configuration Email Configuration Account Setup            |           |               |  |              |            |         |          |
| User Access Control REST Data Services Activation                 |           |               |  |              |            |         |          |
| Turn UAC                                                          | On 🔿      | Off           |  |              |            |         |          |
| Access Type A                                                     | ccess De  | tail          |  | User         | Name       |         |          |
|                                                                   | llow Acce | ss to Program |  | 📃 Eri        | -          |         |          |
| PRSETUP                                                           |           |               |  | 🗹 He         |            |         |          |
| PRRUN                                                             |           |               |  | Ja           |            |         |          |
| PRQUERY<br>Data Views                                             |           |               |  | 📃 Ka<br>🔽 Ma |            |         |          |
| Reports                                                           |           |               |  |              |            |         | _        |
| Categories                                                        |           |               |  |              | illiam     |         |          |
| Carogonoo                                                         |           |               |  |              | mo User    |         |          |
|                                                                   |           |               |  | <<br>Che     | ck All     | JnCheck | ><br>All |
|                                                                   |           |               |  |              | ow all Use | ers     |          |
|                                                                   |           |               |  |              |            |         |          |
| phiReport Builder 3.0.0 10 Jan 2018 - PT demo_db (PTI7) - Port 19 |           |               |  |              |            |         |          |

To set UAC for the PR features (PRCONFIG, PRSETUP, PRRUN and PRQUERY), select the Access Type. The Access Detail is automatically selected and the list of user is displayed on the User Name checklist. By default the "Allow all Users" checkbox is checked which is equivalent to selecting all users in the list. To selectively select users, uncheck "Allow all Users" to "turn on" the User Name list and click on the user to grant access.

Use "Check All" and "UnCheck All" to quickly select or unselect all users. The "Check All" option is equivalent to the "Allow all Users" option.

Don't forget to click on the save button to save your changes before moving on to the next Access Type or changing tab.

Alternatively you can setup UAC from TCL using the PRUAC verb.

| PRUAC 3.0.0                              | phiReport USER ACCESS CONTROL                                                                                                    | (Currently ON) |
|------------------------------------------|----------------------------------------------------------------------------------------------------|----------------|
| 2. List<br>3. List<br>4. List<br>5. List | User Access Control (UAC) On or Off.<br>of users with access to PRCONFIG<br>of users with access to PRSETUP<br>of Users with access to PRRUN<br>of Users with access to PRQUERY<br>er your selection or RETURN to end : _ |                |

And finally you can maintain the UAC settings in your own programs by updating the phiReport.UAC item in DICT XLBP file.

| 001 ON/OFF<br>002 Multi-value list of users with access to XLCONFIG |
|---------------------------------------------------------------------|
| 003 Multi-value list of users with access to XLSETUP                |
| 004 Multi-value list of users with access to XLRUN                  |
| 005 Multi-value list of users with access to XLQUERY                |
| eoi 005                                                             |
|                                                                     |
| Example:                                                            |
| 001 ON                                                              |
| 001 ON<br>002 HENRY]JACK]MARY                                       |
| 001 ON<br>002 HENRY]JACK]MARY<br>003 Henry]JACK]Peter]XLDemoUser    |
| 001 ON<br>002 HENRY]JACK]MARY                                       |
| 001 ON<br>002 HENRY]JACK]MARY<br>003 Henry]JACK]Peter]XLDemoUser    |

Created with the Standard Edition of HelpNDoc: Create HTML Help, DOC, PDF and print manuals from 1 single source

# **System User**

The list of users displayed in "User Name" on the "User Access Control" tab can programatically be customized based on your application requirements. Some applications use non-system users in which case you will need to create your own subroutine to return the list of users. This is done by editing the subroutine **RPT.GET\_USER\_LIST** in the **USERBP** file.

The standard **RPT.GET\_USER\_LIST** subroutine for D3 is as follows:

```
SUBROUTINE RPT.GET_USER_LIST(lstUsers, ERR)
0001
0002
0003
            * Subroutine to return the list of users.
0004
0005
                      lstUsers<1,n,1> = User Name displayed
0006
                      lstUsers<1,n,2> = User ID
0007
0008
                      where n is the user count.
0009
0010
            * ERR : Return any error message to be displayed in an error dialogbox
0011
0012
0013
            lstUsers = ""
0014
            OPEN "Users" TO f.Users ELSE
ERR = "Unable to open USERS file."
0015
0016
0017
               RETURN
            END
0018
0019
0020
            n = 0
0021
            TCL = 'SELECT Users WITH A0 # "[$" AND WITH A1 # "" BY A1'
0022
            EXECUTE TCL CAPTURING CAP
0023
0024
            LOOF
               READNEXT ID ELSE EXIT
0025
               READ User FROM f.Users, ID THEN
0026
0027
                  n = n + 1
                   lstUsers<1,n,1> = User<1>
0028
                   lstUsers < 1, n, 2 > = ID
0029
0030
               END
0031
            REPEAT
0032
0033
            RETURN
0034
                                                                                 signification and also signification of
0035
```

You may make this subroutine as simple or as complex as required as long as the returned data is in the expected format.

## Returned format

Parameter IstUsers: (single attribute, multi-value, 2 sub-values per value.)

```
lstUsers<1,1,1> = "User Name 1"
lstUsers<1,1,2> = "UserID1"
lstUsers<1,2,1> = "User Name 2"
lstUsers<1,2,2> = "UserID2"
```

\*\*\* WARNING \*\*\* When a custom **RPT.GET\_USER\_LIST** is used, you MUST also provide custom **RPT.GET\_USER\_ID** and **RPT.CHECK\_USER\_ID** subroutine to validate users.

The RPT.GET\_USER\_ID subroutine returns the currently logged on user.

| 0001<br>0002 | SUBROUTINE RPT.GET_USER_ID(UserID, ERR)              |
|--------------|------------------------------------------------------|
| 0003         | * Subroutine to return the currently logged on user. |
| 0004         | *                                                    |
| 0005         | * UserID format:                                     |
| 0006         | *                                                    |
| 0007         | * ERR : Return any error message                     |
| 0008         | *****************                                    |
| 0009         |                                                      |
| 0010         | UserID = @USER                                       |
| 0011         |                                                      |
| 0012         |                                                      |
| 0013         | RETURN                                               |
| 0014         | ************************                             |
| 0015         | END                                                  |
| 0016         |                                                      |

The **RPT.CHECK\_USER\_ID** subroutine validates if a user Id exists.

| 0001 | SUBROUTINE RPT.CHECK_USER_ID(UserID, Result) |
|------|----------------------------------------------|
| 0002 | ***************************************      |
| 0003 | * Subroutine to check if a user id exists.   |
| 0004 | *                                            |
| 0005 | * UserID format:                             |
| 0006 | *                                            |
| 0007 | * Result : Return UserID if exists           |
| 0008 | ************************                     |
| 0009 | Result = OCONV(UserID,"tDM,USERS,;x;;0")     |
| 0010 |                                              |
| 0011 | RETURN                                       |
| 0012 | ************************                     |
| 0013 | END                                          |
| 0014 |                                              |

The **RPT.LOGON\_USER** subroutine validates a username and password combination. This subroutine is called by the Json/OData services to authenticate a user. This subroutine is only called when token based or basic authentication is used.

```
SUBROUTINE RPT.LOGON_USER(UserId, Password, Result)
0001
                                                                         0002
0003
           * Subroutine to validate a username and password combination
0004
0005
           * UserID format:
0006
0007
           * Result : Return error message or blank
0008
                                                     *******
0009
           OPEN "www.Users" TO f.Users ELSE
Result = "Unable to open www.Users file!"
0010
0011
              RETURN
0012
0013
           END
0014
           READU User FROM f.Users, UserId LOCKED
Result = "User record locked! Please try again in a few minutes."
0015
0016
           END THEN
0017
               IF Password = User<1> THEN
0018
0019
0020
                 Result = ""
0021
              END ELSE
                 Result = "Unknown Username/Password"
0022
              END
0023
0024
              RELEASE f.Users, UserId
0025
           END ELS
              Result = "Unknown Username/Password"
0026
           END
0027
0028
0029
0030
           RETURN
0031
0032
           END
0033
0034
```

Created with the Standard Edition of HelpNDoc: Create cross-platform Qt Help files

# **Advanced Topics**

Created with the Standard Edition of HelpNDoc: Benefits of a Help Authoring Tool

# **Macro Modules**

| Macro Module        |                                         |     |
|---------------------|-----------------------------------------|-----|
| Macro Source        | Excel Macro File     O VBA.Modules Item |     |
| Macro Name          | MyMacro.xlsm                            | 📂 🛄 |
| Function to Execute | TestFunction                            |     |
| Function Parameters |                                         | ~   |
|                     |                                         | ~   |
|                     |                                         |     |
|                     |                                         |     |
|                     |                                         |     |
|                     |                                         |     |

## Macro Module

If a report requires additional processing in Excel, you can instruct phiReport to run your custom VBA function once the report generation is complete.

## Macro Source

phiReport supports 2 types of VBA Macro injection methods.

### Excel Macro File

In this mode, the VBA Macro is created and saved as an Excel file. Supported Excel formats are XLS, XLSX and XLSM. To run the macro, phiReport downloads the Excel file to the local workstation and executes the function defined in "Function to Execute".

Create your VBA source in Excel and use all the debugging tools available from within Excel. Once debugged the VBA source is saved in an Excel worksheet. Place the Excel worksheet where it can be accessible by all your users. In an intranet environment, you can place it on a shared network folder. In an internet environment, you can place it on a web server. The Excel file is copied or downloaded everytime phiReport needs to run your macro.

### VBA Modules Item

In this mode, the VBA Macro is stored in a Pick file VBA.Modules. To run the macro, phiReport "injects" the VBA source to the Excel worksheet then executes the macro.

To create the VBA source you need to use Excel VBA editor/debugger then copy the source and paste it into a Pick item in VBA.Modules. Once in Pick it becomes part of the database. A database backup will save all your VBA source. There's no special consideration for deployment since everything is "injected" directly from Pick to your workstation.

## Security Consideration

By default, Excel disables all macros with notification. This means that everytime you try to run a macro, Excel will prompt the user with a warning message and will not run the macro. Since phiReport relies heavily on Excel VBA macros, the minimum required setting is "Disable all macros except digitally signed macros". This means that the first time a phiReport macro is run, Excel will display the 3phi Solutions security certificate to identify itself as "safe to run". Once the signature is approved, Excel will no longer ask for approval unless the certificate has expired. All VBA macros produced by 3phi Solutions are signed.

| Trust Center                                                                                       |                                                                                                    | × |
|----------------------------------------------------------------------------------------------------|----------------------------------------------------------------------------------------------------|---|
| Trusted Publishers<br>Trusted Locations<br>Trusted Documents<br>Trusted Add-in Catalogs<br>Add-ins | Macro Settings         O Disable all macros without notification         Disable all macros with notification         Disable all macros except digitally signed macros         Enable all macros (not recommended; potentially dangerous code can run) |   |
| ActiveX Settings Macro Settings Protected View                                                     | Developer Macro Settings Trust access to the <u>V</u> BA project object model                                                                                                    |   |

When using the Excel Macro file, you need at a minimum "Disable all macros except digitally signed macros" and sign all you custom VBA modules. A VBA Digital signature must be purchased through an online security provider, free certificate are also available online.

When using the VBA Modules method, you need to "Enable all macros" and also "Trust access to the VBA project object model" since the injection requires access to the project object model.

| Digital Signature                                                               |                   | ?           | ×     |  |
|---------------------------------------------------------------------------------|-------------------|-------------|-------|--|
| The VBA project is currently signed as<br>Certificate name: 3phi Solutions Inc. |                   |             |       |  |
|                                                                                 |                   | <u>D</u> e  | tail  |  |
| Sign as                                                                         |                   |             |       |  |
| Certificate name:                                                               | 3phi Solutions Ir | nc.         |       |  |
|                                                                                 | <u>R</u> emove    | <u>C</u> ho | ose   |  |
|                                                                                 | ОК                | Ca          | incel |  |

Macro Name

Name of the Excel worksheet of the VBA.Module item to "inject"

<u>Function to Execute</u> Name of the VBA macro to execute. The function must be a VBA FUNCTION and not a SUB.

<u>Function Parameters (for future use)</u> Function parameters to pass to the VBA Function

Created with the Standard Edition of HelpNDoc: Generate EPub eBooks with ease

# **Custom Macro Demo**

Demo report "<u>Invoice List Summary</u>" demonstrates how you can use an external macro to add a pivot table to your report.

| Macro Module          |                                              |     |
|-----------------------|----------------------------------------------|-----|
| Macro Source          | Excel Macro File O VBA.Modules Item          |     |
| Macro Name            | http://3phi.solutions/phiReport/MyMacro.xlsm | 📂 🛄 |
| Function to Execute   | MakePivotTable                               |     |
| Function Parameters   |                                              | ^   |
|                       |                                              | ~   |
|                       |                                              |     |
| hiReport 3.1 Pro (D3) | Sample Size 200 🗸                            |     |

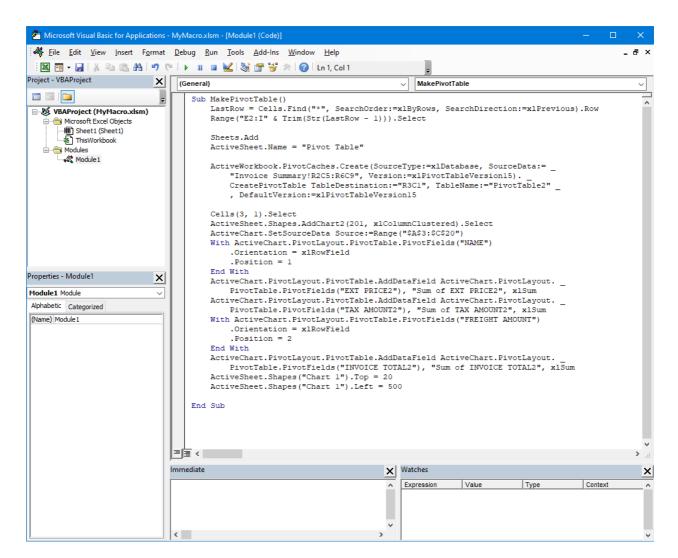

The demo macro creates a new sheet "Pivot Table" and builds the pivot table using the data from the "Invoice Summary" sheet.

| A                      | В              | с                | D                     | E | F      | G           | н             | - I.          | J              | К        | L            | M   | A     |                                   |           | <b>.</b>            |  |  |
|------------------------|----------------|------------------|-----------------------|---|--------|-------------|---------------|---------------|----------------|----------|--------------|-----|-------|-----------------------------------|-----------|---------------------|--|--|
|                        |                |                  |                       |   |        |             |               |               |                |          |              | _   | PI PI | ivotChart F                       | ields     | *                   |  |  |
|                        |                |                  |                       | C | Sum of | EVT ODICED  | Sum of TAX AN | IOLINT2 Sum   | of INVOICE T   | OTAL 2   |              | +   | Ch    | oose fields to add                | to report | 6 Ø                 |  |  |
| Row Labels             |                |                  | Sum of INVOICE TOTAL2 |   | 60000  | CAT PRICES  |               | ICONT2 Juli   | I OF INVOICE I | UTALL    |              |     |       |                                   |           |                     |  |  |
| ABC Electronics Corp   | 45787.25       | 3662.98          | 50750.63              |   | 50000  |             |               |               |                |          |              | -   | Se    | arch                              |           |                     |  |  |
| 1300.4                 | 45787.25       | 3662.98          | 50750.63              |   |        |             |               |               |                |          |              |     |       |                                   |           |                     |  |  |
| Ajax Computer Electron |                | 2887.204         | 40927.854             |   | 40000  |             |               |               |                |          |              |     |       | NAME<br>EXT PRICE2                |           |                     |  |  |
| 1950.6                 | 20019          |                  | 23571.12              |   | 30000  |             |               |               |                | Values   |              |     |       | TAX AMOUNT2                       |           |                     |  |  |
| (blank)                | 16071.05       | 1285.684         | 17356.734             |   | 20000  |             |               | _             |                | Sum of   | EXT PRICE2   |     |       | ✓ TAX AMOUNT2<br>✓ FREIGHT AMOUNT |           |                     |  |  |
| E Longo Toyota<br>254  | 11319<br>11319 | 905.52<br>905.52 | 12478.52<br>12478.52  |   | 10000  |             |               |               |                | Sum of   | TAX AMOUNT:  | 2 4 |       | INVOICE TOTAL                     |           |                     |  |  |
| 254<br>Grand Total     |                |                  |                       |   | 0      |             |               |               |                | ■ Sum of | INVOICE TOTA | 12  |       | INVOICE TOTAL                     | -         |                     |  |  |
| Grand Total            | 93196.3        | 7455.704         | 104157.004            |   |        | 1300.4      | 1950.6        | (blank)       | 254            |          |              |     |       |                                   |           |                     |  |  |
|                        |                |                  |                       |   |        | ABC         | Ajax Compute  | r Electronics | Longo Toyota   |          |              |     |       |                                   |           |                     |  |  |
|                        |                |                  |                       |   |        | Electronics |               |               |                |          |              |     |       |                                   |           |                     |  |  |
|                        |                |                  |                       |   |        | Corp        |               |               |                |          |              | _   |       |                                   |           |                     |  |  |
|                        |                |                  |                       |   | NAME 1 | FREIGHT A   | MOUNT -       | _             |                |          | +            | -   | Dr    | ag fields between                 | areas he  | low                 |  |  |
|                        |                |                  |                       | ( | >      |             |               |               |                |          |              | 0   |       | -                                 |           |                     |  |  |
|                        |                |                  |                       |   |        |             |               |               |                |          |              |     | T     | " Filters                         |           | III Legend (Series) |  |  |
|                        |                |                  |                       |   |        |             |               |               |                |          |              |     |       |                                   |           | $\Sigma$ Values     |  |  |
|                        |                |                  |                       |   |        |             |               |               |                |          |              |     |       |                                   |           |                     |  |  |
|                        |                |                  |                       |   |        |             |               |               |                |          |              |     |       |                                   |           |                     |  |  |
|                        |                |                  |                       |   |        |             |               |               |                |          |              |     |       |                                   |           |                     |  |  |
|                        |                |                  |                       |   |        |             |               |               |                |          |              |     | =     | Axis (Categories                  | )         | $\Sigma$ Values     |  |  |
|                        |                |                  |                       |   |        |             |               |               |                |          |              |     | 1     | NAME                              | Ŧ         | Sum of EXT PRICE2   |  |  |
|                        |                |                  |                       |   |        |             |               |               |                |          |              |     | F     | REIGHT AMOUNT                     | Ŧ         | Sum of TAX AMOUNT2  |  |  |
|                        |                |                  |                       |   |        |             |               |               |                |          |              |     |       |                                   |           | Sum of INVOICE TOTA |  |  |
|                        |                |                  |                       |   |        |             |               |               |                |          |              |     |       |                                   |           |                     |  |  |
|                        |                |                  |                       |   |        |             |               |               |                |          |              |     |       |                                   |           |                     |  |  |

### Here's the macro

Created with the Standard Edition of HelpNDoc: Free Web Help generator

# **Custom Macro Modules**

# Available with Edition: PRO and CLOUD

phiReport supports external macros via Excel macro sheets (XLSM) and code injection.

- Excel Macro Sheet are Excel files with extension XSLM. The macros are stored in Excel's VBA modules which are accessible from the View > Macros menu or ALT-F11 shortcut.
- Code Injection are clear text VBA source code stored in your MV database in VBA.Modules file. This file is created by default in your work account after you enable that account for phiReport.

The external macro can be as complex as required and are run once phiReport completes building the main report. This allows you to create your own advanced reporting system to generate pivot tables or charts.

| Macro Module          |                                              |          |
|-----------------------|----------------------------------------------|----------|
| Macro Source          | Excel Macro File O VBA.Modules Item          |          |
| Macro Name            | http://3phi.solutions/phiReport/MyMacro.xlsm | 📂 🛄      |
| Function to Execute   | MakePivotTable                               |          |
| Function Parameters   |                                              | ^        |
|                       |                                              | <b>v</b> |
|                       |                                              |          |
|                       |                                              |          |
| hiReport 3.1 Pro (D3) | Sample Size 200                              |          |
|                       |                                              |          |
| Macro Module          |                                              |          |
| Macro Source          | O Excel Macro File                           |          |
| Macro Name            | MyMacro 🗸 😋                                  | <b>X</b> |
| Function to Execute   | MakePivotTable                               |          |
| Function Parameters   |                                              | ^        |
|                       |                                              | ~        |
|                       |                                              |          |
|                       |                                              |          |
| hiReport 3.1 Pro (D3) | Sample Size 200 v                            | arnumber |

To call an external macro enter the source of the macro, the macro file name or item name and the function or sub to execute. The Function Parameters field allows you to pass parameters to your excel function/sub.

Note: In VBA, FUNCTIONs return a result whereas SUBs don't. phiReport does not differentiate between the two since any returned values from a Function will be ignored.

In Excel Macro File, enter the name of the XLSM file and click on Line to open the Excel sheet.

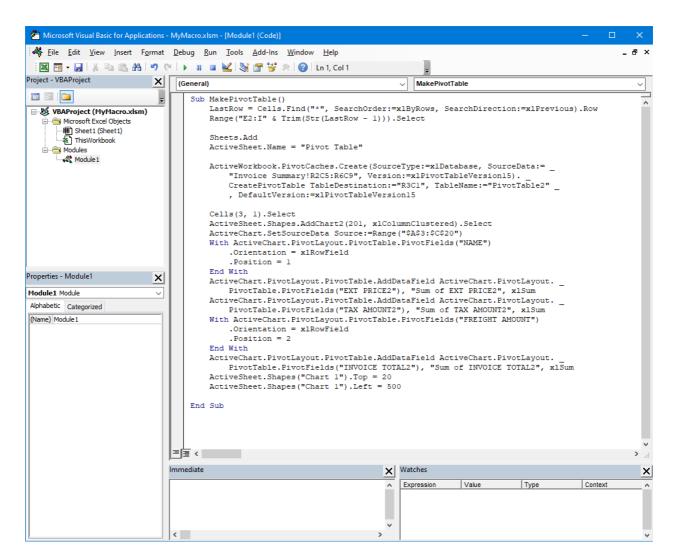

In VBA.Modules Item, enter or select the name of the macro file and click on to edit the macro in WED (AccuTerm Code Editor)

| 🗎 wED - [VBA.Modules MyMacro*] — 🗆 🗙                                                                                                    |
|----------------------------------------------------------------------------------------------------|
| <u>F</u> ile <u>E</u> dit <u>S</u> earch <u>I</u> nsert <u>V</u> iew <u>T</u> ools <u>W</u> indow <u>H</u> elp                                                                                                    |
| ▷ 🚰 品 🗞 🕹 🤊 ୯ 🐇 🗞 🖉 🖉 🖶 ଛା 🗟 🔊 🗟 🖉 🎯 🚳 🛣 🖪 🗮 🕹                                                                                                    |
| VBA.Modules MyMacro*                                                                                                    |
| <pre>Sub MakePivotTable() LastRow = Cells.Find(***, SearchOrder:=xlByRows, SearchDirection:=xlPrevious).Row Range(*E2:I* &amp; Trim(Str(LastRow - 1))).Select Sheets.Add ActiveSheet.Name = "Pivot Table" ActiveWorkbook.PivotCaches.Create(SourceType:=xlDatabase, SourceData:= _     "Invoice SummaryIR2CS:RSC9", Version:=xlPivotTableVersionIS). CreatePivotTable TableDestination:="R3C1", TableName:="PivotTable2" , DefaultVersion:=xlPivotTableVersionIS Cells(3, 1).Select Cells(3, 1).Select Cells(3, 1).Select Cells(3, 1).Select ActiveChart.SetSourceData Source:=Range("\$A\$3:\$C\$20") Cells(3, 1).Select Cells(3, 1).Select Cells(3,</pre> |
| ↓                                                                                                    |
| Ln 34, Col 1 Ins 20-Sep-19 11:17 PM                                                                                                    |

Enter the name of the Function or Sub to call and run your report.

Created with the Standard Edition of HelpNDoc: Free Qt Help documentation generator

# **Demo Reports**

Starting with phiReport 3.1.4, sample reports are provided and installed in your phiReport account.

To run the demo reports you must have the AccuTerm sample data files installed. Click here for instructions on how to install the sample data files and reports.

Created with the Standard Edition of HelpNDoc: Create HTML Help, DOC, PDF and print manuals from 1 single source

# Installation

Before you can run the demo reports, you must install the AccuTerm sample data files and the phiReport demo reports.

1. Install AccuTerm sample data files

| To install the AccuTerm s | ample data files log to yo | our ACCUTERM acco | unt and enter LOAD- |
|---------------------------|----------------------------|-------------------|---------------------|
| ACCUTERM-PROGS from TCL.  |                            |                   |                     |

| Install the following items:    | Install into I     | host files: |      |
|---------------------------------|--------------------|-------------|------|
| 🗹 File transfer programs        | FTBP               |             | Info |
| 🗹 GUI support programs          | GUIBP              | _           | Info |
| GUI sample projects             | GUIBP              | GUIAPPS     | Info |
| 🗹 ObjectBridge support          | OBJBP              |             | Info |
| ☑ ObjectBridge samples          | OBJBP              | _           | Info |
| Smart User Interface library    | SUIBP              | _           | Info |
| Sample subroutine library       | SAMPLES            |             | Info |
| 🗹 AccuTerm demos                | DEMOBP             | _           | Info |
| GUI tutorial examples           | GUIBP              | GUIAPPS     | Info |
| U''Modernizing the user interfa | ce" UIEX           |             | Info |
| 🗹 Sample data files: CUST.SAM   | PLE, INV.SAMPLE, F | PROD.SAMPLE |      |
| U''Modernizing the user interfa | ce'' UIEX          |             |      |

Check the "Sample data files" and click OK.

2. Install phiReport demo reports

The phiReport demo reports are normally installed during the installation/upgrade of phiReport if the AccuTerm sample data files were already installed.

To manually install or re-install the demo reports, enter RPTDEMOSETUP from your phiReport account.

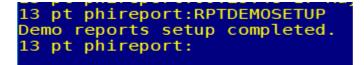

In order to fully run the demo reports, you need to be running the PRO edition of phiReport. If you do not have a PRO license, temporarily activate your free 30 day TRIAL license. Run **PRCONFIG** and select the <u>Activation</u> tab. Select "**TRIAL**" License Type and click **Activate Online** 

You can also run **PRVERSION** from TCL to verify your activation status.

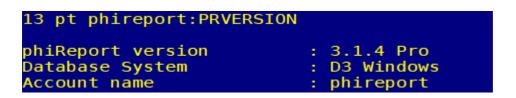

Created with the Standard Edition of HelpNDoc: Easy CHM and documentation editor

# **Demo Reports**

phiReport (3.1.4 or better) comes with sample reports you can run and modify as required.

The data used for the reports are those found in the AccuTerm sample data. The demo reports should be run from the phiReport account .

**Report Data Views** 

Each demo report runs off a demo Data View that uses AccuTerm's sample data file dictionaries. To view the Data Views run **PRSETUP** from TCL or select **Data View Manager** from the phiReport menu.

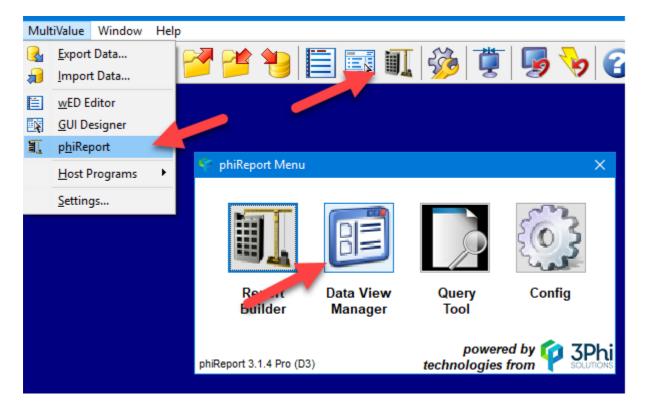

Select the Data View you want to look at by selecting it from the Data View dropdown list. Note that you can recover the original version of the Data Views and Report by running**RPTDEMOSETUP** from TCL. This would overwrite any changes you have made to the Data Views and Reports.

| 😰 phiReport Data View Manager                                              |                                                                                                    |                                                                                                    | – 🗆 X                                                                                                    |
|----------------------------------------------------------------------------|----------------------------------------------------------------------------------------------------|----------------------------------------------------------------------------------------------------|----------------------------------------------------------------------------------------------------|
| File Edit Tools Help                                                       |                                                                                                    |                                                                                                    |                                                                                                    |
| C 🔚 📈 🗙 🔟 🗊 🚳 🚽                                                            |                                                                                                    |                                                                                                    |                                                                                                    |
| Data View Account phiReport                                                | (Account name where to store the Views)                                                                                                    | Column Editor                                                                                                    | Merged Header Columns                                                                                                    |
| Data Account phiReport                                                     |                                                                                                    | Field ID LineItemTotal                                                                                                    | Enable Merged Header Columns                                                                                                    |
| Data File INV.SAMPLE                                                       |                                                                                                    | Field Name Line Item Total                                                                                                    | Font                                                                                                    |
| Data View INV.VIEW                                                         | C List View O Grid View Tree View                                                                                                    | Type A 🗸 Attribute 4                                                                                                    | Color Text Cell Data Cell                                                                                                    |
| Data File's Dict Items                                                     | Data View's Columns 🛛 🦈                                                                                                    | Header Total                                                                                                    | Style Bold Superscript                                                                                                    |
| Field ID     Field Name     Att       CITY ST.ZIP     CITY/STATE/ZIP     0 | CITY "CITY" (2)     CUST NO "CUSTOMER" (2)     DATE "DATE" (1)     ESSAI "ESSAI" (13)     FRT "FREIGHT AMOUNT" (7)     INV. NO TIVVOICE NUMBER" (0)     INV. NO TIVVOICE NUMBER" (0)     NAME "NAME" (2)     NAME "NAME" (2)     SHIP.DATE "SHIP DATE" (12)     STATE "STATE" (2)     STATE "STATE" (2)     TAX "TAX" (6)     D ZIP "ZIP" (2)     Lineltem                                                                                                    | Conversion<br>Correlative<br>Data Type Numeric Column Width 10<br>Field Type Single Value Multi-Value<br>MV Group LineItem<br>V Use as Display Field<br>Use as Criteria Field<br>Hidden Column<br>Wrap Column<br>Display Decimal Places 2<br>Sheet Control | Style     Date     Subscript       Underline     Strikethrough       Border     Too       Left     Right       Justification     Left       Right     Color       Color     Text       Cell     Header       Style     Bold       Subscript     Subscript       Underline     Stikethrough       Border     Too       Eate     Bold       Subscript     Subscript       Underline     Stikethrough       Border     Too       Border     Too       Border     Botd       Justification     Left       Right     Justification                                                                                                    |
| < >> <>> >> >> >> >> >> >> >> >>> >>> >                                    | AMOUNT "AMOUNT" (4)     BAL DUE "BALANCE DUE" (8)     CODEV "CODEV" (13)     DESC "PRODUCT DESCRIPTION     LineAmount "(4)     DESC "PROCEC" (4)     DAVIS TRACE" (4)     DAVIS TRACE" (4)     DAVIS TRACE" (4)     DAVIS TRACE" (4)     DAVIS TRACE" (4)     DAVIS TRACE" (4)     DAVIS TRACE" (4)     DAVIS TRACE" (4)     DAVIS TRACE" (4)     DAVIS TRACE" (4)     DAVIS TRACE" (4)     DAVIS TRACE" (4)     DAVIS TRACE" (4)     DAVIS TRACE" (5)     DAVIS TRACE" (5)     DAVIS TRACE" (5)     DAVIS TRACE" (5)     DAVIS TRACE TRACE" (5)     DAVIS TRACE TRACE" (5)     DAVIS TRACE TRACE" (5)     DAVIS TRACE TRACE TRACE TRACE TRACE | Formula = [LineAmount]+{FRT}+{TAXAMT}<br>Add Comments<br>Clear Data<br>Clear Dup. Data<br>Repeat Detail<br>Repeat Formula<br>Set as End of Freeze Pane<br>Page Break-On                                                                                    | Lotata     Image: Color Text     Cell     Data Cell       Style     Bold     Superscript       Italic     Subscript       Underline     Strikethrough       Border     Top       Border     Top       Bottom     Right       Justification     Left       Image: Color Color     Image: Color Color       Image: Color Color     Image: Color Color       Image: Color Color     Image: Color       Image: Color Color     Image: Color       Image: Color Color     Image: Color       Image: Color Color     Image: Color       Image: Color Color |

There are several ways to run the demo reports.

- 1. From TCL using the RPTRUN command
- 2. From TCL running the XL.DEMO demo program
- 3. From PRRUN phiReport Builder
- 4. From PRQUERY phiReport Query

There are 5 demo reports in your phiReport account

- Product List
- Customer List
- Invoice List Detail
- Invoice List Summary
- Invoice Form
- 1. From TCL using the RPTRUN command

From TCL enter RPTRUN and press enter. The program will prompt you for the report name to run. You can enter any of the demo report names as listed above. After pressing enter in the report name RPTRUN will prompt you for another report. At this point if you press enter without providing a report name RPTRUN will generate the Excel report. If you enter multiple report names (one after each enter key) RPTRUN will generate a single Excel workbook with multi worksheets; one report per worksheet.

| 13 pt phireport:rptrun                                                                            |          |         |          |
|---------------------------------------------------------------------------------------------------|----------|---------|----------|
| phiReport 3.1.4 Copyright (c) 2018 3phi Solutions Inc.<br>* Create single or multi-sheet reports. |          |         |          |
| * create single of mutti-sheet reports.                                                           |          |         |          |
| Enter the Name of the Report or a TCL command to Run :?F                                          | Induct   | liet    |          |
| Enter the Name of the Report or a TCL command to Run :??                                          |          |         |          |
| Enter the Name of the Report or a TCL command to Run :?I                                          |          |         | Immo r.V |
| Enter the Name of the Report or a TCL command to Run :?I                                          |          |         |          |
| Enter the Name of the Report or a TCL command to Run :?]                                          |          |         | clait    |
| Enter the Name of the Report or a TCL command to Run :?                                           | II VOIC  |         |          |
| Please enter a value for "Invoice Number" - (enter "_qui                                          | + " +    | o quit) | 212121   |
| Creating Excel Report. Please wait                                                                | <u> </u> | , datc) | .12121   |
| Preparing Data for sheet "Product List". Please wait                                              |          |         |          |
| Preparing Data for sheet "Customer List". Please wait                                             |          |         |          |
| Preparing Data for sheet "Invoice List Summary". Please                                           |          |         |          |
| Preparing Data for sheet "Invoice List Detail". Please                                            |          |         |          |
| Preparing Data for sheet "Invoice Form". Please wait                                              |          |         |          |
| Creating Excel Worksheet(s). Please wait                                                          |          |         |          |
|                                                                                                   |          |         |          |
| >>>> Report Completed at 10:56:34 <<<<<                                                           |          |         |          |
| >>>> Report Completed in 00:00:32 <<<<<                                                           |          |         |          |
| >>>> Excel Run Time 00:00:22                                                                      |          |         |          |
|                                                                                                   |          |         |          |
| Excel Report Completed.                                                                           |          |         |          |
| 13 nt phireport.                                                                                  |          |         |          |
|                                                                                                   |          |         |          |
| A B C D E                                                                                         | F        | G       | Н        |
|                                                                                                   | Г        | 0       | п        |
| 1 INVOICE                                                                                         |          |         |          |
|                                                                                                   |          |         |          |
| 2                                                                                                 |          |         |          |
| 3                                                                                                 |          |         |          |
|                                                                                                   |          |         |          |
| Company                                                                                           |          |         |          |
|                                                                                                   |          |         |          |
| 6                                                                                                 |          |         |          |

| 8<br>9<br>10<br>11         | Bill          | ABC Electronics Corp<br>2535 N Central Ave<br>Suite 2365 | Company Inc.<br>123 Mains St.<br>Irvine, CA 92123 | 12121<br>When Remitting Please<br>Refer to Above Number |
|----------------------------|---------------|----------------------------------------------------------|---------------------------------------------------|---------------------------------------------------------|
| 12<br>13<br>14<br>15<br>16 | Ship<br>To    | ABC Electronics Corp<br>2535 N Central Ave<br>Suite 2365 | Customer Bill To No. Sta<br>1118                  | Invoice Date       123       05/31/1988                 |
| 10                         | Daalaan Carda | Phoenix, AZ 85052 USA                                    | nary   Invoice Detail                             | Invoice 12121 +                                         |

Remit To

Invoice Number

## 2. From TCL running the XL.DEMO demo program

The XL.DEMO program source code can be found in PHIDEMOBP file. The demo program demonstrates how to run your reports using phiReport's unique API call XL.BuildReport. This demo program creates a multi-sheet workbook similar to the RPTRUN command shown above.

### 3. From PRRUN - phiReport Builder

7

8

From TCL enter PRRUN or click on the phiReport button on the AccuTerm toolbar or select phiReport from the AccuTerm menu "MultiValue". Click on Report Builder to launch phiReport Builder

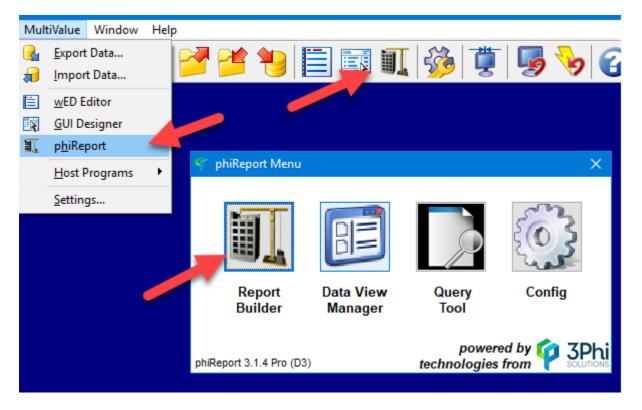

From phiReport Builder click on the Report dropdown list and select a report to run

| 🛐 phiReport B | uilder                                   |                                  | _            |        |
|---------------|------------------------------------------|----------------------------------|--------------|--------|
| File Edit Rur | n Tools Help                             |                                  |              |        |
| 2 C           | 듺 🛃 🗙 🕟 🖂 🚃 🛄                            | 15 📝 🛃                           |              |        |
| Category      | ** All **                                | ~ C                              | Data Section | #      |
| Report        |                                          | C                                |              |        |
| Data View     | Report Name                              | Category                         |              |        |
|               | Customer List                            | phiReport Demo                   |              |        |
| Op Fiel       | Invoice Form                             | phiReport Demo                   |              | Sort   |
|               | Invoice List Detail                      | phiReport Demo                   |              |        |
|               | Invoice List Summary<br>Product List     | phiReport Demo<br>phiReport Demo |              |        |
|               | Floddet Elst                             | phikepon Demo                    |              |        |
|               |                                          |                                  |              |        |
|               |                                          |                                  |              |        |
| Poport Param  | ators Pro/Post Processos Output Header/F | Footor Codos - Provio            | W Daw Data   | Config |

Click on the Run Query button (1) to preview a sample data. Click on the Run Excel button (2) to create the Excel report

| ile Edit Run Tools Help                                                                                                    |                                                                                                    |                    |                                                                 |                                                                                                    |           |                                                                                            |              |                  |      |             |       |     |     |
|----------------------------------------------------------------------------------------------------|----------------------------------------------------------------------------------------------------|--------------------|-----------------------------------------------------------------|----------------------------------------------------------------------------------------------------|-----------|--------------------------------------------------------------------------------------------|--------------|------------------|------|-------------|-------|-----|-----|
| 2 C 🔒 🚂 🗡 🕑                                                                                                    | 🖂 🐖 🔜 🔝 🍺                                                                                                    | ▶                  |                                                                 |                                                                                                    |           |                                                                                            |              |                  |      |             |       |     |     |
|                                                                                                    |                                                                                                    |                    |                                                                 |                                                                                                    |           |                                                                                            |              | Display Fields   | Sort | Disp        | Total | Grp | Key |
| Category phiReport Demo                                                                                                    |                                                                                                    | C Data Section     |                                                                 | Default Data                                                                                                    |           | Data File Alia                                                                             |              | ADDRESS LINE ONE |      | 30          |       | _ i | 1   |
| Report Customer List                                                                                                    | ~                                                                                                    | C .                | 1 🗹                                                             | CUS                                                                                                    | T.SAMPLE  | CUST.SAMP                                                                                  |              | ADDRESS LINE TWO |      | 31          |       |     |     |
| Data View CUST.VIEW                                                                                                    | ~                                                                                                    | C                  |                                                                 |                                                                                                    |           |                                                                                            | $\square$    | CITY             |      | 32          |       |     |     |
|                                                                                                    |                                                                                                    |                    | <                                                               |                                                                                                    |           | >                                                                                          | $\square$    | CONTACT          |      | 40          |       |     |     |
| Op Field Ope                                                                                                    | erator Crit                                                                                                    | eria               | Sort Hide No                                                    | lotes/Commen                                                                                                    | nts       |                                                                                            | $\checkmark$ | COUNTRY          |      | 35          |       |     |     |
|                                                                                                    |                                                                                                    |                    |                                                                 |                                                                                                    |           |                                                                                            | $\square$    | CREDIT LIMIT     |      | 60          |       |     |     |
|                                                                                                    | 2                                                                                                    |                    |                                                                 |                                                                                                    |           |                                                                                            | $\square$    | CUST.NO.GROUP    |      | 10          |       |     |     |
| 1                                                                                                    | _                                                                                                    |                    |                                                                 |                                                                                                    |           |                                                                                            |              | CUSTOMER NUMBER  |      | 10          |       |     |     |
|                                                                                                    |                                                                                                    |                    |                                                                 |                                                                                                    |           |                                                                                            | $\square$    | FAX              |      | 55          |       |     |     |
|                                                                                                    |                                                                                                    |                    |                                                                 |                                                                                                    |           |                                                                                            | $\square$    | HISTORY          |      | 90          |       |     |     |
| Report Parameters Pre/Post Processes                                                                                                    | Output Header/Footer Codes                                                                                                    | Preview Raw Data C | Configuration Pr                                                | Printed Form P                                                                                                    | arameters | 🗹 🗆 😋                                                                                      | $\checkmark$ | NAME             | 1    | 20          |       |     |     |
| NO.GF NAME                                                                                                    | ADDRESS LINE ONE                                                                                                    | ADDRESS LINE TWO   | CITY                                                            | Y                                                                                                    | STATE     | ZIP CO[ ^                                                                                  | $\square$    | ORDERS           |      | 70          |       |     |     |
| 1118 ABC Electronics Corp                                                                                                    | 2535 N Central Ave                                                                                                    | Suite 2365         | Pho                                                             | penix                                                                                                    | AZ        | 85052                                                                                      |              | PHONE            |      | 50          |       |     |     |
| 1119 Ajax Computer Electronics                                                                                                    | 615 East 62nd Street                                                                                                    | P O Box 45878      | New                                                             |                                                                                                    | NY        | 10021                                                                                      |              | SERVICE DATE     |      | 80          |       |     |     |
| 1119 Ajax Computer Electronics                                                                                                    | 615 East 62nd Street                                                                                                    | P O Box 45878      |                                                                 |                                                                                                    | NY        | 10021                                                                                      |              | STATE            |      | 33          |       |     |     |
| 1002 Alfreds Futterkiste                                                                                                    | Obere Str. 57                                                                                                    |                    | Berli                                                           |                                                                                                    | GERMANY   | 12209                                                                                      |              | STATUS           |      |             |       |     |     |
| 1003 Ana Truiillo Emparedados y helad                                                                                                    | Avda, de la Constitucion 2222                                                                                                    |                    | Mox                                                             | xico D F                                                                                                    |           | 05021                                                                                      |              | ZIP CODE         |      | 34          |       |     |     |
|                                                                                                    |                                                                                                    |                    |                                                                 |                                                                                                    |           | 05021                                                                                      | <u> </u>     |                  |      | 34          |       |     |     |
| 1004 Antonio Moreno Tagueria                                                                                                    | Mataderos 2312                                                                                                    |                    |                                                                 | xico D.F.                                                                                                    |           | 05021                                                                                      |              |                  |      | 34          |       |     |     |
|                                                                                                    |                                                                                                    |                    |                                                                 | xico D.F.                                                                                                    |           |                                                                                            |              |                  |      | J4          |       |     |     |
| 1004 Antonio Moreno Taqueria                                                                                                    | Mataderos 2312                                                                                                    |                    | Mex                                                             | xico D.F.<br>Idon                                                                                                  |           | 05023                                                                                      |              |                  |      | 34          |       |     |     |
| 1004         Antonio Moreno Taqueria           1005         Around the Horn                                                                                                    | Mataderos 2312<br>120 Hanover Sq.                                                                                                    |                    | Mex<br>Long<br>Long                                             | xico D.F.<br>Idon                                                                                                  |           | 05023<br>WA1 10                                                                            |              |                  |      | 34          |       |     |     |
| 1004         Antonio Moreno Taqueria           1005         Around the Horn           1012         B's Beverages                                                                                                    | Mataderos 2312<br>120 Hanover Sq.<br>Fauntleroy Circus                                                                                                    |                    | Mex<br>Long<br>Long                                             | xico D.F.<br>Idon<br>Idon<br>erelslt                                                                               |           | 05023<br>WA1 1E<br>EC2 5N                                                                  |              |                  |      | J14         |       | _   |     |
| 1004     Antonio Moreno Taqueria       1005     Around the Horn       1012     B's Beverages       1105     Bakers Goods       1006     Berglunds snabbkop                                                                                                    | Mataderos 2312<br>120 Hanover Sq.<br>Fauntleroy Circus<br>123 S.Main                                                                                                    |                    | Mex<br>Lond<br>Lond<br>Whe<br>Lule                              | xico D.F.<br>Idon<br>Idon<br>erelslt<br>ea                                                                         | Са        | 05023<br>WA1 10<br>EC2 5N<br>90000                                                         |              |                  |      | J14         |       | _   |     |
| 1004     Antonio Moreno Taqueria       1005     Around the Horn       1012     B's Beverages       1015     Bakers Goods       1006     Berglunds snabbkop                                                                                                    | Mataderos 2312<br>120 Hanover Sq.<br>Fauntleroy Circus<br>123 S.Main<br>Berguvsvagen 8                                                                                                   |                    | Mex<br>Lond<br>Und<br>Whe<br>Lule<br>Vent                       | xico D.F.<br>Idon<br>Idon<br>erelslt<br>ea                                                                         | Са        | 05023<br>WA1 1E<br>EC2 5N<br>90000<br>S-958 2                                              |              |                  |      | 44          |       |     |     |
| 1004         Antonio Moreno Taqueria           1005         Around the Horn           1012         B's Beverages           1105         Bakers Goods           1006         Berglunds snabbkop           1101         Bills Shoes & Gopeds                                                                                                    | Mataderos 2312<br>120 Hanover Sq.<br>Fauntleroy Circus<br>123 S. Main<br>Berguvsvagen 8<br>5 Santa Clause Lane                                                                           |                    | Mex<br>Lond<br>Lond<br>Whe<br>Lule<br>Vent<br>Man               | xico D.F.<br>Idon<br>Idon<br>erelslt<br>ea<br>Itura                                                                | Ca        | 05023<br>WA1 1E<br>EC2 5N<br>90000<br>S-958 2<br>92445                                     |              |                  |      | Ju          |       |     |     |
| 1004     Antonio Moreno Taqueria       1005     Around the Hom       1012     B's Beverages       1015     Bakers Goods       1006     Berglunds snabktop       1101     Bills Shoes & Gopeds       1007     Blauer See Delikatessen       1008     Blondel pere et fils                                                                                                    | Mataderos 2312<br>120 Hanover Sq.<br>Fauntleroy Circus<br>123 S. Main<br>Berguvsvagen 8<br>5 Santa Clause Lane<br>Forsterstr. 57                                                         |                    | Mex<br>Lond<br>Whe<br>Lule<br>Vent<br>Man<br>Stra               | xico D.F.<br>idon<br>erelslt<br>ea<br>itura<br>nnheim<br>asbourg                                                   | Ca        | 05023<br>WA1 1E<br>EC2 5N<br>90000<br>S-958 2<br>92445<br>68306                            |              |                  |      |             |       |     |     |
| 1004     Antonio Moreno Taqueria       1005     Around the Hom       1012     Bis Beverages       1105     Bakers Goods       1006     Berglunds snabbkop       1101     Bills Shoes & Gopeds       1007     Blauer See Delikatessen       1008     Blondel pere et fils       1002     Bols Qued Cycles                                                                                                    | Mataderos 2312<br>120 Hanover Sq.<br>Fauntleroy Circus<br>123 S.Main<br>Berguvsvagen 8<br>5 Santa Clause Lane<br>Forsterstr. 57<br>24, place Kleber                                      |                    | Mex<br>Lond<br>Whe<br>Lule<br>Vent<br>Man<br>Stra               | xico D.F.<br>idon<br>erelsit<br>ea<br>ntura<br>nnheim<br>asbourg<br>desto                                          |           | 05023<br>WA1 10<br>EC2 5N<br>90000<br>S-958 2<br>92445<br>68306<br>67000                   |              |                  |      |             |       |     |     |
| 1004     Antonio Moreno Taqueria       1005     Around the Hom       1012     Bis Beverages       1105     Bakers Goods       1006     Berglunds snabbkop       1101     Bills Shoe & Gopeds       1007     Blauer See Delikatessen       1008     Blondel pere et fils       1002     Bosed Cycles                                                                                                    | Mataderos 2312<br>120 Hanover Sq.<br>Fauntleroy Circus<br>123 S.Main<br>Bergursvagen 8<br>5 Santa Clause Lane<br>Forsterstr. 57<br>24, place Kleber<br>31 Commerce Ave.                  |                    | Mex<br>Lond<br>V/he<br>Lule<br>Ven<br>Man<br>Stra<br>Mod<br>Mad | xico D.F.<br>idon<br>erelsit<br>ea<br>ntura<br>nnheim<br>asbourg<br>desto                                          |           | 05023<br>WA1 10<br>EC2 5N<br>90000<br>S-958 2<br>92445<br>68306<br>67000<br>94313          |              |                  |      |             |       |     |     |
| 1004         Antonio Moreno Taqueria           1005         Around the Horn           1012         B's Beverages           1105         Bakers Goods           1006         Berglunds snabkop           1010         Bills Shoes & Gopeds           1007         Blauer See Delikatesen           1008         Biondel pere et fils           1002         Bobs Used Cycles           1003         Bolia Comidas preparadas | Mataderos 2312<br>120 Hanover Sq.<br>Faunteroy Circus<br>123 S Main<br>Berguvsvagen 8<br>5 Santa Clause Lane<br>Forsterstr. 57<br>24, place Kleber<br>31 Commerce Ave.<br>C / Araqui, 67 |                    | Mex<br>Lonc<br>Whe<br>Lule<br>Vent<br>Man<br>Stra<br>Mod<br>Mad | xico D.F.<br>idon<br>erelslt<br>erelslt<br>aa<br>attura<br>nnheim<br>aasbourg<br>desto<br>desto<br>drid<br>rseille |           | 05023<br>WA1 1E<br>EC2 5N<br>90000<br>S-958 2<br>92445<br>68306<br>67000<br>94313<br>28023 |              |                  |      | <u>, 14</u> |       |     |     |

### 4. From PRQUERY - phiReport Query

From TCL enter **PRQUERY** or click on the phiReport button on the AccuTerm toolbar or select phiReport from the AccuTerm menu "MultiValue". Click on **Query Tool** to launch phiReport Query

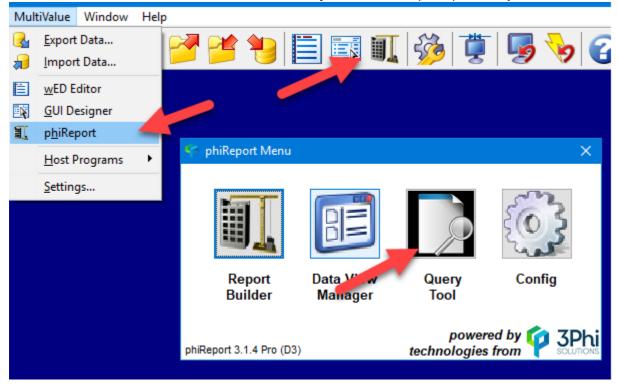

Select a report from the Select Report dropdown list

|                           |               |                                                                                                    |                                                                                                    |                                           | _     |
|---------------------------|---------------|----------------------------------------------------------------------------------------------------|----------------------------------------------------------------------------------------------------|-------------------------------------------|-------|
| 📑 phiReport Query         |               |                                                                                                    |                                                                                                    | >                                         | ×     |
| File Run Tools Help       |               |                                                                                                    |                                                                                                    |                                           |       |
| 🕞 🖂 🗊 🛄 🚽                 |               |                                                                                                    |                                                                                                    |                                           |       |
| Query                     |               |                                                                                                    | Items per Page 100 🖂 🔣                                                                             | $\triangleleft$ $\sim$ $\triangleright$ C | >0    |
| Select Category ** All ** | Select Report |                                                                                                    | ✓ Data Source                                                                                      | ~ C                                       | į.    |
|                           |               | Report Name<br>Customer List<br>Invoice Form<br>Invoice List Detail<br>Invoice List Summary<br>Product List | Category<br>phiReport Demo<br>phiReport Demo<br>phiReport Demo<br>phiReport Demo<br>phiReport Demo |                                           |       |
| phiReport 3.1.4 Pro (D3)  |               |                                                                                                    | 17 May 2019 - pt                                                                                   | phireport (PTI7) - Por                    | rt 18 |

Click on the Run Query button (1) to preview a sample data.

| phiReport Query for Product List |                               |              |               |                        | —                     |                  |
|----------------------------------|-------------------------------|--------------|---------------|------------------------|-----------------------|------------------|
| File Run Tools Help              |                               |              |               |                        |                       |                  |
| 🕑 🖂 📴 💵 🚽                        |                               |              |               |                        |                       |                  |
| Cu y                             |                               |              |               | Items per Page 100     | - K (                 | $\sim$ D D       |
| Stlect Categ. v ** All **        | Select Report P               | Product List |               | ✓ Data Source PROD.SAM | PLE                   | ~ <b>C</b>       |
| CLASS UPC COL                    | DE PRODUCT DESCRIPTION        | OSS WEIGHT   | CURRENT PRICE |                        |                       |                  |
|                                  | 096 RCA XL100 Color TV        | 125          | \$525.00      |                        |                       |                  |
|                                  | 030 Sharp X1000 VCR VHS       | 125          | \$795.95      |                        |                       |                  |
|                                  | 300 IBM PC-AT Computer        | 155          | \$4,295.75    |                        |                       |                  |
| 300 701                          | 124 Z-135 PC Computer Monitor | 35           | \$565.95      |                        |                       |                  |
|                                  |                               | 440          | \$6,182.65    |                        |                       |                  |
| 1 2                              |                               |              |               |                        |                       |                  |
| phiReport 3.1.4 Pro (D3)         |                               | 5 rec        | ords found.   | 17 Maj                 | / 2019 - pt phireport | (PTI7) - Port 18 |

Click on the Run Excel button (2) to open the Print dialog box

| phiReport Print - Product List                             |                  |                             |        |   | × |
|------------------------------------------------------------|------------------|-----------------------------|--------|---|---|
| <ul> <li>Report Destination</li> <li>Show Excel</li> </ul> | - Report Option  | าร                          |        |   |   |
| Send to Printer 1                                          | Target Printer 1 | Brother MFC-9340CDW Printer | Copies | 1 |   |
| Send to Printer 2                                          | Target Printer 2 | Brother MFC-9340CDW Printer | Copies | 1 |   |
| Save Report                                                | File Name        |                             |        |   |   |
| Email Report                                               |                  | Landscape                   |        |   |   |
| DF Preview                                                 |                  | Alternate Row Color         |        |   |   |
|                                                            |                  |                             |        |   |   |
|                                                            | Cancel           | Build Report                |        |   |   |
|                                                            |                  |                             |        |   |   |

Select your report destination and click "Build Report" to create the report.

Created with the Standard Edition of HelpNDoc: Easy EPub and documentation editor

# **Report Product List**

This tutorial introduces the following features:

- Column Totals
- Column display order

The Product List demo report is the simplest report.

The Data View for the report is PROD.VIEW and does not have any special customizations.

| 😕 phiReport Data View Manager                                                                                                    |                                                                                                    |                                                                                                    | – 🗆 X                                                                                                    |
|----------------------------------------------------------------------------------------------------|----------------------------------------------------------------------------------------------------|----------------------------------------------------------------------------------------------------|----------------------------------------------------------------------------------------------------|
| File Edit Tools Help                                                                                                    |                                                                                                    |                                                                                                    |                                                                                                    |
| C 🔒 🖌 🗙 🗊 🖗 🕹                                                                                                    |                                                                                                    |                                                                                                    |                                                                                                    |
| Control International Stress       Image: Control International Stress         Data View Account       phiReport         Data Account       phiReport         Data Account       PROD SAMPLE         Data View       PROD VIEW         Data File's Dict Items         Field ID       Field Name         Att       GROSS.WGT         GROSS.WGT       GROSS WEIGHT | (Account name where to store the Views)      (Account name where to store the Views)      (Constant)      (Constant) | Column Editor         Field ID         UPC CODE         Type         A         Attribute         Header         UPC CODE         Conversion         Correlative         Data Type         Alpha         Column Width         18         Field Type         Single Value         MV Group         Use as Display Field         Use as Criteria Field         Hidden Column         Padding         None         Left         Sheet Control         Formula =         Add Comments         Clear Dup. Data | Merged Header       Columns         Text       Columns         Text       Data Cell         Color       Text         Bold       Superscript         Style       Bold         Border       Top         Border       Top         Border       Right         Justification       Left         Right       Center         Header       Superscript         Color       Text         Vinderline       Superscript         Style       Bold         Superscript       Superscript         Style       Bold         Style       Bold         Style       Bold         Data       Color         Style       Bold         Style       Bold         Style       Bold         Style       Data Cell         Style       Bold         Superscript       Strikethrough |
|                                                                                                    | <                                                                                                    | Repeat Detail     Repeat Formula     Set as End of Freeze Pane                                                                                                    | Border Top Bottom<br>Left © Right<br>Justification O Left © Right O Center                                                                                                    |
| phiReport 3.1.4 Pro (D3)                                                                                                    | · · · · · · · · · · · · · · · · · · ·                                                                                                    | Page Break-On                                                                                                    | 17 May 2019 - pt phireport (PTI7) - Port 18                                                                                                    |

The only point of interest in this report are the 2 check boxes in the Total column of the Display Fields.

| 🚛 phiReport Builder                              |                   |                             |                   |              |                           |                          |                             |            |                  |                 | - (                                                                                                    | x נ           |
|--------------------------------------------------|-------------------|-----------------------------|-------------------|--------------|---------------------------|--------------------------|-----------------------------|------------|------------------|-----------------|----------------------------------------------------------------------------------------------------|---------------|
| File Edit Run Too                                | ls Help           |                             |                   |              |                           |                          |                             |            |                  |                 |                                                                                                    |               |
| 🖉 C 🔒                                            | A 🗙 🕟             | 🖂 🐖 🚂 🔝                     | D) 🚽              |              |                           |                          |                             |            |                  | _               |                                                                                                    |               |
| Category phiRe<br>Report Produ<br>Data View PROD | ict List          |                             | ~ C<br>~ C<br>~ C | Data Section | # Enable Default<br>1 🗹 🗹 | Data File<br>PROD.SAMPLE | Data File Alia<br>PROD.SAMF | CLASS      | PRICE            | 5<br>40<br>30   | otal         Grp           Image: Constraint of the second second seco | Key           |
| Op Field                                         | Ор                | erator                      | Criteria          |              | Sort Hide Notes/Co        | mments                   |                             | UPC CODI   | =                | 10              |                                                                                                    |               |
| Report Parameters                                | Pre/Post Processe | s Output Header/Footer Co   | des Preview       | Raw Data     | Configuration Printed F   | orm Parameters           | e d e                       |            |                  | 1               |                                                                                                    |               |
| CLASS                                            |                   | E PRODUCT DESCRIPTION       |                   | DSS WEIGHT   | CURRENT PRICE             |                          |                             |            |                  |                 |                                                                                                    |               |
| 200                                              |                   | 6 RCA XL100 Color TV        |                   | 125 WEIGHT   | \$525.00                  |                          |                             |            |                  |                 |                                                                                                    |               |
| 200                                              |                   | 0 Sharp X1000 VCR VHS       |                   | 125          | \$795.95                  |                          |                             |            |                  |                 |                                                                                                    |               |
| 300                                              |                   | 0 IBM PC-AT Computer        |                   | 155          | \$4,295.75                |                          |                             |            |                  |                 |                                                                                                    |               |
| 300                                              |                   | 4 Z-135 PC Computer Monitor |                   | 35           | \$565.95                  |                          |                             |            |                  |                 |                                                                                                    |               |
|                                                  |                   |                             |                   | 440          | \$6,182.65                |                          |                             |            |                  |                 |                                                                                                    |               |
|                                                  |                   |                             |                   |              |                           |                          |                             |            |                  |                 |                                                                                                    |               |
|                                                  |                   |                             |                   |              |                           |                          |                             | Use Pick D | ET-SUPP style si | -               |                                                                                                    |               |
| phiReport 3.1.4 Pro (D3)                         | Sar               | nple Size 200 🗸             |                   |              | 5 sample recor            | ds found.                |                             |            | 17               | May 2019 - pt p | hireport (P                                                                                                    | 17) - Port 18 |

This indicates to phiReport to total the values in the Excel sheet. The Total instruction creates a SUM

| E6 |       | <b>*</b> : :    | × ✓ <i>f</i> <sub>x</sub> =SUM(E2:E5) |        |            |   |
|----|-------|-----------------|---------------------------------------|--------|------------|---|
|    | Α     | В               | С                                     | D      | E          | F |
|    | CLASS | UPC             | PRODUCT                               | GROSS  | CURRENT    |   |
| 1  |       | CODE            | DESCRIPTION                           | VEIGHT | PRICE      |   |
| 2  | 200   | 00096           | RCA XL100 Color TV                    | 125    | \$525.00   |   |
| 3  | 200   | 27030           | Sharp X1000 VCR VHS                   | 125    | \$795.95   |   |
| 4  | 300   | 31300           | IBM PC-AT Computer                    | 55     | \$4,295.75 |   |
| 5  | 300   | 70124           | Z-135 PC Computer Monitor             | 3.     | \$565.95   |   |
| 6  |       |                 |                                       | 440    | \$6,182.65 |   |
| 7  |       |                 |                                       |        |            |   |
| 8  |       |                 |                                       |        |            |   |
| 9  |       |                 |                                       |        |            |   |
| 10 |       |                 |                                       |        |            |   |
| 11 |       |                 |                                       |        |            |   |
| 12 |       |                 |                                       |        |            |   |
| 13 |       |                 |                                       |        |            |   |
| 14 |       |                 |                                       |        |            |   |
| 15 |       |                 |                                       |        |            |   |
| 16 |       |                 |                                       |        |            |   |
| 17 |       |                 |                                       |        |            |   |
|    | → P   | roduct List 🛛 🕀 |                                       |        |            |   |
|    |       |                 |                                       |        |            | E |

### formula on the Excel sheet as shown below,

The numbers entered in the **Disp** column indicate the display order on the Excel sheet from small to big numbers going left to right. The column display order is also mirrored on the data Preview tab

|    |              |                     | -    | _    |           |     |     |  |
|----|--------------|---------------------|------|------|-----------|-----|-----|--|
|    |              | Display Fields      | Sort | Disp | Fotal     | Grp | Key |  |
| 8  | $\square$    | CLASS               |      | 5    |           |     |     |  |
| F  | $\square$    | CURRENT PRICE       |      | 40   |           |     |     |  |
| ٩. |              | GROSS WEIGHT        |      | 30   | $\square$ |     |     |  |
| •  | $\square$    | PRODUCT DESCRIPTION |      | 20   |           |     |     |  |
|    | $\checkmark$ | UPC CODE            |      | 10   |           |     |     |  |
|    |              |                     |      |      |           |     |     |  |
|    |              |                     |      |      |           |     |     |  |

| Report Parameters | Pre/Post Processes | Output Header/F                   | ooter Codes | Preview | Raw Date | a Configuration | Printed For | rm Para |
|-------------------|--------------------|-----------------------------------|-------------|---------|----------|-----------------|-------------|---------|
| CLASS             | UPC CODE           | PRODUCT DESCR                     | IPTION      | 0       | SS WEIG  | HT CURRI        | ENT PRICE   |         |
| 5 200<br>200      | 10 00096<br>27030  | RCA XL100 C 20<br>Sharp ¥1000 VCK | //IS        |         | - 30     | 25 4<br>25      | 0 525.00    |         |
| 00                | 31300              | IBM AT Comput                     | er          |         | 1        | 55              | \$4,295.75  |         |
| 00                | 70+                | Z-135 PC Computer                 | r Monitor   |         |          | 35              | \$565.95    |         |
| Displa            | w.Order            | Tet                               |             |         | 4        | 40              | \$6,182.65  |         |
|                   |                    | IOL                               | al          | -       |          |                 |             |         |

Created with the Standard Edition of HelpNDoc: Free EPub producer

# **Report Customer List**

This tutorial introduces the following features:

- Row Header Text Formating
- Merged Column Header
- Cell Comments
- Logo Template
- Data Filter

## The Customer List report uses Data View CUST.VIEW

|                                                                                                    | – 🗆 X                                                                                                    |
|----------------------------------------------------------------------------------------------------|----------------------------------------------------------------------------------------------------|
| Data View Account<br>Data Account<br>Data Account<br>Data File<br>CUST.SAMPLE                                                                                                    |                                                                                                    |
| Data View Account phiReport                                                                                                    |                                                                                                    |
| Data File       CUST.SAMPLE       CUST.SAMPLE       CUST.SAMPLE       Field Name       Text.         Data View       CUST.VIEW       Cust.View       Cust.View       Cust.View       Cust.View       Tree View         Data Field Name       Data Field Name       Audoress Line N       ADDRESS Line ON 3       ADDRESS Line ON 3         Field ID       Field Name       Att       Conversion       Conversion       Conversion         CREDIT.LIMIT       CREDIT.LIMIT       10       ADDRESS LINE ON 3       Conversion       Conversion         CONTRACT       9       ADDRESS LINE TW 4       Stopensor       Dusta Type @ Single Value O Multi-Value       Border       Top         Cust TV.ND       CUSTNUM CREDIT LIMIT       10       Custorest Conversion       Column Width 10       Dustification Left         Field View       CUSTNUM CREDIT LIMIT       10       Field Type       Single Value O Multi-Value       Border       Top         CUSTNUM CUSTORE NUMBE 0       CUSTNUM CONTRY       CONTRACT       9       W Group       W Group       W Group       W Group       W Group       W Group       W Group       W Group       W Group       W Group       W Group       W Group       W Group       W Group       W Group       W Group       W Group       W Gr                                                                                                    | er Columns                                                                                                    |
| Data View       CUST VIEW       Cust View       O Grid View       O Tree View       Type       A       Attribute       Color Text Cell         Data File's Dict Items       Data View's Columns       Data View's Columns       Data View's Columns       Data View's Columns       Conversion       Conversion       Conversion       Conversion       Conversion       Underline       Border       Tode       Dotata Type       Appha       Column Width 10       Column Width 10       Column Width 10       Column Width 10       Border       Top       Top       Autricular       Column Width 10       Dustification © Left       Header       Column Width 10       Left       Justification © Left       Header       Top       Column Width 10       Dustification © Left       Header       Top       Column Width 10       Left       Justification © Left       Header       Top       Column Width 10       Left       Justification © Left       Header       Top       Column Width 10       Left       Justification © Left       Header       Top       Column View       Left       Justification © Left       Header       Column View       Top       Column View       Left       Column View       Column View       Column View       Column View       Column View       Column View       Column View       Column View       Column View                                                                                                    |                                                                                                    |
| Data File's Dict Items     Data View O Grid View O Grid View O G | × ×                                                                                                    |
| Data views Columns     Conversion       Field ID     Field Name     Att       CTY_STATE ZIP     CTY/STATE/ZIP     0       CREDIT_LIMIT     CREDIT_LIMIT     10       IMADRESS LINE ON     ADDRESS LINE ON       CONTACT     CONTRACT       COUNTRY     13       CREDIT_LIMIT     COUNTRY       CUSTNUMEER     0       IMADRESS COUNTRY     10       IMADRESS COUNTRY     13       IMADRESS     NV Group       IMADRESS     COUNTRY       IMADRESS     COUNTRY       IMADRESS     COUNTRY       IMADRESS     COUNTRY       IMADRESS     COUNTRY       IMADRESS     COUNTRY       IMADRESS     COUNTRY       IMADRESS     COUNTRY       IMADRESS     CUSTNUMEER NUMBE       IMADRESS     CUSTNUMER NUMBE       IMADRESS     CUSTNUMER NUMBE       IMADRESS     CUSTNUMER NUMBE       IMADRESS     CUSTNUMER NUMBE       IMADRESS     CUSTNUMER NUMBE       IMADRESS     CUSTNUMER NUMBE       IMADRESS     CUSTNUMER NUMBE       IMADRESS     CUSTNUMER NUMBE       IMADRESS     CUSTNUMER NUMBE       IMADRESS     CONTACT       IMADRESS     CONTACT                                                                                                    | Data Cell                                                                                                    |
| Fried Vame       Att       Fried Vame       Att       Correlative       Underline         CITY STATE ZIP       CITY STATE ZIP       Image: City State Zip       Image: City State Zip       Image: City State                                                                                                    | Superscript                                                                                                    |
| HISTORY HISTORY 11 ⊟Hidden Column Style Bold<br>NAME NAME 2 ⊡star Column Etaic<br>OPDEPS 020EFS 12                                                                                                    | Subscript<br>Strikethrough<br>Bottom<br>Right<br>Right<br>Center<br>Header Cell<br>Subscript                                                                                                    |
| PHONE       PHONE       8         SERVICE DATE       1         STATE       STATE         STATE       STATUS         STATUS       15         ZIP       ZIP CODE         7       Sheet Control         Original Places       Border         1       Display Decimal Places         1       Border         1       Color         1       Clear Data         1       Clear Data         1       Clear Duta         1       Repeat Detail                                                                                                    | Superscript Superscript Super |

This report uses special markup tokens to build a custom report header.

| 🗮 phiReport Builder                                             |                                                                                  |                        |                                                                                                    |                             |                                                                                                    | -                                                                                                    |                 | ×       |
|-----------------------------------------------------------------|----------------------------------------------------------------------------------|------------------------|----------------------------------------------------------------------------------------------------|-----------------------------|----------------------------------------------------------------------------------------------------|----------------------------------------------------------------------------------------------------|-----------------|---------|
| File Edit Run Tools                                             | - Heip                                                                           | 2                      |                                                                                                    |                             |                                                                                                    |                                                                                                    |                 |         |
| Category phiRep<br>Report Custor<br>Data View CUST.<br>Op Field | mer List                                                                         | Data Section           | #     Enable     Default     Data File       1     Ø     CUST.SAMPLE         CUST.SAMPLE         Soft     Hide       Notes/Comments               | Data File Alia<br>CUST.SAMP | Display Fields<br>ADDRESS LINE ONE<br>ADDRESS LINE TWO<br>CITY<br>CONTACT<br>CONTACT<br>CREDIT LIMIT<br>CUSTNO. GROUP<br>CUSTOMER NUMBER | Disp         Total           30            31            32            40            35            60            10 |                 |         |
| Report Parameters                                               | Pre/Post Processes Output Header/Footer Co                                       | des Preview Raw Data ( | Configuration Printed Form Parameters<br>Page Setup<br>Orientation ○ Portrait ● Landso<br>I Fit to 1 page(s) wide by<br>I Use Row Alternate Color | cape<br>tall                | PAX           HISTORY           NAME           ORDERS           PHONE           SERVICE DATE           STATUS           ZIP CODE         | 55                                                                                                    |                 |         |
| Right Header<br>Row Header Text<br>Left Footer                  | <fs:18>List of <u><b><fc.red>Active<br/>as of %%@DATE%%</fc.red></b></u></fs:18> | Customers              | Data Setup<br>Start Column<br>Start Row<br>I Add Data Filter                                                                                      |                             |                                                                                                    |                                                                                                    |                 |         |
| Center Footer<br>Right Footer                                   | Page &P or &N                                                                    |                        | Data Blob     Row 1 of Data Blob is Column H                                                                                                    |                             | Use Pick DET-SUPP style                                                                                                    | summary                                                                                                    |                 |         |
| phiReport 3.1.4 Pro (D3)                                        | Sample Size 200 🗸                                                                |                        | 101 sample records found.                                                                                                    |                             | 1                                                                                                    | 7 May 2019 - pt phire                                                                                               | port (PTI7) - F | Port 18 |

In the Report Parameter tab the **Row Header Text** reads: <FS:18>List of <U><B><FC:RED>Active</FC></B></U> Customers as of %%@DATE%%</FS>

The above text is rendered as shown below:

# List of <u>Active</u> Customers as of 05/17/2019

| <fs:18></fs:18>   | Set Font Size 18 |
|-------------------|------------------|
| <u></u>           | Underline        |
| <b></b>           | Bold             |
| <fc:red></fc:red> | Font Color Red   |

Row Header Text markup tokens are defined here.

This report also uses the demo logo template to insert the company logo to the Excel report

| Report Parameters Pre/Po | ost Processes Outp   | ut Header/Footer Codes      | Preview Raw Da      | ta Configurat | ion  | Printed Form Param | eters 🕑 D |
|--------------------------|----------------------|-----------------------------|---------------------|---------------|------|--------------------|-----------|
| Template Settings        |                      |                             |                     |               | Valu | ue Pair Table      |           |
| Custom Template          | https://www.3phi.sol | utions/phiReport/DemoLog    | goTemplate.xlsx     | 🖙 🔝           | #    | Name               | Value     |
| Main Sheet Name          |                      |                             |                     |               |      |                    |           |
| Footer 1 Sheet Name      |                      | Footer 1 Rows               |                     |               |      |                    |           |
| Footer 2 Sheet Name      |                      | Footer 2 Rows               | Pad to Bottom       |               |      |                    |           |
| Include Table Header     | (When checked, t     | he table header will be add | ded to the Custom T | emplate)      |      |                    |           |
| Multi-Page Template      |                      |                             |                     |               |      |                    |           |
| Macro Module             |                      |                             |                     |               |      |                    |           |
| Macro Source             | Excel Macro File     | ○ VBA.Modules Item          |                     |               |      |                    |           |
| Macro Name               |                      |                             |                     | 🔛 🌅           |      |                    |           |
| Function to Execute      |                      |                             |                     |               |      |                    |           |
| Function Parameters      |                      |                             |                     | ^             |      |                    |           |
|                          |                      |                             |                     | ~             |      |                    |           |
|                          |                      |                             |                     |               |      |                    |           |
|                          |                      |                             |                     |               |      |                    |           |

The **DemoLogoTemplate.xlsx** file is a standard Excel workbook with a single worksheet used as the base template for the report, it can be downloaded from <u>here</u>. All it has is the company logo on the top-right header section but it can be customized to include disclaimer footer, company address, phone, etc...

|       | H                                                          | eader                                            |                                            | aso                     | Active Ou:<br>of 05/17/2 |                  |                   | Tem<br>Lo                               | go                       |                              |            |          |         |
|-------|------------------------------------------------------------|--------------------------------------------------|--------------------------------------------|-------------------------|--------------------------|------------------|-------------------|-----------------------------------------|--------------------------|------------------------------|------------|----------|---------|
| NO    | NAME                                                       | ADDRESS<br>LINE ONE                              | Customer Information<br>ADDRESS<br>LINETWO | CITY                    | STATE                    | ZIP<br>CODE      | COUNTRY           | CONTACT                                 | PHONE                    | FAX                          | CRIDIT     | ORDERS   | SERVIC  |
|       | ABC Electronics Corp                                       | 25.35 N Central Ave                              | Suite 2 365                                | P hoe nix               | AZ                       | 8505.2           | USA               | Susan Sharp                             |                          |                              | 10,000.00  |          | 03/22/1 |
|       | Ajax Computer Electronics<br>Ajax Computer Electronics     | 615 East 62ndStreet                              | P O B ox 4 5878                            | New York City           | NY                       | 10021            |                   | Lester Zimmerm<br>Lester Zimmerm        |                          |                              | 15,000.00  |          | 02/05/1 |
|       | Afred a Futter kiste                                       | Obere Str. 57                                    | DOWL                                       |                         | GERMANY                  | 1220.9           | Germany           | Maria Anders                            |                          | 030-0076545                  | 1 40 00 00 | 14.4.9.4 | 10/30/0 |
|       | An a Trujillo Emparedados y heb                            | Avda, de la Constitució n 2222                   | KUW F                                      | leader                  |                          | 05021            | Mexico            | Ana Trujilio                            |                          | 6)555-3745                   |            |          | 05/08/0 |
|       | Antonio Moreno Taque ria                                   | Matade ros 2312                                  | A stated                                   | Mexica D.F.             |                          | 0502.3           | Mexico            | Antonio Moreno                          |                          |                              |            |          | 06/13/0 |
|       | Around the Hom                                             | 120Hanover Sq.                                   | Te                                         | on dan                  |                          | WA1 10P          | UK                | Thomas Hardy                            |                          | (171) 555-6750               |            |          | 03/18/0 |
|       | D's Deverages                                              | Fauntieroy Circus                                | 1,0                                        | AL andan                |                          | EC2 SNT          | uк                | Victoria Ashwort                        | (171) 555-1212           |                              |            |          | 03/26/  |
|       | Bakers Goods                                               | 12 3 5 Main                                      |                                            | Whereldt                |                          | 9000 0           |                   | John Baker                              |                          |                              |            |          | 02/09/0 |
|       | Berglands snabb kop                                        | Bergustvagen B                                   |                                            | Lulea                   |                          | 5-958 22         | Sweden            | Christina Berglar                       |                          | 0921-123467                  |            |          | 12/21/  |
|       | Bills Shoes & Golpedis<br>Blauer See Delikatessen          | 5 Santa Clause Laine<br>Fointe rate, 57          |                                            | Ventura<br>Mann bei m   | Ca                       | 9244 S           | USA<br>Germany    | SHELLY JOINES<br>Han na Moois           | 555-1212<br>052 1-084 60 | 0521-08924                   |            |          | 04/18/  |
|       | Dister See Delikatetten<br>Noodel perestfils               | Fonderstr. 57<br>24. piace Kleber                |                                            | Mann heim<br>Strashoure |                          | 6830.6           | Germany           | Freiderigue Cite a                      |                          | 0621-08924                   |            |          | 01/19/  |
|       | Biondel perentfils<br>Bobs Used Cycles                     | 26, place Kleber<br>31 Commerce Ave.             |                                            | Straib ourg<br>Modesto  | Ca                       | 67000<br>9431 3  | USA               | Frederique Cites<br>Bob Smith           | SSS-1212                 | an 50 15 12                  |            |          | 11/01/  |
|       | Bolido Comidas preparadas                                  | C/ Araquil 67                                    |                                            | Madrid                  |                          | 2902.3           | Spain             | MartinSommer                            |                          | 01)5559199                   |            |          | 03/16/  |
|       | Don ap p'                                                  | 12, rue des Bouchers                             |                                            | Marcelle                |                          | 1300.8           | France            | Laurence le bha                         | 91.24.45.40              | 91.24.45.41                  |            |          | 09/11/  |
| 1011  | Bot tom-Do Bar Marke ts                                    | 23 Trawatten Bivt.                               |                                            | Trawatten               | BC                       | T2F BM4          | Cana da           | Elizabeth Lincoln                       | (604) 555-4729           | (604) 555-3745               |            |          | 05/24/  |
|       | Cactus Comidas para llevar                                 | Cerrito 333                                      |                                            | Buen as Aire s          |                          | 1010             | Argentina         | Patrici o Simpson                       | (1) 1 35-55 55           | (1) 135-4892                 |            |          | 06/01/  |
|       | Centro comer dal Mocteouma                                 | Sierras de Granada 9993                          |                                            | Mexico D.F.             |                          | 0502.2           | Mexico            | Francisco Chang                         |                          | (5) 55 5-729 3               |            |          | 11/18/  |
|       | Chop-suey Chine se                                         | Hauptstr. 29                                     |                                            | Bern                    |                          | 3012             | Switze rlan d     |                                         | 0452-076545              |                              |            |          | 09/15/  |
|       | Com ercio Mineiro                                          | Av. dos lusiadas, 23                             |                                            | San Paulo               | SP                       | 05432-043        | Brazil            |                                         | (11) 555-7647            |                              |            |          | 09/12/  |
|       | Con so lidated Holdings                                    | Berkeley Gardens                                 |                                            |                         |                          |                  |                   | Elitabeth Brown                         |                          |                              |            |          | 04/23/  |
|       | Die Wande mdie Kuh<br>Drachen bluit De likateusen          | Adenaue rallee 900<br>Walker wee 21              |                                            | Stuttgart               |                          | 7056 3<br>5206 6 | Germany           | Rita Miller<br>Sven Ott lieb            | 0711-020361              | 0711-035428                  |            |          | 01/21/  |
|       | Drachen buit de Ekatelsen                                  | 67, rue des Cinquante Otages                     |                                            | Nantes                  |                          | 4400.0           | France            |                                         | 40.67.89.99              | 40.67.99.99                  |            |          | 11/16/  |
|       | Eastern Connection                                         | 35 King George                                   |                                            | London                  |                          | WX3 GEW          | UK                | Ann Devon                               | (171) 555-0297           | 0.71) 555-3.373              |            |          | 01/16/  |
|       | Emit Handel                                                | Kirchgasse G                                     |                                            | Graz                    |                          | 8010             | Austria           | Roland Mendel                           |                          | 7675-3426                    |            |          | 11/03/  |
|       | Familia Arquibal do                                        | Rua Oria, 92                                     |                                            | Sao Paulo               | SP                       | 0544 2-030       | Brazil            | ArlaCruz                                | (11) 555-9.857           |                              |            |          | 06/04/  |
|       | FSSA Fabrica Inter, Salchichas S                           | C/ Moralzarzal, 8.6                              |                                            | M adr id                |                          | 29034            | Spain             | Die go Roe I                            | (91) 555 94 44           | (91)5555593                  |            |          | 11/18/  |
|       | Folles gourman des                                         | 184, chaussoe de Tournal                         |                                            | Lile                    |                          | 5900.0           | France            |                                         | 20.16.10.16              | 20.16.10.17                  |            |          | 12/12/  |
|       | France restauration                                        | 54, rue Royale                                   |                                            | Na ntes                 |                          | 6400.0           | France            |                                         | 40.32.21.21              | 40.32.21.20                  |            |          | 01/20/  |
|       | Franchi S.p.A                                              | Via Monte Bianco 34                              |                                            | Torino                  |                          | 1010.0           | Italy             | Paolo Accorti                           | 011-4988260              | 011-4 98826 1                |            |          | 08/03/  |
|       | Franke overs and                                           | Berline r Platz 43                               |                                            | Minchen                 |                          | 8080 5           | Germany           | Peter Franken                           |                          | 089-0 87745 1                |            |          | 03/11/  |
|       | Furia Bacalhau e Fruitos do Mar<br>Galería del gastro nomo | Jandim das nosas n. 32<br>Rambia de Cataluna, 23 |                                            | Lisbo a<br>Diarcel ona  |                          | 1675             | Portugal<br>Spain | Lin o R od rigu ea<br>Ed uard o Sa aved |                          | (1) 354-2535<br>(93) 2034561 |            |          | 05/12/  |
|       | Gade a Ce dina Tipica                                      | Kampia de Cataluna, 2 a                          |                                            | Sevila                  |                          | 41101            | Spain             | Jose Pedro Frevo                        |                          | ferst storage and            |            |          | 12/20/  |
|       | Gour met La nchon etes                                     | Av. Bradil 44.2                                  |                                            | Campinas                | SP                       | 0497 6-796       | Brazil            | Andre Fonseca                           |                          |                              |            |          | 09/20/  |
|       | Great Lakes Food Market                                    | 2732 Baker Blvd.                                 |                                            | Eugene                  | OR                       | 9740.3           | USA               | Ho ward Snyder                          |                          |                              |            |          | 03/17/  |
| 10.35 | GROSE LLA-Restaurante                                      | Sa Ave. Los Palos Grandes                        |                                            | Caracas                 | DF                       | 1081             | Venezuela         | Manuel Pereira                          |                          | (2) 28 3-339 7               |            |          | 04/04/  |
|       | Hanar I Carnes                                             | Rua do Paco, 67                                  |                                            | Rio de Janeiro          | RJ                       | 05454-875        | Brazil            | Mario Pontes                            |                          | (21) 555-8765                |            |          | 05/11/  |
|       | HEARION - Ab auto s                                        | Carrera 22 con Ave. Carlos Sou                   | blette #9-35                               | San Cristobal           | Tachira                  | 5022             | Venezuela         | Carlos Hernande                         | (5) 5 55-13 40           | (5) 55 5-194 8               |            |          | 10/10/  |
|       | Hungry Coyate Impart Stare                                 | City Center Plaza                                |                                            |                         |                          |                  |                   | Yoshi Latimer                           |                          |                              |            |          | 08/27/  |
|       | HUNGRYHO WES PIZZA                                         | 12 INS MAIN ST                                   |                                            | LA                      | CA                       | 90000            |                   | HOWIEJONES                              |                          |                              |            |          |         |
|       | Hungry Ow I All-Night Grocers                              | B Johnstown Road                                 |                                            | Cark                    | Co. Cork                 |                  | Tre lan d         | Patricia McKenn                         | 2967542                  | 2967 333 3                   |            |          | 02/04/  |
|       | Island Trading<br>Konjelich Essen                          | Garden House<br>Maubektr. 90                     |                                            | B ran denb urg          |                          | 1477.6           | Germany           | Helen Bennett<br>Philip Cramer          | 055 5-098 76             |                              |            |          | 09/01/  |
|       | La come d'abondance                                        | 67, avenue de l'Europe                           |                                            | Versaille s             |                          | 7900.0           | France            | Daniel Tonini                           |                          | 30,59,95,11                  |            |          | 01/01/  |
|       | La maison d'Asie                                           | 1 rue Altace-Lorraine                            |                                            | Touloute                |                          | 3100.0           | France            | Annette Roule t                         |                          | 61.77.61.11                  |            |          | 04/29/  |
|       | laughing Bacchus Wine Cellars                              |                                                  |                                            | Vancouver               | BC                       | V3 F 2K 1        | Cana da           | Yoshi Tannamuri                         |                          | (6.04) 555-7.293             |            |          | 05/03/  |
|       | Lazy K Kountry Store                                       | 12 Or chestra Terra ce                           |                                            | Walla Walla             | WA                       | 99362            | USA               | John Steel                              | (509) 555-7969           | (5.09) 555-6.221             |            |          | 04/28/  |
| 10.48 | Lehmanns Marktstand                                        | Magazinweg 7                                     |                                            | Frankfurta.M.           |                          | 6052.8           | Germany           | Recate Messner                          | 009-0245 984             | 009-0 24587 4                |            |          | 11/23/  |
|       |                                                            |                                                  |                                            |                         |                          |                  |                   | Foo                                     | ter                      |                              |            |          | Page 1  |

The column header includes a merged column going from NO to COUNTRY columns.

| 1 |      |                           |                      |                      |               |       |            |         |               |                |     |           |        | -        |
|---|------|---------------------------|----------------------|----------------------|---------------|-------|------------|---------|---------------|----------------|-----|-----------|--------|----------|
| 2 |      |                           |                      | Customer Information |               |       |            |         |               |                |     |           |        |          |
| L | NO   | NAME                      | ADDRESS              | ADDRESS              | CITY          | STATE | <u>Zip</u> | COUNTRY | CONTACT       | PHONE          | FAX | CRIDIT    | ORDERS | SERVICE  |
| 3 |      |                           | LINE ONE             | LINE TWO             |               |       | CODE       |         |               |                |     | LIMIT     |        | DATE     |
| 4 | 1118 | ABC Electronics Corp      | 2535 N Central Ave   | Suite 2365           | Phoenix       | AZ    | 85052      | USA     | Susan Sharp   | (602) 869-4512 |     | 10,000.00 | 12121  | 03/22/86 |
| 5 | 1119 | Ajax Computer Electronics | 615 East 62nd Street | P O Box 45878        | New York City | NY    | 10021      |         | Lester Zimmer | r 2127581214   |     | 15,000.00 | 12301  | 02/05/84 |

The extra merged column header is defined in the Data View Manager. As shown in the image below the "**Enable Merged Header**" feature is turned on. The **Text** is the text used in the merged cell and the colors, fond, borders and justification are setup in the same area. The **Columns** field shows the number **8** which tells phiReport to merge **8** columns to the right of the current column (including the current column). The current column being **CUSTNUMBER**.

| <ul> <li>(Account name where to store the Views)</li> </ul> | Column Editor                                     | Merged Header                              |
|-------------------------------------------------------------|---------------------------------------------------|--------------------------------------------|
|                                                             | Field ID CUSTNUMBER                               | Enable Merged Header Columns 8             |
| Ce Show all file types from Data Account.                   | Field Name CUST.NO.GROUP                          | Text Customer Information                  |
|                                                             | Type A 🗸 Attribute 0                              |                                            |
| Data View's Columns                                         | Header NO                                         | Color Cell Data Cell                       |
| Field ID Field Name Att                                     | Conversion                                        | Style 🗹 Bold 🛛 Superscript                 |
| ADDRESS.1 ADDRESS LINE ON 3                                 | Correlative                                       | 🗌 Underline 🗌 Strikethrough                |
| ADDRESS.2 ADDRESS LINE TW 4<br>CITY CITY 5                  | Data Type Alpha Column Width 6                    | Border 🗹 Top 🛛 Bottom<br>🗸 Left 🖉 Right    |
| CONTACT CONTACT 9<br>COUNTRY COUNTRY 13                     | Field Type 💿 Single Value 🔿 Multi-Value 🛛 🛒       | Justification 🔾 Left 🛛 Right 🖲 Center      |
| CREIDIT LIMIT CREDIT LIMIT 10                               | MV Group                                          | Header                                     |
| CUST.NO CUSTOMER NUMBE 0                                    |                                                   | Font 🗸                                     |
| CUSTNUMBER CUST.NO.GROUP 0<br>FAX FAX 14                    | ☑ Use as Display Field<br>☑ Use as Criteria Field | Color Text Cell Header Cell                |
| HISTORY HISTORY 11                                          | Hidden Column                                     | Style Bold Superscript                     |
| NAME NAME 2<br>ORDERS ORDERS 12                             | Wrap Column                                       | Italic Subscript                           |
| PHONE PHONE 8                                               | Padding 🖲 None 🔾 Left 🛛 Right                     | Border Top Bottom                          |
| SERVICE.DATE SERVICE DATE 1                                 | Pad Length Character                              | 🗹 Left 🗌 Right                             |
| STATE STATE 6<br>STATUS STATUS 15                           |                                                   | Justification O Left O Right   Center      |
| ZIP ZIP CODE 7                                              | Sheet Control                                     | Data                                       |
|                                                             | Formula =                                         | Font v                                     |
|                                                             | Add Comments                                      | Color Text Cell Data Cell                  |
|                                                             | Clear Data                                        | Style Bold Superscript<br>Italic Subscript |
|                                                             | Clear Dup. Data                                   | Underline Strikethrough                    |
|                                                             | Repeat Detail                                     | Border Top Bottom                          |
|                                                             | Repeat Formula                                    | Justification O Left O Right   Center      |
|                                                             | Set as End of Freeze Pane                         |                                            |
| < >                                                         | Page Break-On                                     |                                            |

Notice also the three small red triangles on the top right corner of column **NAME** on rows 4, 5 and 6. These are Excel Cell Comments and are defined in the Data View Manager.

| 2  |      |                              | Customer Information          |                           |                |         |                |                    |               |                |                |  |
|----|------|------------------------------|-------------------------------|---------------------------|----------------|---------|----------------|--------------------|---------------|----------------|----------------|--|
|    | NO   | NAME                         | ADDRESS                       | ADDRESS                   | CITY           | STATE   | ZIP            | COUNTRY            | CONTACT       | PHONE          | FAX            |  |
| 3  |      |                              | LINE ONE                      | LINE TWO                  |                |         | CODE           |                    |               |                |                |  |
| 4  | 1118 | ABC Electronics Corp         |                               | East Coast.\\05/15/87: Ja | Diseasing call | A-      | nchig order ar | uca<br>d wanted to |               | will be shipp  | ed             |  |
| 5  | 1119 | Ajax Computer Electronics    | 615 East ozna Street          | P U B0X 43878             | New YORK CITY  |         | 10021          | ia wanoca oo       | rester zimmen |                | cu.            |  |
| 6  | 1119 | Ajax Computer Electronics    | 615 5 t 62nd Street           | P O Box 45878             | New York City  | NY      | 10021          |                    | Lester Zimmer | 2127581214     |                |  |
| 7  | 1002 | Alfreds Futterkiste          | Obere Str. 57 Excel           | Comments                  | Berlin         | GERMANY | 12209          | Germany            | Maria Anders  | 030-0074321    | 030-0076545    |  |
| 8  | 1003 | Ana Trujillo Emparedados y l | Avda. de la Constitución 2222 | Comments                  | Mexico D.F.    |         | 05021          | Mexico             | Ana Trujillo  | (5) 555-4729   | (5) 555-3745   |  |
| 9  | 1004 | Antonio Moreno Taqueria      | Mataderos 2312                |                           | Mexico D.F.    |         | 05023          | Mexico             | Antonio Morer | (5) 555-3932   |                |  |
| 10 | 1005 | Around the Horn              | 120 Hanovor So                |                           | London         |         | M/A1 1DD       | 114                | Thomas Hardy  | /171\ 555 7700 | (171) 555 6750 |  |

The definition of field NAME in the Data View Manage has the "Add Comments" option checked. The value **HISTORY** indicates that we want the data in field **HISTORY** to be used as Excel Cell Comments instead of as a regular Excel column.

|   | Da                       | ata View's Columns      | ø       | Header         | NAME                         |
|---|--------------------------|-------------------------|---------|----------------|------------------------------|
|   | Field ID                 | Field Name              | Att     | Conversion     |                              |
| > | ADDRESS.1                | ADDRESS LINE ON         | 3       | Correlative    |                              |
| 5 | ADDRESS.2                | ADDRESS LINE TW         |         | Data Type      | Alpha V Column Width 25      |
|   | CITY                     | CITY                    | 5       | Data Type      |                              |
|   | CONTACT                  | CONTACT                 | 9<br>13 | Field Type     | ● Single Value ○ Multi-Value |
| 1 | COUNTRY<br>CREIDIT.LIMIT | COUNTRY<br>CREDIT LIMIT | 10      | MV Group       |                              |
| J | CUST.NO                  | CUSTOMER NUMBE          |         | Wiv Gloup      |                              |
|   | CUSTNUMBER               | CUST.NO.GROUP           | ŏ       |                | 🗹 Use as Display Field       |
|   | FAX                      | FAX                     | 14      |                | 🗹 Use as Criteria Field      |
|   | HISTORY                  | HISTORY                 | 11      |                | Hidden Column                |
|   | NAME                     | NAME                    | 2       |                | Wrap Column                  |
|   | ORDERS                   | ORDERS                  | 12      | Padding        | ● None ○ Left ○ Right        |
|   | PHONE<br>SERVICE.DATE    | PHONE<br>SERVICE DATE   | 8       | Pad Length     | Character                    |
|   | STATE                    | STATE                   | 6       | Fau Length     | Character                    |
|   | STATUS                   | STATUS                  | 15      | - Sheet Contro |                              |
|   | ZIP                      | ZIP CODE                | 7       |                |                              |
|   |                          |                         |         | Formula =      | Ç                            |
|   |                          |                         |         | Add Comm       | nents HISTORY                |
|   |                          |                         |         | 🗌 Clear Data   |                              |
|   |                          |                         |         | Clear Dup.     | Data                         |
|   |                          |                         |         | Repeat De      | tail                         |
|   |                          |                         |         | Repeat For     | rmula                        |
|   |                          |                         |         | Set as End     | d of Freeze Pane             |
| > | <                        |                         | >       | Page Brea      | k-On 🗸                       |

## Other basic options are:

| Page Setup                    |
|-------------------------------|
| Orientation O Portrait        |
| Fit to 1 page(s) wide by tall |
| Use Row Alternate Color       |
| Data Setup                    |
| Start Column                  |
| Start Row                     |
| Add Data Filter               |

The Data Filter option adds a drop-down button to every column header. Clicking on the button displays the standard Excel data filter option dialog.

| 4        | А    | В                            | C                       | D               |      | E                         | F        |    | G         | н        |            |          | J              | К              | L         | М      | N        |
|----------|------|------------------------------|-------------------------|-----------------|------|---------------------------|----------|----|-----------|----------|------------|----------|----------------|----------------|-----------|--------|----------|
|          |      |                              |                         |                 |      | List of <u>A</u>          |          |    |           | Data     | ilters     |          |                |                |           |        |          |
|          |      |                              |                         |                 |      | as o                      | f 06/11/ | 20 | 019       |          |            |          |                |                |           |        |          |
| 1        |      |                              |                         |                 |      |                           |          |    |           |          |            |          |                |                |           |        |          |
| 2        | NO   | NAME                         | ADDRESS                 | Customer Inform |      | n<br>CITY                 | STATE    |    | ZIP       | COUNT    |            |          | PHONE          | FAX            | CREDIT    | ORDERS | SERVICE  |
| 2        | NU   | NAIVIE                       | LINE ONE                |                 |      |                           | STATE    | -  |           |          |            |          | PHONE          |                |           | URDERS | DATE     |
| 2  <br>4 | 1118 | ABC Electronics Corp         | 2535 N Central Ave      | Suite 2365      | 1 ĝi | Sort A to Z               |          |    | 85052     | USA      | Susan S    | harn     | (602) 869-4512 |                | 10.000.00 | 12121  | 03/22/86 |
| 5        |      |                              | 615 East 62nd Street    | P O Box 45878   |      |                           |          |    | 10021     | 034      |            |          | 2127581214     |                | 15,000.00 |        | 02/05/84 |
|          |      |                              | 615 East 62nd Street    | P O Box 45878   | ¥↓   | Sort Z to A               |          |    | 10021     |          |            |          | 2127581214     |                | 15,000.00 |        | 02/05/84 |
| 7        |      | Alfreds Futterkiste          | Obere Str. 57           | 1 0 000 40070   |      | Sort by Color             |          | ۰. | 12209     | German   |            |          |                | 030-0076545    | 10,000,00 | 11040  | 10/30/01 |
| 3        |      | Ana Trujillo Emparedados y h |                         | 22              | 5    | Clear Filter From "STATE" |          |    | 05021     | Mexico   | Ana Tru    |          |                | (5) 555-3745   |           |        | 05/08/01 |
|          |      |                              | Mataderos 2312          | -               |      | Filter by Color           |          | Þ  | 05023     | Mexico   |            |          | 1 (5) 555-3932 | (-,            |           |        | 06/13/02 |
| D        |      | Around the Horn              | 120 Hanover Sg.         |                 |      | Text Eilters              |          |    | WA1 1DP   | UK       |            |          | (171) 555-7788 | (171) 555-6750 |           |        | 03/18/02 |
| 1        | 1012 | B's Beverages                | Fauntleroy Circus       |                 |      | -                         |          |    | EC2 5NT   | UK       |            |          | (171) 555-1212 | ()             |           |        | 03/26/02 |
| 2        | 1105 | Bakers Goods                 | 123 S.Main              |                 |      | Search                    |          | ρ  | 90000     |          | John Ba    |          | · /            |                |           |        | 02/09/02 |
| 3        | 1006 | Berglunds snabbkop           | Berguvsvagen 8          |                 |      | (Select All)              |          | ^  | S-958 22  | Sweden   | Christin   | na Bergl | 0921-12 34 65  | 0921-12 34 67  |           |        | 12/21/02 |
| 4        | 1101 | Bills Shoes & Gopeds         | 5 Santa Clause Lane     |                 |      | 🗹 AK                      |          |    | 92445     | USA      | SHELLY     | JONES    | 555-1212       |                |           |        | 04/18/01 |
| 5        | 1007 | Blauer See Delikatessen      | Forsterstr. 57          |                 |      | AZ                        |          |    | 68306     | German   | Hanna      | Moos     | 0621-08460     | 0621-08924     |           |        | 01/19/02 |
| 6        | 1008 | Blondel pere et fils         | 24, place Kleber        |                 |      |                           |          |    | 67000     | France   | Frederi    | ique Cit | 88.60.15.31    | 88.60.15.32    |           |        | 08/24/01 |
| 7        | 1102 | Bobs Used Cycles             | 31 Commerce Ave.        |                 |      | Co. Cork                  |          |    | 94313     | USA      | Bob Sm     | ith      | 555-1212       |                |           |        | 11/01/02 |
| 8        | 1009 | Bolido Comidas preparadas    | C/ Araquil, 67          |                 |      | DC                        |          |    | 28023     | Spain    | Martin     | Somme    | (91) 555 22 82 | (91) 555 91 99 |           |        | 03/16/03 |
| 9        | 1010 | Bon app'                     | 12, rue des Bouchers    |                 |      | 🗹 DF                      |          |    | 13008     | France   | Lauren     | ce Lebił | 91.24.45.40    | 91.24.45.41    |           |        | 09/11/02 |
| 0        | 1011 | Bottom-Dollar Markets        | 23 Tsawassen Blvd.      |                 |      | GERMANY                   |          |    | T2F 8M4   | Canada   | Elizabe    | th Linco | (604) 555-4729 | (604) 555-3745 |           |        | 05/24/01 |
| 1        | 1013 | Cactus Comidas para llevar   | Cerrito 333             |                 |      | - 🗹 ID                    |          |    | 1010      | Argentir | a Patricio | Simps    | (1) 135-5555   | (1) 135-4892   |           |        | 06/01/03 |
| 2        | 1014 | Centro comercial Moctezum    | Sierras de Granada 9993 |                 |      | - I Lara                  |          |    | 05022     | Mexico   | Francis    | co Chan  | (5) 555-3392   | (5) 555-7293   |           |        | 11/18/01 |
| 3        | 1015 | Chop-suey Chinese            | Hauptstr. 29            |                 |      |                           |          |    | 3012      | Switzerl | and Yang W | 'ang     | 0452-076545    |                |           |        | 09/15/02 |
| 4        | 1016 | Comercio Mineiro             | Av. dos Lusiadas, 23    |                 |      |                           |          | ~  | 05432-043 | Brazil   | Pedro      | Afonso   | (11) 555-7647  |                |           |        | 08/12/01 |
| 25       | 1017 | Consolidated Holdings        | Berkeley Gardens        |                 |      | South and the south       |          |    |           |          | Elizabe    | th Brow  | 'n             |                |           |        | 04/23/02 |
| 26       | 1094 | Die Wandernde Kuh            | Adenauerallee 900       |                 |      | ОК                        | Cancel   |    | 70563     | German   | / Rita Mi  | ller     | 0711-020361    | 0711-035428    |           |        | 01/21/03 |
| 27       | 1019 | Drachenblut Delikatessen     | Walserweg 21            |                 |      |                           |          |    | 52066     | German   | / Sven O   | ttlieb   | 0241-039123    | 0241-059428    |           |        | 11/16/02 |

Created with the Standard Edition of HelpNDoc: Create HTML Help, DOC, PDF and print manuals from 1 single source

# **Report Invoice List Detail**

This tutorial introduces the following features:

- Multi-Value Association
- Excel Formula Fields
- BY-EXP/GROUP-BY
- Clear Duplicated Data (CDD)
- Repeat Detail (RD)

The Invoice List Detail report uses Data View **INV.VIEW** which contains a Multi-Value group/association defined under "**LineItem**".

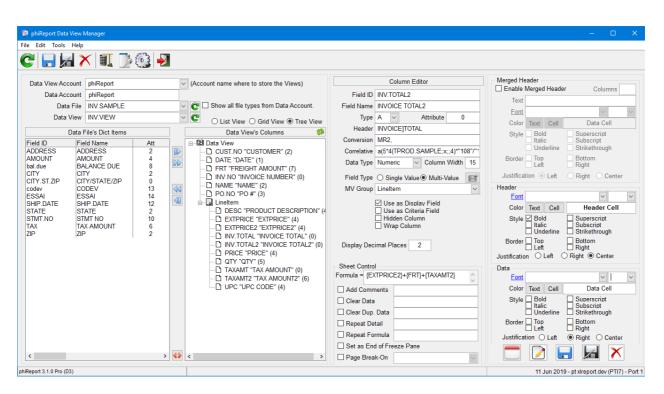

When importing existing dictionary items from your live files to a Data View, phiReport looks at the association definition to dynamically create the MV Groups.

On D and I/V type dictionaries phiReport looks at the MV flag on attribute 6 and uses the data in attribute 7 as the MV Group name.

On A and S type dictionaries, phiReport looks at attribute 4 for the "C" and "D" flag. A Controlling/Dependent structure would have a dictionary with C and a semi-colon list of attributes and each dependent attributes would have a D with a list of controlling attributes.

ex:

CODE<1> = "A" CODE<2> = 5 CODE<4> = "C;6;7" DESC<1> = "A" DESC<2> = 6 DESC<4> = "D;5" PRICE<1> = "A" PRICE<2> = 7 PRICE<4> = "D;5;10"

When importing the above structure, phiReport creates an MV Group called CODE\_GRP and assigns fields CODE, DESC and PRICE to that group. phiReport only looks at the first controlling attribute. In the above example, field PRICE will only belong to the CODE\_GRP group because it is the first one defined in <4> "D;5;10"

A "C" by itself creates an MV Group with a single fields.

The particularities in this report are fields **EXTPRICE**, **INV.TOTAL** and **TAXAMT**. Those fields are "virtual" fields, similar to a translate or A/F type correlatives. These fields each define an Excel formula as shown here:

|              | Col        | umn l                                         | Edit   | tor       |       |          |  |  |  |
|--------------|------------|-----------------------------------------------|--------|-----------|-------|----------|--|--|--|
| Field ID     | EXTPR      | CE                                            |        |           |       |          |  |  |  |
| Field Name   | EXTPR      | CE                                            |        |           |       |          |  |  |  |
| Туре         | Α ~        |                                               |        | Attribute | 4     |          |  |  |  |
| Header       | EXT]PR     | ICE                                           |        |           |       |          |  |  |  |
| Conversion   | mr2,       |                                               |        |           |       |          |  |  |  |
| Correlative  | A5*4(TF    | PROD                                          | .S/    | MPLE;X    | ;;4)  |          |  |  |  |
| Data Type    | Numeri     | C                                             | $\sim$ | Column    | Width | 10       |  |  |  |
| Field Type   | ◯ Sing     | le Val                                        | ue (   | Multi-V   | /alue | g        |  |  |  |
| MV Group     | Linelter   | n                                             |        |           |       | ~        |  |  |  |
| Display Dec  | Hidde Wrap | en Col<br>Colu                                | um     |           |       |          |  |  |  |
| Formula = {Q |            | CE)                                           | -      |           |       | <u>^</u> |  |  |  |
|              | _          | <u>, , , , , , , , , , , , , , , , , , , </u> |        |           |       | ~        |  |  |  |
| Add Comn     |            |                                               |        |           |       | _        |  |  |  |
| Clear Data   | _          |                                               |        |           |       | _        |  |  |  |
| Repeat De    | _          |                                               |        |           |       | _        |  |  |  |
| Repeat Fo    | _          |                                               |        |           |       | _        |  |  |  |
| Set as End   |            | ze Pa                                         | ne     |           |       |          |  |  |  |
| Page Brea    |            | 2010                                          |        |           |       | $\sim$   |  |  |  |

|               | Co                | olumn E                     | dit  | tor       |          |                             |
|---------------|-------------------|-----------------------------|------|-----------|----------|-----------------------------|
| Field ID      | INV.TC            | TAL                         |      |           |          |                             |
| Field Name    | INVOI             | CE TOT                      | AL   |           |          |                             |
| Туре          | Α ~               | •                           |      | Attribute | 0        |                             |
| Header        | INVOI             | сејтот                      | AL   |           |          |                             |
| Conversion    | MR2,              |                             |      |           |          |                             |
| Correlative   | A(5*4(            | TPROD                       | .s   | AMPLE;X   | (;;4)*"1 | 08" <b>/</b> " <sup>.</sup> |
| Data Type     | Numer             | ic                          | ~    | Column    | Width    | 15                          |
| Field Type    | ⊖ Sing            | gle Valu                    | le ( | Multi-V   | /alue    | g                           |
| MV Group      | Linelte           | m                           |      |           |          | $\sim$                      |
| Display Dec   | 🔲 Wra<br>imal Pla | len Colu<br>p Colur<br>aces |      | n         |          |                             |
| Formula = {EX |                   | =}+{FR]                     | ₿+   | TAXAMT    | }        | ^                           |
| Add Comn      |                   | 1.6.1                       | ,    |           | ,        | ~                           |
| Clear Data    |                   |                             |      |           |          | _                           |
| Clear Duta    | -                 |                             |      |           |          | _                           |
| Repeat De     | -                 |                             |      |           |          | _                           |
| Repeat Fo     | -                 |                             |      |           |          | _                           |
| Set as End    | L                 | eze Par                     | пе   |           |          |                             |
| Page Brea     |                   |                             | -    |           |          | $\sim$                      |

|                                       | Column Editor                    |  |  |  |  |  |  |  |
|---------------------------------------|----------------------------------|--|--|--|--|--|--|--|
| Field ID                              | TAXAMT                           |  |  |  |  |  |  |  |
| Field Name                            | TAX AMOUNT                       |  |  |  |  |  |  |  |
| Туре                                  | A V Attribute 0                  |  |  |  |  |  |  |  |
| Header                                | TAXJAMOUNT                       |  |  |  |  |  |  |  |
| Conversion                            | MR2,                             |  |  |  |  |  |  |  |
| Correlative                           | A5*4(TPROD.SAMPLE;X;;4)*"8"/"100 |  |  |  |  |  |  |  |
| Data Type                             | Numeric V Column Width 12        |  |  |  |  |  |  |  |
| Field Type O Single Value Multi-Value |                                  |  |  |  |  |  |  |  |
| MV Group                              | Lineltem 🗸                       |  |  |  |  |  |  |  |
| Display Dec                           |                                  |  |  |  |  |  |  |  |
| Sheet Contro                          |                                  |  |  |  |  |  |  |  |
| Formula = {EX                         | TPRICE}*0.08                     |  |  |  |  |  |  |  |
| Add Comn                              | nents                            |  |  |  |  |  |  |  |
| Clear Data                            |                                  |  |  |  |  |  |  |  |
| Clear Dup.                            | Data                             |  |  |  |  |  |  |  |
| Repeat De                             | tail                             |  |  |  |  |  |  |  |
| Repeat Fo                             | rmula                            |  |  |  |  |  |  |  |
| Set as End                            | d of Freeze Pane                 |  |  |  |  |  |  |  |
| 🗌 Page Brea                           | k-On 🗸                           |  |  |  |  |  |  |  |

Formula = {QTY}\*{PRICE} translates to multiply the value in field **QTY** by the value in field **PRICE** Formula = {EXTPRICE}+{FRT}+{TAXAMT} translates to Add values in field **EXTPRICE** to value in field **FRT** to value in field **TAXAMT** 

Formula = {EXTPRICE}\*0.08 translates to multiply values in field **EXTPRICE** by 0.08

Because these fields are Excel formula virtual fields, they are rendered by Excel. The preview tab will not calculate the formula, instead it will apply any correlatives and/or conversions defined in the dictionary items.

| NUMBER                                                                                  | PO #                                                                                      | DATE                                                                      | CUSTOMER                                                                   | NAME                                                                                   |                                                                                                    | UPC CODE  | PRODUCT DESCRIPTION                                                                                                    | QTY                                        | PRICE                                                                                   | EXTPRICE                                                                                                    | TAX AMOUNT                                                                                                    | FREIGHT AMOUNT                                                               | INVOICE TOTA                                                                                                    |
|-----------------------------------------------------------------------------------------|-------------------------------------------------------------------------------------------|---------------------------------------------------------------------------|----------------------------------------------------------------------------|----------------------------------------------------------------------------------------|----------------------------------------------------------------------------------------------------|-----------|----------------------------------------------------------------------------------------------------|--------------------------------------------|-----------------------------------------------------------------------------------------|----------------------------------------------------------------------------------------------------|----------------------------------------------------------------------------------------------------|------------------------------------------------------------------------------|----------------------------------------------------------------------------------------------------|
| 12122                                                                                   | X17279 0                                                                                  | 5/12/2003                                                                 | 1208                                                                       | Longo Toyota                                                                           |                                                                                                    | 70124     | Z-135 PC Computer Monitor                                                                                                    | 20                                         | 565.95                                                                                  | 11,319.00                                                                                                    | 905.52                                                                                                    | 254.00                                                                       | 12,478.5                                                                                                    |
| ***                                                                                     |                                                                                           |                                                                           |                                                                            |                                                                                        |                                                                                                    |           |                                                                                                    |                                            |                                                                                         | 11,319.00                                                                                                    | 905.52                                                                                                    | 254.00                                                                       | 12,478.5                                                                                                    |
| 12301                                                                                   | 12345 0                                                                                   | 4/19/2005                                                                 | 1119                                                                       | Ajax Computer                                                                          | Electronics                                                                                                    | 27030     | Sharp X1000 VCR VHS                                                                                                    | 2                                          | 795.95                                                                                  | 1,591.90                                                                                                    | 127.35                                                                                                    | 123.45                                                                       | 1,842.7                                                                                                    |
| 12301                                                                                   | 12345 0                                                                                   | 4/19/2005                                                                 |                                                                            | Ajax Computer                                                                          |                                                                                                    |           | Sharp X1000 VCR VHS                                                                                                    | 2                                          | 795.95                                                                                  | 1,591.90                                                                                                    | 127.35                                                                                                    |                                                                              | 1,719.2                                                                                                    |
|                                                                                         |                                                                                           | 4/19/2005                                                                 | 1119                                                                       | Ajax Computer                                                                          | Electronics                                                                                                    | 31300     | IBM PC-AT Computer                                                                                                    | 3                                          | 4,295.75                                                                                | 12,887.25                                                                                                    |                                                                                                    |                                                                              | 13,918.2                                                                                                    |
| ***                                                                                     |                                                                                           |                                                                           |                                                                            |                                                                                        |                                                                                                    |           |                                                                                                    |                                            |                                                                                         | 16,071.05                                                                                                    |                                                                                                    | 123.45                                                                       | 17,480.1                                                                                                    |
|                                                                                         |                                                                                           | 5/31/1988                                                                 |                                                                            | ABC Electronic                                                                         |                                                                                                    |           | IBM PC-AT Computer                                                                                                    | 10                                         | 4,295.75                                                                                | 42,957.50                                                                                                    | 3,436.60                                                                                                    | 650.20                                                                       | 47,044.3                                                                                                    |
|                                                                                         |                                                                                           | 5/31/1988                                                                 | 1118                                                                       | ABC Electronic                                                                         | s Corp                                                                                                    | 70124     | Z-135 PC Computer Monitor                                                                                                    | 5                                          | 565.95                                                                                  | 2,829.75                                                                                                    |                                                                                                    |                                                                              | 3,056.1                                                                                                    |
| ***                                                                                     |                                                                                           |                                                                           |                                                                            |                                                                                        |                                                                                                    |           |                                                                                                    |                                            |                                                                                         | 45,787.25                                                                                                    |                                                                                                    | 650.20                                                                       | 50,100.4                                                                                                    |
| 12345                                                                                   |                                                                                           | 5/31/1988                                                                 |                                                                            | Ajax Computer                                                                          |                                                                                                    |           | RCA XL100 Color TV                                                                                                    | 10                                         | 525.00                                                                                  | 5,250.00                                                                                                    | 420.00                                                                                                    | 650.20                                                                       | 6,320.2                                                                                                    |
| 12345                                                                                   |                                                                                           | 5/31/1988                                                                 |                                                                            | Ajax Computer                                                                          |                                                                                                    |           | Sharp X1000 VCR VHS                                                                                                    | 15                                         | 795.95                                                                                  | 11,939.25                                                                                                    | 955.14                                                                                                    |                                                                              | 12,894.3                                                                                                    |
| 12345                                                                                   |                                                                                           | 5/31/1988                                                                 | 1119                                                                       | Ajax Computer                                                                          | Electronics                                                                                                    | 70124     | Z-135 PC Computer Monitor                                                                                                    | 5                                          | 565.95                                                                                  | 2,829.75                                                                                                    | 226.38                                                                                                    |                                                                              | 3,056.1                                                                                                    |
| ***                                                                                     |                                                                                           |                                                                           |                                                                            |                                                                                        |                                                                                                    |           |                                                                                                    |                                            |                                                                                         | 20,019.00<br>93,196.30                                                                                                    | 1,601.52<br>7,455,70                                                                                               | 650.20<br>1.677.85                                                           | 22,270.7                                                                                                    |
|                                                                                         | 1                                                                                         |                                                                           |                                                                            | 1                                                                                      |                                                                                                    |           | 1                                                                                                    |                                            |                                                                                         |                                                                                                    | .,                                                                                                    |                                                                              |                                                                                                    |
| 1.0 Pro (D3)                                                                            |                                                                                           | Sample Size                                                               | 200 🗸                                                                      |                                                                                        |                                                                                                    |           |                                                                                                    | 1                                          | 4 sample rec                                                                            | ords found.                                                                                                    |                                                                                                    |                                                                              |                                                                                                    |
| 1.0 Pro (D3)                                                                            |                                                                                           |                                                                           |                                                                            |                                                                                        |                                                                                                    |           |                                                                                                    |                                            |                                                                                         |                                                                                                    |                                                                                                    |                                                                              |                                                                                                    |
| 1                                                                                       | INVOICE                                                                                   | Sample Size<br>PO #                                                       | 200 🗸                                                                      | CUSTOMER                                                                               | NAME                                                                                                    | UP        |                                                                                                    | ן<br>סנג                                   | UNIT                                                                                    | EXT                                                                                                    | ТАХ                                                                                                    | FREIGHT                                                                      | INVOICE                                                                                                    |
| 1                                                                                       | INVOICE<br>NUMBER                                                                         | PO#                                                                       | DATE                                                                       | CUSTOMER                                                                               |                                                                                                    | UP<br>COL | DE DESCRIPTION                                                                                                    | QTY                                        | UNIT<br>PRICE                                                                           | EXT<br>PRICE                                                                                                    | AMOUNT                                                                                                    | AMOUNT                                                                       | TOTAL                                                                                                    |
| 1<br>2<br>· 3                                                                           | INVOICE<br>NUMBER<br>1212                                                                 | PO #<br>2 X17279                                                          | DATE<br>05/12/2003                                                         | CUSTOMER<br>1208                                                                       | Longo Toyota                                                                                                    |           |                                                                                                    | QTY                                        | UNIT<br>PRICE                                                                           | EXT<br>PRICE<br>11,319.00                                                                                                    | AMOUNT<br>905.52                                                                                                   | AMOUNT<br>254.00                                                             | TOTAL<br>12,478.5                                                                                                    |
| 1<br>2<br>- 3<br>- 4                                                                    | INVOICE<br>NUMBER<br>1212<br>12122 Tota                                                   | PO #<br>2 X17279<br>Il X17279                                             | DATE<br>05/12/2003<br>05/12/2003                                           | CUSTOMER<br>1208<br>1208                                                               | Longo Toyota<br>Longo Toyota                                                                                                    |           | 70124 Z-135 PC Computer Monito                                                                                                    | <b>QTY</b><br>20                           | UNIT<br>PRICE<br>565.95                                                                 | EXT<br>PRICE<br>11,319.00<br>11,319.00                                                                                                    | AMOUNT<br>905.52<br>905.52                                                                                         | AMOUNT<br>254.00<br>254.00                                                   | TOTAL<br>12,478.5<br>12,478.5                                                                                                    |
| 1<br>2<br>3<br>4<br>5                                                                   | INVOICE<br>NUMBER<br>1212<br>12122 Tota                                                   | PO #<br>2 X17279                                                          | DATE<br>05/12/2003                                                         | CUSTOMER<br>1208<br>1208                                                               | Longo Toyota                                                                                                    |           | DE DESCRIPTION<br>70124 Z-135 PC Computer Monito<br>27030 Sharp X1000 VCR VHS                                                                                                    | <b>QTY</b><br>20<br>2                      | UNIT<br>PRICE<br>565.95<br>795.95                                                       | EXT<br>PRICE<br>11,319.00<br>11,319.00<br>1,591.90                                                                                                    | AMOUNT<br>905.52<br>905.52<br>127.35                                                                               | AMOUNT<br>254.00<br>254.00<br>123.45                                         | TOTAL<br>12,478.5<br>12,478.5<br>1,842.7                                                                                                    |
| 1<br>2<br>3<br>- 4<br>. 5<br>. 6                                                        | INVOICE<br>NUMBER<br>1212<br>12122 Tota                                                   | PO #<br>2 X17279<br>Il X17279                                             | DATE<br>05/12/2003<br>05/12/2003                                           | CUSTOMER<br>1208<br>1208                                                               | Longo Toyota<br>Longo Toyota                                                                                                    |           | DE DESCRIPTION<br>70124 Z-135 PC Computer Monito<br>27030 Sharp X1000 VCR VHS<br>27030 Sharp X1000 VCR VHS                                                                                                    | <b>QTY</b><br>20<br>2<br>2                 | UNIT<br>PRICE<br>565.95<br>795.95<br>795.95                                             | EXT<br>PRICE<br>11,319.00<br>11,319.00<br>1,591.90<br>1,591.90                                                                                          | AMOUNT<br>905.52<br>905.52<br>127.35<br>127.35                                                                     | AMOUNT<br>254.00<br>254.00<br>123.45                                         | TOTAL<br>12,478.5<br>12,478.5<br>1,842.7<br>1,842.7<br>1,719.2                                                                                   |
| 1<br>2<br>- 3<br>- 4<br>- 5<br>- 6<br>- 7                                               | INVOICE<br>NUMBER<br>1212<br>12122 Tota<br>1230                                           | PO #<br>2 X17279<br>1 X17279<br>1 12345                                   | DATE<br>05/12/2003<br>05/12/2003<br>04/19/2005                             | CUSTOMER<br>1208<br>1208<br>1119                                                       | Longo Toyota<br>Longo Toyota<br>Ajax Computer Electronics                                                                                                    |           | DE DESCRIPTION<br>70124 Z-135 PC Computer Monito<br>27030 Sharp X1000 VCR VHS                                                                                                    | <b>QTY</b><br>20<br>2                      | UNIT<br>PRICE<br>565.95<br>795.95<br>795.95                                             | EXT<br>PRICE<br>11,319.00<br>11,319.00<br>1,591.90<br>1,591.90<br>12,887.25                                                                             | AMOUNT<br>905.52<br>905.52<br>127.35<br>127.35<br>1,030.98                                                         | AMOUNT<br>254.00<br>254.00<br>123.45                                         | TOTAL<br>12,478.5<br>12,478.5<br>1,842.7<br>1,719.2<br>13,918.2                                                                                  |
| 1<br>2<br>- 4<br>- 5<br>- 6<br>- 7<br>- 8                                               | INVOICE<br>NUMBER<br>1212<br>12122 Tota<br>1230                                           | PO #<br>2 X17279<br>1 X17279<br>1 12345                                   | DATE<br>05/12/2003<br>05/12/2003<br>04/19/2005<br>04/19/2005               | CUSTOMER<br>1208<br>1208<br>1208<br>1119<br>1119                                       | Longo Toyota<br>Longo Toyota<br>Ajax Computer Electronics<br>Ajax Computer Electronics                                                                              |           | DE DESCRIPTION           70124         Z-135 PC Computer Monito           27030         Sharp X1000 VCR VHS           27030         Sharp X1000 VCR VHS           31300         IBM PC-AT Computer                                                                                                    | QTY<br>20<br>2<br>2<br>3                   | UNIT<br>PRICE<br>565.95<br>795.95<br>795.95<br>4,295.75                                 | EXT<br>PRICE<br>11,319.00<br>11,319.00<br>1,591.90<br>1,591.90<br>12,887.25<br>16,071.05                                                                | AMOUNT<br>905.52<br>905.52<br>127.35<br>1,030.98<br>1,285.68                                                       | AMOUNT<br>254.00<br>254.00<br>123.45<br>123.45                               | TOTAL<br>12,478.5<br>12,478.5<br>1,842.7<br>1,719.2<br>13,918.2<br>17,480.1                                                                      |
| 1<br>2<br>- 3<br>- 4<br>- 5<br>- 6<br>- 7<br>- 8<br>- 8<br>- 9                          | INVOICE<br>NUMBER<br>1212<br>12122 Tota<br>1230                                           | PO #<br>2 X17279<br>1 X17279<br>1 12345                                   | DATE<br>05/12/2003<br>05/12/2003<br>04/19/2005                             | CUSTOMER<br>1208<br>1208<br>1208<br>1119<br>1119                                       | Longo Toyota<br>Longo Toyota<br>Ajax Computer Electronics                                                                                                    |           | DESCRIPTION           70124 Z-135 PC Computer Monito           27030 Sharp X1000 VCR VHS           27030 Sharp X1000 VCR VHS           31300 IBM PC-AT Computer           31300 IBM PC-AT Computer                                                                                                    | <b>QTY</b> 20 2 2 3 10                     | UNIT<br>PRICE<br>565.95<br>795.95<br>4,295.75<br>4,295.75                               | EXT<br>PRICE<br>11,319.00<br>11,319.00<br>1,591.90<br>1,591.90<br>12,887.25<br>16,071.05<br>42,957.50                                                   | AMOUNT<br>905.52<br>905.52<br>127.35<br>1,030.98<br>1,285.68<br>3,436.60                                           | AMOUNT<br>254.00<br>254.00<br>123.45<br>123.45<br>650.20                     | TOTAL<br>12,478.5<br>12,478.5<br>1,842.7<br>1,719.2<br>13,918.2<br>17,480.1<br>47,044.3                                                          |
| 1<br>2<br>3<br>- 4<br>5<br>. 6<br>. 7<br>- 8<br>9<br>. 10                               | INVOICE<br>NUMBER<br>1212<br>12122 Tota<br>12301<br>12301 Tota<br>1212                    | PO #<br>2 X17279<br>1 X17279<br>1 2345<br>1 12345<br>1 VERBAL             | DATE<br>05/12/2003<br>05/12/2003<br>04/19/2005<br>04/19/2005<br>05/31/1988 | CUSTOMER<br>1208<br>1208<br>1119<br>1119<br>1119                                       | Longo Toyota<br>Longo Toyota<br>Ajax Computer Electronics<br>Ajax Computer Electronics<br>ABC Electronics Corp                                                      |           | DE DESCRIPTION           70124         Z-135 PC Computer Monito           27030         Sharp X1000 VCR VHS           27030         Sharp X1000 VCR VHS           31300         IBM PC-AT Computer                                                                                                    | QTY<br>20<br>2<br>2<br>3                   | UNIT<br>PRICE<br>565.95<br>795.95<br>795.95<br>4,295.75                                 | EXT<br>PRICE<br>11,319.00<br>11,319.00<br>1,591.90<br>12,887.25<br>16,071.05<br>42,957.50<br>2,829.75                                                   | AMOUNT<br>905.52<br>905.52<br>127.35<br>1,030.98<br>1,285.68<br>3,436.60<br>226.38                                 | AMOUNT<br>254.00<br>254.00<br>123.45<br>123.45<br>650.20                     | TOTAL<br>12,478.5<br>12,478.5<br>1,842.7<br>1,719.2<br>13,918.2<br>17,480.1<br>47,044.3<br>3,056.1                                               |
| 1<br>2<br>3<br>4<br>5<br>6<br>7<br>8<br>9<br>10                                         | INVOICE<br>NUMBER<br>1212<br>12122 Tota<br>1230<br>12301 Tota<br>12121<br>12121 Tota      | PO #<br>2 X17279<br>1 X17279<br>1 2345<br>1 12345<br>1 VERBAL<br>VERBAL   | DATE<br>05/12/2003<br>05/12/2003<br>04/19/2005<br>05/31/1988<br>05/31/1988 | CUSTOMER<br>1 1208<br>1 1208<br>1 1119<br>1 1119<br>1 1118<br>1 1118                   | Longo Toyota<br>Longo Toyota<br>Ajax Computer Electronics<br>Ajax Computer Electronics<br>ABC Electronics Corp<br>ABC Electronics Corp                              |           | DESCRIPTION           70124         2-135 PC Computer Monito           27030         Sharp X1000 VCR VHS           27030         Sharp X1000 VCR VHS           31300         IBM PC-AT Computer           31300         IBM PC-AT Computer           70124         2-135 PC Computer Monito                                            | QTY<br>20<br>2<br>3<br>10<br>5             | UNIT<br>PRICE<br>565.95<br>795.95<br>4,295.75<br>4,295.75<br>4,295.75<br>565.95         | EXT<br>PRICE<br>11,319.00<br>1,591.90<br>1,591.90<br>12,887.25<br>16,071.05<br>42,957.50<br>2,829.75<br>45,787.25                                       | AMOUNT<br>905.52<br>905.52<br>127.35<br>1,030.98<br>1,285.68<br>3,436.60<br>226.38<br>3,662.98                     | AMOUNT<br>254.00<br>254.00<br>123.45<br>123.45<br>650.20<br>650.20           | TOTAL<br>12,478.5<br>12,478.5<br>1,842.7<br>1,719.2<br>13,918.2<br>17,480.1<br>47,044.3<br>3,056.1<br>50,100.4                                   |
| 1<br>2<br>3<br>4<br>5<br>6<br>7<br>7<br>8<br>9<br>10<br>-<br>11<br>12                   | INVOICE<br>NUMBER<br>1212<br>12122 Tota<br>1230<br>12301 Tota<br>12121<br>12121 Tota      | PO #<br>2 X17279<br>1 X17279<br>1 2345<br>1 12345<br>1 VERBAL             | DATE<br>05/12/2003<br>05/12/2003<br>04/19/2005<br>04/19/2005<br>05/31/1988 | CUSTOMER<br>1 1208<br>1 1208<br>1 1119<br>1 1119<br>1 1118<br>1 1118                   | Longo Toyota<br>Longo Toyota<br>Ajax Computer Electronics<br>Ajax Computer Electronics<br>ABC Electronics Corp                                                      |           | DESCRIPTION           70124         2-135 PC Computer Monito           27030         Sharp X1000 VCR VHS           27030         Sharp X1000 VCR VHS           31300         IBM PC-AT Computer           71024         Z-135 PC Computer Monito           2009         REA X1000 VCR VHS                                              | QTY<br>20<br>2<br>3<br>10<br>5<br>10       | UNIT<br>PRICE<br>565.95<br>795.95<br>4,295.75<br>4,295.75<br>565.95<br>525.00           | EXT<br>PRICE<br>11,319.00<br>1,591.90<br>12,887.25<br>16,071.05<br>42,957.50<br>2,829.75<br>45,787.25<br>5,250.00                                       | AMOUNT<br>905.52<br>905.52<br>127.35<br>1,030.98<br>1,285.68<br>3,436.60<br>226.38<br>3,662.98<br>420.00           | AMOUNT<br>254.00<br>254.00<br>123.45<br>123.45<br>650.20<br>650.20<br>650.20 | TOTAL<br>12,478.<br>12,478.<br>1,842.<br>1,719.<br>13,918.<br>17,480.<br>47,044.<br>3,056.<br>50,100.<br>6,320.                                  |
| 1<br>2<br>3<br>4<br>5<br>6<br>7<br>7<br>8<br>9<br>10<br>11<br>11<br>12<br>13            | INVOICE<br>NUMBER<br>1212<br>12122 Tota<br>1230<br>12301 Tota<br>12121<br>12121 Tota      | PO #<br>2 X17279<br>1 X17279<br>1 2345<br>1 12345<br>1 VERBAL<br>VERBAL   | DATE<br>05/12/2003<br>05/12/2003<br>04/19/2005<br>05/31/1988<br>05/31/1988 | CUSTOMER<br>1 1208<br>1 1208<br>1 1119<br>1 1119<br>1 1118<br>1 1118                   | Longo Toyota<br>Longo Toyota<br>Ajax Computer Electronics<br>Ajax Computer Electronics<br>ABC Electronics Corp<br>ABC Electronics Corp                              |           | DESCRIPTION           70124         2-135 PC Computer Monito           27030         Sharp X1000 VCR VHS           31300         IBM PC-AT Computer           31300         IBM PC-AT Computer           70124         2-135 PC Computer Monito           00096         RCA XL100 Color TV           27030         Sharp X1000 VCR VHS | QTY<br>20<br>2<br>3<br>10<br>5<br>10<br>15 | UNIT<br>PRICE<br>565.95<br>795.95<br>4,295.75<br>4,295.75<br>565.95<br>525.00<br>795.95 | EXT<br>PRICE<br>11,319.00<br>1,591.90<br>1,591.90<br>12,887.25<br>16,071.05<br>42,957.50<br>2,829.75<br>45,787.25<br>5,250.00<br>11,939.25              | AMOUNT<br>905.52<br>905.52<br>127.35<br>1,030.98<br>1,285.68<br>3,436.60<br>226.38<br>3,662.98<br>420.00<br>955.14 | AMOUNT<br>254.00<br>254.00<br>123.45<br>123.45<br>650.20<br>650.20<br>650.20 | TOTAL<br>12,478.5<br>12,478.5<br>1,842.7<br>1,719.7<br>13,318.3<br>17,480.1<br>47,044.3<br>3,056.1<br>50,100.4<br>6,320.2<br>12,894.3            |
| 1<br>2<br>3<br>- 4<br>5<br>. 6<br>. 7<br>- 8<br>9<br>. 10<br>- 11<br>12<br>. 13<br>. 14 | INVOICE<br>NUMBER<br>1212<br>12122 Tota<br>12301 Tota<br>12101 Tota<br>12121 Tota<br>1234 | PO #<br>2 X17279<br>1 X17279<br>1 12345<br>1 VERBAL<br>1 VERBAL<br>5 D521 | DATE<br>05/12/2003<br>05/12/2003<br>04/19/2005<br>05/31/1988<br>05/31/1988 | CUSTOMER<br>1 1208<br>1 1208<br>1 119<br>1 119<br>1 1118<br>1 1118<br>1 1118<br>1 1119 | Longo Toyota<br>Longo Toyota<br>Ajax Computer Electronics<br>Ajax Computer Electronics<br>ABC Electronics Corp<br>ABC Electronics Corp<br>Ajax Computer Electronics |           | DESCRIPTION           70124         2-135 PC Computer Monito           27030         Sharp X1000 VCR VHS           27030         Sharp X1000 VCR VHS           31300         IBM PC-AT Computer           71024         Z-135 PC Computer Monito           2009         REA X1000 VCR VHS                                              | QTY<br>20<br>2<br>3<br>10<br>5<br>10       | UNIT<br>PRICE<br>565.95<br>795.95<br>4,295.75<br>4,295.75<br>565.95<br>525.00           | EXT<br>PRICE<br>11,319.00<br>11,319.00<br>1,591.90<br>12,887.25<br>16,071.05<br>42,957.50<br>2,829.75<br>45,787.25<br>5,250.00<br>11,939.25<br>2,829.75 | AMOUNT<br>905.52<br>127.35<br>1,030.98<br>3,436.60<br>226.38<br>3,662.98<br>420.00<br>955.14<br>226.38             | AMOUNT<br>254.00<br>254.00<br>123.45<br>123.45<br>650.20<br>650.20<br>650.20 | TOTAL<br>12,478.5<br>1,2478.5<br>1,842.7<br>1,719.2<br>13,918.2<br>17,480.1<br>47,044.3<br>3,056.1<br>50,100.4<br>6,320.2<br>12,894.3<br>3,056.1 |
| 1<br>2<br>3<br>- 4<br>5<br>. 6<br>. 7<br>- 8<br>9<br>. 10<br>- 11<br>12<br>. 13         | INVOICE<br>NUMBER<br>1212<br>12122 Tota<br>1230<br>12301 Tota<br>12121<br>12121 Tota      | PO #<br>2 X17279<br>1 X17279<br>1 12345<br>1 VERBAL<br>1 VERBAL<br>5 D521 | DATE<br>05/12/2003<br>05/12/2003<br>04/19/2005<br>05/31/1988<br>05/31/1988 | CUSTOMER<br>1 1208<br>1 1208<br>1 119<br>1 119<br>1 1118<br>1 1118<br>1 1118<br>1 1119 | Longo Toyota<br>Longo Toyota<br>Ajax Computer Electronics<br>Ajax Computer Electronics<br>ABC Electronics Corp<br>ABC Electronics Corp                              |           | DESCRIPTION           70124         2-135 PC Computer Monito           27030         Sharp X1000 VCR VHS           31300         IBM PC-AT Computer           31300         IBM PC-AT Computer           70124         2-135 PC Computer Monito           00096         RCA XL100 Color TV           27030         Sharp X1000 VCR VHS | QTY<br>20<br>2<br>3<br>10<br>5<br>10<br>15 | UNIT<br>PRICE<br>565.95<br>795.95<br>4,295.75<br>4,295.75<br>565.95<br>525.00<br>795.95 | EXT<br>PRICE<br>11,319.00<br>1,591.90<br>1,591.90<br>12,887.25<br>16,071.05<br>42,957.50<br>2,829.75<br>45,787.25<br>5,250.00<br>11,939.25              | AMOUNT<br>905.52<br>905.52<br>127.35<br>1,030.98<br>1,285.68<br>3,436.60<br>226.38<br>3,662.98<br>420.00<br>955.14 | AMOUNT<br>254.00<br>254.00<br>123.45<br>123.45<br>650.20<br>650.20<br>650.20 | TOTAL<br>12,478.<br>12,478.<br>1,842.<br>1,719.<br>13,918.<br>17,480.<br>47,044.<br>3,056.<br>50,100.<br>6,320.<br>12,894.                       |

| Field<br>Name | A Type Dictionay                                     | I Type Dictionary         | Excel Formula                 |
|---------------|------------------------------------------------------|---------------------------|-------------------------------|
| EXTPRICE      | A5*4(TPROD.SAMPLE;X;;4)                              | (QTY)*(PRICE)             | {QTY}*{PRICE}                 |
|               | A5*4(TPROD.SAMPLE;X;;4)<br>*"8"/"100"                | (EXTPRICE)*REUSE(0.08)    | {EXTPRICE}*0.08               |
| INV.TOTAL     | A(5*4(TPROD.SAMPLE;X;;4)<br>*"108"/"100")+7*(NV="1") | (EXTPRICE)+(TAXAMT)+(FRT) | {EXTPRICE}+{FRT}<br>+{TAXAMT} |

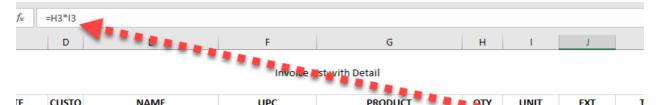

| Γ <b>E</b> | CUSTO | NAME                 | UPC   | PRODUCT                   | ΟΤΥ | UNIT                    | EXT       | Т  |
|------------|-------|----------------------|-------|---------------------------|-----|-------------------------|-----------|----|
|            | MER   |                      | CODE  | DESCRIPTION               |     | . RI                    | PRICE     | AM |
| 1988       | 1118  | ABC Electronics Corp | 31300 | IBM PC-AT Computer        | 10  | 4,2 <mark>95.7</mark> 5 | 42,957.50 | 3  |
|            |       |                      | 70124 | Z-135 PC Computer Monitor | 5   | 565.95                  | 2,829.75  |    |
| 1988       | 1118  | ABC Electronics Corp |       |                           |     |                         |           |    |

--,---

|                   | J      |        |           |        |         |
|-------------------|--------|--------|-----------|--------|---------|
| f <sub>x</sub> =J | 3*0.08 |        |           |        |         |
|                   | н      |        | J         | К      | L       |
|                   |        |        |           |        |         |
|                   |        |        |           |        |         |
| ст                | QTY    | UNIT   | EXT       | 🔺 тах  | FREIGHT |
| ION               |        | PRICE  | PRICE     | AMOUNT | AMOUNT  |
| ter Monito        | 20     | 565.95 | 11,319.00 | 905.52 | 254.00  |
|                   |        |        | 11,319.00 | 905.52 | 254.00  |
| 1                 |        | 1      |           |        |         |

|           |               |                              |             | inci inci orgino                  | ,                |                   |                    |                    | canng             |                    |
|-----------|---------------|------------------------------|-------------|-----------------------------------|------------------|-------------------|--------------------|--------------------|-------------------|--------------------|
| 6x        | =J4+L4+K4     | 4                            |             |                                   |                  |                   |                    |                    |                   |                    |
|           | D             | E                            | F           | G                                 | Н                | I.                | J                  | к                  | L                 | М                  |
|           |               |                              |             |                                   |                  |                   |                    |                    |                   |                    |
|           |               |                              | Invoice l   | List with Denai                   |                  |                   |                    |                    |                   |                    |
|           |               |                              |             |                                   |                  |                   |                    |                    |                   |                    |
| E         | CUSTO         | NAME                         | UPC         | PRODUCT                           | QTY              |                   | EXT                | TAX                | FREIGHT           | Total              |
| E         | CUSTO<br>MER  | NAME                         | UPC<br>CODE | PRODUCT<br>DESCRIPTION            | QTY              |                   | EXT<br>PRICE       |                    | FREIGHT<br>AMOUNT | Total              |
| E<br>1988 | MER           | NAME<br>ABC Electronics Corp | CODE        |                                   | <b>QTY</b><br>10 | PRICE             | PRICE              | AMOUNT             |                   | Total<br>47,044.30 |
|           | MER           |                              | CODE 31300  | DESCRIPTION                       |                  | PRICE<br>4,295.75 | PRICE<br>42,957.50 | AMOUNT<br>3,430.60 | AMOUNT            |                    |
|           | MER<br>1118 / |                              | CODE 31300  | DESCRIPTION<br>IBM PC-AT Computer | 10               | PRICE<br>4,295.75 | PRICE<br>42,957.50 | AMOUNT<br>3,430.60 | AMOUNT            | 47,044.30          |

The next points of interest in the report are the Totals and the Grp (Group) check-boxes. The Total flags turn on the column total feature as seen in the Product List report. The Grp flag turns on the Group feature equivalent to a BREAK-ON or GROUP-BY instruction.

| INVOICE NUMBER | PO #   | DATE       | OMER | NAME                      | UPC CODE | PRODUCT DESCRIPTION       | QTY | PRICE    | Line Amount | TAX AMOUNT | HT AMOUNT  | ne Item Total |
|----------------|--------|------------|------|---------------------------|----------|---------------------------|-----|----------|-------------|------------|------------|---------------|
| 12122          | X17279 | 05/12/2003 | 1208 | Longo Toyota              | 70124    | Z-135 PC Computer Monitor | 20  | 565.95   | 70124       | 70124      | 254.00     | 70124         |
| ***            |        |            |      |                           |          |                           |     |          |             |            |            | 70124         |
| 12301          | 12345  | 04/19/2005 | 1119 | Ajax Computer Electronics | 27030    | Sharp X1000 VCR VHS       | 2   | 795.95   | 27030       | 27030      |            | 27030         |
| 12301          | 12345  | 04/19/2005 | 1119 | Ajax Computer Electronics | 27030    | Sharp X1000 VCR VHS       | 2   | 795.95   | 27030       | 27030      |            | 2703          |
| 12301          | 12345  | 04/19/2005 | 11G  | FOUD puter Electronics    | 31300    | IBM PC-AT Computer        | 3   | 4,295.75 | 31300       | 31300      |            | 3130          |
| ***            |        |            | _    |                           |          |                           |     |          |             |            |            | 8536          |
| 12121          | VERBAL | 05/31/1988 | 1118 | ABC Electronics Corp      | 31300    | IBM PC-AT Computer        | 10  | 4,295.75 | 31300       | 31300      | 650.0      | 3130          |
| 12121          | VERBAL | 05/31/1988 | 1118 | ABC Electronics Corp      | 70124    | Z-135 PC Computer Monitor | 5   | 565.95   | 70124       | Group T    | otal-00.20 | 70124         |
| ***            |        |            |      |                           |          |                           |     |          |             |            |            | 101424        |
| 12345          | D521   | 05/31/1988 | 1119 | Ajax Computer Electronics | 00096    | RCA XL100 Color TV        | 10  | 525.00   | 00096       | 00096      | 650.20     | 0009          |
| 12345          | D521   | 05/31/1988 | 1119 | Ajax Computer Electronics | 27030    | Sharp X1000 VCR VHS       | 15  | 795.95   | 27030       | 27030      | 650.20     | 2703          |
| 12345          | D521   | 05/31/1988 | 1119 | Ajax Computer Electronics | 70124    | Z-135 PC Computer Monitor | 5   | 565.95   | 70124       | 70124      | 650.20     | 70124         |
| ***            |        |            |      |                           |          |                           |     |          |             |            |            | 9725          |
|                |        |            |      |                           |          |                           |     |          | Gr          | ant Total  |            | 35415         |

|       | 1  | G           | roup   | Selector   | D                 | E                         | Invoice List | G<br>with Detail          | H   |          |           | K        | _       | М          |
|-------|----|-------------|--------|------------|-------------------|---------------------------|--------------|---------------------------|-----|----------|-----------|----------|---------|------------|
|       |    | INVOICE     | PO #   | DATE       | CUSTO             | NAME                      | UPC          | PRODUCT                   | QTY | UNIT     | EXT       | TAX      | FREIGHT | Total      |
|       | 2  | NUMBER      |        |            | MER               |                           | CODE         | DESCRIPTION               |     | PRICE    | PRICE     | AMOUNT   | AMOUNT  |            |
| F • - | 3  | 12122       | X17279 | 05/12/2003 | 1208              | Longo Toyota              | 70124        | Z-135 PC Computer Monitor | 20  | 565.95   | 11,319.00 | 905.52   | 254.00  | 12,478.52  |
| -     | 4  | 12122 Total |        |            |                   |                           |              |                           |     |          |           |          |         | 12,478.52  |
|       | 5  | 12301       | 12345  | 04/19/2005 | 1119              | Ajax Computer Electronics | 27030        | Sharp X1000 VCR VHS       | 2   | 795.95   | 1,591.90  | 127.35   |         | 1,719.25   |
|       | 6  | 12301       | 12345  | 04/19/2005 | 1119              | Ajax Computer Electronics | 27030        | Sharp X1000 VCR VHS       | 2   | 795.95   | 1,591.90  | 127.35   |         | 1,719.25   |
|       | 7  | 12301       | 12345  | 04/19/2    | Sup <sub>19</sub> | Ajax Computer Electronics | 31300        | IBM PC-AT Computer        | 3   | 4,295.75 | 12,887.25 | 1,030.98 |         | 13,918.23  |
| -     | 8  | 12301 Total |        |            |                   |                           |              |                           |     |          |           |          |         | 17,356.73  |
|       | 9  | 12121       | VERBAL | 05/31/1988 | 1118              | ABC Electronics Corp      | 31300        | IBM PC-AT Computer        | 10  | 4,295.75 | 42,957.50 | 3,436.60 |         | 47,044.30  |
|       | 10 | 12121       | VERBAL | 05/31/1988 | 1118              | ABC Electronics Corp      | 70124        | Z-135 PC Computer Monitor | 5   | 565.95   | Grou      | n Total  | 650.20  | 3,706.33   |
| -     | 11 | 12121 Total |        |            |                   |                           |              |                           |     |          | Ciou      | Pilotai  |         | 50,750.63  |
| F -   | 12 | 12345       | D521   | 05/31/1988 | 1119              | Ajax Computer Electronics | 00096        | RCA XL100 Color TV        | 10  | 525.00   | 5,250.00  | 420.00   | 650.20  | 6,320.20   |
|       | 13 | 12345       | D521   | 05/31/1988 | 1119              | Ajax Computer Electronics | 27030        | Sharp X1000 VCR VHS       | 15  | 795.95   | 11,939.25 | 955.14   | 650.20  | 13,544.59  |
|       | 14 | 12345       | D521   | 05/31/1988 | 1119              | Ajax Computer Electronics | 70124        | Z-135 PC Computer Monitor | 5   | 565.95   | 2,829.75  | 226.38   | 650.20  | 3,706.33   |
| -     | 15 | 12345 Total |        |            |                   |                           |              |                           |     |          |           |          |         | 23,571.12  |
|       | 16 | Grand Total |        |            |                   |                           |              |                           |     |          | Grand     | Total    |         | 104,157.00 |
|       | 17 |             |        |            |                   |                           |              |                           |     |          | - and     |          |         |            |

The Excel group selector allows you to expand and collapse the report details. In Excel click the [2] to collapse the detail. The image below shows the collapsed result.

| 12 | 3  | А           | В      | С         | D     | E           | F            | G           | Н   | 1     | J     | К      | L       | М          |
|----|----|-------------|--------|-----------|-------|-------------|--------------|-------------|-----|-------|-------|--------|---------|------------|
|    | 1  | C           | lickon | [2] to co | llaps | e the group | Invoice List | with Detail |     |       |       |        |         |            |
|    |    | INVOICE     | PO #   | DATE      | CUSTO | NAME        | UPC          | PRODUCT     | QTY | UNIT  | EXT   | TAX    | FREIGHT | Total      |
|    | 2  | NUMBER      |        |           | MER   |             | CODE         | DESCRIPTION |     | PRICE | PRICE | AMOUNT | AMOUNT  |            |
| +  | 4  | 12122 Total |        |           |       |             |              |             |     |       |       |        |         | 12,478.52  |
| +  | 8  | 12301 Total |        |           |       |             | no Data!     |             |     |       |       |        |         | 17,356.73  |
| +  | 11 | 12121 Total |        |           |       |             | no Data:     |             |     |       |       |        |         | 50,750.63  |
| +  | 15 | 12345 Total |        |           |       |             |              |             |     |       |       |        |         | 23,571.12  |
|    | 16 | Grand Total | P      |           |       |             |              |             |     |       |       |        |         | 104,157.00 |
|    | 17 |             |        |           |       |             |              |             |     |       |       |        |         |            |

As you can see, collapsing the detail in Excel also hides all the important information i.e. PO#, DATE, CUSTOMER and NAME. In order to repeat that data on the total line, we need to modify the Data View to force data repeat on total lines.

Back in the Data View Manage, select the four fields to repeat (PO#, DATE, CUSTOMER and NAME) and check "Repeat Detail" and enter INV.NO in the provided textbox. This instructs phiReport to repeat the data when Grp (BREAK-ON/GROUP-BY) is turned on for the INV.NO field.

| LineltemTotal                                                                | Line Item Total                                                                       | 4                                           | Numeric                                                                   | Pad Length Character      |
|------------------------------------------------------------------------------|---------------------------------------------------------------------------------------|---------------------------------------------|---------------------------------------------------------------------------|---------------------------|
| NAME                                                                         | NAME                                                                                  | 2                                           | Alpha                                                                     |                           |
| PO.NO                                                                        | PO #                                                                                  | 3                                           | Alpha                                                                     | Sheet Control             |
| PRICE<br>QTY<br>SHIP.DATE<br>STATE<br>STMT.NO<br>TAX<br>TAXAMT<br>UPC<br>ZIP | PRICE<br>QTY<br>SHIP DATE<br>STATE<br>STMT NO<br>TAX<br>TAX AMOUNT<br>UPC CODE<br>ZIP | 4<br>5<br>12<br>2<br>10<br>6<br>4<br>4<br>2 | Numeric<br>Date<br>Alpha<br>Alpha<br>Numeric<br>Numeric<br>Alpha<br>Alpha | Formula =                 |
|                                                                              |                                                                                       |                                             |                                                                           | Set as End of Freeze Pane |
| <                                                                            |                                                                                       |                                             |                                                                           | > Page Break-On           |

| 2 3 |    | Α              | В      | С          | D      | E                         | F           | G                         | н   | I.       | J         | К        | L       | м          |
|-----|----|----------------|--------|------------|--------|---------------------------|-------------|---------------------------|-----|----------|-----------|----------|---------|------------|
|     | 1  |                |        |            |        |                           | Invoice Lis | t with Detail             |     |          |           |          |         |            |
|     |    | INVOICE        | PO#    | DATE       | CUSTO  | NAME                      | UPC         | PRODUCT                   | QTY | UNIT     | EXT       | TAX      | FREIGHT | Total      |
|     | 2  | NUMBER         |        |            | MER    |                           | CODE        | DESCRIPTION               |     | PRICE    | PRICE     | AMOUNT   | AMOUNT  |            |
|     | 3  | 12122          | X17279 | 05/12/2003 | 1208 l | ongo Toyota               | 70124       | Z-135 PC Computer Monitor | 20  | 565.95   | 11,319.00 | 905.52   | 254.00  | 12,478.52  |
| -   | 4  | 12122 Total    | X17279 | 05/12/2003 | 1208 I | ongo Toyota               |             |                           |     |          |           |          |         | 12,478.52  |
|     | 5  | 12301          | 12345  | 04/19/2005 | 1119 / | Ajax Computer Electronics | 27030       | Sharp X1000 VCR VHS       | 2   | 795.95   | 1,591.90  | 127.35   |         | 1,719.25   |
|     | 6  | 12301          | 12345  | 04/19/2005 | 1119   | Ajax Computer Electronics | 27030       | Sharp X1000 VCR VHS       | 2   | 795.95   | 1,591.90  | 127.35   |         | 1,719.25   |
|     | 7  | 12301          | 12345  | 04/19/2005 | 1119 / | Ajax Computer Electronics | 3150        | PM PC-AT Computer         | 3   | 4,295.75 | 12,887.25 | 1,030.98 |         | 13,918.23  |
|     | 8  | 12301 Total    | 12345  | 04/19/2005 | 1119   | Ajax Computer Electronics |             | Repeated Data             |     |          |           |          |         | 17,356.73  |
|     | 9  | 12121          | VERBAL | 05/31/1988 | 1118 / | ABC Electronics Corp      |             | oM PC-AT Computer         | 10  | 4,295.75 | 42,957.50 | 3,436.60 | 650.20  | 47,044.30  |
|     | 10 | 12121          | VERBAL | 05/31/1988 | 1118   | ABC Electronics Corp      | 70 _4       | Z-135 PC Computer Monitor | 5   | 565.95   | 2,829.75  | 226.38   | 650.20  | 3,706.33   |
|     | 11 | 12121 Total    | VERBAL | 05/31/1988 | 1118 / | ABC Electronics Corp      |             |                           |     |          |           |          |         | 50,750.63  |
| ÷., | 12 | 12345          | D521   | 05/31/1988 | 1119   | Ajax Computer Electronics | 00096       | RCA XL100 Color TV        | 10  | 525.00   | 5,250.00  | 420.00   | 650.20  | 6,320.20   |
|     | 13 | 12345          | D521   | 05/31/1988 | 1119 / | Ajax Computer Electronics | 27030       | Sharp X1000 VCR VHS       | 15  | 795.95   | 11,939.25 | 955.14   | 650.20  | 13,544.59  |
|     | 14 | 12345          | D521   | 05/31/1988 | 1119   | Ajax Computer Electronics | 70124       | Z-135 PC Computer Monitor | 5   | 565.95   | 2,829.75  | 226.38   | 650.20  | 3,706.33   |
|     | 15 | 12345 Total    | D521   | 05/31/1988 | 1119 / | Ajax Computer Electronics |             |                           |     |          |           |          |         | 23,571.12  |
|     | 16 | Grand Total    |        |            |        |                           |             |                           |     |          |           |          |         | 104,157.00 |
|     | 17 |                |        |            |        |                           |             |                           |     |          |           |          |         |            |
|     |    | Invoice Detail | (+)    |            |        |                           | 1           |                           |     |          |           |          |         |            |

| 1  | 2 3              |    | А              | В      | С          | D     | E                         | F           | G             | Н   | 1     | J     | K      | L       | М          |   |
|----|------------------|----|----------------|--------|------------|-------|---------------------------|-------------|---------------|-----|-------|-------|--------|---------|------------|---|
|    |                  |    | 00             | llanse | d          |       |                           | Invoice Lis | t with Detail |     |       |       |        |         |            |   |
|    |                  | 1  | INVOICE        | PO #   | DATE       | CUSTO | NAME                      | UPC         | PRODUCT       | QTY | UNIT  | EXT   | ТАХ    | FREIGHT | Total      | - |
|    | _                | 2  | NUMBER         |        |            | MER   |                           | CODE        | DESCRIPTION   |     | PRICE | PRICE | AMOUNT | AMOUNT  |            |   |
| ГС | +                | 4  | 12122 Total    | X17279 | 05/12/2003 | 1208  | Longo Toyota              |             |               |     |       |       |        |         | 12,478.52  |   |
|    | +                | 8  | 12301 Total    | 12345  | 04/19/2005 | 1119  | Ajax Computer Electronics |             |               |     |       |       |        |         | 17,356.73  |   |
|    | +<br>+<br>+<br>+ | 11 | 12121 Total    | VERBAL | 05/31/1988 | 1118  | ABC Electronics Corp      |             |               |     |       |       |        |         | 50,750.63  |   |
|    | +                | 15 | 12345 Total    | D521   | 05/31/1988 | 1119  | Ajax Computer Electronics |             |               |     |       |       |        |         | 23,571.12  |   |
| -  |                  | 16 | Grand Total    | -      |            |       |                           |             |               |     |       |       |        |         | 104,157.00 |   |
|    |                  | 17 |                |        |            |       |                           |             |               |     |       |       |        |         |            |   |
|    |                  | 18 |                |        |            |       |                           |             |               |     |       |       |        |         |            |   |
|    | ( →              |    | Invoice Detail | +      |            |       |                           |             | : •           |     |       |       |        |         |            | Þ |

| 1 2 3 |    | A              | В      | С          | D     | E                         | F            | G                         | Н   | 1        | J         | К        | L       | М          |
|-------|----|----------------|--------|------------|-------|---------------------------|--------------|---------------------------|-----|----------|-----------|----------|---------|------------|
|       | 1  |                |        |            |       |                           | Invoice List | with Detail               |     |          |           |          |         |            |
|       |    | INVOICE        | PO #   | DATE       | CUSTO | NAME                      | UPC          | PRODUCT                   | QTY | UNIT     | EXT       | TAX      | FREIGHT | Total      |
|       | 2  | NUMBER         |        |            | MER   |                           | CODE         | DESCRIPTION               |     | PRICE    | PRICE     | AMOUNT   | AMOUNT  |            |
| [[·   | 3  | 12122          | X17279 | 05/12/2003 | 1208  | Longo Toyota              | 70124        | Z-135 PC Computer Monitor | 20  | 565.95   | 11,319.00 | 905.52   | 254.00  | 12,478.52  |
| _     | 4  | 12122 Total    | X17279 | 05/12/2003 | 1208  | Longo Toyota              |              |                           |     |          |           |          |         | 12,478.52  |
| 1 [ • | 5  | 12301          | 12345  | 04/19/2005 | 1119  | Ajax Computer Electronics | 27030        | Sharp X1000 VCR VHS       | 2   | 795.95   | 1,591.90  | 127.35   |         | 1,719.25   |
| ·     | 6  | 12301          | 12345  | 04/19/2005 | 1119  | Ajax Computer Electronics | 27030        | Sharp X1000 VCR VHS       | 2   | 795.95   | 1,591.90  | 127.35   |         | 1,719.25   |
|       | 7  | 12301          | 12345  | 04/19/2005 | 1119  | Ajax Computer Electronics | 31300        | IBM PC-AT Computer        | 3   | 4,295.75 | 12,887.25 | 1,030.98 |         | 13,918.23  |
| _     | 8  | 12301 Total    | 12345  | 04/19/2005 | 1119  | Ajax Computer Electronics |              |                           |     |          |           |          |         | 17,356.73  |
| 1 [ • | 9  | 12121          | VERBAL | 05/31/1988 | 1118  | ABC Electronics Corp      | 31300        | IBM PC-AT Computer        | 10  | 4,295.75 | 42,957.50 | 3,436.60 | 650.20  | 47,044.30  |
| I L · | 10 | 12121          | VERBAL | 05/31/1988 | 1118  | ABC Electronics Corp      | 70124        | Z-135 PC Computer Monitor | 5   | 565.95   | 2,829.75  | 226.38   | 650.20  | 3,706.33   |
| _     | 11 | 12121 Total    | VERBAL | 05/31/1988 | 1118  | ABC Electronics Corp      |              |                           |     |          |           |          |         | 50,750.63  |
| 1 [ • | 12 | 12345          |        | 05/31/1988 | 1119  | Ajax Computer Electronics | 00096        | RCA XL100 Color TV        | 10  | 525.00   | 5,250.00  | 420.00   | 650.20  | 6,320.20   |
| 1 ·   | 13 | 12345          | D521   | 05/31/1988 |       | Ajax Computer Electronics | 27030        | Sharp X1000 VCR VHS       | 15  | 795.95   | 11,939.25 | 955.14   | 650.20  | 13,544.59  |
| I L · | 14 | 12345          |        | 05/31/1988 |       | Ajax Computer Electronics | 70124        | Z-135 PC Computer Monitor | 5   | 565.95   | 2,829.75  | 226.38   | 650.20  | 3,706.33   |
|       | 15 | 12345 Total    |        | 05/31/1988 | 1119  | Ajax Computer Electronics |              |                           |     |          |           |          |         | 23,571.12  |
| -     | 16 | Grand Total    |        |            |       |                           |              |                           |     |          |           |          |         | 104,157.00 |
|       | 17 |                |        |            |       |                           |              |                           |     |          |           |          |         |            |
| 4     | >  | Invoice Detail | ÷      | 1          |       |                           |              | : 4                       |     |          |           | 1        |         | Þ          |

One last thing we want to do for this report is to not repeat the detail info when in expended mode.

This is done from the Data View Manager. Select the main field (INV.NO) and check "Clear Dup Data". In the provided textbox, enter the names of the fields to clear when data is repeated in INV.NO. List all fields separated by a comma.

| FRT                     | ESSAI<br>FREIGHT AMOUNT      | 13<br>7 | Aipna<br>Numeric   | ✓ Use as Citteria Field                |
|-------------------------|------------------------------|---------|--------------------|----------------------------------------|
| IINV.NO                 | INVOICE NUMBER I             | 0       | Alpha              | Wrap Column                            |
| INV.TOTAL<br>LineAmount | INVOICE TOTAL<br>Line Amount | 0       | Numeric<br>Numeric | Padding  None O Left O Right           |
| LineltemTotal<br>NAME   | Line Item Total<br>NAME      | 4       | Numeric<br>Alpha   | Pad Length Character                   |
| PO.NO<br>PRICE          | PO #<br>PRICE                | 3<br>4  | Alpha<br>Numeric   | Formula =                              |
| QTY<br>SHIP.DATE        | QTY<br>SHIP DATE             | 5<br>12 | Numeric<br>Date    | Add Comments                           |
| STATE<br>STMT.NO        | STATE<br>STMT NO             | 2<br>10 | Alpha<br>Alpha     | Clear Data                             |
| TAX<br>TAXAMT           | TAX<br>TAX AMOUNT            | 6<br>4  | Numeric<br>Numeric | Clear Dup. Data PO.NO,DATE,CUST.NO,NAM |
| UPC                     | UPC CODE                     | 4       | Alpha              | Repeat Detail                          |

Rerun your report to get the designed result.

| -  | A                                                                               | В                                                                                                    | C                                                                                                    | D                                                                                                    | E                                                                                                    | F                                                                                                    | G                                                                                                    | Н                                                                                                    | 1                                                                                                    | J                                                                                                    | K                                                                                                    | L                                                                                                    | М                                                                                                    | _                                                                                                    |
|----|---------------------------------------------------------------------------------|----------------------------------------------------------------------------------------------------|----------------------------------------------------------------------------------------------------|----------------------------------------------------------------------------------------------------|----------------------------------------------------------------------------------------------------|----------------------------------------------------------------------------------------------------|----------------------------------------------------------------------------------------------------|----------------------------------------------------------------------------------------------------|----------------------------------------------------------------------------------------------------|----------------------------------------------------------------------------------------------------|----------------------------------------------------------------------------------------------------|----------------------------------------------------------------------------------------------------|----------------------------------------------------------------------------------------------------|----------------------------------------------------------------------------------------------------|
|    |                                                                                 |                                                                                                    |                                                                                                    |                                                                                                    |                                                                                                    | Invoice L                                                                                                    | ist with Detail                                                                                                    |                                                                                                    |                                                                                                    |                                                                                                    |                                                                                                    |                                                                                                    |                                                                                                    |                                                                                                    |
| 1  |                                                                                 |                                                                                                    |                                                                                                    |                                                                                                    |                                                                                                    |                                                                                                    |                                                                                                    |                                                                                                    |                                                                                                    |                                                                                                    |                                                                                                    |                                                                                                    |                                                                                                    |                                                                                                    |
|    | INVOICE                                                                         | PO #                                                                                                    | DATE                                                                                                    | CUSTO                                                                                                    | NAME                                                                                                    | UPC                                                                                                    | PRODUCT                                                                                                    | QTY                                                                                                    | UNIT                                                                                                    | EXT                                                                                                    | TAX                                                                                                    | FREIGHT                                                                                                    | Total                                                                                                    |                                                                                                    |
| 2  | NUMBER                                                                          |                                                                                                    |                                                                                                    | MER                                                                                                    |                                                                                                    | CODE                                                                                                    | DESCRIPTION                                                                                                    |                                                                                                    | PRICE                                                                                                    | PRICE                                                                                                    | AMOUNT                                                                                                    | AMOUNT                                                                                                    |                                                                                                    |                                                                                                    |
| 3  | 12121                                                                           | VERBAL                                                                                                    | 05/31/1988                                                                                                    | 1118                                                                                                    | ABC Electronics Corp                                                                                                    | 31300                                                                                                    | IBM PC-AT Computer                                                                                                    | 10                                                                                                    | 4,295.75                                                                                                    | 42,957.50                                                                                                    | 3,436.60                                                                                                    | 650.20                                                                                                    | 47,044.30                                                                                                    |                                                                                                    |
| 4  |                                                                                 |                                                                                                    |                                                                                                    |                                                                                                    |                                                                                                    | 70124                                                                                                    | Z-135 PC Computer Monitor                                                                                                    | 5                                                                                                    | 565.95                                                                                                    | 2,829.75                                                                                                    | 226.38                                                                                                    | 650.20                                                                                                    | 3,706.33                                                                                                    |                                                                                                    |
| 5  | 12121 Total                                                                     | VERBAL                                                                                                    | 05/31/1988                                                                                                    | 1118                                                                                                    | ABC Electronics Corp                                                                                                    |                                                                                                    |                                                                                                    |                                                                                                    |                                                                                                    |                                                                                                    |                                                                                                    |                                                                                                    | 50,750.63                                                                                                    |                                                                                                    |
| 6  | 12345                                                                           | D521                                                                                                    | 05/31/1988                                                                                                    | 1119                                                                                                    | Ajax Computer Electronics                                                                                                    | 00096                                                                                                    | RCA XL100 Color TV                                                                                                    | 10                                                                                                    | 525.00                                                                                                    | 5,250.00                                                                                                    | 420.00                                                                                                    | 650.20                                                                                                    | 6,320.20                                                                                                    |                                                                                                    |
| 7  |                                                                                 |                                                                                                    |                                                                                                    |                                                                                                    |                                                                                                    | 27030                                                                                                    | Sharp X1000 VCR VHS                                                                                                    | 15                                                                                                    | 795.95                                                                                                    | 11,939.25                                                                                                    | 955.14                                                                                                    | 650.20                                                                                                    | 13,544.59                                                                                                    |                                                                                                    |
| 8  |                                                                                 |                                                                                                    |                                                                                                    |                                                                                                    |                                                                                                    | 70124                                                                                                    | Z-135 PC Computer Monitor                                                                                                    | 5                                                                                                    | 565.95                                                                                                    | 2,829.75                                                                                                    | 226.38                                                                                                    | 650.20                                                                                                    | 3,706.33                                                                                                    |                                                                                                    |
| 9  | 12345 Total                                                                     | D521                                                                                                    | 05/31/1988                                                                                                    | 1119                                                                                                    | Ajax Computer Electronics                                                                                                    |                                                                                                    |                                                                                                    |                                                                                                    |                                                                                                    |                                                                                                    |                                                                                                    |                                                                                                    | 23,571.12                                                                                                    |                                                                                                    |
| 10 | 12122                                                                           | X17279                                                                                                    | 05/12/2003                                                                                                    | 1208                                                                                                    | Longo Toyota                                                                                                    | 70124                                                                                                    | Z-135 PC Computer Monitor                                                                                                    | 20                                                                                                    | 565.95                                                                                                    | 11,319.00                                                                                                    | 905.52                                                                                                    | 254.00                                                                                                    | 12,478.52                                                                                                    |                                                                                                    |
| 11 | 12122 Total                                                                     | X17279                                                                                                    | 05/12/2003                                                                                                    | 1208                                                                                                    | Longo Toyota                                                                                                    |                                                                                                    |                                                                                                    |                                                                                                    |                                                                                                    |                                                                                                    |                                                                                                    |                                                                                                    | 12,478.52                                                                                                    |                                                                                                    |
| 12 | 12301                                                                           | 12345                                                                                                    | 04/19/2005                                                                                                    | 1119                                                                                                    | Ajax Computer Electronics                                                                                                    | 27030                                                                                                    | Sharp X1000 VCR VHS                                                                                                    | 2                                                                                                    | 795.95                                                                                                    | 1,591.90                                                                                                    | 127.35                                                                                                    |                                                                                                    | 1,719.25                                                                                                    |                                                                                                    |
| 13 |                                                                                 |                                                                                                    |                                                                                                    |                                                                                                    |                                                                                                    | 27030                                                                                                    | Sharp X1000 VCR VHS                                                                                                    | 2                                                                                                    | 795.95                                                                                                    | 1,591.90                                                                                                    | 127.35                                                                                                    |                                                                                                    | 1,719.25                                                                                                    |                                                                                                    |
| 14 |                                                                                 |                                                                                                    |                                                                                                    |                                                                                                    |                                                                                                    | 31300                                                                                                    | IBM PC-AT Computer                                                                                                    | 3                                                                                                    | 4,295.75                                                                                                    | 12,887.25                                                                                                    | 1,030.98                                                                                                    |                                                                                                    | 13,918.23                                                                                                    |                                                                                                    |
| 15 | 12301 Total                                                                     | 12345                                                                                                    | 04/19/2005                                                                                                    | 1119                                                                                                    | Ajax Computer Electronics                                                                                                    |                                                                                                    |                                                                                                    |                                                                                                    |                                                                                                    |                                                                                                    |                                                                                                    |                                                                                                    | 17,356.73                                                                                                    |                                                                                                    |
| 16 | Grand Total                                                                     |                                                                                                    |                                                                                                    |                                                                                                    |                                                                                                    |                                                                                                    |                                                                                                    |                                                                                                    |                                                                                                    |                                                                                                    |                                                                                                    |                                                                                                    | 104,157.00                                                                                                    |                                                                                                    |
| 17 |                                                                                 |                                                                                                    |                                                                                                    |                                                                                                    |                                                                                                    |                                                                                                    |                                                                                                    |                                                                                                    |                                                                                                    |                                                                                                    |                                                                                                    |                                                                                                    |                                                                                                    |                                                                                                    |
|    | Invoice Detail                                                                  | (+)                                                                                                    |                                                                                                    |                                                                                                    |                                                                                                    |                                                                                                    |                                                                                                    |                                                                                                    |                                                                                                    |                                                                                                    |                                                                                                    |                                                                                                    |                                                                                                    | •                                                                                                    |
|    | 3<br>4<br>5<br>6<br>7<br>8<br>9<br>10<br>11<br>12<br>13<br>14<br>15<br>16<br>17 | 2 NUMBER<br>3 12121<br>5 12121 Total<br>6 12345<br>7<br>9 12345 Total<br>9 12345 Total<br>10 12122<br>11 12122 Total<br>12 12301<br>13<br>14<br>15 12301 Total<br>16 Grand Total<br>17 | 2 NUMBER<br>3 12121 VERBAL<br>5 12121 Total VERBAL<br>6 12345 D521<br>7 2<br>9 12345 Total D521<br>10 12122 X17279<br>11 12122 Total X17279<br>12 12301 12345<br>13 1<br>14 15 12301 Total 12345<br>15 12301 Total 12345<br>16 Grand Total<br>17 | NUMBER         District of the second second se | INVOICE         PO #         DATE         CUSTO<br>MER           1         12121         VERBAL         05/31/1988         1118           5         12121         VERBAL         05/31/1988         1118           6         12345         05/21         05/31/1988         1118           7         7         7         7         7           9         12345         Total         05/31/1988         1119           10         12122         VIZ779         05/12/2003         1208           12         12122         VIZ779         05/12/2003         1208           12         12212         VIZ179         05/12/2003         1208           12         12301         12345         04/19/2005         1119           13         11         12301         Total         12345         04/19/2005         1119           16         Grand Total         1         1         1         1         1         1 | INVOICE         PO #         DATE         CUSTO<br>MER         NAME           1112         VERBAL         05/31/1988         1118         ABC Electronics Corp           12121         VERBAL         05/31/1988         1118         ABC Electronics Corp           12121         VERBAL         05/31/1988         1118         ABC Electronics Corp           12121         Total         VERBAL         05/31/1988         1119         Ajax Computer Electronics           12121         VERBAL         05/31/1988         1119         Ajax Computer Electronics         0           12122         VERBAL         05/31/1988         1119         Ajax Computer Electronics         0           12122         VERBAL         05/31/1988         1119         Ajax Computer Electronics         0           12122         VERBAL         05/31/1988         1119         Ajax Computer Electronics         0           12122         VERBAL         04/19/2005         1119         Ajax Computer Electronics         0           12301         Total         12345         04/19/2005         1119         Ajax Computer Electronics           12301         Total         12345         04/19/2005         1119         Ajax Computer Electronics | INVOICE         PO #         DATE         CUSTO<br>MER         NAME         UPC<br>CODE           1         12121         VERBAL         05/31/1988         1118         ABC Electronics Corp         31300           5         12121         VERBAL         05/31/1988         1118         ABC Electronics Corp         31300           6         12345         05/31/1988         1118         ABC Electronics Corp         00966           7         2         05/31/1988         1119         Ajax Computer Electronics         00966           9         12345         105/31/1988         1119         Ajax Computer Electronics         01244           10         12122         105/31/1988         1119         Ajax Computer Electronics         01246           11         12122         105/31/1988         1119         Ajax Computer Electronics         01246           11         12122         105/31/1988         1119         Ajax Computer Electronics         01246           12         12301         12345         04/19/2005         1119         Ajax Computer Electronics         270300           13         12301         12345         04/19/2005         1119         Ajax Computer Electronics         31300           15 <td>INVOICE         PO #         DATE         CUSTO<br/>MER         NAME         UPC         PRODUCT<br/>CODE         PRODUCT<br/>DESCRIPTION           1         12121         VERBAL         05/31/1988         1118         ABC Electronics Corp         31300         IBM PC-AT Computer           5         12121         VERBAL         05/31/1988         1118         ABC Electronics Corp         70124         2-135 PC Computer Monitor           6         12345         05/31/1988         1118         ABC Electronics Corp         00096         RCA XL100 Color TV           7         05/31/1988         1119         AJax Computer Electronics         00096         RCA XL100 Color TV           7         05/31/1988         1119         Ajax Computer Electronics         00096         RCA XL100 Color TV           7         05/12/2003         1208         Longo Toyota         70124         2-135 PC Computer Monitor           1         12122         Total         12545         04/19/2005         1119         Ajax Computer Electronics         27030         Sharp X1000 VCR VHS           13         12301         Total         1245         04/19/2005         1119         Ajax Computer Electronics         27030         Sharp X1000 VCR VHS         313000         IBM PC-AT Computer     <!--</td--><td>Invoice List with Detail           INVOICE         PO #         DATE         CUSTO         NAME         UPC         PRODUCT         QTY           1         12121         VERBAL         05/31/1988         1118 ABC Electronics Corp         31300 IBM PC-AT Computer         100           4         05/31/1988         1118 ABC Electronics Corp         31300 IBM PC-AT Computer Monitor         5           5         12121 Total         VERBAL         05/31/1988         1118 ABC Electronics Corp         0096 RCA XL100 Color TV         10           6         12345 DS21         05/31/1988         1119 Ajax Computer Electronics         00096 RCA XL100 Color TV         10           7         05/12/2003         1208 Longo Toyota         70124 Z-135 PC Computer Monitor         5           9         12245 Total         05/31/1988         1119 Ajax Computer Electronics         70124 Z-135 PC Computer Monitor         20           11         12122 K17279         05/12/2003         1208 Longo Toyota         70124 Z-135 PC Computer Monitor         20           12         12301 IZ345         04/19/2005         1119 Ajax Computer Electronics         27030 Sharp X1000 VCR VHS         2           13         12301 Total         12345         04/19/2005         1119 Ajax Computer Electronics         31</td><td>Invoice         PO #         DATE         CUSTO         NAME         UPC         PRODUCT         QTY         UNIT           2         NUMBER         DATE         CUSTO         MER         CODE         DESCRIPTION         QTY         UNIT           3         12121         VERBAL         05/31/1988         1118 ABC Electronics Corp         31300 IBM PC-AT Computer         10         4,295.75           5         12121 Total         VERBAL         05/31/1988         1118 ABC Electronics Corp         70124 Z-135 PC Computer Monitor         5         555.95           6         12345 D521         05/31/1988         1119 Ajax Computer Electronics         27030 Sharp X1000 VCR VHS         15         795.95           7         12122 X17279         05/12/2003         1208 Longo Toyota         70124 Z-135 PC Computer Monitor         5         565.95           11         12122 X17279         05/12/2003         1208 Longo Toyota         70124 Z-135 PC Computer Monitor         2         755.95           12         12301 Total         12345         04/19/2005         1119 Ajax Computer Electronics         27030 Sharp X1000 VCR VHS         2         795.95           13         1201 Total         12345         04/19/2005         1119 Ajax Computer Electronics         27030</td><td>Invoice List with Detail           Invoice List with Detail           Invoice Li</td><td>Invoice List with Detail           Invoice List with Detail           Invoice Li</td><td>Invoice List with Detail           Invoice List with Detail           Invoice List with Detail           Invoice List with Detail           Invoice NUMBER         DATE         CUSTO         NAME         UPC         PROUT         QTY         PNICE         PRICE         PRICE         PAIL         TAX         FREIGHT           12121         VERBAL         05/31/1988         1118 ABC Electronics Corp         31300 IBM PC-AT Computer         10         4.2957.53         4.2957.53         3.436.60         650.20           5         12121         Total         05/31/1988         1118 ABC Electronics Corp         70124 Z-135 PC Computer Monitor         5         55.59         2.829.75         226.38         650.20           6         12245         05/31/1988         1119 Ajax Computer Electronics         00096 RCA XL100 Color TV         10         525.00         5,250.00         420.00         650.20           7         05/31/1988         1119 Ajax Computer Electronics         00096 RCA XL100 Color TV         10         525.00         5,250.00         420.00         650.20           11         12122         N17279         05/12/2003         1208 Longo Toyota         70124 Z-135 PC Computer Monitor         5         555.95         2,829.75         226.38</td><td>Invoice List with Detail         Invoice List with Detail           Invoice List with Detail         Invoice List with Detail         Invoice List With Detail         Invoice List With Detail</td></td> | INVOICE         PO #         DATE         CUSTO<br>MER         NAME         UPC         PRODUCT<br>CODE         PRODUCT<br>DESCRIPTION           1         12121         VERBAL         05/31/1988         1118         ABC Electronics Corp         31300         IBM PC-AT Computer           5         12121         VERBAL         05/31/1988         1118         ABC Electronics Corp         70124         2-135 PC Computer Monitor           6         12345         05/31/1988         1118         ABC Electronics Corp         00096         RCA XL100 Color TV           7         05/31/1988         1119         AJax Computer Electronics         00096         RCA XL100 Color TV           7         05/31/1988         1119         Ajax Computer Electronics         00096         RCA XL100 Color TV           7         05/12/2003         1208         Longo Toyota         70124         2-135 PC Computer Monitor           1         12122         Total         12545         04/19/2005         1119         Ajax Computer Electronics         27030         Sharp X1000 VCR VHS           13         12301         Total         1245         04/19/2005         1119         Ajax Computer Electronics         27030         Sharp X1000 VCR VHS         313000         IBM PC-AT Computer </td <td>Invoice List with Detail           INVOICE         PO #         DATE         CUSTO         NAME         UPC         PRODUCT         QTY           1         12121         VERBAL         05/31/1988         1118 ABC Electronics Corp         31300 IBM PC-AT Computer         100           4         05/31/1988         1118 ABC Electronics Corp         31300 IBM PC-AT Computer Monitor         5           5         12121 Total         VERBAL         05/31/1988         1118 ABC Electronics Corp         0096 RCA XL100 Color TV         10           6         12345 DS21         05/31/1988         1119 Ajax Computer Electronics         00096 RCA XL100 Color TV         10           7         05/12/2003         1208 Longo Toyota         70124 Z-135 PC Computer Monitor         5           9         12245 Total         05/31/1988         1119 Ajax Computer Electronics         70124 Z-135 PC Computer Monitor         20           11         12122 K17279         05/12/2003         1208 Longo Toyota         70124 Z-135 PC Computer Monitor         20           12         12301 IZ345         04/19/2005         1119 Ajax Computer Electronics         27030 Sharp X1000 VCR VHS         2           13         12301 Total         12345         04/19/2005         1119 Ajax Computer Electronics         31</td> <td>Invoice         PO #         DATE         CUSTO         NAME         UPC         PRODUCT         QTY         UNIT           2         NUMBER         DATE         CUSTO         MER         CODE         DESCRIPTION         QTY         UNIT           3         12121         VERBAL         05/31/1988         1118 ABC Electronics Corp         31300 IBM PC-AT Computer         10         4,295.75           5         12121 Total         VERBAL         05/31/1988         1118 ABC Electronics Corp         70124 Z-135 PC Computer Monitor         5         555.95           6         12345 D521         05/31/1988         1119 Ajax Computer Electronics         27030 Sharp X1000 VCR VHS         15         795.95           7         12122 X17279         05/12/2003         1208 Longo Toyota         70124 Z-135 PC Computer Monitor         5         565.95           11         12122 X17279         05/12/2003         1208 Longo Toyota         70124 Z-135 PC Computer Monitor         2         755.95           12         12301 Total         12345         04/19/2005         1119 Ajax Computer Electronics         27030 Sharp X1000 VCR VHS         2         795.95           13         1201 Total         12345         04/19/2005         1119 Ajax Computer Electronics         27030</td> <td>Invoice List with Detail           Invoice List with Detail           Invoice Li</td> <td>Invoice List with Detail           Invoice List with Detail           Invoice Li</td> <td>Invoice List with Detail           Invoice List with Detail           Invoice List with Detail           Invoice List with Detail           Invoice NUMBER         DATE         CUSTO         NAME         UPC         PROUT         QTY         PNICE         PRICE         PRICE         PAIL         TAX         FREIGHT           12121         VERBAL         05/31/1988         1118 ABC Electronics Corp         31300 IBM PC-AT Computer         10         4.2957.53         4.2957.53         3.436.60         650.20           5         12121         Total         05/31/1988         1118 ABC Electronics Corp         70124 Z-135 PC Computer Monitor         5         55.59         2.829.75         226.38         650.20           6         12245         05/31/1988         1119 Ajax Computer Electronics         00096 RCA XL100 Color TV         10         525.00         5,250.00         420.00         650.20           7         05/31/1988         1119 Ajax Computer Electronics         00096 RCA XL100 Color TV         10         525.00         5,250.00         420.00         650.20           11         12122         N17279         05/12/2003         1208 Longo Toyota         70124 Z-135 PC Computer Monitor         5         555.95         2,829.75         226.38</td> <td>Invoice List with Detail         Invoice List with Detail           Invoice List with Detail         Invoice List with Detail         Invoice List With Detail         Invoice List With Detail</td> | Invoice List with Detail           INVOICE         PO #         DATE         CUSTO         NAME         UPC         PRODUCT         QTY           1         12121         VERBAL         05/31/1988         1118 ABC Electronics Corp         31300 IBM PC-AT Computer         100           4         05/31/1988         1118 ABC Electronics Corp         31300 IBM PC-AT Computer Monitor         5           5         12121 Total         VERBAL         05/31/1988         1118 ABC Electronics Corp         0096 RCA XL100 Color TV         10           6         12345 DS21         05/31/1988         1119 Ajax Computer Electronics         00096 RCA XL100 Color TV         10           7         05/12/2003         1208 Longo Toyota         70124 Z-135 PC Computer Monitor         5           9         12245 Total         05/31/1988         1119 Ajax Computer Electronics         70124 Z-135 PC Computer Monitor         20           11         12122 K17279         05/12/2003         1208 Longo Toyota         70124 Z-135 PC Computer Monitor         20           12         12301 IZ345         04/19/2005         1119 Ajax Computer Electronics         27030 Sharp X1000 VCR VHS         2           13         12301 Total         12345         04/19/2005         1119 Ajax Computer Electronics         31 | Invoice         PO #         DATE         CUSTO         NAME         UPC         PRODUCT         QTY         UNIT           2         NUMBER         DATE         CUSTO         MER         CODE         DESCRIPTION         QTY         UNIT           3         12121         VERBAL         05/31/1988         1118 ABC Electronics Corp         31300 IBM PC-AT Computer         10         4,295.75           5         12121 Total         VERBAL         05/31/1988         1118 ABC Electronics Corp         70124 Z-135 PC Computer Monitor         5         555.95           6         12345 D521         05/31/1988         1119 Ajax Computer Electronics         27030 Sharp X1000 VCR VHS         15         795.95           7         12122 X17279         05/12/2003         1208 Longo Toyota         70124 Z-135 PC Computer Monitor         5         565.95           11         12122 X17279         05/12/2003         1208 Longo Toyota         70124 Z-135 PC Computer Monitor         2         755.95           12         12301 Total         12345         04/19/2005         1119 Ajax Computer Electronics         27030 Sharp X1000 VCR VHS         2         795.95           13         1201 Total         12345         04/19/2005         1119 Ajax Computer Electronics         27030 | Invoice List with Detail           Invoice List with Detail           Invoice Li | Invoice List with Detail           Invoice List with Detail           Invoice Li | Invoice List with Detail           Invoice List with Detail           Invoice List with Detail           Invoice List with Detail           Invoice NUMBER         DATE         CUSTO         NAME         UPC         PROUT         QTY         PNICE         PRICE         PRICE         PAIL         TAX         FREIGHT           12121         VERBAL         05/31/1988         1118 ABC Electronics Corp         31300 IBM PC-AT Computer         10         4.2957.53         4.2957.53         3.436.60         650.20           5         12121         Total         05/31/1988         1118 ABC Electronics Corp         70124 Z-135 PC Computer Monitor         5         55.59         2.829.75         226.38         650.20           6         12245         05/31/1988         1119 Ajax Computer Electronics         00096 RCA XL100 Color TV         10         525.00         5,250.00         420.00         650.20           7         05/31/1988         1119 Ajax Computer Electronics         00096 RCA XL100 Color TV         10         525.00         5,250.00         420.00         650.20           11         12122         N17279         05/12/2003         1208 Longo Toyota         70124 Z-135 PC Computer Monitor         5         555.95         2,829.75         226.38 | Invoice List with Detail         Invoice List with Detail           Invoice List with Detail         Invoice List with Detail         Invoice List With Detail         Invoice List With Detail |

Created with the Standard Edition of HelpNDoc: Write eBooks for the Kindle

# **Report Invoice List Summary**

This tutorial introduces the following features:

• Pick Style DET-SUPP summary data

The Invoice List Summary report is a summary version of the Invoice List Detail report. The difference here is we will ask the database server to produce the summary instead of asking Excel to do it.

| 🚛 phiReport Builder                                |                  |                          |                  |                                          |              |                                   |                            |                  |                    |                     |            |                                                                        |        |                      | -       | C      | ı ×        |
|----------------------------------------------------|------------------|--------------------------|------------------|------------------------------------------|--------------|-----------------------------------|----------------------------|------------------|--------------------|---------------------|------------|------------------------------------------------------------------------|--------|----------------------|---------|--------|------------|
| File Edit Run Too                                  | ls Help          |                          |                  |                                          |              |                                   |                            |                  |                    |                     |            |                                                                        |        |                      |         |        |            |
| 2 C 🔒                                              | X 🖌              | ا کا 🕑                   | o 🛄              | 3 ]                                      |              |                                   |                            |                  |                    |                     |            |                                                                        |        |                      |         |        |            |
| Category phiRe<br>Report Invoid<br>Data View INV.V | e List Sumr      | nary                     |                  | > C<br>> C<br>> C                        | Data Section | # Enable<br>1 ☑<br><              |                            | I File<br>SAMPLE |                    | File Alia<br>SAMPLE |            | Display Fields<br>UPC CODE<br>TAX AMOUNT<br>QTY<br>PRODUCT DESCRIPTION | Sort   | )isp ^               | Total   | Grp    | Key        |
| Op Field                                           |                  | Operator                 |                  | Criteria                                 |              | Sort Hide                         | Notes/Commen               | its              |                    |                     |            | PRICE<br>INVOICE TOTAL<br>EXTPRICE<br>INVOICE NUMBER                   | 10     | 10                   |         |        |            |
| Report Parameters                                  |                  |                          |                  |                                          | Raw Data     |                                   |                            |                  |                    | DC                  | $\square$  | PO #<br>DATE<br>CUSTOMER<br>NAME                                       | 1      | 15<br>20<br>30<br>35 |         |        |            |
| INVOICE NUMBER<br>12122                            | PO #<br>X17279   | DATE<br>05/12/2003       | CUSTOMER<br>1208 | NAME<br>Longo Toyota                     |              | 11,319.00                         | TAX AMOUNT2<br>905.52      |                  | 254.00             | INVOI               |            | EXTPRICE2<br>TAX AMOUNT2                                               |        | 35<br>70<br>80       |         |        |            |
| 12301<br>12301                                     |                  | 04/19/2005               |                  | Ajax Computer Elec<br>Ajax Computer Elec |              | 11,319.00<br>1,591.90<br>1,591.90 | 905.52<br>127.35<br>127.35 |                  | 254.00<br>123.45   |                     |            | FREIGHT AMOUNT                                                         |        | 90<br>100            |         |        |            |
| 12301                                              |                  | 04/19/2005               |                  | Ajax Computer Elec<br>Ajax Computer Elec |              | 12,887.25                         | 1,030.98                   |                  | 123 45             |                     |            |                                                                        |        |                      |         |        |            |
|                                                    | VERBAL<br>VERBAL | 05/31/1988<br>05/31/1988 |                  | ABC Electronics Co<br>ABC Electronics Co |              | 2,829.75                          | 226.38                     |                  | 650.20             |                     |            |                                                                        |        |                      |         |        |            |
| ***<br>12345                                       | D521             | 05/31/1988               | 1119             | Ajax Computer Elec                       | tronics      | 45,787.25<br>2,829.75             | 3,662.98<br>226.38         |                  | 650.20             |                     |            |                                                                        |        |                      |         |        |            |
| 12345<br>12345                                     |                  | 05/31/1988<br>05/31/1988 |                  | Ajax Computer Elec<br>Ajax Computer Elec |              | 5,250.00<br>11,939.25             | 420.00<br>955.14           |                  | 650.20             |                     |            |                                                                        |        |                      |         |        |            |
| ***                                                |                  |                          |                  |                                          |              | 20,019.00<br>93,196.30            | 1,601.52<br>7,455.70       |                  | 650.20<br>1,677.85 |                     |            |                                                                        |        |                      |         |        |            |
|                                                    |                  |                          |                  |                                          |              |                                   |                            |                  | -                  |                     |            |                                                                        |        | _                    |         |        |            |
| <                                                  |                  |                          |                  |                                          |              |                                   |                            |                  |                    | ->                  | <b>⊠</b> ( | Jse Pick DET-SUPP style :                                              | summa  | iry                  |         |        |            |
| hiReport 3.1.0 Pro (D3)                            |                  | Sample Size              | 200 🗸            |                                          |              | 14 sa                             | mple records fou           | nd.              |                    |                     |            | 11                                                                     | Jun 20 | 19 - pt )            | Ireport | dev (P | TI7) - Por |

This is done by checking the "**Use Pick DET-SUPP style summary**" checkbox. When checked, phiReport will execute the DET-SUPP instruction to the statement and only returns the summary data. This checkbox does not change the output on the Preview tab. Click on Run Excel to generate the Excel sheet.

|    | А                 | В           | С          | D          | E                         | F            | G             | Н        | I.               | J | - |
|----|-------------------|-------------|------------|------------|---------------------------|--------------|---------------|----------|------------------|---|---|
|    |                   |             |            |            |                           |              |               |          |                  |   |   |
|    |                   |             |            |            | Invoice List Summary      |              |               |          |                  |   |   |
| 1  | INNVOICE          | <b>DO #</b> | DATE       | CULCTONICD | NABAT                     | EVE          | TAN           | EDELOUT  | INNYOLOF         |   |   |
| 2  | INVOICE<br>NUMBER | PO #        | DATE       | CUSTOMER   | NAME                      | EXT<br>PRICE | TAX<br>AMOUNT | FREIGHT  | INVOICE<br>TOTAL |   |   |
|    |                   |             | / /        |            |                           |              |               |          |                  |   | - |
| 3  | 12122             | X17279      | 05/12/2003 | 1208       | Longo Toyota              | 11,319.00    | 905.52        | 254.00   | 12,478.52        |   |   |
| 4  | 12301             | 12345       | 04/19/2005 | 1119       | Ajax Computer Electronics | 16,071.05    | 1,285.68      | 123.45   | 17,480.18        |   |   |
| 5  | 12121             | VERBAL      | 05/31/1988 | 1118       | ABC Electronics Corp      | 45,787.25    | 3,662.98      | 650.20   | 50,100.43        |   |   |
| 6  | 12345             | D521        | 05/31/1988 | 1119       | Ajax Computer Electronics | 20,019.00    | 1,601.52      | 650.20   | 22,270.72        |   |   |
| 7  |                   |             |            |            |                           | 93,196.30    | 7,455.70      | 1,677.85 | 102,329.85       |   |   |
| 8  |                   |             |            |            |                           |              |               |          |                  |   |   |
| 9  |                   |             |            |            |                           |              |               |          |                  |   |   |
| 10 |                   |             |            |            |                           |              |               |          |                  |   | - |
|    | invo              | oice Summ   | ary (+)    |            | 1                         | :            | 4             |          |                  | • | • |

Note that there are no groups, only the summary data and the grand total.

In this report, columns UPC CODE, PRODUCT DESCRIPTION, QTY and UNIT PRICE are not relevant to the output because we only want to see the summary data.

Additionally, this report uses an External Macro to create a pivot table sheet.

Created with the Standard Edition of HelpNDoc: What is a Help Authoring tool?

## **Report Invoice form**

This tutorial introduces the following features:

- Create and apply a custom template
- Call a custom subroutine to generate a data blob
- Use a data blob as report data source
- Use non-standard cell position as data import starting point
- Use Smart-Paging to print Pre-Printed Forms
- User Prompt

The Invoice Form report demonstrates how phiReport can be used to create Pre-Printed Form reports. Pre-Printed Form reports are non-tabular reports. They usually include a header and a footer that repeats on every page. The complexity of the header and footer depends on the report's requirement.

### Here's our end goal:

INVOICE

Page 1 of 1

|                  | UTCL          |                 |                         |                       |                 |                           |                |
|------------------|---------------|-----------------|-------------------------|-----------------------|-----------------|---------------------------|----------------|
| C                | Comp          | any             |                         |                       |                 |                           |                |
|                  |               |                 |                         | Remit To              |                 | Invoi                     | ce Number      |
|                  | Aiay Comput   | er Electronics  |                         | Company In            | c.              | 1                         | 2345           |
|                  | 615 East 62n  |                 |                         | 123 Mains S           |                 |                           |                |
| Bill             | P O Box 4587  |                 |                         | Irvine, CA 921        | 23              | When Re                   | mitting Please |
| То               | New York Cit  | -               |                         |                       |                 | -                         |                |
|                  | New TOTK CIT  | y, NT 10021     |                         | Customer Bill To No.  | <b>C N</b>      |                           |                |
|                  |               |                 |                         | Customer Bill To No.  | Store Nu        | mber                      | Invoice Date   |
| Ship             |               | ter Electronics |                         | 1119                  | 123             | 3   0                     | 05/31/1988     |
| То               | 615 East 62n  |                 |                         |                       |                 |                           |                |
|                  | P O Box 4587  | -               |                         |                       |                 |                           |                |
|                  | New York Cit  | y, NY 10021     |                         |                       |                 |                           |                |
| Broker Code<br>1 | Broker and/or | r Salesman Name | Local Sales Rep         |                       | c               | ustomer PO Num<br>D5      |                |
| Terms From D     |               | Shi             | p From<br>Plant 01      | ip VIA<br>UPS         |                 |                           |                |
|                  | 30 Day        |                 | Plant 01                | 0P5                   |                 |                           |                |
| Stock #          | Class         | Product Code    | PRODUCT DE              | ESCRIPTION            | Qty             | Unit Price                | Ext.Price      |
| 1                | 200           | 00096           | RCA XL100 Color TV      |                       | 10              | 525.00                    | 5,250.00       |
| 2                | 200           | 27030           | Sharp X1000 VCR VHS     |                       | 15              |                           | 0.00           |
| 3                | 300           | 70124           | Z-135 PC Computer Mo    | nitor                 | 5               |                           | 0.00           |
|                  |               |                 | *** NOTICE ***          |                       |                 |                           |                |
|                  |               |                 | This product is current | y out of stock.       |                 |                           |                |
|                  |               |                 | You will be notified by |                       |                 |                           |                |
|                  |               |                 | Please contact our cust | omer service at (800) | 123-4567 f      | for more info             | rmation.       |
|                  |               |                 | Thank you for your und  | lerstanding.          |                 |                           |                |
|                  |               |                 |                         |                       |                 |                           |                |
|                  |               |                 |                         |                       |                 |                           |                |
|                  |               |                 |                         |                       |                 |                           |                |
|                  |               |                 |                         |                       |                 |                           |                |
|                  |               |                 |                         |                       |                 |                           |                |
|                  |               |                 |                         |                       |                 |                           |                |
| 0                |               |                 |                         |                       | Table           |                           | F 050 00       |
| Cases            |               |                 |                         |                       | Total Qty<br>30 | Page Total                | · · ·          |
| 6                |               |                 |                         |                       | 30              | Running Total<br>Discount | ,              |
|                  |               |                 |                         |                       |                 |                           | 10.00          |
|                  |               |                 | TOTALS                  |                       |                 | Freight<br>Tax Rate %     |                |
|                  |               |                 |                         |                       |                 |                           | 7.50           |
|                  |               |                 |                         |                       |                 | Tax Amount                |                |
|                  |               |                 |                         |                       |                 | Credit                    |                |
|                  |               |                 |                         |                       |                 | Total Invoice             | 6,201.97       |

Please note any deductions other than discount earned on duplicate copy and return with Remittance. Should deductions represent shortages or damages, enclose a copy of signed delivery receipt.

ORIGINAL

Due On: 6/16/2019

Created with the Standard Edition of HelpNDoc: Free HTML Help documentation generator

# **Form Template**

A Form is composed of three parts:

| B        |                           | D.                    | E                                                    |                              | F             | G                    | Н                     | J              |
|----------|---------------------------|-----------------------|------------------------------------------------------|------------------------------|---------------|----------------------|-----------------------|----------------|
| ΝV       | <i>ΟΙ</i> ΟΕ              |                       |                                                      |                              |               |                      |                       |                |
|          |                           |                       |                                                      |                              |               |                      |                       |                |
|          |                           |                       |                                                      |                              |               |                      |                       |                |
|          | Comp                      | any                   |                                                      |                              |               |                      |                       |                |
|          | -                         | •                     |                                                      |                              |               |                      |                       |                |
|          |                           |                       |                                                      |                              |               |                      |                       |                |
|          | -                         |                       |                                                      | Remit To                     |               |                      | e Number              |                |
|          | Ajax Compu                | ter Electroni         | ics                                                  | Company In                   |               | 1                    | 2301                  |                |
| - Dill   | 615 East 62               | nd Street             |                                                      | 123 Mains S<br>Irvine, CA 92 |               |                      | mitting Please        |                |
| Bill     | P O Box 458               | 78                    |                                                      | Invine, CA 92                | 125           | Refer to A           | bove Number           | ge             |
| 10       | New York Ci               | ty, NY 1002.          | 1                                                    |                              |               |                      |                       | ea             |
|          | L                         |                       |                                                      | Customer Bill To No.         | Store N       | umber                | Invoice Date          | - <del>2</del> |
|          | Ajax Compu                | ter Electron          | ics                                                  | 1119                         | 12            |                      | 4/19/2005             |                |
| Ship_    | 615 East 62               |                       |                                                      |                              |               |                      | 4/19/2005             |                |
| То       | P O Box 458               |                       |                                                      |                              |               |                      |                       |                |
|          | New York C                | ty, NY 1002:          | 1                                                    |                              |               |                      |                       |                |
| ker Code | Broker and /c             | r Salesman Nam        | •                                                    |                              | <u>і</u><br>Б | Customer PO Nun      | nher                  |                |
| 1        |                           |                       | Local Sales Rep                                      |                              |               | 123                  |                       |                |
| rms From | Date of Invoice<br>30 Day | SI                    | hip From Shi<br>Plant 01                             | <sup>p VIA</sup><br>UPS      |               |                      |                       |                |
|          |                           |                       |                                                      |                              |               |                      |                       |                |
| Stock #  | Class<br>200              | Product Code<br>27030 | PRODUCT DE<br>Sharp X1000 VCR VHS                    |                              | Qtv<br>2      | Unit Price<br>795.95 | Ext.Price<br>1,591.90 |                |
| 2        | 300                       | 31300                 | IBM PC-AT Computer                                   |                              | 3             |                      | 0.00                  |                |
| 3        | 200                       | 27030                 | Sharp X1000 VCR VHS                                  |                              | 2             |                      | 0.00                  | $\geq$         |
|          | 200                       | 27000                 | *** NOTICE ***                                       |                              | -             |                      | 0.00                  | Bod            |
|          |                           |                       | This product is curren                               | tly out of stock.            |               |                      |                       | <u> </u>       |
|          |                           |                       | You will be notified b                               |                              | t become      | s available.         |                       |                |
|          |                           |                       | Please contact our cus                               | •                            |               |                      | information.          |                |
|          |                           |                       | Thank you for your un                                |                              | Ľ             |                      |                       |                |
| ses      |                           |                       |                                                      |                              | Total Qty     | Page Total           | 1,591.90              |                |
| 6        |                           |                       |                                                      |                              | 7             | Running Total        | 1,591.90              |                |
|          |                           |                       |                                                      |                              |               | Discount             | 10.00                 |                |
|          |                           |                       |                                                      |                              |               | Freight              | 123.45                |                |
|          |                           |                       | TOTALS                                               |                              |               | Tax Rate %           | 7.50                  | e              |
|          |                           |                       |                                                      |                              |               | Tax Amount           | 127.90                | ooter          |
|          |                           |                       |                                                      |                              |               | Credit               | 130.00                | Ö              |
|          |                           |                       |                                                      |                              |               | Total Invoice        | 1,703.25              | - <u>E</u>     |
|          |                           | a athen the           | discount operad as don't                             | ente conversi                |               |                      | 1,105.25              |                |
|          | ie anv deductio           |                       | discount earned on dupli<br>ions represent shortages |                              |               |                      |                       |                |
|          |                           |                       |                                                      |                              |               |                      |                       |                |
| turn wit |                           | delivery recei        | pt.                                                  |                              |               |                      |                       |                |
| turn wit | h Remittance. S           | delivery recei        |                                                      |                              |               |                      |                       |                |
| turn wit | h Remittance. S           | delivery recei        | ORIGI                                                | NAL                          | Due On:       | 7/11/2019            |                       |                |
| turn wit | h Remittance. S           | delivery recei        |                                                      | NAL                          | Due On:       | 7/11/2019            |                       |                |

### 1. Header

The header is the top part of a form and is repeated on every page. Data is passed to the header through a dynamic array to Excel named shapes and/or cells.

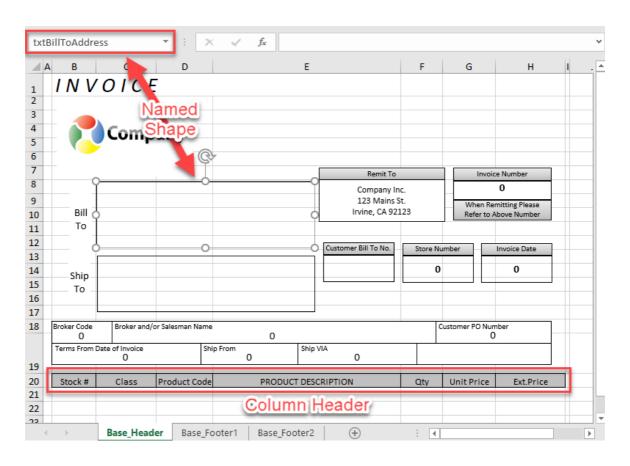

Start by creating your header based on the data to be placed in the body. Create the body header by sizing the columns as required and make sure the total width of the body fits the width of the your page. To avoid unnecessary page breaks, set the page scaling to "Fit All Columns on One Page" as shown below:

|          | Demolnvoice.xls [Read-Only] [Compatibility Pierre Trin        | ephi 📓 🕲 🙁 ? — 🗆 🗙                                                                                                    |
|----------|---------------------------------------------------------------|----------------------------------------------------------------------------------------------------|
| e        | Print                                                         |                                                                                                    |
| 斺 Home   | Copies: 1                                                     |                                                                                                    |
| 🕒 New    |                                                               |                                                                                                    |
| 🗁 Open   | Print                                                         |                                                                                                    |
| Info     | Printer                                                       |                                                                                                    |
|          | Brother MFC-9340CDW Prin                                      | INVOICE Paperda                                                                                                    |
| Save     | Printer Properties                                            | Company                                                                                                    |
| Save As  | Settings                                                      |                                                                                                    |
| History  | Print Active Sheets                                           |                                                                                                    |
| Print    | Pages: to t                                                   | The Control of Control of Control |
| Share    | Print on Both Sides<br>Flip pages on long edge                |                                                                                                    |
| Export   | Collated •                                                    |                                                                                                    |
| Publish  | Portrait Orientation -                                        |                                                                                                    |
| Close    | Letter •                                                      |                                                                                                    |
| Account  | Custom Margins -                                              |                                                                                                    |
| Feedback | Fit All Columns on One Page<br>Shrink the printout so that it |                                                                                                    |
| Options  | Page Setup                                                    | < 1 of 1 ▶                                                                                                    |

Once the columns defined, add the shapes to the footer. Shapes are convenient because they don't have to be "snapped" to a cell, they can be placed anywhere on the sheet. You can control their font style and color independently from the sheet. Make sure you every shape you will send data to is named and make sure names are unique. Excel does not check for uniqueness!

### 2. Body

The content of the body can be the result of a query or a data blob generated by a BASIC program. 1. Result of a Query

Create a standard report using the standard method. Make sure that the number of display fields selected matches the column definition in the header. All custom formating are maintained (font, color, justification, format...) with the exception of the column width. The column width defined in the header is not affected by the display field defined in the Data View.

2. Data Blob

Data Blob is 1 or more item that contains a block of data. In a data blob item, each attribute corresponds to a row and each value corresponds to a column. In our example, the data blob would have 7 values (7 columns) per attribute. This is the recommended structure but since it is not enforced by phiReport you can provide any data format you like.

The Data blob can be generated by a BASIC program called by the Pre-Query Process. This program reads input parameters from the command line and writes blob item in a work file.

To turn on Data Blob mode, check the box "Data Blob" on the "Report Parameter" tab.

| Report Parameters            | Pre/Post Processes | Output   | Header/Footer Codes | Preview | Raw Data | Configuration | Printed Form Parameters               |
|------------------------------|--------------------|----------|---------------------|---------|----------|---------------|---------------------------------------|
|                              |                    |          |                     |         |          | Page Se       | etup                                  |
| Sheet Name                   | Invoice %%@Invoice | e Number | %%                  |         |          | Orientati     | ion   Portrait  C Landscape           |
| Header / Footer              |                    |          |                     |         |          | Fit to        | page(s) wide by tall                  |
| Left Header                  | r                  |          |                     |         |          |               |                                       |
| Center Header                | r                  |          |                     |         |          | Use F         | Row Alternate Color                   |
| Right Header                 | r l                |          |                     |         |          | Data Se       | etup                                  |
| Row Header Text              |                    |          |                     |         |          | Sta           | Column B<br>Int Row 21<br>Data Filter |
|                              | 🗹 Repeat Header    |          |                     |         |          |               |                                       |
| Left Footer<br>Center Footer |                    |          |                     |         |          | - Import S    |                                       |
| Right Footer                 |                    |          |                     |         |          |               | w Tor Data blob is Column Header      |

In the "Start Column/Row" fields, enter the Excel coordinate where to start the body.

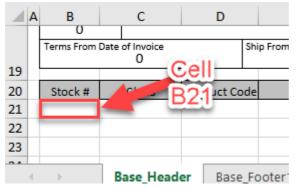

On the "Pre/Post Processes" tab, select "Execute TCL Command(s) and enter the name of the BASIC program to execute and the command line parameters.

Report Parameters Pre/Post Processes Output Header/Footer Codes Preview Raw Data Configuration Printed Form Parameters

| Pre-Query Process  | Execute TCL Command(s) | Demo_Invoice_PreQuery %%@Invoice Number%% %%@USERPORT%%<br>STOP | ^ |
|--------------------|------------------------|-----------------------------------------------------------------|---|
| Post-Query Process | <none> 🗸</none>        |                                                                 | ~ |
|                    |                        |                                                                 | ~ |

In our example we execute "Demo\_Invoice\_PreQuery" and pass it two parameters:

- 1. %%@Invoice Number%% : The Invoice number to prompt the user
- 2. %%@USERPORT%% : The User Port (@PIB in D3, @USERNO)

The "STOP" command indicates a "no active list" return. By default, phiReport expects Pre-Query processes to return an active list to be used as the starting point for the main query. If no active list is returned, phiReport considers that there's no data and stops the reporting process. The command "STOP" tells phiReport to ignore the active list and continue processing.

### 3. Footer

The footer is the bottom part of the form. There can be up-to two footers. One for pages 1 to page n-1 and one for page n; the last page. Data is passed to the footer through a dynamic array to Excel named cells. Excel formulas can also be used to plot data to the footer.

In our example the Base\_footer1 sheet is used on pages 1 to n-1 and Base\_footer2 is used on the

last page only. If the form only returns a single page, Base\_footer2 is used.

| - T | emplate Settings     |                        |                      |         |                      |         |
|-----|----------------------|------------------------|----------------------|---------|----------------------|---------|
|     | Custom Template      | http://3phi.solutions/ | ohiReport/DemoInv    | oice.xl | S                    | 🔛 💽     |
|     | Main Sheet Name      | Base_Header            |                      |         |                      |         |
|     | Footer 1 Sheet Name  | Base_Footer1           | Footer 1 Rows        | 8       |                      | 1       |
|     | Footer 2 Sheet Name  | Base_Footer2           | Footer 2 Rows        | 15      | Pad to Bottom        |         |
|     | Include Table Header | 🗌 (When checked, th    | ie table header will | be ad   | ded to the Custom Te | mplate) |
|     | Multi-Page Template  | 🗹 Use Multi-Page Ma    | acro Template        |         |                      |         |

### Base\_footer1

#### Footer 1 is defined in the top 8 rows of Base\_Footer1 sheet

|     | A  | В          | С               | D               | E                                     | F        | G             | H              | I J |           |
|-----|----|------------|-----------------|-----------------|---------------------------------------|----------|---------------|----------------|-----|-----------|
| 1   | Ca | ases       |                 |                 | TOTALS                                | Page Qty | Page Total    | txtPageTotal1  |     |           |
| 2   | tx | tCases1    |                 |                 | TOTALS                                | xtWeight | Running Total | tRunningTotal1 |     |           |
| 4   |    |            |                 |                 | discount earned on duplicate copy and |          |               |                |     | $\square$ |
| 5   | re | eturn with | n Remittance. S | Should deducti  | ons represent shortages or damages,   |          |               |                |     |           |
| 6   | er | nclose a d | copy of signed  | delivery receip | ot.                                   |          |               |                |     |           |
| 7   |    |            |                 |                 | ORIGINAL                              | Due On:  | txtDueOn1     |                |     |           |
| -   |    |            |                 |                 |                                       |          |               |                |     |           |
| 9   |    |            |                 |                 |                                       |          |               |                |     |           |
| 10  |    |            |                 |                 |                                       |          |               |                |     |           |
| 4.4 |    |            |                 |                 |                                       |          |               |                |     | <b>T</b>  |
|     | •  | $\vdash$   | Base_Head       | er Base_F       | ooter1 Base_Footer2 (+)               |          |               |                | Þ   | ]         |

### Base\_footer2

Footer 2 is defined in the top 15 rows of Base\_Footer2 sheet.

| F  | В           | С              | D               | E                                     | F         | G             | Н              | I J |  |
|----|-------------|----------------|-----------------|---------------------------------------|-----------|---------------|----------------|-----|--|
| 1  | Cases       |                |                 |                                       | Total Qty | Page Total    | txtPageTotal2  |     |  |
| 2  | txtCases2   |                |                 |                                       | xtWeight  | Running Total | tRunningTotal2 |     |  |
| 3  |             |                |                 |                                       |           | Discount      | txtDiscount2   |     |  |
| 4  |             |                |                 | TOTALS                                |           | Freight       | txtFreight2    |     |  |
| 5  |             |                |                 | TOTALS                                |           | Tax Rate %    | txtTaxRate2    |     |  |
| 6  |             |                |                 |                                       |           | Tax Amount    | #VALUE!        |     |  |
| 7  |             |                |                 |                                       |           | Credit        | txtCredit2     |     |  |
| 8  |             |                |                 |                                       |           | Total Invoice | #VALUE!        |     |  |
| 10 | Please not  | e any deductio | ns other than   | discount earned on duplicate copy and |           |               |                |     |  |
| 11 | return with | Remittance. S  | Should deducti  | ons represent shortages or damages,   |           |               |                |     |  |
| 12 | enclose a c | copy of signed | delivery receip | pt.                                   |           |               |                |     |  |
| 13 |             |                |                 |                                       |           |               |                |     |  |
| 14 |             |                |                 | ORIGINAL                              | Due On:   | txtDueOn2     |                |     |  |
| 15 |             |                |                 |                                       |           |               |                |     |  |
| 16 |             |                |                 |                                       |           |               |                |     |  |
| 4  | •           | Base_Head      | er Base_F       | ooter1 Base_Footer2 +                 | : •       |               |                | Þ   |  |

Notice the named cells in the footers. These are used to "inject" data from the report program to the sheet. Cells that show "#VALUE!" are Excel formulas, these do not need to be named.

### Note: Footers do not support Excel Shapes, only Named Cells can be used.

"Pad to Bottom" pushes the footer to the bottom of the page by inserting empty rows after the last row of data.

"Multi-Page Template" enables "Smart paging" which automatically inserts footer 1 at the end of each page and footer 2 on the last page. This feature is only runs when saving the form as PDF and when

sending the report to a printer. Excel does not support footer preview in its "Preview" mode.

When creating a multi-page form, Excel will create a sheet similar to the one below:

|                                                | C<br>New York D                                                    | D<br>by, NY 10023                         | -                                                                                                    | -                                                                                                    | G                                                                                                    | н                                                                                                    | ) к  | L    | н                                             | H O                                                                                                    |
|------------------------------------------------|--------------------------------------------------------------------|-------------------------------------------|----------------------------------------------------------------------------------------------------|----------------------------------------------------------------------------------------------------|----------------------------------------------------------------------------------------------------|----------------------------------------------------------------------------------------------------|------|------|-----------------------------------------------|----------------------------------------------------------------------------------------------------|
| raker Caste                                    | Backer and/o                                                       | Galenenar Harro                           |                                                                                                    | 1                                                                                                    | otomor PD K.m<br>DSJ                                                                                                    | duar 1                                                                                                    |      |      |                                               |                                                                                                    |
| 1<br>isrm.Fann                                 | Late of Section                                                    | T                                         | Local Sales Rep<br>Ny Roy Dig 10.                                                                                                    | -+                                                                                                    | DS                                                                                                    | 21                                                                                                    |      |      |                                               |                                                                                                    |
|                                                | 30 Day                                                             |                                           | Plant D1. UPS                                                                                                    |                                                                                                    |                                                                                                    |                                                                                                    |      |      |                                               |                                                                                                    |
| 51eek II.                                      | 211                                                                | Product Co.                               | PRODUCT DESCRIPTION     RCA XL100 Culor TV                                                                                                    | 01.<br>11                                                                                                    | Unil Prine<br>S25.00                                                                                                    | Eul.Prine<br>5,258.88                                                                                                 |      |      |                                               |                                                                                                    |
| 2                                              | 211                                                                | 27838                                     | Shary X1888 VCR VHS                                                                                                    | 15                                                                                                    |                                                                                                    | 1.11                                                                                                    |      |      |                                               |                                                                                                    |
| ,                                              |                                                                    | 78124                                     | 2-195 PC Computer Hanilar                                                                                                    | s                                                                                                    |                                                                                                    | 1.11                                                                                                    |      |      |                                               |                                                                                                    |
|                                                |                                                                    |                                           | This product is serverally out of slash                                                                                                    |                                                                                                    |                                                                                                    |                                                                                                    |      |      |                                               |                                                                                                    |
|                                                |                                                                    |                                           | You will be unlified by email an owner<br>Please undant one undance occurring                                                                                                    |                                                                                                    |                                                                                                    |                                                                                                    |      |      |                                               |                                                                                                    |
|                                                |                                                                    |                                           | Thank you for your understanding.                                                                                                    | 1                                                                                                    |                                                                                                    |                                                                                                    |      |      |                                               |                                                                                                    |
| 1                                              | 211                                                                | 88836                                     | RCA XLIBE Cales TV                                                                                                    | 18                                                                                                    | 525.88                                                                                                    | 5,258.88                                                                                                    |      |      |                                               |                                                                                                    |
| 2                                              | 200                                                                | 27858                                     | Sharp X1888 VCR VHS                                                                                                    | 15                                                                                                    |                                                                                                    | 1.0                                                                                                    |      |      |                                               |                                                                                                    |
| ,                                              | 311                                                                | 78124                                     | 2-155 PC Computer Hanilar                                                                                                    | 5                                                                                                    |                                                                                                    | 1.11                                                                                                    |      |      |                                               |                                                                                                    |
|                                                |                                                                    |                                           | This product is serverally out of alask                                                                                                    |                                                                                                    |                                                                                                    |                                                                                                    |      |      |                                               |                                                                                                    |
|                                                |                                                                    |                                           | You will be colified by easily a non-a<br>Please contact are contacted over a                                                                                                    |                                                                                                    |                                                                                                    |                                                                                                    |      |      |                                               |                                                                                                    |
|                                                |                                                                    |                                           | Thank you for your understanding.                                                                                                    |                                                                                                    |                                                                                                    |                                                                                                    |      | _    |                                               |                                                                                                    |
| 1                                              | 211                                                                |                                           | RCA XL188 Calar TV                                                                                                    | 10                                                                                                    | 525.88                                                                                                    | 5,258.88                                                                                                    |      |      |                                               |                                                                                                    |
| 2                                              | 200                                                                | 27858<br>78424                            | Sharp X1888 VCR VHS                                                                                                    | 15                                                                                                    |                                                                                                    | 1.11                                                                                                    |      |      |                                               |                                                                                                    |
| ,                                              |                                                                    | (1)64                                     | 2-135 PC Compeler Havilar                                                                                                    | ,                                                                                                    |                                                                                                    |                                                                                                    |      |      |                                               |                                                                                                    |
|                                                |                                                                    |                                           | This product is serverally out of also<br>You will be sufficed by email as soon a                                                                                                    |                                                                                                    |                                                                                                    |                                                                                                    |      |      |                                               |                                                                                                    |
|                                                |                                                                    |                                           | Please undad or undore resire.                                                                                                    |                                                                                                    |                                                                                                    |                                                                                                    |      |      |                                               |                                                                                                    |
|                                                |                                                                    |                                           | Thank you for your understanding.                                                                                                    |                                                                                                    |                                                                                                    |                                                                                                    |      |      |                                               |                                                                                                    |
| 1                                              | 211                                                                | 11156                                     | RCA XL188 Calar TV                                                                                                    | 18                                                                                                    | \$25.88                                                                                                    | 5,258.88                                                                                                    |      |      |                                               |                                                                                                    |
| 2                                              |                                                                    | 27858<br>78424                            | Sharp X1888 YCR VHS<br>2:495 RC Consolan Hanilan                                                                                                    | 15                                                                                                    |                                                                                                    | - <u>1.11</u><br>1.11                                                                                                 |      |      |                                               |                                                                                                    |
| ,                                              |                                                                    | 10124                                     | 2-135 PC Compairs Hamilas                                                                                                    |                                                                                                    |                                                                                                    | 1.11                                                                                                    |      |      |                                               |                                                                                                    |
|                                                |                                                                    |                                           | This product is successful and of also<br>You will be collified by easil as soon a                                                                                                    |                                                                                                    |                                                                                                    |                                                                                                    |      |      |                                               |                                                                                                    |
|                                                |                                                                    |                                           | Please analast are analouse account.                                                                                                    |                                                                                                    | -4567 Fee                                                                                                    | arr informalia                                                                                                    |      |      |                                               |                                                                                                    |
|                                                |                                                                    |                                           | TLL                                                                                                    | I                                                                                                    |                                                                                                    |                                                                                                    |      |      |                                               |                                                                                                    |
| 4                                              | 1                                                                  |                                           | 0.00                                                                                                    | -                                                                                                    | -                                                                                                    | -                                                                                                    |      | -    |                                               |                                                                                                    |
| 2                                              |                                                                    | -Vr                                       | cel Stand                                                                                                    | 121                                                                                                    | d                                                                                                    | She                                                                                                    | opt. | /iev | M                                             | _                                                                                                    |
|                                                |                                                                    | -^'                                       | Joi Otario                                                                                                    | Jai                                                                                                    | <u>u</u>                                                                                                    |                                                                                                    |      |      | <u>, , , , , , , , , , , , , , , , , , , </u> |                                                                                                    |
|                                                |                                                                    | _                                         |                                                                                                    | _                                                                                                    |                                                                                                    |                                                                                                    |      |      |                                               |                                                                                                    |
|                                                |                                                                    |                                           |                                                                                                    |                                                                                                    |                                                                                                    |                                                                                                    |      |      |                                               |                                                                                                    |
|                                                |                                                                    |                                           | Thank you for your understanding.                                                                                                    |                                                                                                    |                                                                                                    |                                                                                                    |      |      |                                               |                                                                                                    |
| 1                                              | 211                                                                | 11135                                     | RCA XL188 Calar TV                                                                                                    | 18                                                                                                    | 525.88                                                                                                    | 5,258.88                                                                                                    |      |      |                                               |                                                                                                    |
| 2                                              | 200                                                                | 27858<br>78424                            | Sharp X1888 VCR VHS<br>2-135 PC Computer Hamilar                                                                                                    | 15                                                                                                    |                                                                                                    | 1.11                                                                                                    |      |      |                                               |                                                                                                    |
| •                                              |                                                                    |                                           | "HOTICE "                                                                                                    |                                                                                                    |                                                                                                    |                                                                                                    |      |      |                                               |                                                                                                    |
|                                                |                                                                    |                                           | This product is surreally ast of alask<br>Yau will be astified by email as soon a                                                                                                    |                                                                                                    | a an ail abhr                                                                                                    |                                                                                                    |      |      |                                               |                                                                                                    |
|                                                |                                                                    |                                           | Please analysi are analogee account.                                                                                                    |                                                                                                    |                                                                                                    |                                                                                                    |      |      |                                               |                                                                                                    |
|                                                |                                                                    |                                           | Thank you for your understanding.                                                                                                    |                                                                                                    |                                                                                                    |                                                                                                    |      |      |                                               |                                                                                                    |
| 1                                              | 211                                                                |                                           | RCA XL188 Calar TV                                                                                                    | - 10                                                                                                    | 525.88                                                                                                    | 5,258.88                                                                                                    |      |      |                                               |                                                                                                    |
| 2                                              | 200                                                                | 27858<br>78124                            | Sharp X1888 VCR VHS<br>2-135 PC Compalyr Hamilar                                                                                                    | 15                                                                                                    |                                                                                                    | 1.11<br>1.11                                                                                                    |      |      |                                               |                                                                                                    |
|                                                |                                                                    |                                           | "HOTICE "                                                                                                    | 1                                                                                                    |                                                                                                    |                                                                                                    |      |      |                                               |                                                                                                    |
|                                                |                                                                    |                                           | This product is secretally and of alask<br>Yes will be collified by ewait as seen a                                                                                                    |                                                                                                    | a an ail able                                                                                                    |                                                                                                    |      |      |                                               |                                                                                                    |
|                                                |                                                                    |                                           | Please and all use and aner area inc                                                                                                    |                                                                                                    |                                                                                                    |                                                                                                    |      |      |                                               |                                                                                                    |
|                                                |                                                                    |                                           | Thank you for your understanding.                                                                                                    |                                                                                                    |                                                                                                    |                                                                                                    |      |      |                                               |                                                                                                    |
| 1                                              | 211                                                                | 11135                                     | RCA XL188 Calar TV                                                                                                    | - 18                                                                                                    | 525.88                                                                                                    | 5,258.88                                                                                                    |      |      |                                               |                                                                                                    |
| 2                                              | 211                                                                | 27858<br>78424                            | Sharp X1888 VCR VHS<br>2-135 PC Computer Manilar                                                                                                    | 15                                                                                                    |                                                                                                    | 1.11                                                                                                    |      |      |                                               |                                                                                                    |
|                                                |                                                                    |                                           | "HOTICE "                                                                                                    | 1 .                                                                                                    |                                                                                                    | 1.11                                                                                                    |      |      |                                               |                                                                                                    |
|                                                |                                                                    |                                           |                                                                                                    |                                                                                                    |                                                                                                    | 1.11                                                                                                    |      |      |                                               |                                                                                                    |
|                                                |                                                                    |                                           | This product is secretally out of alook<br>You will be sufficed by email as soon a                                                                                                    |                                                                                                    | a a si la bi a                                                                                                    |                                                                                                    |      |      |                                               |                                                                                                    |
|                                                |                                                                    |                                           | Yes will be collified by easil as soon a<br>Please contact one contacter accession                                                                                                    | a il braans                                                                                                    |                                                                                                    |                                                                                                    | •    |      |                                               |                                                                                                    |
|                                                |                                                                    |                                           | You will be unlified by email as soon a                                                                                                    | a il braans                                                                                                    |                                                                                                    |                                                                                                    |      |      |                                               |                                                                                                    |
| 1                                              | 200                                                                | 11135                                     | Yes will be enlified by easily and a<br>Please and all are undered are in<br>Thesh yes for your order all adding.<br>RCA XL100 Color TV                                                                                                    | 1 6                                                                                                    |                                                                                                    |                                                                                                    | •    |      |                                               |                                                                                                    |
| 1 2 3                                          | 211<br>211                                                         | 27838                                     | Yes will be satisfied by easily an easy of the second second seco                                                                                                    | ai ( 6.000) 129                                                                                                    | -4567 far a                                                                                                    |                                                                                                    |      |      |                                               |                                                                                                    |
| 2                                              | 211                                                                |                                           | Ves util to calific day south access<br>Please and an environmentation<br>Plant and for any environmentation<br>RCA XL488 Cales TV<br>Sharp X4888 VCR V45<br>2-455 PC Cangelor Havilan<br>"MOTICE"                                                                                                    | 11 6                                                                                                    | -4567 far a                                                                                                    |                                                                                                    |      |      |                                               |                                                                                                    |
| 2                                              | 211                                                                | 27838                                     | Yes will be calified by each amount of Please and an annual and the second and the second and th                                                                                                    | 11   1000   125<br>11   1000   125<br>10<br>10<br>10<br>15<br>5                                                                                                    | -4567 for a                                                                                                    | s,258.08<br>8.00<br>8.00<br>8.00                                                                                      |      |      |                                               |                                                                                                    |
| 2                                              | 211                                                                | 27838                                     | Yes util to calified by eacile senses<br>Please and all an each are represented at<br>That yes and the sense set and are represented<br>to the sense of the sense of the sense<br>CAR X1480 Cales TV<br>Share X1480 VCR VHS<br>2-455 PC Cangaler Having<br>"MOTICE"<br>This product is sense and are set in sense<br>Please material sense reprint a sense<br>Please material sense reprint presented at                                                                                                    | 11 Leenau<br>11 JULUI   123<br>18<br>19<br>19<br>19<br>19<br>19<br>19<br>19<br>19<br>19<br>19<br>19<br>19<br>19                                                                                                    | -4567 fur<br>525.00                                                                                                    | arr iafarmali,<br>5,258.88<br>8.88<br>8.89<br>8.89                                                                    |      |      |                                               |                                                                                                    |
| 2                                              | 211                                                                | 27838                                     | Ves off to calify d by calify and a<br>Please seelad an evaluate environment<br>Reading for the seelad off the<br>Starty MINE Calify TV<br>Starty XIIIII VCR VIS<br>2-455 PC Campler Hasiler<br>"MOTICE ""<br>This product is according at a failable<br>Yes will be califyed by califyed and a failable                                                                                                    | 11 Leenau<br>11 JULUI   123<br>18<br>19<br>19<br>19<br>19<br>19<br>19<br>19<br>19<br>19<br>19<br>19<br>19<br>19                                                                                                    | -4567 fur<br>525.00                                                                                                    | arr iafarmali,<br>5,258.88<br>8.88<br>8.89<br>8.89                                                                    |      |      |                                               |                                                                                                    |
| 2 5                                            | 211                                                                | 27838<br>78424                            | Yes will be calified by easily annear a second and an analysis of the second and the second and                                                                                                    | 1   Longo   123<br>1   1000   123<br>1   1000   123<br>1   1000   123<br>1   1000   123<br>1   1000   123<br>1   1000   123                                                                                                    | -4567 fur<br>525.00                                                                                                    | s,258.88<br>                                                                                                    |      |      |                                               |                                                                                                    |
| 2                                              | 211                                                                | 27858<br>78124                            | Yes will be calified by each second and<br>Please analysis of an endoard and any<br>RCA XL488 Cale, TV<br>Skey X4888 VCR V85<br>2-455 PC Caughter Health<br>************************************                                                                                                    | 11 Leanur<br>11 1000   129<br>10<br>10<br>10<br>10<br>10<br>10<br>10<br>10<br>10<br>10<br>10<br>10<br>10                                                                                                    | -4567 fur<br>525.00<br>• anailable<br>•4567 fur                                                                                                    | 5,251.00<br>8.00<br>8.00                                                                                              |      |      |                                               |                                                                                                    |
| 2<br>5                                         | 201                                                                | 27838<br>78424<br>88836<br>27838          | Yes util to calific d to yes it sources<br>Phase analysis or an earlier calification<br>RCA X148 Cale, TV<br>Skey X488 VCR VHS<br>2455 PC Campler Health<br>This product is according to a failed<br>We will be calified by earlier and a failed<br>Phase analysis according to a failed<br>Phase and a failed and a failed<br>Phase and a failed and a fail | 1 brown                                                                                                    | -4567 fur<br>525.00<br>• anailable<br>•4567 fur                                                                                                    | s,258.88<br>8.00<br>9.00<br>9.00<br>9.00<br>9.00<br>9.00<br>9.00                                                      |      |      |                                               |                                                                                                    |
| 2<br>5                                         | 201                                                                | 27838<br>78424<br>88836<br>27838          | Yes will be calified by such a service.<br>Please and an exclusion environmentation.<br>RCA X1488 Calue TV<br>Storey X4888 VCR VMS<br>2-455 PC Competer Musiles<br>************************************                                                                                                    | 1 k                                                                                                    | -4567 fer -<br>525.00<br>                                                                                                    | -<br>                                                                                                    |      |      |                                               |                                                                                                    |
| 2<br>5                                         | 201                                                                | 27838<br>78424<br>88836<br>27838          | Yes util to calified by caliform of provide and an evolution of the provide and the second and the second and t                                                                                                    | 1 break                                                                                                    | -4567 far a<br>525.00<br>-4567 far a<br>525.00                                                                                                    | -<br>arr isfaradi<br>5,251.00<br>0.00<br>-<br>-<br>-<br>-<br>-<br>-<br>-<br>-<br>-<br>-<br>-<br>-<br>-<br>-<br>-<br>- |      |      |                                               |                                                                                                    |
| 1 2 3                                          | 201                                                                | 27838<br>78424<br>88836<br>27838          | Yes will be adified by such a second<br>Phase second and an endown endower and<br>Phase second and an endower and a second<br>These second and the second and the<br>Share y status VCR Wis<br>2-155 PC Comparison Headler<br>"I Horizon and a second second and a fallow<br>Yes will be adified by and a second<br>Phase second a second second and<br>Phase second a second second and<br>Yes and the second second second<br>Yes and the second second second<br>Yes and Yes and the second second<br>Yes and Yes and Yes Wis<br>2-155 PC Comparison Headler<br>"Horizon"<br>This product is second to an a false<br>Yes and the second second second second<br>We will be set offer different second second<br>Yes and the second second second second<br>Yes and the second second second second<br>Yes and the second second second second second<br>Yes and the second second second second second<br>Yes and the second second second second second<br>Yes and the second second second second second<br>Yes and the second second second second second second second second second<br>Yes and the second second                                              | 1 beneration of the second second sec                                                                                                    | - 4567 6er -<br>525.00<br>- Jackir<br>- 4567 6er -<br>525.00<br>- 4567 6er -                                                                                                    | -<br>arr isfaradi<br>5,251.00<br>0.00<br>-<br>-<br>-<br>-<br>-<br>-<br>-<br>-<br>-<br>-<br>-<br>-<br>-<br>-<br>-<br>- |      |      |                                               |                                                                                                    |
| 1 2 3                                          | 201                                                                | 27838<br>78424<br>88836<br>27838          | Yes util to calified by caliform of provide and an evolution of the provide and the second and the second and t                                                                                                    | 1 k                                                                                                    | - 4567 64+ -<br>525.00<br>- 4567 64+ -<br>525.00<br>- 525.00<br>- 4567 64+ -<br>-<br>4567 64+ -<br>-<br>-<br>-<br>-<br>-<br>-<br>-<br>-<br>-<br>-<br>-<br>-<br>-<br>-<br>-<br>-<br>-<br>-                                                                                                    | -<br>                                                                                                    |      |      |                                               |                                                                                                    |
| 1                                              | 201                                                                | 27838<br>78424<br>88836<br>27838          | Yes will be adified by such as more approximation of the second second s                                                                                                    | 1 krown<br>1 krown<br>1 k | -4567 644<br>525.00<br>                                                                                                    | s. zs. isformalis<br>5,251,10<br>8,00<br>8,00<br>8,00<br>8,00<br>8,00<br>8,00<br>8,00                                 |      |      |                                               |                                                                                                    |
| 1                                              | 201                                                                | 27838<br>78424<br>88836<br>27838          | Yes util to calified by caliform of provide and an evolution of the provide and the second and the second and t                                                                                                    | 1 krown<br>1 krown<br>1 k | -4567 64+ -<br>525.00<br>-4567 64+ -<br>525.00<br>-525.00<br>-4567 64+ -<br>-<br>-4567 64+ -<br>-<br>                                                                                                    | -<br>                                                                                                    |      |      |                                               | -           -           -           -           -           -           -           -           -           -           -           -           -           -           -           -           -           -           -           -           -           -           -           -           -           -           -           -           -           -           -           -           -           -           -           -           -           -           -           -           -           -           -           -           -           -           -           -           -           -           -           -           -           - |
| 1                                              | 201                                                                | 27838<br>78424<br>88836<br>27838          | Yes will be adified by such as more approximation of the second second s                                                                                                    | 1 krown<br>1 krown<br>1 k | -4567 644 -<br>525.00<br>-4567 644 -<br>525.00<br>-525.00<br>-525.00<br>-4567 644 -<br>-4567 644 -<br>                                                                                                    | -<br>                                                                                                    |      |      |                                               | -           -           -           -           -           -           -           -           -           -           -           -           -           -           -           -           -           -           -           -           -           -           -           -           -           -           -           -           -           -           -           -           -           -           -           -           -           -           -           -           -           -           -           -           -           -           -           -           -           -           -           -           -           - |
| 2<br>3<br>4<br>2<br>3<br>5<br>5<br>6<br>6<br>8 | 280<br>280<br>280<br>380                                           | 27833<br>79424                            | Yes util to calific d to pack a second service.<br>Phase and an excitation of the second second service.<br>RCA X148 Calar TV<br>Sharp X488 VCR Y85<br>2455 PC Campler Hasile<br>This product is accessfully and a false<br>Yes will be calified by and and second second                                                                                                    | - 11 koronova<br>- 1 koronova<br>-                                                                                                    | -4567 64+ 4<br>525.88<br>-4567 64+ 4<br>525.88<br>-4567 64+ 4<br>-4567 64+ 4<br>-456                                           | -<br>                                                                                                    |      |      |                                               | -           -           -           -           -           -           -           -           -           -           -           -           -           -           -           -           -           -           -           -           -           -           -           -           -           -           -           -           -           -           -           -           -           -           -           -           -           -           -           -           -           -           -           -           -           -           -           -           -           -           -           -           -           - |
| 2<br>3<br>4<br>2<br>3<br>5<br>6<br>8<br>6<br>8 | 200<br>200<br>200<br>300<br>300<br>300<br>300<br>300<br>300<br>300 | 27832<br>78424                            | Yes will be calified by each second and a<br>Phase second and an endoard according.<br>RCA X1480 Calar TV<br>Sharp X1880 VCR V85<br>2-455 PC Campler Hasile<br>The gradest is correctly and a failed<br>Yes will be calified by each second according.<br>RCA X1480 Calar TV<br>Sharp X1880 VCR V85<br>2-455 PC Campler Hasile<br>The gradest is correctly and a failed<br>Yes will be calified by each second according.<br>The STATE Color TV<br>Sharp X1880 VCR V85<br>2-455 PC Campler Hasile<br>The gradest is correctly and a failed<br>Yes will be calified by each second according.<br>The second is correctly and a failed<br>Please second according acting<br>The second is correctly and a failed<br>Please second according acting to<br>TT TA State State                                                               | a 1 borner<br>a 1 borner<br>a 1 bo                                                                                                    | -4567 644 -<br>525.00<br>-4567 644 -<br>525.00<br>-525.00<br>-525.00<br>-4567 644 -<br>-4567 644 -<br>                                                                                                    | -<br>                                                                                                    |      |      |                                               | -           -           -           -           -           -           -           -           -           -           -           -           -           -           -           -           -           -           -           -           -           -           -           -           -           -           -           -           -           -           -           -           -           -           -           -           -           -           -           -           -           -           -           -           -           -           -           -           -           -           -           -           -           - |
| 2<br>3<br>4<br>2<br>3<br>5<br>6<br>8<br>6<br>8 | 200<br>200<br>200<br>200<br>300<br>300                             | 27832<br>78424                            | Yes will be calified by each second and a<br>Phase second and an endoard according.<br>RCA X1480 Calar TV<br>Sharp X1880 VCR V85<br>2-455 PC Campler Hasile<br>The gradest is correctly and a failed<br>Yes will be calified by each second according.<br>RCA X1480 Calar TV<br>Sharp X1880 VCR V85<br>2-455 PC Campler Hasile<br>The gradest is correctly and a failed<br>Yes will be calified by each second according.<br>The STATE Color TV<br>Sharp X1880 VCR V85<br>2-455 PC Campler Hasile<br>The gradest is correctly and a failed<br>Yes will be calified by each second according.<br>The second is correctly and a failed<br>Please second according according to<br>The second is correctly and a failed<br>Please second according according.<br>TOTALS                                                                                                    | a 1 borner<br>a 1 borner<br>a 1 bo                                                                                                    | -4567 644 -<br>525.00<br>-4567 644 -<br>525.00<br>-525.00<br>-525.00<br>-4567 644 -<br>-4567 644 -<br>                                                                                                    | -<br>                                                                                                    |      |      |                                               |                                                                                                    |
| 2<br>3<br>4<br>2<br>3<br>5<br>6<br>8<br>6<br>8 | 200<br>200<br>200<br>300<br>300<br>300<br>300<br>300<br>300<br>300 | 27832<br>78424                            | Yes will be calified by each second and a<br>Phase second and an endoard according.<br>RCA X1480 Calar TV<br>Sharp X1880 VCR V85<br>2-455 PC Campler Hasile<br>The gradest is correctly and a failed<br>Yes will be calified by each second according.<br>RCA X1480 Calar TV<br>Sharp X1880 VCR V85<br>2-455 PC Campler Hasile<br>The gradest is correctly and a failed<br>Yes will be calified by each second according.<br>The STATE Color TV<br>Sharp X1880 VCR V85<br>2-455 PC Campler Hasile<br>The gradest is correctly and a failed<br>Yes will be calified by each second according.<br>The second is correctly and a failed<br>Please second according according to<br>The second is correctly and a failed<br>Please second according according.<br>TOTALS                                                                                                    |                                                                                                    | -4567 644 -<br>525.00<br>-4567 644 -<br>525.00<br>-525.00<br>-525.00<br>-4567 644 -<br>-4567 644 -<br>                                                                                                    | -<br>                                                                                                    |      |      |                                               | -           -           -           -           -           -           -           -           -           -           -           -           -           -           -           -           -           -           -           -           -           -           -           -           -           -           -           -           -           -           -           -           -           -           -           -           -           -           -           -           -           -           -           -           -           -           -           -           -           -           -           -           -           - |
| 2<br>3<br>4<br>2<br>3<br>5<br>6<br>8           | 200<br>200<br>200<br>300<br>300<br>300<br>300<br>300<br>300<br>300 | 27832<br>78424                            | Yea will be calified by each second and<br>Phase analysis of a second second second second<br>Phase and second second second second<br>RCA X148 Calar TV<br>Sharp X188 VCR VHS<br>2455 PC Campler Hasile<br>TH Second Second Second Second Second<br>Phase second second second second second<br>Phase second second second second second<br>Phase second second second second second<br>Phase second second second second second<br>Phase second second second second second<br>Phase second second second second second<br>Phase second second second second second<br>Phase second second second second second<br>Phase second second second second second<br>Phase second second second second second<br>Phase second second second second second<br>Phase second second second second second<br>TOTALS<br>The dissues of second second second second<br>Phase second second second second second<br>Phase second second second second second<br>TOTALS                                                                                                    |                                                                                                    | - 4567 644<br>525.48<br>- 4567 644<br>- 525.48<br>- 4567 644<br>- 4567 644<br>- 4567 64666<br>- 4567 6467 646 | -<br>                                                                                                    |      |      |                                               | -           -           -           -           -           -           -           -           -           -           -           -           -           -           -           -           -           -           -           -           -           -           -           -           -           -           -           -           -           -           -           -           -           -           -           -           -           -           -           -           -           -           -           -           -           -           -           -           -           -           -           -           -           - |
| 2<br>3<br>4<br>2<br>3<br>5<br>6<br>8           | 200<br>200<br>200<br>300<br>300<br>300<br>300<br>300<br>300<br>300 | 27832<br>78424<br>27832<br>27832<br>78424 | Yea will be calified by each second and<br>Phase analysis of a second second second second<br>Phase and second second second second<br>RCA X148 Calar TV<br>Sharp X188 VCR VHS<br>2455 PC Campler Hasile<br>TH Second Second Second Second Second<br>Phase second second second second second<br>Phase second second second second second<br>Phase second second second second second<br>Phase second second second second second<br>Phase second second second second second<br>Phase second second second second second<br>Phase second second second second second<br>Phase second second second second second<br>Phase second second second second second<br>Phase second second second second second<br>Phase second second second second second<br>Phase second second second second second<br>TOTALS<br>The dissues of second second second second<br>Phase second second second second second<br>Phase second second second second second<br>TOTALS                                                                                                    |                                                                                                    | - 4567 644<br>525.48<br>- 4567 644<br>- 525.48<br>- 4567 644<br>- 4567 644<br>- 4567 64666<br>- 4567 6467 646 | -<br>                                                                                                    |      |      |                                               |                                                                                                    |

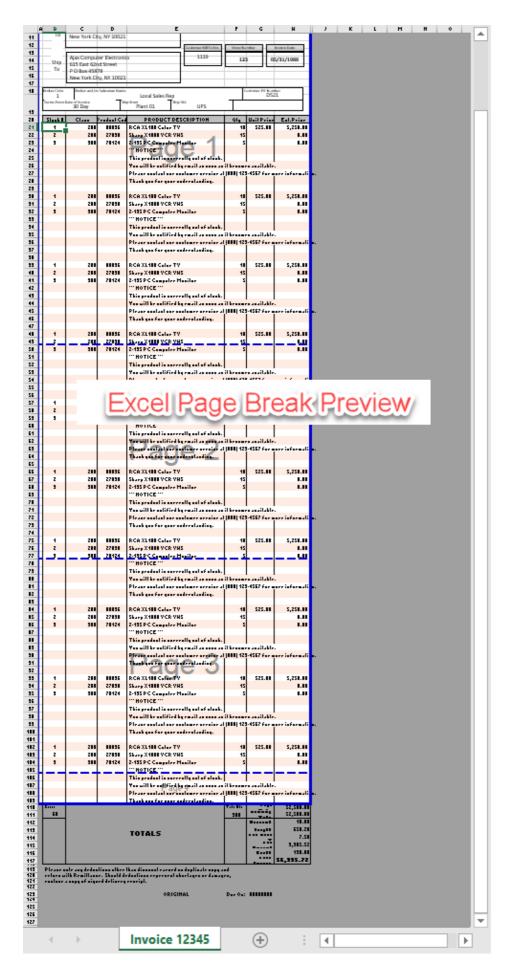

Only the last page footer is shown and the default Excel page break ignores the header and the "in

## between" page footer.

Print Preview also skips all the footers

| INV              | OICE                                                           |                                  | First                                                                                                    | Page                                                                                                    |                                                                         |                                         | Page 1                                         |
|------------------|----------------------------------------------------------------|----------------------------------|----------------------------------------------------------------------------------------------------|----------------------------------------------------------------------------------------------------|-------------------------------------------------------------------------|-----------------------------------------|------------------------------------------------|
| 2                | Comp                                                           | any                              |                                                                                                    |                                                                                                    |                                                                         |                                         |                                                |
| Bill<br>To       | Ajax Compute<br>615 East 62nd<br>P O Box 4587<br>New York City | d Street<br>18                   |                                                                                                    | Renit 3o<br>Company In<br>123 Main 9<br>Ivine, CA 921                                                                                                    | E.                                                                      | 123<br>When Ren B                       | tunter<br>145<br>ting Please                   |
| Ship<br>To       | Ajax Compute<br>615 East 62nc<br>P O Box 4587<br>New York City | d Street<br>78                   | с.                                                                                                    | 1119                                                                                                    | itore Kun<br>123                                                        | 05/                                     | /31/1988                                       |
| troker Cole<br>1 |                                                                | r Sale-ona n Na me               | Local Sales Rep                                                                                                    |                                                                                                    | Ċ.v                                                                     | ton w PO Number<br>D S21                |                                                |
| Terms From 1     | Cateof as dise<br>30 Day                                       |                                  | Plant 01                                                                                                    | UPS                                                                                                    |                                                                         |                                         |                                                |
| Stock#           | Clins<br>200                                                   | ProductCod<br>00096              | RCA XL100 Color TV                                                                                                    | ESCRIPTION                                                                                                    | Qty<br>10                                                               | Unit Price<br>525.00                    | Ext.Price<br>5,250.0                           |
| 2                | 200                                                            | 27080                            | Sharp X1000 VCR VHS                                                                                                    |                                                                                                    | 10                                                                      | 525.00                                  | 5,250.0                                        |
| 3                | 300                                                            | 70124                            | 2-135 PC Computer Mi                                                                                                    | onitor                                                                                                    | 5                                                                       |                                         | 0.0                                            |
|                  |                                                                |                                  | *** NOTICE ***                                                                                                    |                                                                                                    |                                                                         |                                         |                                                |
|                  |                                                                |                                  | This product is current                                                                                                    | ly out of stack.                                                                                                    |                                                                         |                                         |                                                |
|                  |                                                                |                                  |                                                                                                    | email as soon as it bec                                                                                                    |                                                                         |                                         |                                                |
|                  |                                                                |                                  |                                                                                                    | tomer service at (800)                                                                                                    | 123-4567 R                                                              | er more inform                          | nation.                                        |
|                  |                                                                |                                  | Thank you for your unc                                                                                                    | derstanding.                                                                                                    |                                                                         |                                         |                                                |
|                  |                                                                | 1                                | The product point and                                                                                                    |                                                                                                    |                                                                         |                                         |                                                |
| 1                | 200                                                            | 00096                            | RCA XL100 Color TV                                                                                                    |                                                                                                    | 10                                                                      | 525.00                                  | 5,250.0                                        |
| 1 2              | 200<br>200                                                     | 00096<br>27080                   |                                                                                                    |                                                                                                    | 10                                                                      | \$25.00                                 |                                                |
|                  |                                                                |                                  | RCA XL100 Color TV<br>Sharp X1000 VCR VHS<br>Z-135 PC Computer Mi                                                                                                    | onitar                                                                                                    |                                                                         | 525.00                                  | 0.0                                            |
| 2                | 200                                                            | 27080                            | RCA XL100 Color TV<br>Sharp X1000 VCR VHS<br>Z-135 PC Computer Mr                                                                                                    |                                                                                                    | 15                                                                      | 525.00                                  | 5,250.0<br>0.0<br>0.0                          |
| 2                | 200                                                            | 27080                            | RCA XL100 Color TV<br>Sharp X1000 VCR VHS<br>2-135 PC Computer Mr<br>*** NOTICE ***<br>This product is current                                                                                                    | ly out of stack.                                                                                                    | 15                                                                      |                                         | 0.0                                            |
| 2                | 200                                                            | 27080                            | RCA XL100 Color TV<br>Sharp X1000 VCR VHS<br>Z-135 PC Computer Mr<br>*** NOTICE ***<br>This product is current<br>You will be notified by                                                                                                    | ly out of stock.<br>email as soon as it bec                                                                                                    | 15<br>5<br>omes availa                                                  | bie.                                    | 0.0                                            |
| 2                | 200                                                            | 27080                            | RCA XL100 Color TV<br>Sharp X1000 VCR VHS<br>Z-135 PC Computer Mr<br>*** NOTICE ***<br>This product is current<br>You will be notified by<br>Please contact our cust                                                                                                    | ly out of stock.<br>email as soon as it bec<br>tomer service at (800) :                                                                                                    | 15<br>5<br>omes availa                                                  | bie.                                    | 0.0                                            |
| 2                | 200                                                            | 27080                            | RCA XL100 Color TV<br>Sharp X1000 VCR VHS<br>Z-135 PC Computer Mr<br>*** NOTICE ***<br>This product is current<br>You will be notified by                                                                                                    | ly out of stock.<br>email as soon as it bec<br>tomer service at (800) :                                                                                                    | 15<br>5<br>omes availa                                                  | bie.                                    | 0.0                                            |
| 2                | 200                                                            | 27080                            | RCA XL100 Color TV<br>Sharp X1000 VCR VHS<br>Z-135 PC Computer Mr<br>*** NOTICE ***<br>This product is current<br>You will be notified by<br>Please contact our cust                                                                                                    | ly out of stock.<br>email as soon as it bec<br>tomer service at (800) :                                                                                                    | 15<br>5<br>omes availa                                                  | bie.                                    | 0.0<br>0.0                                     |
| 2 3 3            | 200<br>300<br>200<br>200                                       | 27080<br>70124<br>00096<br>27080 | RCA XL100 Color TV<br>Sharp X1000 VCR VHS<br>2-135 PC Computer Mi<br>*** NOTICE ***<br>This product is current<br>You will be notified by<br>Please contact cur cus<br>Thank you for your unt<br>RCA XL100 Color TV<br>Sharp X1000 VCR VHS                                                                                                    | ly out of stock.<br>email as soon as it bec<br>tomer service at (800) :<br>derstanding.                                                                                     | 15<br>5<br>0mes availa<br>123-4567 fc<br>10<br>15                       | ble.<br>or more inform                  | 0.0<br>0.0<br>sation.<br>5,250.0<br>0.0        |
| 2 3              | 200<br>300                                                     | 27080<br>70124<br>00096          | RCA X1100 Color TV<br>Sharp X1000 VCR VHS<br>2-135 PC Computer Mi<br>*** NOTICE ***<br>This product is current<br>You will be notified by<br>Please contact our cus<br>Thank you for your unt<br>RCA X1100 Color TV<br>Sharp X1000 VCR VHS<br>2-135 PC Computer Mi                                                                                                    | ly out of stock.<br>email as soon as it bec<br>tomer service at (800) :<br>derstanding.                                                                                     | 15<br>5<br>omes availa<br>123-4567 fo<br>10                             | ble.<br>or more inform                  | 0.0                                            |
| 2 3 3            | 200<br>300<br>200<br>200                                       | 27080<br>70124<br>00096<br>27080 | RCA X1100 Color TV<br>Sharp X1000 VCR VHS<br>2-135 PC Computer Mi<br>*** NOTICE ***<br>This product is current<br>You will be notified by<br>Please contact our cus<br>Thank you for your und<br>RCA X1100 Color TV<br>Sharp X1000 VCR VHS<br>2-135 PC Computer Mi<br>*** NOTICE ***                                                                                  | ly out of stock.<br>email as soon as it bec<br>tomer service at (800)<br>forstanding.<br>onitor                                                                             | 15<br>5<br>0mes availa<br>123-4567 fc<br>10<br>15                       | ble.<br>or more inform                  | 0.0<br>0.0<br>sation.<br>5,250.0<br>0.0        |
| 2 3 3            | 200<br>300<br>200<br>200                                       | 27080<br>70124<br>00096<br>27080 | RCA X1100 Color IV<br>Sharp X1000 VCR VHS<br>2-135 PC Computer Mi<br>*** NOTICE ***<br>This product is current<br>You will be notified by<br>Please contact our cus<br>Thank you for your unit<br>RCA X1100 Color IV<br>Sharp X1000 VCR VHS<br>2-135 PC Computer Mi<br>*** NOTICE ***<br>This product is current                                                      | ly out of stock.<br>comail as soon as it bec<br>tomer service at (800) :<br>derstanding.<br>onitor<br>ly out of stock.                                                      | 15<br>5<br>0mes availa<br>123-4567 fc<br>10<br>15<br>5                  | ble.<br>r more inform<br>525.00         | 0.0<br>0.0<br>sation.<br>5,250.0<br>0.0        |
| 2 3 3            | 200<br>300<br>200<br>200                                       | 27080<br>70124<br>00096<br>27080 | RCA X1100 Color TV<br>Sharp X1000 VCR VHS<br>Z-135 PC Computer Mi<br>*** NOTICE ***<br>This product is current<br>You will be notified by<br>Please contact our cus<br>Thank you for your unt<br>RCA X1100 Color TV<br>Sharp X1000 VCR VHS<br>Z-135 PC Computer Mi<br>*** NOTICE ***<br>This product is current<br>You will be notified by                            | ly out of stock.<br>email as soon as it bec<br>tomer service at (800) :<br>derstanding.<br>oritor<br>ly out of stock.<br>email as soon as it bec                            | 15<br>5<br>0 mes availa<br>123-4567 fr<br>10<br>15<br>5<br>0 mes availa | ble.<br>r more inform<br>525.00<br>ble. | 0.0<br>0.0<br>nation.<br>5,250.0<br>0.0<br>0.0 |
| 2 3 3            | 200<br>300<br>200<br>200                                       | 27080<br>70124<br>00096<br>27080 | RCA X1100 Color TV<br>Sharp X1000 VCR VHS<br>Z-135 PC Computer Mi<br>*** NOTICE ***<br>This product is current<br>You will be notified by<br>Please contact our cus<br>Thank you for your unt<br>RCA X1100 Color TV<br>Sharp X1000 VCR VHS<br>Z-135 PC Computer Mi<br>*** NOTICE ***<br>This product is current<br>You will be notified by                            | ly out of stock.<br>remail as soon as it bec<br>tomer service at (800)<br>derst anding.<br>oritor<br>ly out of stock.<br>remail as soon as it bec<br>tomer service at (800) | 15<br>5<br>0 mes availa<br>123-4567 fr<br>10<br>15<br>5<br>0 mes availa | ble.<br>r more inform<br>525.00<br>ble. | 0.0<br>0.0<br>nation.<br>5,250.0<br>0.0<br>0.0 |
| 2 3 3            | 200<br>300<br>200<br>200                                       | 27080<br>70124<br>00096<br>27080 | RCA X1100 Color TV<br>Sharp X1000 VCR VHS<br>2-135 PC Computer Mi<br>*** NOTICE ***<br>This product is current<br>You will be notified by<br>Please contact our cus<br>Thank you for your unit<br>RCA X1100 Color TV<br>Sharp X1000 VCR VHS<br>2-135 PC Computer Mi<br>*** NOTICE ***<br>This product is current<br>You will be notified by<br>Please contact our cus | ly out of stock.<br>remail as soon as it bec<br>tomer service at (800)<br>derst anding.<br>oritor<br>ly out of stock.<br>remail as soon as it bec<br>tomer service at (800) | 15<br>5<br>0 mes availa<br>123-4567 fr<br>10<br>15<br>5<br>0 mes availa | ble.<br>r more inform<br>525.00<br>ble. | 0.0<br>0.0<br>nation.<br>5,250.0<br>0.0<br>0.0 |
| 2 3 3            | 200<br>300<br>200<br>200                                       | 27080<br>70124<br>00096<br>27080 | RCA X1100 Color TV<br>Sharp X1000 VCR VHS<br>2-135 PC Computer Mi<br>*** NOTICE ***<br>This product is current<br>You will be notified by<br>Please contact our cus<br>Thank you for your unit<br>RCA X1100 Color TV<br>Sharp X1000 VCR VHS<br>2-135 PC Computer Mi<br>*** NOTICE ***<br>This product is current<br>You will be notified by<br>Please contact our cus | ly out of stock.<br>remail as soon as it bec<br>tomer service at (800)<br>derst anding.<br>oritor<br>ly out of stock.<br>remail as soon as it bec<br>tomer service at (800) | 15<br>5<br>0 mes availa<br>123-4567 fr<br>10<br>15<br>5<br>0 mes availa | ble.<br>r more inform<br>525.00<br>ble. | 0.0<br>0.0<br>nation.<br>5,250.0<br>0.0<br>0.0 |

| INVOICE                                                                                                    | Last Page                                                                                                    | Page 4 of 4                  |
|----------------------------------------------------------------------------------------------------|----------------------------------------------------------------------------------------------------|------------------------------|
| nter the company to the company to t | _                                                                                                    |                              |
| Bill<br>To<br>To<br>New York City, NY 10021                                                                                                    | 123 Main<br>Irvine, CA 9                                                                                                    | 1.2.                         |
| Ship<br>Ship<br>To<br>P O Box 45878<br>New York City, NY 10021                                                                                                    |                                                                                                    | 123 05/31/1988               |
| forcher Code<br>1<br>Terms From Date of ten dice<br>30 Day                                                                                                    | Local Sales Rep<br>Stip Rom                                                                                                    | Custon with Number<br>D 52.1 |
|                                                                                                    | This product is currently out of stack.<br>You will be notified by email as soon as it b<br>Please contract our customer service at (800<br>Thank you for your understanding. |                              |

Below is the printed output (first page and last page):

## INVOICE

Page 1 of 5

|                  |                              |               |                                        | Remit To                      |            | Invoice                 | Number        |
|------------------|------------------------------|---------------|----------------------------------------|-------------------------------|------------|-------------------------|---------------|
|                  | Ajax Comput                  | er Electronic | ·c                                     | Company In                    | с.         | 12                      | 345           |
| Bill             | 615 East 62n<br>P O Box 4587 | d Street      |                                        | 123 Mains S<br>Irvine, CA 921 |            | When Rem                | itting Please |
| То               | New York Cit                 | -             |                                        | Customer Bill To No.          |            |                         |               |
|                  |                              |               |                                        |                               | Store Nu   | mber                    | nvoice Date   |
| Ship             | Ajax Comput                  |               | 2S                                     | 1119                          | 123        | :   05                  | 5/31/1988     |
| То               | 615 East 62n<br>P O Box 4587 |               |                                        |                               | L          |                         | J             |
|                  | New York Cit                 |               |                                        |                               |            |                         |               |
|                  |                              |               |                                        | J                             |            |                         |               |
| Broker Code<br>1 | Broker and/or                | Salesman Name | Local Sales Rep                        |                               |            | ustomer PO Numbe<br>D52 | 1 I           |
| Terms From E     | Date of Invoice<br>30 Day    | 5             | hip From<br>Plant 01                   | UPS                           |            |                         |               |
| Stock #          | Class                        | Product Cod   | e PRODUCT DE                           | SCRIPTION                     | Qty        | Unit Price              | Ext.Price     |
| 1                | 200                          | 00096         | RCA XL100 Color TV                     |                               | 10         | 525.00                  | 5,250.00      |
| 2                | 200                          | 27030         | Sharp X1000 VCR VHS                    |                               | 15         |                         | 0.00          |
| 3                | 300                          | 70124         | Z-135 PC Computer Mo                   | nitor                         | 5          |                         | 0.00          |
|                  |                              |               | *** NOTICE ***                         |                               |            |                         |               |
|                  |                              |               | This product is currently              |                               |            |                         |               |
|                  |                              |               | You will be notified by e              |                               |            |                         |               |
|                  |                              |               | Please contact our custo               |                               | 123-4567 f | or more infor           | mation.       |
|                  |                              |               | Thank you for your und                 | erstanding.                   |            |                         |               |
| 1                | 200                          | 00096         | RCA XL100 Color TV                     |                               | 10         | 525.00                  | 5,250.00      |
| 2                | 200                          |               | Sharp X1000 VCR VHS                    |                               | 15         | 525.00                  | 0.00          |
| 3                | 300                          | 70124         | Z-135 PC Computer Mo                   | nitor                         | 5          |                         | 0.00          |
| -                | 500                          |               | *** NOTICE ***                         |                               | Ĵ          |                         | 5.00          |
|                  |                              |               | This product is currently              | out of stock.                 |            |                         |               |
|                  |                              |               | You will be notified by e              | mail as soon as it bec        | omes avail | able.                   |               |
|                  |                              |               | Please contact our custo               | omer service at (800)         | 123-4567 f | or more infor           | mation.       |
|                  |                              |               | Thank you for your und                 | erstanding.                   |            |                         |               |
| 1                | 200                          | 00096         | RCA XL100 Color TV                     |                               | 10         | 525.00                  | 5,250.00      |
| 2                | 200                          | 27030         | Sharp X1000 VCR VHS                    |                               | 15         |                         | 0.00          |
| 3                | 300                          | 70124         | Z-135 PC Computer Mo<br>*** NOTICE *** | nitor                         | 5          |                         | 0.00          |
| Cases            |                              |               | TOTALS                                 |                               | Page Qty   | Page Total              | 15,750.0      |
|                  |                              |               |                                        |                               |            |                         |               |

rease note any deductions other than discount earned on duplicate copy and return with Remittance. Should deductions represent shortages or damages, enclose a copy of signed delivery receipt.

ORIGINAL Due On: 7/20/2019

## INVOICE

Page 5 of 5

|             | Comp                      | any                |                                       |            |                      |            |                                                                                   |                                  |
|-------------|---------------------------|--------------------|---------------------------------------|------------|----------------------|------------|-----------------------------------------------------------------------------------|----------------------------------|
|             |                           |                    |                                       | ſ          | Remit To             |            | Invoic                                                                            | e Number                         |
|             |                           | <b>EI</b>          |                                       |            | Company li           | 20         |                                                                                   | 2345                             |
|             | Ajax Compute              |                    | 25                                    |            | 123 Mains            |            |                                                                                   |                                  |
| Bill        | 615 East 62n              |                    |                                       |            | Irvine, CA 92        | 123        | When Rer                                                                          | nitting Please                   |
| То          | P O Box 4587              |                    |                                       |            |                      |            |                                                                                   |                                  |
|             | New York City             | y, NY 10021        |                                       |            |                      |            |                                                                                   |                                  |
|             |                           |                    |                                       |            | Customer Bill To No. | Store Nu   | umber                                                                             | Invoice Date                     |
| Ch.I.v.     | Ajax Comput               | er Electroni       | cs                                    |            | 1119                 | 12         | 3 0                                                                               | 5/31/1988                        |
| Ship        | 615 East 62n              | d Street           |                                       |            |                      |            |                                                                                   |                                  |
| То          | P O Box 4587              | 78                 |                                       |            |                      |            |                                                                                   |                                  |
|             | New York Cit              | <u>y, NY 10021</u> |                                       |            |                      |            |                                                                                   |                                  |
| roker Code  | Broker and/or             | Salesman Name      | \$                                    |            |                      | 0          | Sustomer PO Numb                                                                  | er                               |
| 1           | broker and, or            | 001001101110       | Local Sale                            | s Rep      |                      |            | D52                                                                               |                                  |
| erms From I | Date of Invoice<br>30 Day |                    | Ship From<br>Plant 01                 | Ship V     | UPS                  |            |                                                                                   |                                  |
|             | 50 Day                    |                    | Plant 01                              |            | 0P3                  |            |                                                                                   |                                  |
| Stock #     | Class                     | Product Cod        | le PROD                               | OUCT DESC  | RIPTION              | Qty        | Unit Price                                                                        | Ext.Price                        |
| 1           | 200                       | 00096              | RCA XL100 Color                       |            |                      | 10         |                                                                                   | 5,250.00                         |
|             |                           |                    | This product is cu                    | urrently o | ut of stock.         |            |                                                                                   |                                  |
|             |                           |                    |                                       |            | ail as soon as it be | comes avai | lable.                                                                            |                                  |
|             |                           |                    |                                       |            |                      |            |                                                                                   |                                  |
|             |                           |                    | Please contact o                      |            | ner service at (800) |            |                                                                                   | mation.                          |
|             |                           |                    | Please contact of<br>Thank you for yo | ur custom  | ner service at (800) |            |                                                                                   | mation.                          |
|             |                           |                    |                                       | ur custom  | ner service at (800) |            |                                                                                   | mation.                          |
|             |                           |                    |                                       | ur custom  | ner service at (800) |            |                                                                                   | rmation.                         |
|             |                           |                    |                                       | ur custom  | ner service at (800) |            |                                                                                   | mation.                          |
|             |                           |                    |                                       | ur custom  | ner service at (800) |            |                                                                                   | mation.                          |
|             |                           |                    |                                       | ur custom  | ner service at (800) |            |                                                                                   | mation.                          |
|             |                           |                    |                                       | ur custom  | ner service at (800) |            |                                                                                   | rmation.                         |
|             |                           |                    |                                       | ur custom  | ner service at (800) |            |                                                                                   | mation.                          |
| 2200        |                           |                    |                                       | ur custom  | ner service at (800) | 123-4567   | for more info                                                                     |                                  |
| 3565<br>60  |                           |                    |                                       | ur custom  | ner service at (800) | 123-4567   | for more info                                                                     | 0.0                              |
| nses<br>60  |                           |                    |                                       | ur custom  | ner service at (800) | 123-4567   | for more info<br>Page Total<br>Running Total                                      | 0.0<br>52,500.0                  |
|             |                           |                    |                                       | ur custom  | ner service at (800) | 123-4567   | For more info<br>Page Total<br>Running Total<br>Discount                          | 0.0<br>52,500.0<br>10.0          |
|             |                           |                    | Thank you for yo                      | ur custom  | ner service at (800) | 123-4567   | For more info<br>Page Total<br>Running Total<br>Discount<br>Freight               | 0.0<br>52,500.0<br>10.0<br>650.2 |
|             |                           |                    |                                       | ur custom  | ner service at (800) | 123-4567   | For more info<br>Page Total<br>Running Total<br>Discount                          | 0.0<br>52,500.0<br>650.2<br>7.5  |
|             |                           |                    | Thank you for yo                      | ur custom  | ner service at (800) | 123-4567   | For more info<br>Page Total<br>Running Total<br>Discount<br>Freight               | 0.0<br>52,500.0                  |
|             |                           |                    | Thank you for yo                      | ur custom  | ner service at (800) | 123-4567   | for more info<br>Page Total<br>Running Total<br>Discount<br>Freight<br>Tax Rate % | 0.0<br>52,500.0<br>650.2<br>7.5  |

Please note any deductions other than discount earned on duplicate copy and return with Remittance. Should deductions represent shortages or damages, enclose a copy of signed delivery receipt.

ORIGINAL

Due On: 7/20/2019

Created with the Standard Edition of HelpNDoc: Create help files for the Qt Help Framework

### **Passing Data to the Form**

Data is passed from phiReport to the Excel Template via named shapes and named cells.

There are two methods to pass data to the template.

1. From the phiReport interface

| Report Parameters Pre/P | ost Processes Outp     | ut Header/Footer Cod      | es Preview Raw Data      | Configura | tion                          | Printed Form Paran                             | neters                   | S D |
|-------------------------|------------------------|---------------------------|--------------------------|-----------|-------------------------------|------------------------------------------------|--------------------------|-----|
| Template Settings       |                        |                           |                          |           | Valu                          | ue Pair Table                                  |                          |     |
| Custom Template         | http://3phi.solutions/ | phiReport/DemoInvoice     | xls 🔛                    |           | #                             | Name                                           | Value                    |     |
| Main Sheet Name         | Base_Header            |                           |                          |           | 1                             | txtCases1                                      | =PAGETOTAL({INVNO})      |     |
| Footer 1 Sheet Name     | Base_Footer1           | Footer 1 Rows 8           |                          |           | 2                             | txtWeight1                                     | =PAGETOTAL(QTY)          | 0   |
| Footer 2 Sheet Name     | Base_Footer2           | Footer 2 Rows 15          |                          | 3         | txtRunningTotal1<br>txtCases2 | =RUNNINGTOTAL({ExtPrice}<br>=DOCTOTAL({INVNO}) |                          |     |
| Include Table Header    | When checked, the      | he table header will be a | added to the Custom Temp | late)     | 5                             | txtWeight2                                     | =DOCTOTAL({QTY})*txtCase | s2  |
|                         | Use Multi-Page M       |                           |                          | ,         | 6                             | txtGrandTotal2                                 | =DOCTOTAL({ExtPrice})    |     |
|                         | Ose Multi-Fage Mi      | acto template             |                          |           | 7                             | txtPageTotal1                                  | =PAGETOTAL({ExtPrice})   |     |
| Macro Module            |                        |                           |                          |           | 8                             | txtPageTotal2                                  | =PAGETOTAL({ExtPrice})   |     |
| Macro Source            | Excel Macro File       | ○ VBA.Modules Ite         | m                        |           | _                             |                                                |                          |     |
| Macro Name              |                        |                           | 1                        |           |                               |                                                |                          |     |
| Function to Execute     |                        |                           |                          |           |                               |                                                |                          |     |
| Function Parameters     |                        | I                         | ^                        |           |                               |                                                |                          |     |
|                         |                        |                           |                          |           |                               |                                                |                          |     |
|                         |                        |                           |                          |           |                               |                                                |                          |     |
|                         |                        |                           |                          |           |                               |                                                |                          |     |
|                         |                        |                           |                          |           | _                             |                                                |                          |     |

The Value Pair table allows you to enter a matching Name and Value pair of data. The Name is matched with the the Shape/Cell Name on the template. The value can be a string, a formula (starts is '=' equal sign) or a replacement token (starts with '%%@' and ends with '%%').

Formulas are evaluated by Excel while replacement Tokens are evaluated by phiReport. phiReport introduces New Formula to provide page specific calculations.

#### 2. From your BASIC program (see PHIDEMOBP Demo\_Invoice\_PreQuery

To pass data from your BASIC program to the Form template, add a COMMON definition to your program then build the shared variables.

COMMON /USERVAR/ USERDATA, P\_STATUS, RptPrompts

USERDATA: Single attribute array representing the Value Pair table. Each value represents 1 entry with 2 sub-values.

USERDATA<1,1,1> = "NAME1" USERDATA<1,1,2> = "VALUE1"

P\_STATUS: Program Status. Returns program status to phiReport. For error handling, return "ERR" in P\_STATUS<1> and an error message in P\_STATUS<2>. phiReport will display the error message to the end user.

RptPrompt: Table of value pair user prompts. User prompts are Replacement Tokens defined on the report.

| Ор | Field | Operator  | Criteria                                  | Sort | Hide         | Notes/Comments             |
|----|-------|-----------|-------------------------------------------|------|--------------|----------------------------|
|    | ID    | Equals To | InvBlob_%%@USERPORT%%_%%@Invoice Number%% |      | $\checkmark$ | Invoice #: 12345, 12121, 1 |
|    |       |           |                                           |      |              |                            |
|    |       |           |                                           |      |              |                            |
|    |       |           |                                           |      |              |                            |

| Pre-Query Process  | Execute TCL Command(s) 🗸 | Demo_Invoice_PreQuery %%@Invoice Number%% %%@USERPORT%%<br>STOP |          |
|--------------------|--------------------------|-----------------------------------------------------------------|----------|
|                    |                          |                                                                 | -        |
| Post-Query Process | <none></none>            | -                                                               |          |
|                    |                          |                                                                 |          |
|                    |                          | · · · · · · · · · · · · · · · · · · ·                           | <u>^</u> |

Sheet Name Invoice %%@Invoice Number%%

In our example, 2 Replacement Tokens are defined in the criteria section, <u>%%@USERPORT%%</u> and %%@Invoice Number%%.

<u>%%@USERPORT%%</u> is a phiReport internal token and is automatically replaced by the system's user port (@PIB, @USERNO depending on your Database platform)

%%@Invoice Number%% is a custom defined replacement token. phiReport will prompt the user for the "Invoice Number" value and it will be added to the RptPrompts COMMON variable.

If a custom replacement token is used multiple times in the report, the user will only be prompted once.

RptPrompts is a single attribute array representing the Value Pair table. Each value represents 1 entry with 2 sub-values.

RptPrompts<1,1,1> = "Token1" RptPrompts<1,1,2> = "Value2"

Created with the Standard Edition of HelpNDoc: Easily create PDF Help documents

### **PHIDEMOBP Demo\_Invoice\_PreQuery**

Program PHIDEMOBP Demo\_Invoice\_PreQuery is called by demo report "Invoice Form". The program reads command line parameters and builds the data blob stored in file "TMP". Non blob data is returned to the report via the USERDATA common variable.

The named COMMON defined at the beginning of the program is required to pass data between the program and phiReport.

Line 8 reads the command line parameter generated by the Pre-Query Process call.

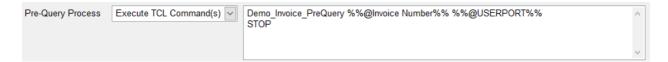

```
0001
                      PROGRAM Demo_Invoice_PreQuery
0002
0003
0004
                      COMMON /USERVAR/ USERDATA, P_STATUS, RptPrompts
0005
                      CRT "== Demo_Invoice_PreQuery =="
0006
0007
                      TCL = SENTENCE()
0008
0009
0010
                      TCL = TRIM(TCL)
0011
0012
                      InvNo = FIELD(TCL, " ",2);
UID = FIELD(TCL, " ",3)
SEP = "<lf>"
                                                                      IF InvNo = "" THEN InvNo = "1"
                      UID
0013
                      SEP
0014
0015
                      OPEN "INV.SAMPLE" TO f.INV ELSE

CRT "Unable to open INV.SAMPLE file"

P_STATUS = "ERR"

P_STATUS<2> = "Unable to open INV.SAMPLE file"

STOP
0016
0017
0018
0019
0020
0021
                      ΕN
                     ENU
OPEN "CUST.SAMPLE" TO f.CUST ELSE
CRT "Unable to open CUST.SAMPLE file"
P_STATUS = "ERR"
P_STATUS<2> = "Unable to open CUST.SAMPLE file"
0022
0023
0024
0025
                           STOP
0026
0027
                      EN
                      END

OPEN "PROD.SAMPLE" TO f.PROD ELSE

CRT "Unable to open PROD.SAMPLE file"

P_STATUS = "ERR"

P_STATUS<2> = "Unable to open PROD.SAMPLE file"

STOP
0028
0029
0030
0031
0032
0033
                      EN
                      END

OPEN "TMP" TO f.TMP ELSE

CRT "Unable to open TMP file"

P_STATUS = "ERR"

P_STATUS<2> = "Unable to open TMP file"

STOP
0034
0035
0036
0037
0038
0039
                      END
0040
                      DELETE f.TMP,"InvBlob_":UID:"_":InvNo
0041
0042
                     READ Inv FROM f.INV, InvNo ELSE
CRT "Inv #":InvNo:" does not exist."
P_STATUS = "ERR"
P_STATUS<2> = "Inv #":InvNo:" does not exist."
STOP
0043
0044
0045
0046
0047
                      FND
0048
0049
```

Error messages are returned via the P\_STATUS common variable. If P\_STATUS<1> = "ERR" phiReport will display the error message in P-STATUS<2> and stops processing the report.

After reading the Invoice item, the program extracts the header information and builds the table of value pairs in variable USERDATA. The first sub-value of each value must match a named shape or named cell on the Excel template. If the same name is used more than once, only the last occurrence will be used. If a name does not match any named shape/cell it will be ignored.

| 0049         |                                             |      |                                                                                          |
|--------------|---------------------------------------------|------|------------------------------------------------------------------------------------------|
|              |                                             |      |                                                                                          |
| 0050         | CustID = Inv<2>                             |      |                                                                                          |
| 0051         | READ Cust FROM f.CUST,CustID ELSE Cust =    |      |                                                                                          |
| 0052         |                                             |      |                                                                                          |
| 0053         | ToName = Cust<2>                            |      |                                                                                          |
| 0054         | ToAddr = Cust<3>:" <lf>":Cust&lt;4&gt;</lf> |      |                                                                                          |
| 0055         | ToCity = Cust<5>                            |      |                                                                                          |
| 0056         | ToZip = Cust<7>                             |      |                                                                                          |
| 0057         | ToState = Cust<6>                           |      |                                                                                          |
| 0058         | ToCountry = Cust<13>                        |      |                                                                                          |
| 0059         |                                             |      |                                                                                          |
| 0060         |                                             |      |                                                                                          |
| 0061         | BillTo = ToName:SEP:ToAddr:SEP:ToCity:      | . ** | ToState:" ":ToZip:" ":ToCountry                                                          |
| 0062         | ShipTo = BillTo                             |      |                                                                                          |
| 0063         |                                             |      |                                                                                          |
| 0064         | * Pass Value Pair Data to phiReport         |      |                                                                                          |
| 0065         | USERDATA = ""                               |      |                                                                                          |
| 0066         |                                             |      |                                                                                          |
| 0067         | * Base Header Data                          |      |                                                                                          |
| 0068         | USERDATA<1,1,1> = "txtBillToAddress"        |      | USERDATA<1,1,2> = BillTo                                                                 |
| 0069         | USERDATA<1,2,1> = "txtShipToAddress"        |      | USERDATA<1,2,2> = ShipTo                                                                 |
| 0070         | USERDATA<1,3,1> = "txtInvoiceNumber"        | 1    | USERDATA<1,2,2 = InvNo                                                                   |
| 0071         | USERDATA<1,4,1> = "txtBillToNo"             |      | USERDATA<1,4,2> = CustID                                                                 |
| 0072         | USERDATA<1,5,1> = "txtStoreNumber"          |      | USERDATA<1, $5, 2> = "123"$                                                              |
| 0072         | USERDATA<1,6,1> = "txtInvoiceDate"          |      | USERDATA<1,6,2> = 0CONV(Inv<1>, "D4/")                                                   |
| 0074         | USERDATA<1,7,1> = "txtBrokerCode"           |      | USERDATA<1,7,2> = "1"                                                                    |
| 0075         | USERDATA<1,8,1> = "txtBrokerName"           |      | USERDATA<1,8,2> = "Local Sales Rep"                                                      |
| 0076         | USERDATA<1,9,1> = "txtOrderNumber"          |      | USERDATA<1,9,2> = LOCAT SALES Rep<br>USERDATA<1,9,2> = Inv<3>                            |
| 0070         | USERDATA<1,10,1> = "txtTerms"               |      | USERDATA<1,10,2> = "30 Day"                                                              |
| 0078         | USERDATA<1,11,1> = "txtShipFrom"            |      | USERDATA<1,10,2> = "Plant 01"                                                            |
| 0079         | USERDATA<1,12,1> = "txtShipVia"             |      | USERDATA<1,11,2> = "UPS"                                                                 |
| 0079         | USERDATA<1,12,12 = "LXLSHIPVIA"             |      | USERDATA\$1,12,22 - UPS                                                                  |
|              | * Deee Franker Deta                         |      |                                                                                          |
| 0081<br>0082 | * Base_Footes_Data                          |      | USERDATA<1,13,2> = 0CONV(DATE()+30, "D4/")                                               |
| 0082         | USERDATA<1,13,1> = "txtDue0n1"              |      | USERDATA<1,13,2> = OCONV(DATE()+30, "D4/")<br>USERDATA<1.14.2> = OCONV(DATE()+30, "D4/") |
|              | USERDATA<1,14,1> = "txtDue0n2"              |      |                                                                                          |
| 0084         | USERDATA<1,15,1> = "txtFreight2"            |      | USERDATA<1,15,2> = OCONV(Inv<7>, "MR2")                                                  |
| 0085         | USERDATA<1,16,1> = "txtDiscount2"           |      | USERDATA<1,16,2> = 10                                                                    |
| 0086         | USERDATA<1,17,1> = "txtTaxRate2"            | ;    | USERDATA<1,17,2> = 7.5                                                                   |
| 0087         | USERDATA<1,18,1> = "txtCredit2"             | ;    | USERDATA<1,18,2> = 130.00                                                                |
| 0088         |                                             |      |                                                                                          |

Line items in the report body are build as part of the data blob. The structure of the blob should match the number of columns defined in the Excel template where each column corresponds to a value.

| 0088 |                                                                                                    |
|------|----------------------------------------------------------------------------------------------------|
| 0089 | * Line items                                                                                             |
| 0090 | Body = ""                                                                                                |
| 0091 | nLines = DCOUNT(Inv<4>,@VM)                                                                              |
| 0092 | nRows = 0                                                                                                |
| 0093 |                                                                                                    |
|      | E FOR x=1 TO nLines                                                                                      |
| 0095 | ProdID = Inv<4.x>                                                                                        |
| 0096 |                                                                                                    |
| 0097 | READ PROD FROM f.PROD, ProdID ELSE PROD = ""                                                             |
| 0098 |                                                                                                    |
| 0099 | Qty = Iny<5, x>                                                                                          |
| 0100 | UPrice = PR00-4, x>                                                                                      |
| 0101 | EPrice = Qty * UPrice                                                                                    |
| 0102 | Liftice - Qty + Orlice                                                                                   |
| 0102 | nRows = nRows + 1                                                                                        |
| 0103 | Body-Rows, 1> = x                                                                                        |
| 0105 | Body-Informs, 2> = PROD<3>                                                                               |
| 0105 | Body <nrows, 3=""> = ProdID ;* Product Code</nrows,>                                                     |
| 0100 | Body-moves, 4> = PRODe1> ;* Product Descriptions                                                         |
| 0108 | Body-moves, 5> = Oty                                                                                     |
| 0109 | Body-moves, 6> = OCONV(UPrice, "MR2,")                                                                   |
| 0110 | Body-rindows, 7> = 000NV (brice, "MR2,")                                                                 |
| 0111 |                                                                                                    |
|      | L IF x=3 THEN                                                                                            |
| 0113 | * For demo purposes, Add some text in the middle of the line item list.                                  |
| 0113 | nRows = nRows + 1                                                                                        |
| 0115 | Body <rrows,4> = "*** NOTICE ***"</rrows,4>                                                              |
| 0116 | nRows = nRows + 1                                                                                        |
| 0117 | BodysnRows,4> = "This product is currently out of stock."                                                |
| 0118 | nBows = nBows + 1                                                                                        |
| 0119 | BodysnRows,4> = "You will be notified by email as soon as it becomes available."                         |
| 0120 | nRows = nRows + 1                                                                                        |
| 0121 | Body <nrows,4> = "Please contact our customer service at (800) 123-4567 for more information."</nrows,4> |
| 0122 | nRows = nRows + 1                                                                                        |
| 0123 | Body <nrows,4> = "Thank you for your understanding."</nrows,4>                                           |
| 0124 | nRows = nRows + 1                                                                                        |
| 0125 | END                                                                                                    |
| 0126 |                                                                                                    |
| 0127 | L NEXT X                                                                                                 |
| 0128 |                                                                                                    |
| 0129 | WRITE Body ON f.TMP,"InvBlob ":UID:" ":InvNo                                                             |
| 0130 |                                                                                                    |
| 0131 | END                                                                                                    |
|      |                                                                                                    |
|      |                                                                                                    |

A non-data blob output is generated by a query statement and is restricted to columnar type outputs. The data blob gives us more control over what to output and where and even though our template defines 7 columns, our data blob does not have to provide 7 columns of data. With the data blob we can also dynamically output a variable number of columns from one row to the next.

In our example program, lines 112-125 skips columns 1, 2 and 3 and puts data in column 4. Columns 5, 6 and 7 are left empty to allow the data in column 4 to "bleed" out of its cell.

| 20 | Stock | # | Class | Product Code | PRODUCT DESCRIPTION                         | Qty Unit Pric |             | Ext.Price    |
|----|-------|---|-------|--------------|---------------------------------------------|---------------|-------------|--------------|
| 21 | 1     |   | 200   | 00096        | RCA XL100 Color TV                          | 10 525.00     |             | 5,250.00     |
| 22 | 2     |   | 200   | 27030        | Sharp X1000 VCR VHS                         | 15            |             | 0.00         |
| 23 | 3     |   | 300   | 70124        | Z-135 PC Computer Monitor                   | 5             |             | 0.00         |
| 24 |       |   |       |              | *** NOTICE ***                              |               |             |              |
| 25 |       |   |       |              | This product is currently out of stock.     |               |             |              |
| 26 |       |   |       |              | You will be notified by email as soon as it | becomes       | available.  |              |
| 27 |       |   |       |              | Please contact our customer service at (80  | 00) 123-45    | 67 for more | information. |
| 28 |       |   |       |              | hank you for your understanding.            |               |             |              |
|    |       |   |       |              | _                                           |               |             |              |

Once the body data is created it is saved in file TMP. The Item Id used is important because it will be used by the query engine to "SELECT" against. In report definition, we need to create query a statement to retrieve all the blobs required for the report.

| Ор | Field | Operator  | Criteria                                  | Sort | Hide         |
|----|-------|-----------|-------------------------------------------|------|--------------|
|    | ID    | Equals To | InvBlob_%%@USERPORT%%_%%@Invoice Number%% |      | $\checkmark$ |
|    |       |           |                                           |      |              |
|    |       |           |                                           |      |              |

It is possible to create a multi-page blob by creating multiple blob items. In this case, we need to make sure that the select statement used to retrieve the blobs can return them in the correct order.

Note: If a report requires a lot of data, it is recommended to create multiple smaller data blobs vs one large data blob. Data blobs are downloaded in one chunk of data which can create performance issues. By default, phiReport downloads non-blob data in packets of about 100k. Blob data greater than 100k should be split into smaller blobs. phiReport does not split data blobs.

Created with the Standard Edition of HelpNDoc: Full-featured multi-format Help generator

### **Report Form Query**

Data blobs are used to return data to a report in a "blob" of raw data. Data blobs do not define data types or output formats. In order to properly output the blob data in the desired format on the Excel sheet, we need to define the column properties in the Data View Manager.

.

і II.

Our template defines 7 columns of data:

| 19 |         |       |              |                     |     |            |           |
|----|---------|-------|--------------|---------------------|-----|------------|-----------|
| 20 | Stock # | Class | Product Code | PRODUCT DESCRIPTION | Qty | Unit Price | Ext.Price |
| 21 |         |       |              |                     |     |            |           |
| 22 |         |       |              |                     |     |            |           |
| 23 |         |       |              |                     |     |            |           |

The data contains a mix of string and numbers with different formats and justification. Since the data blob does not define column properties, we need to define them in the Data View Manager for the blob file TMP. Data View TMP.VIEW defines the 7 columns data types and format. The column width is ignored because it's defined nby the template.

| 🕫 phiReport Data View Manager  |                                                             |                                                  | – 🗆 X                                                                 |
|--------------------------------|-------------------------------------------------------------|--------------------------------------------------|-----------------------------------------------------------------------|
| File Edit Tools Help           |                                                             |                                                  |                                                                       |
| C 🔒 🖌 🗙 🕅 🕻                    | 3 🚽                                                         |                                                  |                                                                       |
| Data View Account XLReport Dev | <ul> <li>(Account name where to store the Views)</li> </ul> | Column Editor                                    | Merged Header                                                         |
| Data Account XLReport.Dev      |                                                             | Field ID SALESUNITPRICE                          | Enable Merged Header Columns                                          |
| Data File TMP                  | C C Show all file types from Data Account.                  | Field Name SALESUNITPRICE                        | Font                                                                  |
| Data View TMP.VIEW             | 🔄 💽 💿 List View 🔿 Grid View 🔿 Tree Vie                      |                                                  | Color Text Cell Data Cell                                             |
| Data File's Dict Items         | Data View's Columns                                         | SALESUNITPRICE                                   | Style Bold Superscript                                                |
| Field ID Field Name            | Att Field ID Field Name Att                                 | Conversion                                       | Italic Subscript<br>Underline Strikethrough                           |
|                                | CLASS CLASS 0<br>ExtPrice ExtPrice 0<br>ID ID 0             | Correlative<br>Data Type Numeric Column Width 10 | Border Top Bottom                                                     |
|                                | INVNO INVNO 0<br>PRODUCT PRODUCT 0                          | Field Type      Single Value Multi-Value         | Justification <ul> <li>Left</li> <li>Right</li> <li>Center</li> </ul> |
|                                | PRODUCTDESC PRODUCTDESC 0                                   | MV Group                                         | Header                                                                |
|                                | QTY QTY 0<br>SALESUNITPRICSALESUNITPRICE 0                  | ✓ Use as Display Field Use as Criteria Field     | Font     V       Color     Text       Cell     Header Cell            |
|                                |                                                             | ☐ Hidden Column<br>☐ Wrap Column                 | Style                                                                 |
|                                |                                                             | Display Decimal Places 2                         | Border Top Bottom                                                     |
|                                |                                                             |                                                  | Justification O Left O Right   Center                                 |
|                                |                                                             | Sheet Control                                    | Data                                                                  |
|                                |                                                             | ×                                                | Color Text Cell Data Cell                                             |
|                                |                                                             | Add Comments                                     | Color Text Cell Data Cell Style Bold Superscript                      |
|                                |                                                             | Clear Data                                       | ltalic Subscript                                                      |
|                                |                                                             | Repeat Detail                                    | Border Top Bottom                                                     |
|                                |                                                             | Repeat Formula                                   | U Left ☐ Right<br>Justification ◯ Left                                |
|                                |                                                             | Set as End of Freeze Pane                        |                                                                       |
| <                              | > <b>4</b>                                                  | > Page Break-On                                  |                                                                       |
| phiReport 3.1.0 Pro (D3)       |                                                             |                                                  | 20 Jun 2019 - pt xireport.dev (PTI7) - Port 2                         |

In the Report Builder we select the 7 columns and order them as defined by the template

| 🚛 phiReport B        |                            |                                   |                                                                                                    |                        |                     |                                      |          |           |              |        |       |            |                                                  |            |            |           |                                                | -         |         | ×           |
|----------------------|----------------------------|-----------------------------------|----------------------------------------------------------------------------------------------------|------------------------|---------------------|--------------------------------------|----------|-----------|--------------|--------|-------|------------|--------------------------------------------------|------------|------------|-----------|------------------------------------------------|-----------|---------|-------------|
| File Edit Ru         |                            |                                   |                                                                                                    |                        |                     |                                      |          |           |              |        |       |            |                                                  |            |            |           |                                                |           |         |             |
| 📝 😋                  | - 1                        | ×Ie                               | ) 🖂 💹 [                                                                                                    |                        |                     |                                      |          |           |              |        |       |            |                                                  |            |            |           |                                                |           | _       |             |
| Op Fiel<br>ID        |                            | C                                 | Dperator<br>Equals To                                                                                                    |                        | Criteria            | Data Sectio                          | <u>۱</u> |           | MT IN        |        | Sort  | TN<br>Hide | ata File Alia<br>MP<br>Notes/Com<br>Invoice #: 1 |            | T<br>TDESC | Sort      | Disp<br>10<br>20<br>30<br>40<br>50<br>60<br>70 |           |         | ey          |
| <                    |                            |                                   |                                                                                                    |                        |                     |                                      |          |           |              |        |       |            | >                                                |            |            |           |                                                |           |         |             |
| Report Param         | neters Pre/Po              | st Process                        | ses Output Head                                                                                                    | ler/Footer Co          | des Previe          | Raw Data                             | Configu  | ration Pr | rinted Form  | Parame | eters |            | 🖸 🗆 😋                                            |            |            |           |                                                |           |         |             |
| INVNO<br>1<br>2<br>3 | CLASS<br>200<br>200<br>300 | PRODUC<br>00096<br>27030<br>70124 | PRODUCTDE<br>RCA X1100 (<br>Sharp X1000)<br>Z-135 PC Co<br>*** NOTICE *<br>This product<br>You will be n<br>Please conte<br>Thank you fo | QTY S<br>10<br>15<br>5 | UNITPRICE<br>525.00 | ExtPrice<br>5,250.00<br>0.00<br>0.00 |          |           |              |        |       |            |                                                  |            |            |           |                                                |           |         |             |
|                      |                            |                                   |                                                                                                    |                        |                     |                                      |          |           |              |        |       |            |                                                  | Use Pick [ | ET-SUPP st | yle summ  | ary                                            |           |         |             |
| phiReport 3.1.0 Pr   | ro (D3)                    | S                                 | ample Size 200                                                                                                    | ~                      |                     |                                      |          | 8 sample  | e records fo | und.   |       |            |                                                  |            |            | 20 Jun 20 | (19 - pt)                                      | ireport.d | ev (PTI | 7) - Port 2 |

When the data in the blob is applied to the template, it will be formated using the definitions in the Data View.

Created with the Standard Edition of HelpNDoc: Full-featured Kindle eBooks generator

### **Run the Report Form**

Form Reports are run like any other reports. You can run them from the Builder (PRRUN), the Query (PRQUERY), TCL (RPTRUNREPORT) or from the API call XL.BuildReport.

When using the API, you can create multiple Forms (1 per sheet) in a single workbook. See PHIDEMOBP

### XL.DEMO program.

| 0146<br>0147<br>0148<br>0149<br>0150<br>0151<br>0152 | Report2:<br>RptCount = RptCount + 1<br>ReportName <rptcount><br/>RptPrompts<rptcount,1><br/>RptPrompts<rptcount,2><br/>RETURN<br/>Report3:</rptcount,2></rptcount,1></rptcount> | = "Invoice Form"<br>= "Invoice Number"<br>= "12345" | ;* Report Name<br>;* User Prompt defined as %@Invoice Number%% in Report<br>;* Answer to above user prompt  |
|------------------------------------------------------|----------------------------------------------------------------------------------------------------|-----------------------------------------------------|----------------------------------------------------------------------------------------------------|
| 0153<br>0154<br>0155<br>0156<br>0157                 | RptCount = RptCount + 1<br>ReportName <rptcount><br/>RptPrompts<rptcount,1><br/>RptPrompts<rptcount,2><br/>RETURN</rptcount,2></rptcount,1></rptcount>                          | = "Invoice Form"<br>= "Invoice Number"<br>= "12121" | ;* Report Name<br>;* User Prompt defined as %%@Invoice Number%% in Report<br>;* Answer to above user prompt |

Created with the Standard Edition of HelpNDoc: Full-featured EBook editor

### **Report Form Options**

#### **Report Form Options Summary**

| Report Parameters | Pre/Po | ost Processes    | Output  | Header/Footer      | Codes    | Preview    | Raw Data     | Configurat | tion | Printed Form Param            | neters | ۲ 🗹                       | C       |
|-------------------|--------|------------------|---------|--------------------|----------|------------|--------------|------------|------|-------------------------------|--------|---------------------------|---------|
| Template Settings |        |                  |         |                    |          |            |              |            | Valu | ie Pair Table                 |        |                           |         |
| Custom Ter        | nplate | http://3phi.solu | tions/p | hiReport/Demolnv   | /oice.xl | s          | 6            | > 📘        | #    | Name                          | Value  |                           |         |
| Main Sheet        | Name   | Base_Header      |         |                    |          |            |              |            | 1    | txtCases1                     |        | GETOTAL({IN               |         |
| Footer 1 Sheet    | Name   | Base_Footer1     |         | Footer 1 Rows      | 8        |            |              |            | 2    | txtWeight1                    |        | SETOTAL(Q                 | -       |
| Footer 2 Sheet    | Name   | Base Footer2     |         | Footer 2 Rows      | 15       | 🗹 Pad t    | o Bottom     |            | 3    | txtRunningTotal1<br>txtCases2 |        | ININGTOTAI<br>CTOTAL({IN\ |         |
| Include Table H   | leader |                  | ced the | e table header wil | l he adu | ded to the | Custom Tem   | nlate)     | 5    | txtWeight2                    |        | CTOTAL({QT                |         |
|                   |        | ✓ Use Multi-Pa   |         |                    | i be au  |            | oustonn renn | placey     | 6    | txtGrandTotal2                | =DOO   | CTOTAL({Ex                | tPrice} |
|                   |        |                  | iye ma  | cro rempiate       |          |            |              |            | 7    | txtPageTotal1                 |        | GETOTAL({E                |         |
| Macro Module      |        |                  |         |                    |          |            |              |            | 8    | txtPageTotal2                 | =PAG   | SETOTAL({E                | xtPrice |
| Macro S           | ource  | Excel Macro      | File    | ○ VBA.Module       | es Item  |            |              |            |      |                               |        |                           | _       |
| Macro I           | Name   |                  |         |                    |          |            | 2            | > 🔜        |      |                               |        |                           |         |
| Function to Ex    | ecute  |                  |         |                    |          |            |              |            |      |                               |        |                           |         |
| Function Param    | neters |                  |         |                    |          |            | ^            |            |      |                               |        |                           |         |
|                   |        |                  |         |                    |          |            |              | ,          |      |                               |        |                           |         |
|                   | l      |                  |         |                    |          |            |              |            |      |                               |        |                           |         |
|                   |        |                  |         |                    |          |            |              |            |      |                               |        |                           |         |
|                   |        |                  |         |                    |          |            |              |            |      |                               |        |                           |         |

### **Template Settings**

Custom Template: The full path and name of the report template.

Main Sheet Name, Footer 1/2 Sheet Name: The name of the sheets containing the header, footer 1 and footer 2 templates

Pad To Bottom: The "Pad to Bottom" option adds empty spaces between the last row of data and the last page's footer to allow the template to occupy the entire page, When unchecked, the last page's footer is placed immediately after the last row of data.

| Template Settings    |                         |                     |          |                       |         |
|----------------------|-------------------------|---------------------|----------|-----------------------|---------|
| Custom Template      | http://3phi.solutions/p | phiReport/DemoInv   | oice.xls | S                     | 📂 📘     |
| Main Sheet Name      | Base_Header             |                     |          |                       |         |
| Footer 1 Sheet Name  | Base_Footer1            | Footer 1 Rows       | 8        |                       | -       |
| Footer 2 Sheet Name  | Base_Footer2            | Footer 2 Rows       | 15       | ✓ Pad to Bottom       |         |
| Include Table Header | (When checked, th       | ne table header wil | l be ado | ded to the Custom Ter | mplate) |
| Multi-Page Template  | ☑ Use Multi-Page Ma     | acro Template       |          |                       |         |

# INVOICE

Page 5 of 5

| Invois        |                                                                                                    |
|---------------|----------------------------------------------------------------------------------------------------|
|               | e Number                                                                                                    |
| 17            | 2345                                                                                                    |
|               |                                                                                                    |
| When Rer      | mitting Please                                                                                                    |
|               |                                                                                                    |
| mbor          | Invoice Date                                                                                                    |
|               |                                                                                                    |
| 3    0        | 5/31/1988                                                                                                    |
| [             |                                                                                                    |
|               |                                                                                                    |
|               |                                                                                                    |
|               |                                                                                                    |
|               | - 1                                                                                                    |
|               |                                                                                                    |
| Line Darland  | Ext Duly                                                                                                    |
|               | Ext.Price<br>5,250.00                                                                                                    |
| 525.00        | 3,230.00                                                                                                    |
| lahla         |                                                                                                    |
|               | rmation                                                                                                    |
|               | ination.                                                                                                    |
|               |                                                                                                    |
|               |                                                                                                    |
|               |                                                                                                    |
|               |                                                                                                    |
|               |                                                                                                    |
|               |                                                                                                    |
|               |                                                                                                    |
|               |                                                                                                    |
|               |                                                                                                    |
|               |                                                                                                    |
| Page Total    | 0.00                                                                                                    |
| Running Total | 52,500.00                                                                                                    |
| Discount      | 10.00                                                                                                    |
| Freight       | 650.20                                                                                                    |
| Tax Rate %    | 7.50                                                                                                    |
| Tax Amount    | 3,985.52                                                                                                    |
|               | 0,000.02                                                                                                    |
| Credit        | 130.00                                                                                                    |
| c<br>c        | umber<br>3<br>Customer PO Numb<br>D52<br>Unit Price<br>525.00<br>iable.<br>for more info<br>for more info<br>Page Total<br>Running Total<br>Discount<br>Freight<br>Tax Rate % |

Please note any deductions other than discount earned on duplicate copy and return with Remittance. Should deductions represent shortages or damages, enclose a copy of signed delivery receipt.

ORIGINAL Due On: 7/20/2019

. .

## INVOICE

Page 5 of 5

|              | Comp                     | any            |                               |        |                        |            |                 |                 |
|--------------|--------------------------|----------------|-------------------------------|--------|------------------------|------------|-----------------|-----------------|
|              |                          |                |                               |        | Remit To               |            | Invoid          | e Number        |
|              | Ajax Comput              | er Electronics |                               |        | Company Ind            | с.         | 1               | 2345            |
|              | 615 East 62n             |                |                               |        | 123 Mains S            |            | Milere De       | withing Disease |
| Bill         | P O Box 4587             | 8              |                               |        | Irvine, CA 921         | .23        | when Re         | mitting Please  |
| То           | New York Cit             | y, NY 10021    |                               |        |                        |            |                 |                 |
|              |                          |                |                               |        | Customer Bill To No.   | Store Nu   | mber            | Invoice Date    |
|              | Aiax Comput              | er Electronics |                               |        | 1119                   |            |                 | - /04 /4000     |
| Ship         | 615 East 62n             |                |                               |        |                        | 123        | ·   ·           | 5/31/1988       |
| То           | P O Box 4587             |                |                               |        |                        |            |                 |                 |
|              | New York Cit             | y, NY 10021    |                               |        |                        |            |                 |                 |
| Broker Code  | Broker and/or            | Salesman Name  |                               |        |                        | 0          | ustomer PO Numl | her             |
| 1            | broker and/or            | Salesman Name  | Local Sales Rep               | )      |                        |            | D52             |                 |
| Terms From D | ate of Invoice<br>30 Day | Shi            | <sup>p From</sup><br>Plant 01 | Ship ∖ | UPS                    |            |                 |                 |
| Stock #      | Class                    | Product Code   | PRODUCT                       | DESC   | CRIPTION               | Qty        | Unit Price      | Ext.Price       |
| 1            | 200                      | 00096          | RCA XL100 Color TV            |        |                        | 10         | 525.00          | 5,250.00        |
|              |                          |                | This product is currer        | ntly d | out of stock.          |            |                 |                 |
|              |                          |                | You will be notified b        | y en   | nail as soon as it bec | omes avail | able.           |                 |
|              |                          |                | Please contact our cu         |        |                        | 123-4567 f | or more info    | rmation.        |
|              |                          |                | Thank you for your u          | nder   | standing.              |            |                 |                 |
|              |                          |                |                               |        |                        |            |                 |                 |
|              |                          |                |                               |        |                        |            |                 |                 |
| Cases        |                          |                |                               |        |                        | Total Qty  | Page Total      | 0.00            |
| 60           |                          |                |                               |        |                        | 300        | Running Total   | 52,500.00       |
|              |                          |                |                               |        |                        |            | Discount        | 10.00           |
|              |                          |                |                               |        |                        |            | Freight         | 650.20          |
|              |                          |                | TOTALS                        |        |                        |            | Tax Rate %      | 7.50            |
|              |                          |                |                               |        |                        |            | Tax Amount      | 3,985.52        |
|              |                          |                |                               |        |                        |            | Credit          | 130.00          |
|              |                          |                |                               |        |                        |            | Total Invoice   | 56,995.72       |
|              |                          |                | ount earned on duplicat       |        |                        |            | Total mvolce    | 50,995.72       |

Please note any deductions other than discount earned on duplicate copy and return with Remittance. Should deductions represent shortages or damages, enclose a copy of signed delivery receipt.

ORIGINAL

Due On: 7/20/2019

Include Template Header: When checked, the column headers defined in the Data View will be rendered on the template. If the template includes the column headers this should be unchecked. Multi-Page Template: When checked, the multi-page template with the Smart Paging functions will be included in the final report allowing the Excel Print command to generate correct multi-page forms

#### Macro Module

Complex reports can include custom VBA macro modules to further customize the report output.

Created with the Standard Edition of HelpNDoc: Single source CHM, PDF, DOC and HTML Help creation

# Appendix

Created with the Standard Edition of HelpNDoc: Full-featured Help generator

# **Custom Criteria**

Custom criteria are used to dynamically provide criteria values to pre-defined queries.

For example, if you need to run daily or monthly reports you may want the report to "know" what today is or what this month is. In those cases, you can create your own criteria answers to the prompt.

| Ор | Field       | Operator  | Criteria | Sort | Hide | Notes/Comments |  |
|----|-------------|-----------|----------|------|------|----------------|--|
|    | Date Placed | Equals To | {Today}  |      |      |                |  |
|    |             |           |          |      |      |                |  |
|    |             |           |          |      |      |                |  |
|    |             |           |          |      |      |                |  |
|    |             |           |          |      |      |                |  |
|    |             |           |          |      |      |                |  |

Custom criteria are defined by enclosing the Criteria response with curly braces '{ }'. The string between the braces is the name of the custom criteria which are defined in **CustomCrit** file.

The CustomCrit file is created in your work account during the account activation procedure. This file can be customized as required and takes 3 attributes:

001 Criteria Name. This is the string displayed between the braces {..}. 002 CritFunction 003 Option

| Attribute 1       | Attribute 2 | Attribute 3                     | Description               |  |  |  |  |  |
|-------------------|-------------|---------------------------------|---------------------------|--|--|--|--|--|
| User Port         | @PIB        |                                 | returns the user's logged |  |  |  |  |  |
| Application user  | @WHO        |                                 | returns the name of the s |  |  |  |  |  |
| System user       | @USER       |                                 | returns the name of the a |  |  |  |  |  |
| Logged on account | @ACCOUNT    |                                 | returns teh name of the a |  |  |  |  |  |
| Today's date      | DATE()      | Valid date conversion (D4/, D2) | returns today's date.     |  |  |  |  |  |
| Current time      | TIME()      | Vate time conversion (MTS, MTH) | returns current time.     |  |  |  |  |  |
| Call Subroutine   | SUB         | Name_of_sub                     | Call a custom subroutine  |  |  |  |  |  |
|                   |             |                                 |                           |  |  |  |  |  |
|                   |             |                                 |                           |  |  |  |  |  |
|                   | *           |                                 |                           |  |  |  |  |  |

CritFunction values:

Custom criteria subroutines require a single parameter used to returned the criteria value.

| 0001 | SUBROUTINE Crit.LastWeek(Crit) |
|------|--------------------------------|
| 0002 | *                              |
| 0003 | * Create your custom criteria  |
| 0004 | *                              |
| 0005 | Crit = OCONV(DATE()-7, "D4/")  |
| 0006 |                                |
| 0007 |                                |
| 8000 | RETURN                         |
|      |                                |

Created with the Standard Edition of HelpNDoc: Write eBooks for the Kindle

# phiReport Editions

There are 3 phiReport editions:

Lite: Does not require an activation. Allows you to create reports for preview only. Pro: Full featured on premise installs. Cloud: Full featured with MyPickCloud subscription.

|                             | _    | ontingio    | wailabla |        |
|-----------------------------|------|-------------|----------|--------|
|                             | φ    | option is a |          |        |
|                             |      | option is r | le       |        |
| Edition                     | Lite |             | Pro      | Cloud  |
|                             |      |             |          |        |
| Configuration Program       |      |             |          | φ      |
| Email Reports               | X    |             |          | φ      |
| SMTP                        | X    |             |          | φ      |
| Local Outlook               | X    |             |          | φ      |
| User Access Control         | X    |             |          | φ      |
| Secure PRCONFIG             | X    |             |          | φ      |
| Secure PRSETUP              | X    |             |          | φ      |
| Secure PRRUN                | X    |             |          | φ      |
| Secure PRQUERY              | X    |             |          | φ      |
| Secure Data Views           | X    |             |          | φ      |
| Secure Reports              | X    |             |          | φ      |
| Secure Category             | X    |             |          | φ      |
| REST Data Services          | X    |             |          | φ      |
| JSON Services               | X    |             | Add-On   | Add-On |
| Odata Services              | X    |             | Add-On   | Add-On |
|                             |      |             |          |        |
| Data View Manager           | X    |             |          | φ      |
| Support Q-File <sup>1</sup> | X    |             |          | φ      |
| DICTionnary Editor          | X    |             |          | φ      |
| Sheet Control               | X    |             |          | φ      |
| Merged Header               | X    |             |          | φ      |
|                             |      |             |          |        |
| phiReport Builder           |      |             |          | φ      |
| Report from Data Views      | X    |             |          | φ      |
| Report from Data Files      |      |             | X        | X      |
| Multi-Data Files            |      |             |          | φ      |
| Report Category             |      |             |          | φ      |
| Report Definition           |      |             |          | φ      |
| Report Preview              |      |             |          | φ      |
| Report Pre-Process          | X    |             |          | φ      |
| Report Post-Process         | X    |             |          | φ      |
| Create Excel Workbook       | X    |             |          | φ      |
| Send to Windows Printer     | X    |             |          | φ      |
| Save As PDF, HTML           | X    |             |          | φ      |
| Email Reports               | X    |             |          | φ      |
| RAW TCL Commands            |      |             |          | φ      |
| Data Blob Data Source       |      |             |          | φ      |
| Pre-Printed Forms           | X    |             |          | φ      |
| JSON Service Preview        | X    |             | Add-On   | Add-On |
| OData Service Preview       | X    |             | Add-On   | Add-On |
|                             |      |             |          |        |
| phiReport Query             | X    |             |          | φ      |
| Report Preview              | X    |             |          | φ      |
| Multi-Data Files            | X    |             |          | φ      |
| Create Excel Workbook       | X    |             | φ        | φ      |

### 1. Q-File is not supported on UniData

Created with the Standard Edition of HelpNDoc: Easily create HTML Help documents

# Row Header Text Markup

The Row Header Text is a multi-line header that spawns across the entire width of the report. It can optionally be repeated on every page of the report. The text can be customized to enhance the presentation of your report.

# List of <u>Active</u> Customers as of 05/17/2019

Tags are used the the same way as HTML tags, i.e.: an open <TAG> must be closed with an end </TAG>.

The following markup tags are available to customize your header text:

| <b></b>                                              | Bold                          |
|------------------------------------------------------|-------------------------------|
| < >                                                  | Italic                        |
| <u></u>                                              | Underline                     |
| <du></du>                                            | Double-underline              |
| <ua></ua>                                            | Underline-accounting          |
| <dua><td>&gt; Double-underline-accounting</td></dua> | > Double-underline-accounting |
| <st></st>                                            | Strike-through                |
| <sb></sb>                                            | Subscript                     |
| <sp></sp>                                            | Superscript                   |
|                                                      |                               |

### Fonts

<FS:</FS>Font Size => <FS:18>xxx</FS>Enter any valid font size<FT:></FT>Font Type => <FT:Arial>xxx</FT>Enter the name of anyvalid fonts.<FC:></FC>Font Color => <FC:ColorCode>xxxx</FC>Enter a color code. Threetypes of color codes are supported.Enter a color code. Three

Color Codes:

- Basic color names. Valid names are: BLACK, RED, GREEN, YELLOW, BLUE, MAGENTA, CYAN, WHITE <FC:RED>...</FC>
- HTML Hex Color codes. These start is '#' followed by 8 hex digits. Ex: #2C1510. Visit <u>https://htmlcolorcodes.com/</u> for a full color palette <FC:#2C1510>...</FC>
- RGB (Red, Green, Blue) values. Each value can be with the 0..255 range. Visit <u>https://rgbcolorcode.com/</u> for samples </FC:(44,16,21)>...</FC>

Created with the Standard Edition of HelpNDoc: What is a Help Authoring tool?

# System Replacement Tokens

System Replacement Tokens are pre-defined tokens that can be used in your reports.

| Token         | Description                                         | Database Equivalent                      |
|---------------|-----------------------------------------------------|------------------------------------------|
| USERPORT      | User's current port                                 | @PIB, @USERNO,<br>@USERSTATS<1>          |
| USERWHO       | User's name                                         | @USER, @AUTHORIZATION,<br>@USERSTATS<6>  |
| USERACCOUNT   | Currently logged on Account name                    | @ACCOUNT, @WHO ,<br>@USERSTATS<5>        |
| DATE          | Date MM/DD/YYYY                                     | D4/                                      |
| TIME          | Time hh:mm:ss                                       | МТН                                      |
| IDATE         | Internal date                                       |                                          |
| ITIME         | Internal time                                       |                                          |
| ACCOUNT       | Currently logged on Account name                    | D3, QM, UV: @ACCOUNT                     |
| USERNO        | User's current port                                 | QM, UB, jBASE: @USERNO                   |
| WHO           | User's name                                         | @WHO                                     |
| SYSTEM(xx)    | SYSTEM() function where xx = the<br>function number |                                          |
| @WHIO         |                                                     | @WHIO                                    |
| @ACCOUNT      |                                                     | @ACCOUNT                                 |
| @LOGNAME      |                                                     | @LOGNAME                                 |
| @TIME         |                                                     | @TIME                                    |
| @DATE         |                                                     | @DATE                                    |
| @DAY          |                                                     | @DAY                                     |
| @MONTH        |                                                     | @MONTH                                   |
| @YEAR         |                                                     | @YEAR                                    |
| {custom crit} |                                                     | Custom Criteria defined in<br>CustomCrit |
|               |                                                     |                                          |

Created with the Standard Edition of HelpNDoc: News and information about help authoring tools and software